การประยุกต์ต้นทุนฐานกิจกรรมเพื่อการกำหนดราคาขายในธุรกิจรับจ้างผลิตตุ๊กตาเซรามิกเพื่อการส่งออก

นางสาวดวงฤทัย ณ นครพนม

วิทยานิพนธ์นี้เป็นส่วนหนึ่งของการศึกษาตามหลักสูตรปริญญาบัญชีมหาบัณฑิต สาขาวิชาการบัญชี ภาควิชาการบัญชี คณะพาณิชยศาสตร์และการบัญชี จุฬาลงกรณ์มหาวิทยาลัย ปีการศึกษา 2549 ลิขสิทธิ์ของจุฬาลงกรณ์มหาวิทยาลัย

THE APPLICATION OF ACTIVITY-BASED COSTING FOR PRICING DECISION IN JOB ORDER BUSINESS OF CERAMIC DOLLS AS EXPORT PRODUCTS

Miss Duangruethai Na Nakhonphanom

A Thesis Submitted in Partial Fulfillment of the Requirements for the Degree of Master of Accountancy Program in Accounting Department of Accountancy Faculty of Commerce and Accountancy Chulalongkorn University Academic Year 2006 Copyright of Chulalongkorn University

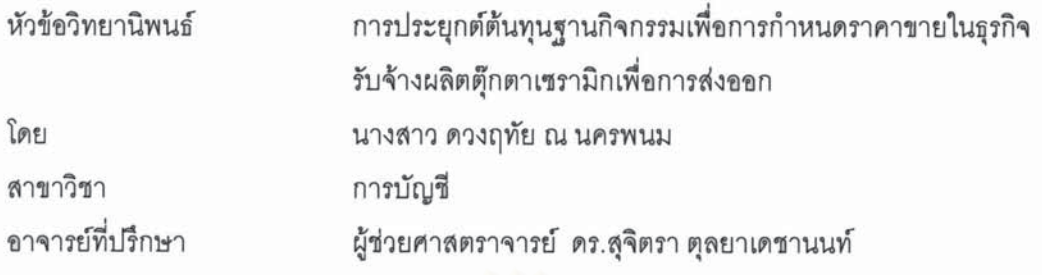

คณะพาณิชยศาสตร์และการบัญชี จุฬาลงกรณ์มหาวิทยาลัย อนุมัติให้นับวิทยานิพนธ์ ฉบับนี้เป็นส่วนหนึ่งของการศึกษาตามหลักสูตรปริญญามหาบัณฑิต

> ดาร ดารปะกำ (รองศาสตราจารย์ ดร. ดนุชา คุณพนิชกิจ)

คณะกรรมการสอบวิทยานิพนธ์

Ososon Woldon.

(รองศาสตราจารย์ วีรวรรณ พูลพิพัฒน์)

ที่อำทุกจุก

(ผู้ช่วยศาสตราจารย์ ดร.สุจิตรา ตุลยาเดชานนท์)

Sur creusotholal nommer

(คุณ สุขารยา วีระเศรษฐกุล)

ดวงฤทัย ณ นครพนม : การประยุกต์ต้นทุนฐานกิจกรรมเพื่อการกำหนดราคาขายในธุรกิจ รับจ้างผลิตตุ๊กตาเซรามิกเพื่อการส่งออก. (THE APPLICATION OF ACTIVITY-BASED COSTING FOR PRICING DECISION IN JOB ORDER BUSINESS OF CERAMIC DOLLS AS EXPORT PRODUCTS) อ. ที่ปรึกษา: ผศ.ดร.สุจิตรา ตุลยาเดชานนท์, 203 หน้า.

การประยุกต์หลักการตามระบบต้นทุนฐานกิจกรรมเพื่อประมาณการต้นทุนผลิตภัณฑ์ที่จะ นำไปใช้ในการกำหนดราคาขายในธุรกิจรับจ้างผลิตตุ๊กตาเซรามิกเพื่อการส่งออก เริ่มจากการศึกษา และวิเคราะห์กิจกรรมการผลิต กำหนดตัวผลักดันต้นทุน คำนวณขัตราต้นทุนต่อตัวผลักดันต้นทุน ระบุและคำนวณปริมาณตัวผลักดันต้นทุน และการคำนวณต้นทุนผลิตภัณฑ์ที่เลือกมาเป็นกรณีศึกษา ของโรงงานตัวอย่าง

ผลการวิจัยพบว่า การประมาณการต้นทุนผลิตภัณฑ์ตามระบบต้นทุนฐานกิจกรรมซึ่งปันส่วน ต้นทุนโดยใช้ตัวผลักดันต้นทุนที่แตกต่างกันและหลากหลายตามลักษณะกิจกรรมที่ก่อให้เกิดต้นทุนจะ แสดงต้นทุนผลิตภัณฑ์ได้ทันเหตุการณ์ และสอดคล้องกับกิจกรรมที่ก่อให้เกิดต้นทุน ซึ่งส่งผลให้ ผ้บริหารสามารถกำหนดราคาขายได้รวดเร็วทันเหตุการณ์

นอกจากนี้การแบ่งต้นทุนฐานกิจกรรมออกเป็น 4 ระดับ คือ ระดับผลิตภัณฑ์ ระดับกลุ่ม ระดับ หน่วย และระดับอำนวยการ ทำให้ประมาณการต้นทุนผลิตภัณฑ์ต่อหน่วยแปรผกผันกับปริมาณหน่วย ผลิตภัณฑ์ที่คาดว่าจะผลิต ซึ่งผู้บริหารสามารถนำข้อมูลการเปลี่ยนแปลงประมาณการด้นทุน ผลิตภัณฑ์ต่อหน่วยที่ลดลงเมื่อระดับหน่วยผลิตภัณฑ์ที่คาดว่าจะผลิตเพิ่มขึ้น หรือที่เรียกว่า การ ำไระหยัดจากขนาดการผลิตที่เพิ่มขึ้น มาใช้ประโยชน์ในการกำหนดราคาขายและต่อรองราคาขายได้

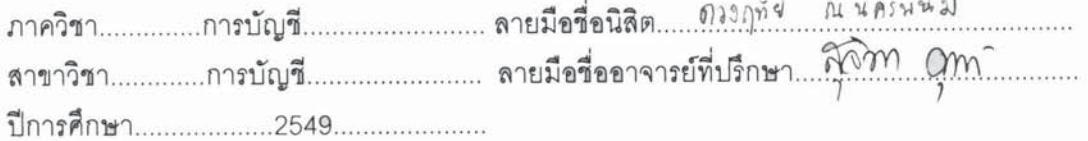

##4682245626 : MAJOR ACCOUNTING

KEY WORD: ACTIVITY-BASED COSTING / JOB ORDER BUSINESS OF CERAMIC DOLLS / **EXPORT PRODUCTS / PRICING DECISION** 

DUANGRUETHAI NA NAKHONPHANOM: THE APPLICATION OF ACTIVITY-BASED COSTING FOR PRICING DECISION IN JOB ORDER BUSINESS OF CERAMIC DOLLS AS EXPORT PRODUCTS. THESIS ADVISOR: ASST. PROF. SUCHITTRA TUNLAYADECHANONT, Ph.D., 203 PP.

Applying activity-based costing to estimate product costs for pricing decision in job order business of ceramic dolls as export products start to study and analyze production activities, specify cost drivers, calculate costs per cost driver rates, identify and calculate quantity of cost drivers, and allocate costs into the product costs of selected case studies in a factory.

The result shows that product costs estimation using activity-based costing which allocating costs using multiple cost drivers will show timely and activity-related product cost information by which executives can perform pricing decision in time.

Besides, according to activity-based costing dividing activity costs into 4 levels which consist of product level, batch level, unit level and facility level, estimated product cost per unit is inversely changed by expected production volume. Executives can use decreasing estimated product cost per unit when increasing expected production volume or economies of scale in pricing decision and pricing negotiation.

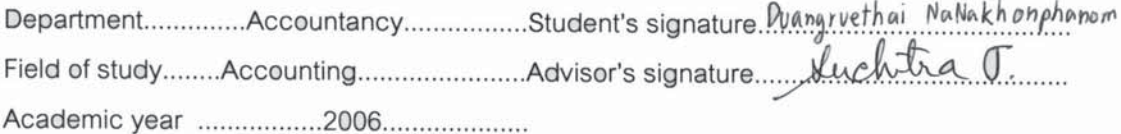

## กิตติกรรมประกาศ

ผู้ศึกษาขอกราบขอบพระคุณ ผู้ช่วยศาสตราจารย์ ดร.สุจิตรา ตุลยาเดชานนท์ อาจารย์ที่ ้ บริกษาวิทยานิพนธ์ ซึ่งได้ให้ความเมตตากรุณาสละเวลาให้ความรู้ คำแนะนำ กำลังใจและ ้ตรวจสอบแก้ไขงานวิจัยนี้จนสำเร็จลุล่วงไปด้วยดี อีกทั้งยังเป็นตัวอย่างที่ดีทั้งในการทำงานและ ึการดำรงชีวิตที่ยังประโยชน์ให้ทั้งตนเองและส่วนรวม และขอกราบขอบพระคุณรองศาสตราจารย์ ้วีรวรรณ พูลพิพัฒน์ ประธานกรรมการสอบวิทยานิพนธ์ และคุณสุอารยา วีระเศรษฐกุล ้กรรมการสอบวิทยานิพนธ์ ซึ่งมีส่วนช่วยในการให้คำแนะนำในการวิจัย จนทำให้การจัดทำ วิทยานิพนธ์ฉบับนี้ลล่วงจนเป็นผลสำเร็จ

ิกราบขอบพระคุณเจ้าของโรงงานที่กรุณาตอบแบบสอบถาม และกราบขอบพระคุณ ้เจ้าของกิจการตัวอย่าง พนักงานฝ่ายบัญชี พนักงานฝ่ายผลิต พนักงานฝ่ายขายและบริหาร ้ ตลอดจนพนักงานส่วนอื่นๆที่เกี่ยวข้องของกิจการตัวอย่างที่ได้ให้ความร่วมมือเป็นอย่างดีในการ จัดทำวิทยานิพนก์ฉบับนี้

สุดท้ายนี้ผู้วิจัยขอกราบขอบพระคุณ บิดา มารดา พี่ชาย น้องชาย ญาติพี่น้อง และเพื่อนๆ รวมทั้งผู้เกี่ยวข้องที่มิได้กล่าวนามข้างต้นทุกท่านที่ได้สนับสนุนทั้งด้านกำลังกาย กำลังใจ และ ้กำลังทรัพย์ เพื่อให้ข้าพเจ้าสามารถจัดทำวิทยานิพนธ์ฉบับนี้สำเร็จได้ด้วยดี

# สารบัญ

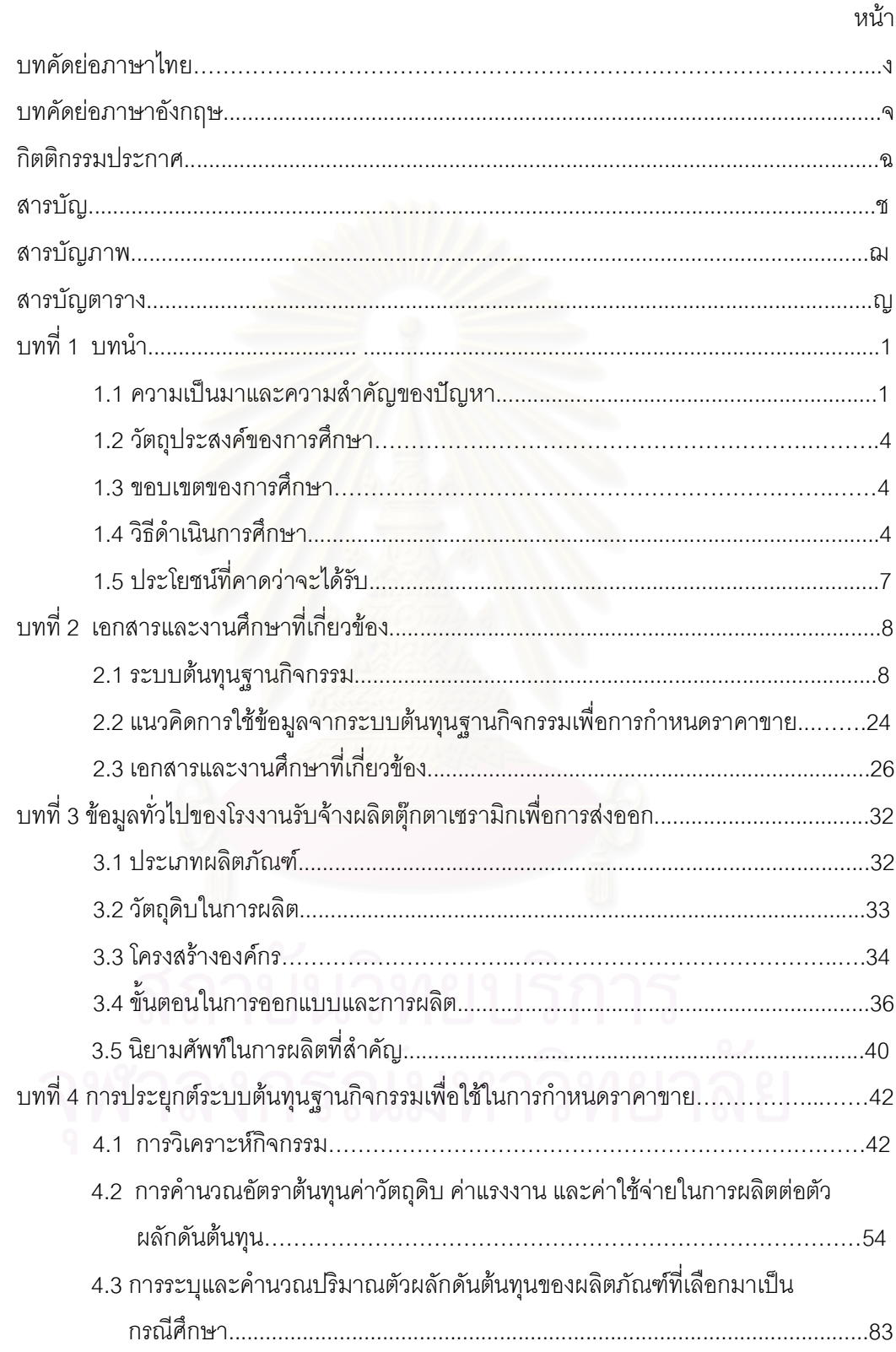

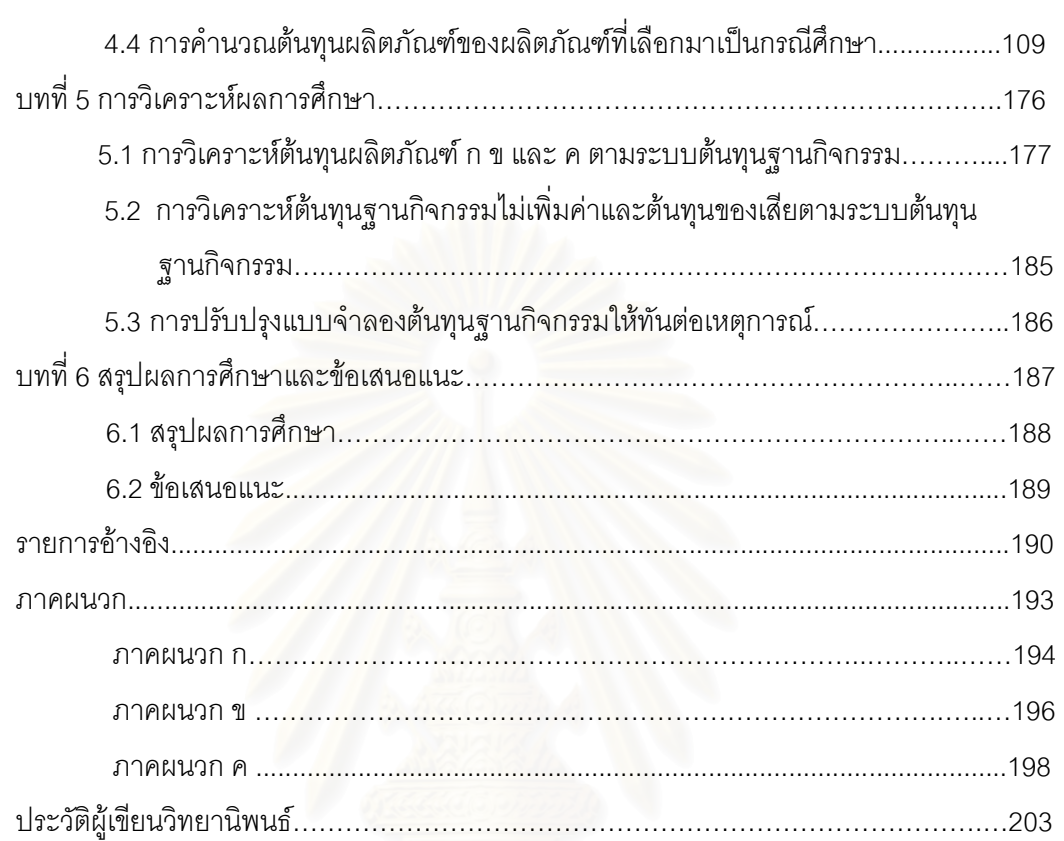

หน้า

#### สารบัญภ<mark>า</mark>  $\mathbf w$

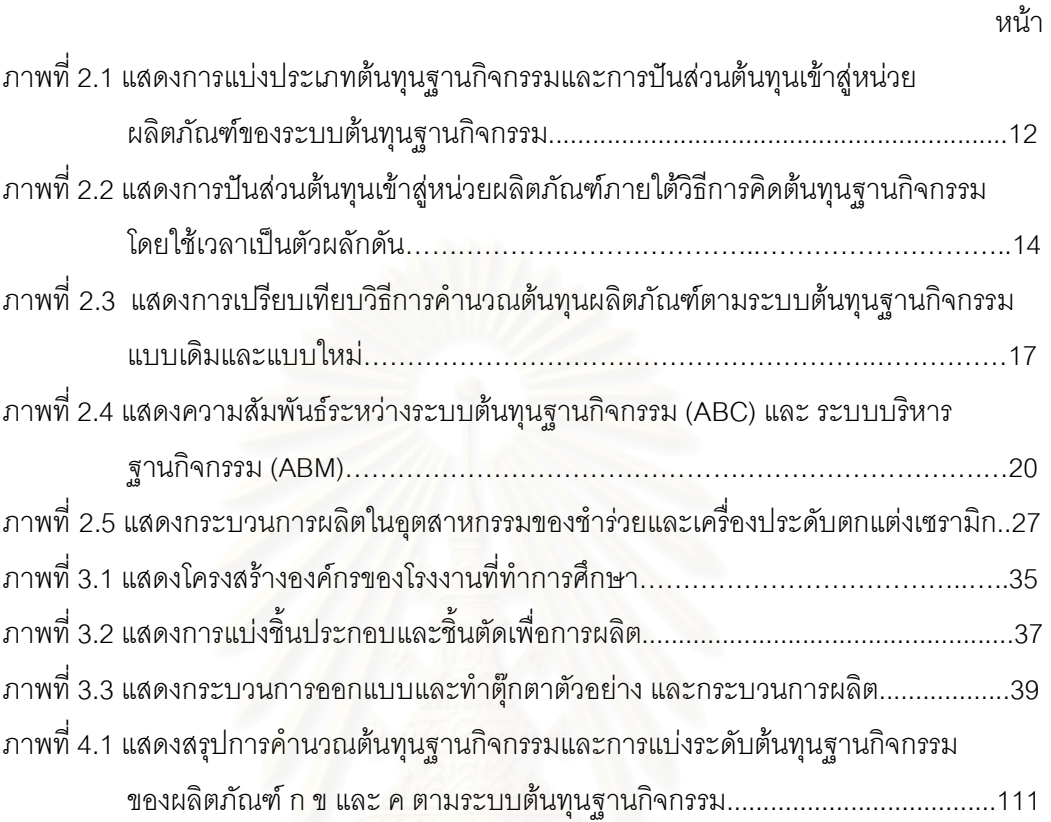

-

# สารบัญตาราง

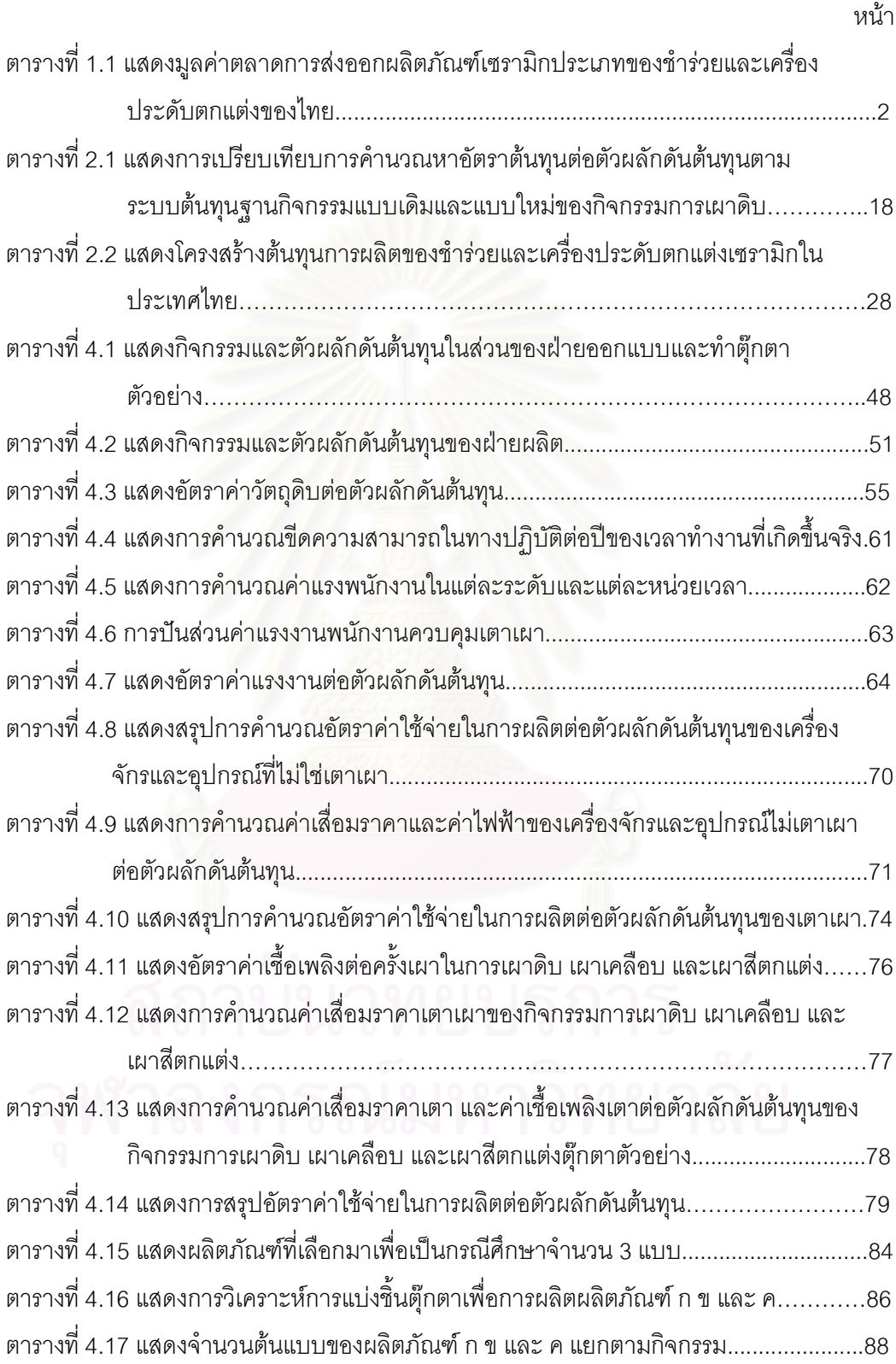

ญู

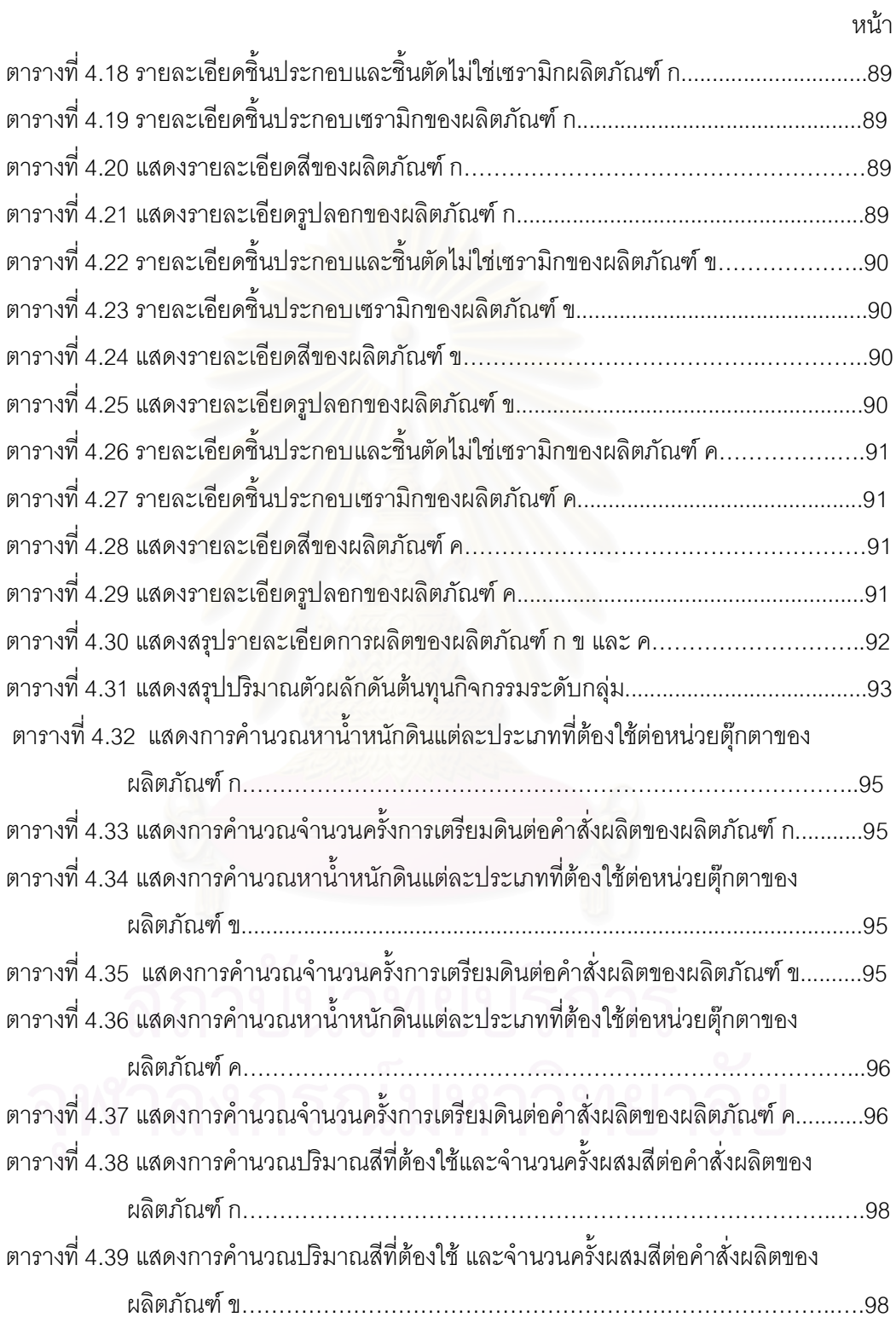

หน้า

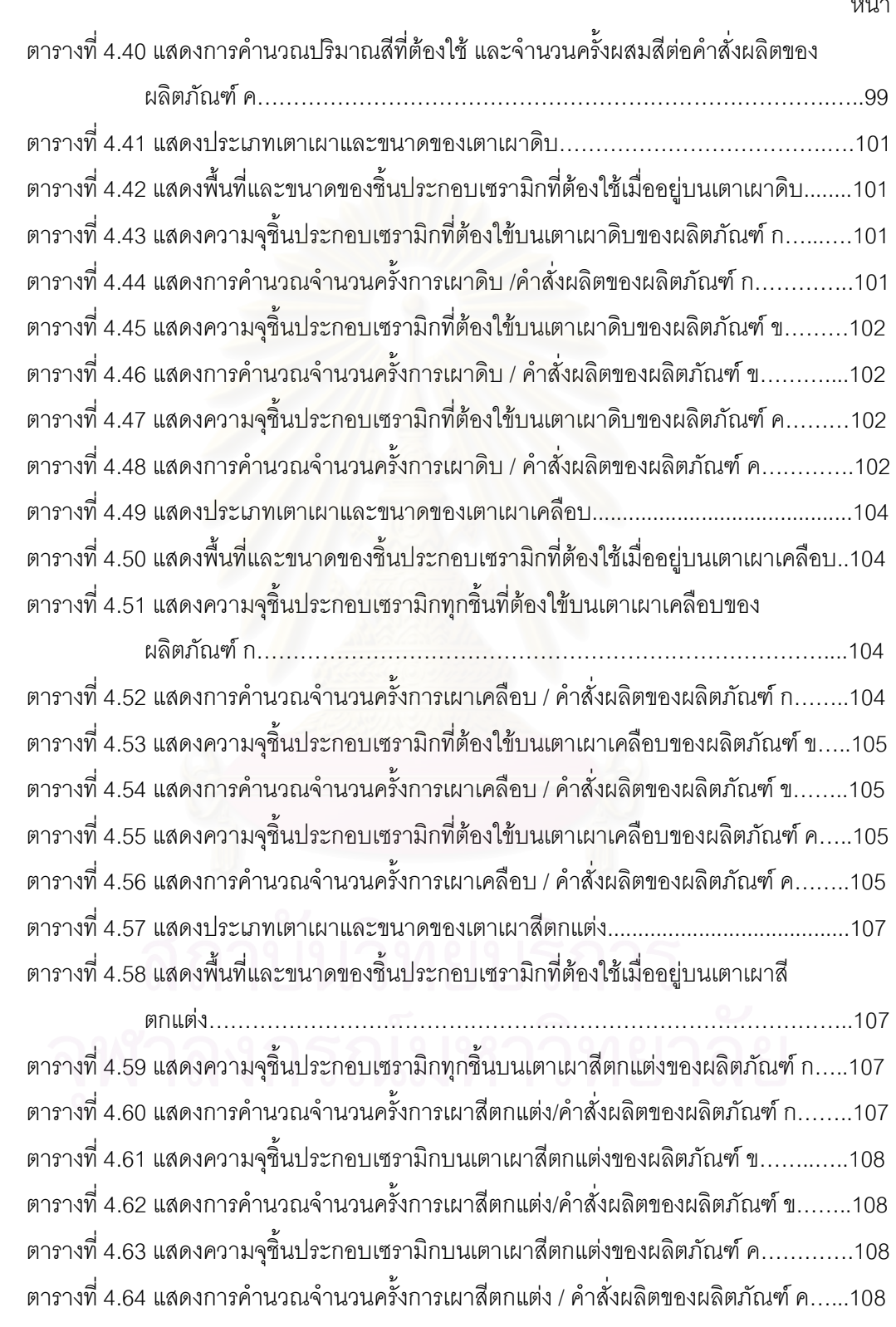

 $\mathbb{J}$ 

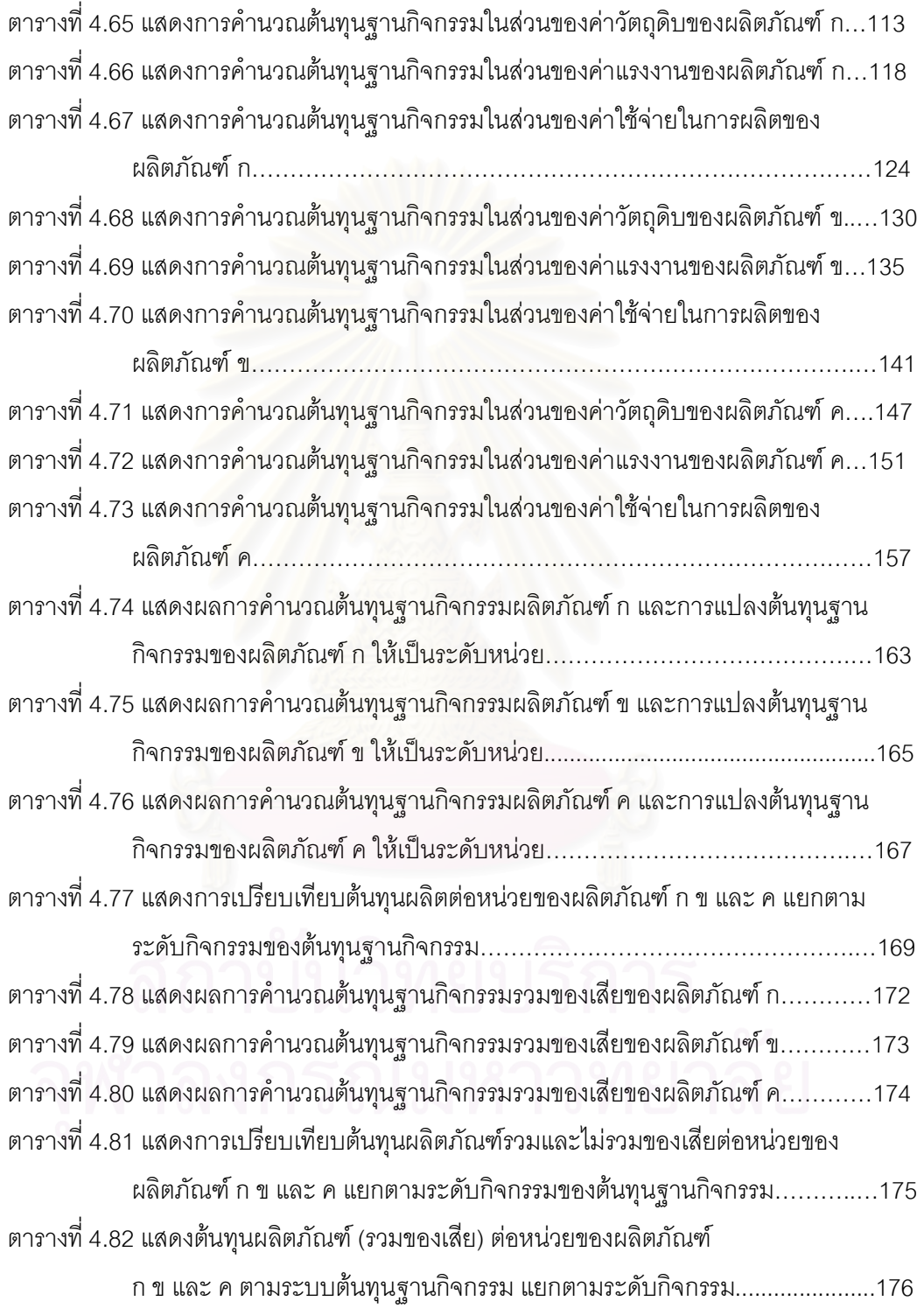

 $\mathcal{V}$ หน้า

์<br>ลู

หน้า

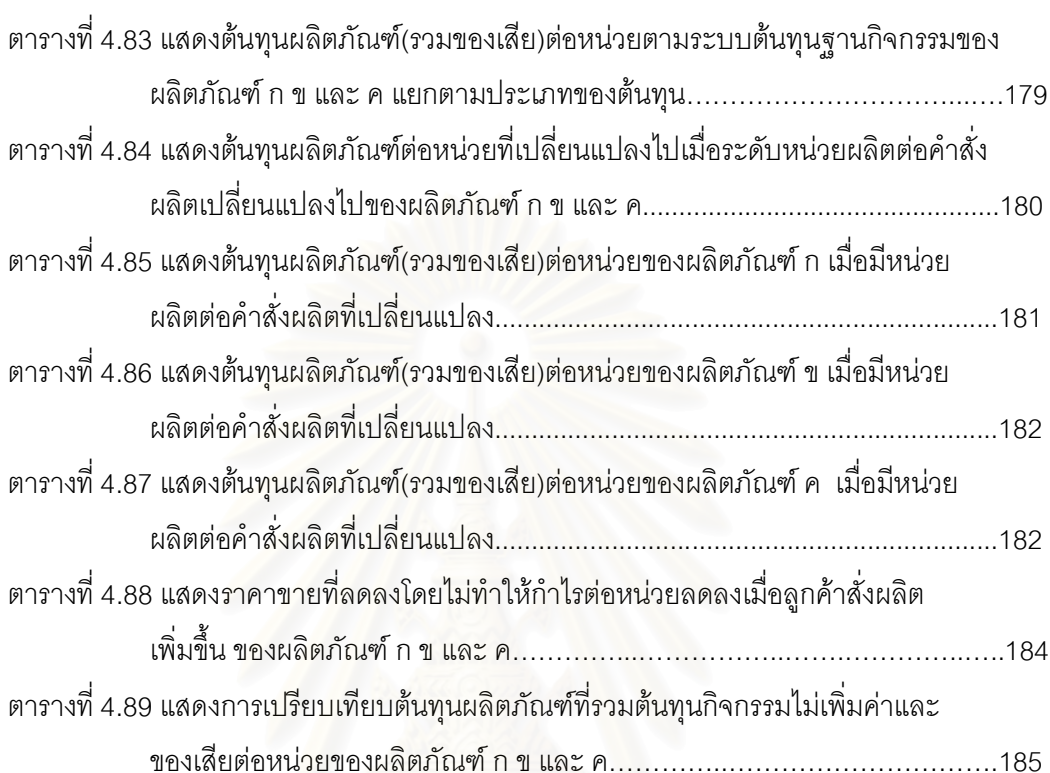

ฑ

บทที่ 1

บทนำ

## 1.1 ความเป็นมาและความสำคัญของปัญหา

ผลิตภัณฑ์เซรามิกในประเทศไทยเริ่มมีการผลิตมาตั้งแต่สมัยสุโขทัย ซึ่งเป็นการผลิตแบบ ้อุตสาหกรรมภายในครัวเรือนประเภทถ้วยชามและเครื่องใช้ต่างๆโดยใช้เทคนิคการผลิตที่เรียนรู้ ี จากประเทศจีน สำหรับการผลิตผลิตภัณฑ์เซรามิกในลักษณะที่เป็นอุตสาหกรรม ได้มีขึ้นภาย หลังจากที่ได้รับการส่งเสริมการลงทุนจาก สำนักงานคณะกรรมการส่งเสริมการลงทุน (BOI) ในปี ่ 2504 โดยที่เริ่มแรกเป็นการจัดตั้งโรงงานผลิตถ้วยชาม หลังจากนั้นจึงได้มีอุตสาหกรรมเซรามิก ู ประเภทอื่นๆติดตามมา เช่น เครื่องสุขภัณฑ์ กระเบื้องปูพื้นบุผนัง ลูกถ้วยไฟฟ้า และของชำร่วย และเครื่องประดับตกแต่ง เป็นต้น (ศูนย์ศึกษากสิกรไทย, 2541: 1)

<u>การผลิตผลิตภัณฑ์เซรามิก ประเภทของชำร่วยและเครื่องประดับตกแต่ง เช่น ตุ๊กตาเซรา</u> ี มิก กร<sub>ั</sub>อบรูป แจกัน เป็นต้น เป็นงานที่ต้องการความละเอียดและประณีตสวยงาม และเน้นการใช้ แรงงานเป็นส่วนใหญ่โดยเฉพาะแรงงานประเภทช่างฝีมือและช่างศิลป์ (กรมส่งเสริมอุตสาหกรรม, 2542) ซึ่งประเทศไทยเป็นที่ยอมรับจากตลาดต่างประเทศในเรื่องของคุณภาพ เนื่องจากประเทศ ไทยมีความเพียบพร้อมทั้งด้านแหล่งวัตถุดิบที่มีคุณภาพและแรงงานมีฝีมือ จึงทำให้อุตสาหกรรม ประเภทของชำร่วยและเครื่องประดับตกแต่งเซรามิกสามารถทำรายได้จากการส่งออกและ ก่อให้เกิดการจ้างแรงงานเป็นจำนวนมากในแต่ละปี ตลาดส่งออกหลักของไทย คือ สหรัฐอเมริกา เยอรมนี และญี่ปุ่น (ตารางที่ 1) (ศูนย์ศึกษากสิกรไทย, 2546: 2)

ิตารางที่ 1.1 แสดงมูลค่าตลาดการส่งออกผลิตภัณฑ์เซรามิกประเภทของชำร่วยและเครื่องประดับ ตกแต่งของไทย

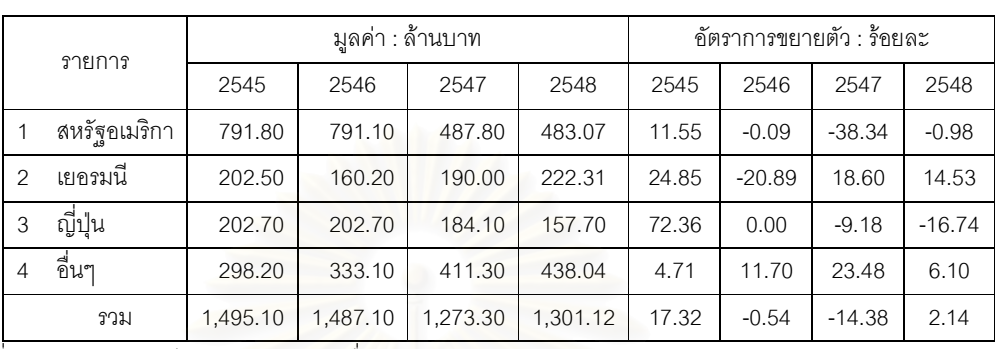

ที่มา : ศูนย์เทคโนโลยีสารสนเทศและการสื่อสาร กรมเจรจาการค้าระหว่างประเทศ กระทรวงพาณิชย์ โดยความร่วมมือของกรมศลกากร

ผู้ผลิตในอุตสาหกรรมของชำร่วยและเครื่องประดับตกแต่งเซรามิกของไทยส่วนใหญ่เป็น ผู้ผลิตขนาดกลางและขนาดย่อม และยังมีบางส่วนเป็นอุตสาหกรรมในครอบครัว ส่วนผู้ผลิตขนาด ใหญ่มีจำนวนน้อยราย โดยลักษณะการผลิตของอุตสาหกรรมประเภทนี้จะเป็นการเน้นรับจ้างผลิต ี (กรมส่งเสริมอุตสาหกรรม, 2546) นอกจากนี้ผลิตภัณฑ์ใน ให้กับบริษัทจากต่างประเทศ อุตสาหกรรมประเภทนี้ยังมีรูปแบบที่หลากหลายมากที่สุดเมื่อเปรียบเทียบกับผลิตภัณฑ์เซรามิก ประเภทอื่นๆ ซึ่งเมื่อแบ่งประเภทผลิตภัณฑ์ตามการใช้งานจะแบ่งได้ดังนี้

- ี ของชำร่วยชิ้นเล็กๆ และของที่ระลึก ใช้ในงานแต่งงาน งานศพ หรือในโอกาสพิเศษอื่นๆ  $1.$
- ่ ของไหว้ศาลพระภูมิ เช่น ชุดถ้วยชามแก้วน้ำชิ้นเล็ก ตุ๊กตารูปคนและสัตว์ตัวเล็กๆ  $2.$
- ้ ของสำหรับใส่ดอกไม้ ต้นไม้ และของแต่งสวน เช่น แจกัน กระถาง ของแขวนประดับ  $3.$
- 4. ของตั้งโต๊ะที่ใช้งานได้ เช่น โคมไฟ กรอบรูป ตลับหรือกล่องใส่ของ
- 5. ของตั้งโชว์ เช่น ถ้วยชามเบญจรงค์ *งานศิลปะที่เป็นตุ๊กตารูปคนหรือสัตว์* ถ้วยชามสำหรับ ้ตั้งโชว์ กระเบื้องเขียนลวดลายศิลปะ เป็นต้น (สถาบันศึกษาสังคม มหาวิทยาลัยเชียงใหม่, 2547:107)

ี ผลิตภัณฑ์ของชำร่วยและเครื่องประดับตกแต่งเซรามิก <u>ประเภทตุ๊กตาเซรามิก</u> เมื่อแบ่ง ตามการใช้งานจะเป็นผลิตภัณฑ์ประเภทของตั้งโชว์ โรงงานตุ๊กตาเซรามิกที่ผลิตขายในประเทศมัก เป็นสินค้าที่ไม่ต้องการความประณีต มีสีสันลวดลายธรรมดา มีการผลิตเลียนแบบกัน และมีการแข่งขันกันอย่างรุนแรงในเรื่องของราคามากกว่าเรื่องของการพัฒนา ค่อนข้างมาก ์ ซึ่งจะแตกต่างจาก<u>โรงงานตุ๊กตาเซรามิกที่เน้นการรับจ้างผลิตเพื่อส่งออก</u>ที่มี คณภาพของสินค้า ้ กระบวนการผลิตซับซ้อน อาศัยแรงงานที่มีทักษะ และความประณีตมากในการผลิต เพื่อผลิตให้ได้ ตรงตามคุณภาพและรูปแบบที่ลูกค้าต่างประเทศกำหนด

หน่วย ฉ้านบาท

ทั้งนี้เนื่องจากลักษณะของธุรกิจรับจ้างผลิตตุ๊กตาเซรามิกจะผลิตตามความต้องการของ ลูกค้าที่แตกต่างกัน ทำให้ผลิตภัณฑ์ประเภทนี้ไม่มีราคาตลาดเนื่องจากราคาขายจะขึ้นอยู่กับ ปัจจัยหลายๆอย่างรวมกัน เช่น รูปแบบผลิตภัณฑ์ ประเภทวัตถุดิบ ระดับความยากง่ายในการผลิต ี และลักษณะการบรรจุหีบห่อ เป็นต้น ดังนั้นในทางปฦิบัติกิจการในธุรกิจรับจ้างผลิตผลิตภัณฑ์ ประเภทนี้จึงยังต้องกำหนดราคาขายตามต้นทุนผลิตภัณฑ์ (Cost Based Pricing) กิจการแต่ละแห่ง ้อาจจะกำหนดราคาขายเพื่อยื่นเสนอราคาให้กับลูกค้าไม่เท่ากันเพราะต้นทุนของแต่ละกิจการไม่ ่ เท่ากัน โดยทั่วไปจะพบว่ากิจการที่มีต้นทุนผลิตภัณฑ์ต่ำก็จะสามารถเสนอราคาขายได้ต่ำ ซึ่งการ ้ เสนอราคาขายที่ต่ำกว่าคู่แข่งก็จะเป็นปัจจัยหนึ่งที่จะทำให้กิจการเป็นผู้ได้รับคำสั่งผลิตจากลูกค้า นอกเหนือจากปัจจัยที่จะทำให้ได้เปรียบในการแข่งขันอื่นๆ เช่น คุณภาพ เอกลักษณ์ของผลิตภัณฑ์ เป็นต้น

โดยทั่วไปกิจการรับจ้างผลิตตุ๊กตาเซรามิกจะต้องเสนอราคาขายให้ลูกค้าตัดสินใจก่อนรับ ้คำสั่งผลิตและทำการผลิตจริง แต่เนื่องจากรูปแบบ (Design) และความยากง่ายในการผลิตตุ๊กตา ้ เซรามิกตามคำสั่งผลิตของลูกค้าแต่ละคำสั่งผลิตนั้นมีความแตกต่างกัน ดังนั้น กิจการรับจ้างผลิต ้ตุ๊กตาเซรามิกจึงมักจะมีปัญหาในการประมาณการและคำนวณต้นทุนผลิตภัณฑ์ล่วงหน้าให้มี ่ ความใกล้เคียงความเป็นจริง และให้ทันต่อเหตุการณ์ เพื่อใช้ในการกำหนดราคาขาย

การที่ธุรกิจจะประสบความสำเร็จในการดำเนินงานและมีผลกำไรตามเป้าหมายที่ธุรกิจ ต้องการ ไม่เพียงแต่จะต้องให้ความสำคัญกับคุณภาพของผลิตภัณฑ์หรือบริการเท่านั้น แต่จะต้อง ให้ความสำคัญในเรื่องความถูกต้องในการคิดต้นทุนผลิตภัณฑ์ เพื่อให้การตัดสินใจกำหนดราคา ขายผลิตภัณฑ์มีความเหมาะสมเพราะเมื่อมีการกำหนดราคาขายที่สูงเกินไปลูกค้าก็อาจจะเปลี่ยน ใจไปสั่งผลิตกับผู้ผลิตที่สามารถขายในราคาที่ต่ำกว่าได้ หรือเมื่อมีการกำหนดราคาขายที่ต่ำ เกินไปก็อาจจะทำให้ผู้ผลิตมีผลขาดทุน ซึ่งเหตุการณ์ที่อาจจะเกิดขึ้นจากการกำหนดราคาขายที่ไม่ ิเหมาะสมทั้งสองกรณีจะส่งผลให้โรงงานผลิตขาดแคลนคำสั่งผลิต หรือการผลิตตามคำสั่งผลิต <u>ของลูกค้าบางรายการทำให้กิจการขาดทุน ซึ่งในที่สุดแล้วอาจจะส่งผลกระทบต่อความมั่นคงและ</u> ความอยู่รอดของกิจการในระยะยาวต่อไปได้

การศึกษาครั้งนี้จึงเลือกประยุกต์ต้นทุนฐานกิจกรรมเพื่อการกำหนดราคาขายตุ๊กตาเซรา ้มิกในธุรกิจรับจ้างผลิตตุ๊กตาเซรามิกเพื่อการส่งออก เพื่อจะได้เป็นเครื่องมือในการประมาณการ และการกำหนดราคาขายที่จะเป็นประโยชน์ต่อการตัดสินใจสำหรับ ต้นทุนผลิตภัณฑ์ล่วงหน้า ผู้บริหารของธุรกิจประเภทนี้ต่อไป

## 1.2 วัตถุประสงค์ของการศึกษา

เนื่องจากความสำคัญของการคำนวณต้นทุนผลิตภัณฑ์ล่วงหน้าและการกำหนดราคาขาย ให้ทันต่อสถานการณ์ดังที่ได้กล่าวมาแล้ว การศึกษาครั้งนี้จึงมุ่งความสนใจไปที่การกำหนดราคา ี ขายที่เหมาะสมด้วยการคำนวณต้นทุนผลิตภัณฑ์ที่ถูกต้อง โดยจะนำเอาการวิเคราะห์ต้นทุนฐาน ้กิจกรรมมาเป็นเครื่องมือ ซึ่งมีวัตถุประสงค์ดังนี้

- 1. เพื่อประยุกต์ระบบต้นทุนฐานกิจกรรมในธุรกิจรับจ้างผลิตตุ๊กตาเซรามิกเพื่อการส่งออก
- ่ 2. เพื่อศึกษาการกำหนดราคาขายโดยใช้ต้นทุนฐานกิจกรรมของธุรกิจรับจ้างผลิตตุ๊กตาเซรา มิกเพื่อการส่งออก

#### 1.3 ขอบเขตของการศึกษา

การศึกษานี้เป็นการศึกษาถึงกิจกรรม ระดับกิจกรรม และต้นทุนฐานกิจกรรมของโรงงาน รับจ้างผลิตตุ๊กตาเซรามิกเพื่อการส่งออก โดยกิจกรรมที่จะทำการศึกษาจะเริ่มตั้งแต่ การออกแบบ และทำตุ๊กตาตัวอย่างตามต้นแบบที่ลูกค้าส่งมา กระบวนการผลิต จนถึงการบรรจุหีบห่อ

#### 1.4 วิธีดำเนินการศึกษา

#### แหล่งข้อมูล

ข้อมูลที่ใช้ในการศึกษาจะแบ่งออกเป็นข้อมูลปฐมภูมิและข้อมูลทุติยภูมิ

- 1. ข้อมูลปฐมภูมิ ได้มาจาก
	- 1.1 การสัมภาษณ์เชิงลึก (Indepth Interview) สัมภาษณ์หัวหน้าแผนกที่เกี่ยวข้องของโรงงาน รับจ้างผลิตตุ๊กตาเซรามิกเพื่อการส่งออกขนาดใหญ่จำนวน 1 แห่ง (โรงงานที่ทำการศึกษา) เพื่อรวบรวมข้อมูล ดังนี้
		- 1.1.1 ข้อมูลด้านกิจกรรมการออกแบบและทำตุ๊กตาตัวอย่างตามต้นแบบที่ลูกค้าส่งมา กิจกรรมการผลิต จนถึงกิจกรรมการบรรจหีบห่อ
		- 1.1.2 ข้อมูลทรัพยากร ตัวผลักดันต้นทุนของกิจกรรมที่แต่ละส่วนงานใช้ในกระบวนการ ้ผลิตและกระบวนการอื่นๆ เพื่อคำนวณต้นทุนผลิตภัณฑ์ตามฐานกิจกรรม

Research) โดยใช้แบบสอบถามส่งทางไปรษณีย์ โดยจะส่ง 1.2 การสำรวจ (Survey แบบสอบถามไปยังโรงงานผลิตตุ๊กตาเซรามิกจำนวน 75 แห่ง (ศูนย์พัฒนาอุตสาหกรรม เครื่องเคลือบดินเผา ลำนักพัฒนาอุตสาหกรรมรายสาขา กรมส่งเสริมอุตสาหกรรม ึกระทรวงอุตสาหกรรม, 2547) เพื่อรวบรวมข้อมูลกิจกรรมการผลิตของโรงงานรับจ้างผลิต ้ตุ๊กตาเซรามิกเพื่อการส่งออกโดยทั่วไป โดยเริ่มตั้งแต่ การออกแบบและทำตุ๊กตาตัวอย่าง ตามต้นแบบที่ลูกค้าส่งมา กระบวนการผลิต จนถึงการบรรจุหีบห่อ

- 1.3 การสังเกตการณ์ (Observation) ้<br>เป็นการสังเกตการณ์เพื่อเก็บข้อมูลอื่นๆของโรงงาน ้ตัวอย่าง เพื่อใช้ในการเก็บข้อมูลทรัพยากรและตัวผลักดันต้นทุนอื่นๆที่ไม่สามารถรวบรวม ได้จากการสัมภาษณ์ ข้อมูลทางบัญชี และข้อมูลอื่นๆของโรงงานตัวอย่าง
- 2 ข้อมูลทุติยภูมิ ได้มาจากวิทยานิพนธ์ หนังสือ บทความ หนังสือพิมพ์ วารสาร บทวิเคราะห์ อุตสาหกรรม รายงานการศึกษา ข้อมูลสถิติ และข้อมูลผู้ประกอบการ จากกรม กอง และ ้สำนักงานต่างๆ เช่น ศูนย์พัฒนาอุตสาหกรรมเครื่องเคลือบดินเผา กรมส่งเสริมอุตสาหกรรม กรมส่งเสริมการส่งออก ศูนย์ศึกษากสิกรไทย และศูนย์ศึกษาไทยพาณิชย์ เป็นต้น ที่มีส่วน เกี่ยวข้องกับระบบต้นทุนฐานกิจกรรม ้ อุตสาหกรรมการผลิตของชำร่วยและเครื่องประดับ ตกแต่งเซรามิก และธุรกิจรับจ้างผลิตตุ๊กตาเซรามิกเพื่อการส่งออก

#### วิธีการศึกษา

้วิธีการศึกษาสามารถแบ่งได้เป็น 2 วิธี ตามการเก็บรวบรวมข้อมูลดังนี้

- การศึกษาโดยการสำมะโน โดยการเก็บรวบรวมข้อมูลกิจกรรมการผลิตโดยทั่วไปของ โรงงานรับจ้างผลิตตุ๊กตาเซรามิกเพื่อการส่งออกที่ได้ส่งแบบสอบถามไปยังโรงงานผลิต ตุ๊กตาเซรามิก จำนวน 75 แห่ง
- ่ 2 การศึกษาโดยการศึกษาเฉพาะราย เพื่อรวบรวมข้อมูลทรัพยากรการผลิต ข้อมูลกิจกรรม ระดับกิจกรรม ตัวผลักดันต้นทุน และต้นทุนฐานกิจกรรมที่เกิดขึ้นในการผลิต เพื่อการ ประยุกต์และคำนวณต้นทุนผลิตภัณฑ์ตามระบบต้นทุนฐานกิจกรรมเพื่อการกำหนดราคา ขายของโรงงานรับจ้างผลิตตุ๊กตาเซรามิกเพื่อการส่งออกขนาดใหญ่ จำนวน 1 แห่ง (โรงงานที่ทำการศึกษา)

# ถาบนวทยบรการ

# ขั้นตอนการดำเนินการศึกษา

้มีขั้นตอนการดำเนินการศึกษา ดังนี้

- 1. ศึกษาเกี่ยวกับระบบต้นทุนฐานกิจกรรม งานศึกษาและทฤษฎีที่เกี่ยวข้อง
- 2. ศึกษาเกี่ยวกับอุตสาหกรรมของชำร่วยและเครื่องประดับตกแต่งเซรามิก และธุรกิจรับจ้าง ผลิตตุ๊กตาเซรามิกเพื่อการส่งออก
- 3. ศึกษาและรวบรวมข้อมูลจากแหล่งข้อมูลปฐมภูมิและทุติยภูมิ ดังนี้
	- 3.1 ศึกษาและรวบรวมข้อมูลกิจกรรมของโรงงานรับจ้างผลิตตุ๊กตาเซรามิกเพื่อการส่งออก ้ทั้งจากโรงงานที่ทำการศึกษาจำนวน 1 แห่ง และโรงงานรับจ้างผลิตตุ๊กตาเซรามิกเพื่อ การส่งออกแห่งอื่นๆที่ได้รับการตอบกลับจากแบบสอบถาม ซึ่งถูกส่งไปยังโรงงานผลิต ์ตุ๊กตาเซรามิก จำนวน 75 แห่ง
	- 3.2 ศึกษาและรวบรวมข้อมูลของโรงงานตัวอย่างรับจ้างผลิตตุ๊กตาเซรามิกเพื่อการส่งออก ดังนี้
		- <u>3.2.1 กระบวนการเพื่อการผลิตผลิตภัณฑ์ตุ๊กตาเซรามิกเริ่มตั้งแต่ การออกแบบตุ๊กตา</u> ตัวอย่างตามต้นแบบที่ลูกค้าส่งมา กระบวนการผลิต จนถึงการบรรจุหีบห่อ
		- 3.2.2 กิจกรรม และทรัพยากรที่ใช้ในกิจกรรมต่างๆ
		- 3.2.3 ตัวผลักดันต้นทุนและปริมาณตัวผลักดันต้นทุนเพื่อรวบรวมต้นทุนเข้าสู่กิจกรรม และผลิตภัณฑ์ต่างๆ
		- 3.2.4 เปรียบเทียบข้อมูลกิจกรรมที่เป็นมาตรฐานเดียวกันของโรงงานรับจ้างผลิต ตุ๊กตาเซรามิกเพื่อการส่งออกที่รวบรวมได้จากแบบสอบถาม และข้อมูล กิจกรรมของโรงงานตัวอย่าง
- 4. คำนวณต้นทุนตามระบบต้นทุนฐานกิจกรรมจากข้อมูลทรัพยากร และข้อมูลกิจกรรมของ โรงงานที่ทำการศึกษาจำนวน 1 แห่ง และนำต้นทุนผลิตภัณฑ์จากระบบต้นทุนฐาน กิจกรรมมาใช้ในการกำหนดราคาขาย
- 5. วิเคราะห์ผลการศึกษา
- 6. สรุปผลการศึกษาและข้อเสนอแนะ 2000 900 900 800
- 7. จัดทำรูปเล่มวิทยานิพนธ์

# 1.5 ประโยชน์ที่คาดว่าจะได้รับ

- 1. กิจการสามารถกำหนดต้นทุนผลิตภัณฑ์ได้อย่างมีประสิทธิภาพ
- 2. ผู้บริหารจะได้ข้อมูลด้านต้นทุนผลิตภัณฑ์ที่ถูกต้องใกล้เคียงกับความเป็นจริงและรวดเร็ว ทันต่อเหตุการณ์ ซึ่งจะทำให้การกำหนดราคาขายมีความรวดเร็วและเหมาะสมด้วย พื้นฐานความถูกต้องของต้นทุน
- 3. ข้อมูลที่ได้จะเป็นแนวทางและเป็นประโยชน์ในการประยุกต์ต้นทุนฐานกิจกรรมของธุรกิจ เพื่อให้ธุรกิจผลิตประเภทนี้มี รับจ้างผลิตตุ๊กตาเซรามิกเพื่อการส่งออกรายอื่นๆ ความสามารถแข่งขันในตลาดโลกได้

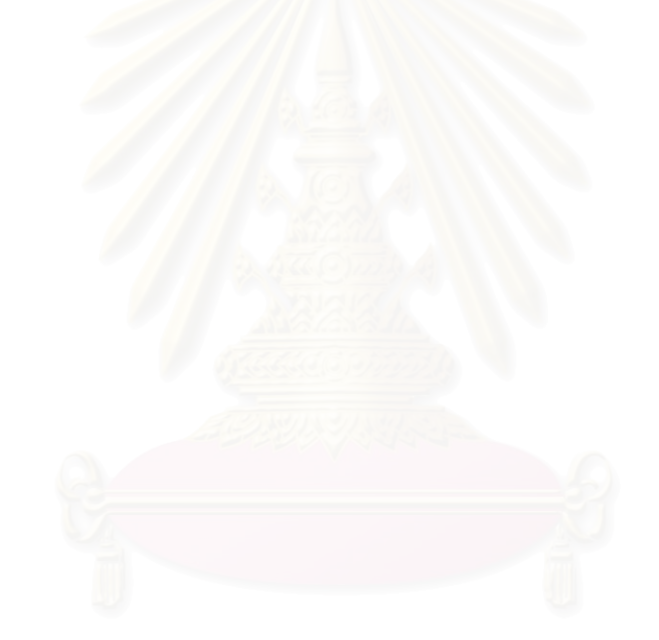

# **บทท ี่ 2**

#### **เอกสารและงานวิจัยท เก ยวของ ี่**

เอกสารและงานวิจัยที่เกี่ยวข้องซึ่งจะนำมาใช้เป็นหลักการฟื้นฐานในการศึกษาและ ี่ ึ่ ประยุกต์ระบบต้นทุนฐานกิจกรรมเพื่อการกำหนดราคาขายในธุรกิจรับจ้างผลิตตุ๊กตาเซรามิกเพื่อ ึการส่งออก ประกอบด้วย ระบบต้นทุนฐานกิจกรรม แนวคิดการใช้ข้อมูลจากระบบต้นทุนฐาน กิจกรรมเพื่อการกำหนดราคาขาย และเอกสารและงานวิจัยที่เกี่ยวข้อง ซึ่งจะนำเสนอโดยละเอียด ื่ ึ่ ต่คไป

# **2.1 ระบบตนทนฐานก ุ ิจกรรม (Activity-Based Costing (ABC))**

ตามระบบต้นทุนแบบเดิมต้นทุนหรือค่าใช้จ่ายที่เกิดขึ้นจะคำนวณเป็นต้นทุนผลิตภัณฑ์ ึ้ โดยใช้ฐานที่มีความสัมพันธ์กับปริมาณการผลิต (Volume Bases) เช่น ชั่วโมงแรงงานทางตรง ชั่วโมงเครื่องจักร และจำนวนหน่วยผลิต เป็นต้น

แต่ในปัจจุบันก<mark>ารผลิตที่ต้องมีการแข่งขันนำเสนอผลิตภัณฑ์ที่มีคุณภาพดีกว่า ราคาถูก</mark> กว่า และมีความหลากหลายข<sub>ื</sub>องผลิตภัณฑ์มากกว่า ทำให้การคำนวณต้นทุนที่เกิดขึ้นเป็นต้นทุน นลิตภัณฑ์โดยอาศัยปริมาณการผลิตเป็นฐานตามระบบต้นทุนแบบเดิมอาจจะทำให้ต้นทุน ผลิตภัณฑ์ที่ได้ไม่ถูกต้องแม่นยำนัก เช่น สินค้าที่ผลิตตามคำสั่งพิเศษในปริมาณน้อย แต่มีกรรมวิธี ั่ การผลิตที่ยุ่งยาก ควรจะมีต้นทุนการผลิตสูง แต่กลับมีการรับภาระต้นทุนผลิตต่ำ หรืออาจมี ่ํ ค่าใช้จ่ายบางรายการที่ไม่ได้เปลี่ยนแปลงไปตามปริมาณการผลิต เช่น ค่าใช้จ่ายในการเตรียม เครื่องจักร (Set Up Cost) จะเปลี่ยนแปลงเมื่อมีคำสั่งผลิต หรือค่าใช้จ่ายทางวิศวกรรม ื่ ั่ (Engineering Cost) จะเปลี่ยนแปลงตามคำสั่งผลิตสินค้าชนิดใหม่ เป็นต้น ซึ่งตัวอย่างเหล่านี้เป็น ั่ ึ่ ข้อบกพร่องของระบบการบริหารต้นทุนแบบเดิมที่ไม่ได้แสดงให้เห็นถึงความสัมพันธ์ระหว่าง กิจกรรมต่างๆที่ก่อให้เกิดต้นทุนของผลิตภัณฑ์และไม่สะท้อนให้เห็นถึงต้นทุนผลิตว่าจะมีการ เปลี่ยนแปลงอยางไรถาก ิจกรรมของแผนกผลิตไดเปลี่ยนแปลงไป

ดังนั้นจึงเกิดระบบต้นทุนฐานกิจกรรมขึ้นมาเพื่อแก้ไขปัญหาดังกล่าว โดยระบบต้นทุนฐาน กิจกรรมมีแนวคิดที่สำคัญ คือ กิจกรรมเป็นสิ่งที่ทำให้เกิดต้นทุนจึงปันส่วนค่าใช้จ่ายที่เกิดขึ้นเข้าสู่ ิ่ กิจกรรมที่เกี่ยวข้อง โดยอาศัยตัวผลักดันต้นทุนที่มีความสัมพันธ์กับกิจกรรมที่เกิดขึ้นแล้วจึงคิด  $\mathcal{L}^{\mathcal{L}}$ ี่ ต้นทนเข้าสู่ตัวผลิตภัณฑ์

# **2.1.1 ระดับกจกรรมตามระบบต ิ นทุนฐานกิจกรรม**

ระบบต้นทุนฐานกิจกรรมมีการแบ่งกิจกรรมออกเป็น 4 ระดับ คือ

1) กิจกรรมระดับหน่วย (Unit-Level Activities) เป็นกิจกรรมที่เกิดขึ้นสำหรับแต่ละหน่วยของ ผลผลิต ก่อให้เกิดต้นทุนตามหน่วยของผลผลิต (Unit-Level Cost) โดยต้นทุนฐานกิจกรรมจะผัน แปรโดยตรงกับหน่วยของผลิตภัณฑ์ เช่น ต้นทุนการติดชิ้นตัดของตุ๊กตาเซรามิก เป็นต้น ิ้

2) กิจกรรมระดับกลุ่ม (Batch-Level Activities) เป็นกิจกรรมที่เกิดขึ้นสำหรับแต่ละกลุ่ม ึ้ (Batch) โดยไม่ได้มีความสัมพันธ์โดยตรงกับจำน<mark>วนหน่วยผลิตในกลุ่มเหล่านั้น ทำให้เกิดต้นทุ</mark>น ฐานกิจกรรมตามกลุ่ม (Batch Level Cost) เช่น ต้นทุนการจัดเตรียมเครื่องจักร ต้นทุนการอบเซรา ื่ มิกโดยใช้เตาเผา เป็นต้น

3) กิจกรรมระดับผลิตภัณฑ์ (Product-Level Activities) เป็นกิจกรรมที่กระทำโดยรวมเพื่อ สนับสนุนการผลิตและขายผลิตภัณฑ์แต่ละชนิดที่แตกต่างกันได้ ทั้งนี้ไม่ได้มีความสัมพันธ์ใดๆกับ จำนวนหน่วยผลิตหรือจำนวนกล่ม จะเพ มมากข นตามความหลากหลายของ ประเภทและลักษณะเ<mark>ฉ</mark>พาะตัวของผลิตภัณฑ์ เช่น ต้นทุนการออกแบบและทำผลิตภัณฑ์ตัวอย่าง ตามคำสั่งผลิตของลูกค้า เป็นต้น ั่

4) กิจกรรมระดับอำนวยการ (Facility-Level Activities) เป็นกิจกรรมที่ก่อให้เกิดต้นทุนที่ใช้ ประโยชน์ร่วมกัน (Comm<mark>on Cost) หรือต้นทุนฐานกิจกรรมเพื่อสนับสนุนกระบวนการ</mark>ผลิต ื่ โดยทั่วไป (Facility Level Cost) ที่เกิดขึ้นในโรงงาน โดยไม่ได้มีความสัมพันธ์ใดๆ กับจำนวนหน่วย ผลิต จำนวนกลุ่ม หรือความหลากหลายของประเภทผลิตภัณฑ์ เช่น ต้นทุนการรักษาความ ปลอดภัยโรงงาน ต้นทุนบำรุงรักษาโรงงาน ต้นทุนการบริหารโรงงาน เป็นต้น (วรศักดิ์ ทุมมา ิ์ นนท , 2547: 20-21)

#### **2.1.2 ข นตอนของระบบตนทุนฐานกจกรรม ิ ั้**

ระบบต้นทุนฐานกิจกรรมจะถือว่ากลยุทธ์ของกิจการเป็นสิ่งที่ทำให้เกิดกิจกรรม และ ิ่ กิจกรรมเป็นสิ่งที่ทำให้เกิดต้นทุน หากสินค้าชนิดใดผ่านกิจกรรมการผลิตมากก็จะมีต้นทุนสินค้า ิ่ มาก ดังนั้นต้นทุนสินค้าจะมากหรือน้อยก็ขึ้นอยู่กับวิธีการผลิตว่ายุ่งยาก หรือผ่านกิจกรรมมาก ั้ ่ น้อยเพียงใด ขั้นตอนในการประยุกต์ระบบต้นทุนฐานกิจกรรม เป็นดังนี้ ี้

1) กำหนดวัตถุประสงค์ในการวางระบบต้นทุนฐานกิจกรรม โดยปกติจะกำหนดจากความ ต้องการใช้ข้อมูลต้นทุนของกิจการ เช่น ต้องการนำต้นทุนไปกำหนดราคาขาย ต้องการใช้ต้นทุน เป็นเครื่องมือควบคุมผลการปฏิบัติงานของฝ่ายผลิต เป็นต้น เมื่อผู้วางระบบทราบความต้องการ ื่ ในการใช้ข้อมูลต้นทุนของธุรกิจก็สามารถกำหนดขอบเขตและแนวทางในการวางระบบได้ดีขึ้น

เพราะยิ่งกำหนดวัตถุประสงค์มากขึ้นเท่าใดก็จะยิ่งมีขอบเขตการประยุกต์ที่กว้างขวางมากขึ้น ซึ่ง ิ่ ึ้ ิ่ ึ่ จะมีผลกระทบตอเวลาและคาใชจายในการวางระบบมากขึ้น

2) การวิเคราะห์กิจกรรม เพื่อระบุ อธิบาย จำแนก และประเมินกิจกรรมต่างๆที่เกี่ยวข้องกับ ื่ การดำเนินงาน ึ่ ิเคราะหกิจกรรมจะชวยใหทราบ กิจกรรมในธุรกิจหรือหนวยงาน ผู้รับผิดชอบในกิจกรรม ทรัพยากรและเวลาที่ใช้เพื่อกิจกรรม ผลได้จากกิจกรรม และคุณค่าของ กิจกรรม เพื่อให้ได้รายละเอียดดังกล่าว ควรจัดให้มีการวิเคราะห์กิจกรรมเป็น 3 ลักษณะ คือ

- 2.1) วิเคราะห์เพื่อระบุกิจกรรมที่สัมพันธ์กับสิ่งที่ต้องการคิดต้นทุน โดยจะทำการแบ่ง ื่ ประเภทของกิจกรรมออกเป็น เกิดขึ้นเพื่อดำเนินการให้บรรลุสิ่งที่ ต้องการคิดต้นทุน และกิจกรรมรองที่เกิดขึ้นเพื่อสนับสนุนกิจกรรมหลักให้ปฏิบัติงาน ื่ อยางมีประสิทธิภาพ
- 2.2)วิเคราะหระดับกิจกรรม โดยจัดกลุมกิจกรรมใหเปน 4 ระดับคือ ระดับหนวย ระดับ กล่ม ระดับผลิตภัณฑ์ หรือระดับอำนวยการ
- 2.3) วิเคราะห์คุณค่าของกิจกรรม ว่ากิจกรรมใดเป็นกิจกรรมเพิ่มค่าให้กับตัวสินค้า เช่น ิ่ กิจกรรมการผสมดิน การลงสีและติดรูปลอกตุ๊กตา เป็นต้น และกิจกรรมใดไม่เพิ่มค่า ให้กับตัวสินค้า เช่น กิจกรรมการขนย้าย การรอคำสั่งผลิต การแก้ไขสินค้าเสีย เป็น ั่ ต้น

3) การรวบรวมต้นทุนเข้าสู่ศูนย์กิจกรรม (Activity Centers)ขั้นตอนนี้จะประกอบไปด้วย 2 ั้ ข นตอน คือ ั้

- 3.1) รวบรวมกิจกรรมย่อยเข้าสู่ศูนย์กิจกรรม โดยภายหลังที่ดำเนินการวิเคราะห์กิจกรรม จะพบว่ามีกิจกรรมย่อยๆเป็นจำนวนมากที่อยู่ในแต่ละกิจกรรมหลัก ยิ่งธุรกิจมีขนาด ี่ ใหญ่หรือลักษณะการดำเนินงานซับซ้อนมากเท่าใด ก็ยิ่งมีจำนวนกิจกรรมย่อยมาก ขึ้นเท่านั้น ึ้ ั้น การจะนำกิจกรรมทั้งหมดที่สำรวจได้มาคำนวณต้นทุนฐานกิจกรรมทุก ั้ ้ รายการ ย่อมเสียเวลาและค่าใช้จ่ายเป็นจำนวนมาก อาจจะไม่คุ้มกับประโยชน์ที่ได้รับ ผู้วางระบบจึงต้องดำเนินการรวบรวมกิจกรรมย่อยๆเหล่านี้ไว้ใน ศูนย์กิจกรรม
- 3.2) รวบรวมต้นทุนเข้าศูนย์กิจกรรม โดยอาศัยตัวผลักดันทรัพยากร (Resource Drivers) ที่สัมพันธ์กับต้นทุนหรือกลุ่มต้นทุน(Cost Pool)เป็นเกณฑ์ในการคำนวณต้นทุนเข้า กิจกรรมหรือศนยู กิจกรรม

ึการกำหนดตัวผลักดันทรัพยากรสามารถทำได้ 3 วิธี คือ การระบุทางตรงใช้ ในกรณีทราบปริมาณทรัพยากรที่ใช้ในการทำกิจกรรมโดยตรง เช่น ทราบจากการ ติดตั้งมิเตอร์หรือเครื่องบันทึกเวลาทำงาน เป็นต้น <u>การประมาณ</u>ใช้ในกรณีไม่อาจระบุ ั้ **่** 

ทางตรงไดแตจะใชการประมาณจากการสัมภาษณหรือออกแบบสอบถามสัดสวน เวลาทํางาน การใชทรัพยากร และลักษณะการประกอบกิจกรรม และการปนสวนโดย ิ อาศัยดุลยพินิจในกรณีที่ไม่สามารถระบต้นทนการใช้ทรัพยากรจากการระบทางตรง และการประมาณได้ เช่น การใช้พื้นที่ของแต่ละแผนกเป็นเกณฑ์ปันส่วนค่าใช้จ่าย ื้ 1 เริ่หารโรงงาน เป็นต้น

4) การกำหนดตัวผลักดันกิจกรรม ในการปันส่วนต้นทุนของกิจกรรมหรือศูนย์กิจกรรมให้กับ สิ่งที่ต้องการคิดต้นทุนจะต้องมีเกณฑ์ในการปันส่ว<mark>นที่เห</mark>มาะสม นั่นก็ ิ่ ้นั่นก็คือ จะต้องมีตัวผลักดัน กิจกรรมที่เหมาะสม ตัวผลักดันกิจกรรมพิจารณาตามลักษณะการประกอบกิจกรรมแบ่งออกเป็น 2  $\mathcal{L}^{\text{max}}_{\text{max}}$ ประเภท คือ ตัวผลักดันตามลักษณะรายการ (Transaction Drivers) เป็นตัวผลักดันที่แสดง ี จำนวนครั้งในการทำกิจกรรมเป็นเกณฑ์ในการปันส่วนต้นทุน เช่น จำนวนครั้งในการเตรียม เครื่องจักร เป็นต้น และตัวผลักดันประเภทตามระยะเวลา (Duration Drivers) เป็นตัวผลักดันที่ **.** เกี่ยวข้องกับเวลาที่ใช้ในก<mark>ารทำกิจกรรมเป็นเกณฑ์ในการคำนวณ</mark>ต้นทุนฐานกิจกรรม เช่น เวลาที่ ี่ ่ ใช้ในการประกอบชิ้นส่วน เป็นต้น การกำหนดตัวผลักดันกิจกรรมก็เช่นเดียวกันการกำหนดตัว ผลักดันทรัพยากรสามารถทำได้ 3 วิธี คือ การระบุทางตรง การประมาณ และการปันส่วนโดย อาศัยดุลยพนิจิ

เมื่อระบุตัวผลักดันกิจกรรมของกิจกรรมต่างๆได้แล้ว ก็จะคำนวณอัตราต้นทุนฐาน ื่ ้กิจกรรมต่อหน่วย โดยการนำต้นทุนฐานกิจกรรมหรือศูนย์กิจกรรมหารด้วยตัวผลักดันกิจกรรม

5) การคำนวณต้นทุนผลิตภัณฑ์ต่อหน่วย จะเริ่มจากการคำนวณต้นทุนฐานกิจกรรมเข้าสิ่งที่ ิ่ ิ่ ู ต้องการคิดต้นทุน โดยนำอัตราต้นทุนฐานกิจกรรมต่อหน่วยคูณด้วยปริมาณตัวผลักดันต้นทุนที่ เกิดจากการผลิตผลิตภัณฑ์นั้นๆ ซึ่งจะได้ต้นทุนฐานกิจกรรมของแต่ละดับกิจกรรมออกมา จากนั้น ก็จะเปลี่ยนต้นทุนฐานกิจกรรมแต่ละระดับกิจกรรมออกเป็นระดับหน่วย ดังแสดงในภาพที่ 2.1 (สิทธา โชติสุขรัตน, 2546 :15-30)

ภาพที่ 2.1 แสดงการแบ่งประเภทต้นทุนฐานกิจกรรมและการปันส่วนต้นทุนเข้าสู่หน่วยผลิตภัณฑ์ ของระบบตนทุนฐานกิจกรรม

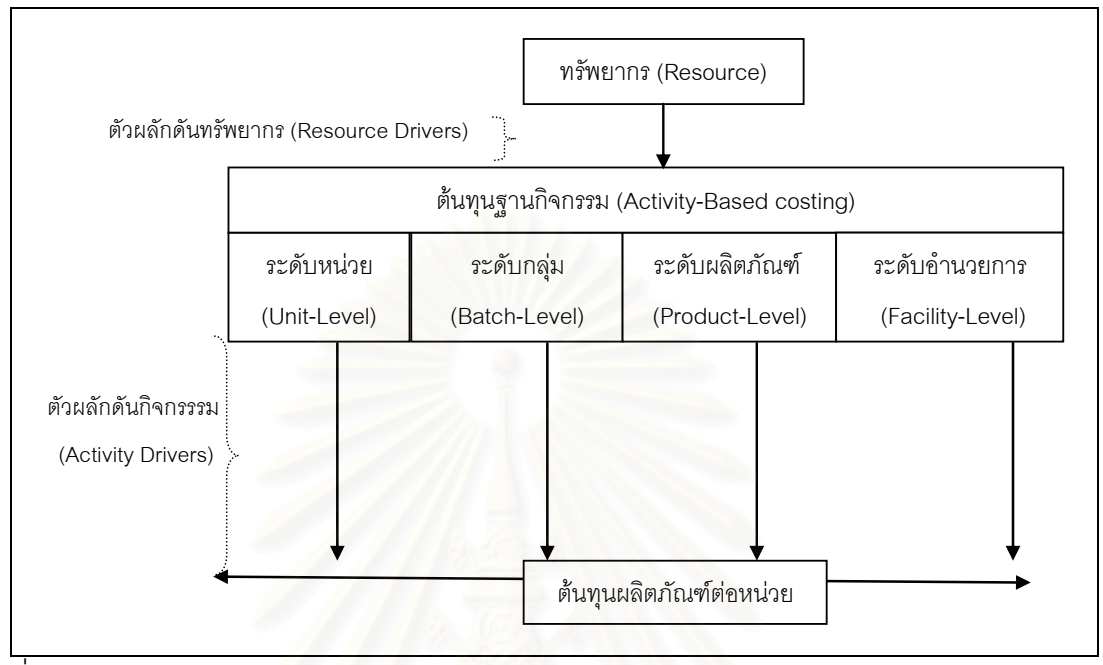

ท มา: ดัดแปลงจาก Jerold L. Zimmerman, Accounting for decision making and control, ี่  $3^{\text{rd}}$  ed, McGraw-Hill, 2000 หน้า 525

ิ การใช้ระบบต้นทุนฐานกิจกรรม จะช่วยให้ผู้บริหารเข้าใจถึงการปฏิบัติงานตามกิจกรรม ต่างๆ ได้ดียิ่งขึ้น ทำให้สามารถใช้ต้นทุนที่ถูกต้องในการวางแผนพัฒนา กำหนดกลยุทธ์ของกิจการ โดยเฉพาะการได้ประโยชน์จากต้นทุนที่ถูกต้องมากขึ้นในการกำหนดราคาขาย

**2.1.3 การคิดตนทุนฐานกจกรรมโดยใช ิ เวลาเปนตวผล ั ักดัน (Time Driven ABC หรือ ABC แบบใหม)** (Kaplan and Anderson แปลและเรียบเรียงโดย ดร.วรศักดิ์ทุมมานนท, 2548: 315- 327)

การคิดต้นทุนฐานกิจกรรมโดยใช้เวลาเป็นตัวผลักดันต้นทุน (Time Driven ABC หรือ ABC แบบใหม่) เป็นวิธีใหม่ที่ Kaplan และ Anderson ได้คิดขึ้นมาเพื่อลดปัญหาความยุ่งยากใน ึ้ การคิดต้นทุนฐานกิจกรรมแบบเดิม (ABCแบบเดิม)

## <u>ข้อบกพร่องในการคิดต้นทุนฐานกิจกรรมแบบเดิม</u> (ABC แบบเดิม<u>)</u>

1. การประมาณการอัตราตัวผลักดันต้นทุนสูงเกินไป ทั้งนี้เป็นเพราะแบบสำรวจประมาณ สัดส่วนเวลาที่พนักงานใช้ไปในแต่ละกิจกรรมที่รับผิดชอบอาจจะได้ผลที่ไม่ค่อยน่าเชื่อถือ ซึ่ ึ่ ์ ซึ่งจะ ส่งผลให้อัตราตัวผลักดันต้นทุนไม่แม่นยำ ื่ ืองจากสัดส่วนเวลาที่ได้จากแบบสำรวจได้มาจาก ดุลพินิจของพนักงานแต่ละคน ซึ่งพนักงานส่วนใหญ่มักจะรายงานสัดส่วนเวลาการทำงานรวมเป็น ึ่ 100% เสมอ จะมีเพียงไม่กี่รายที่จะรายงานสัดส่วนเวลาที่ไม่ได้ใช้ไปเป็นสัดส่วนที่สูง ซึ่งหมายถึง อัตราตัวผลักดันต้นทุนที่ใช้ในการปันส่วนต้นทุนอยู่บนสมมติฐานที่ว่าทรัพยากรสามารถทำงานได้ ้ เต็มขีดความสามารถ ทำให้อัตราตัวผลักดันต้นทุนที่ประมาณการไว้มักสูงเกินไป ส่งผลให้การคิด ต้นทุนของแต่ละกิจกรรมนั้นสูงตามอัตราตัวผลักดันต้นทุนที่สูงตามไปด้วย ซึ่งจะทำให้ผู้บริหารได้ ข้อมูลด้านต้นทุนที่ไม่ถูกต้องแม่นยำและการตัดสินใจบนฐานของต้นทุนดังกล่าวก็จะผิดพลาด โดยเฉพาะการที่ต้นทุนฐานกิจกรรมสูงเกินจริงนั้นจะมีผลทำให้การเสนอราคาขายแก่ลูกค้าสูง ั้ เกินไป ซึ่งอาจจะมีผลทำให้ลูกค้าเกิดเปลี่ยนใจไปใช้บริการ ซื้อสินค้า หรือสั่งผลิตสินค้ากับคู่แข่งที่ ึ่ ื้ ั่ สามารถนำเสนอราคาที่<mark>ต่ำกว่า</mark>ได้

2. การปรับเปลี่ยนและรักษาแบบจำลองต้นทุนมี<mark>ความซับซ้อ</mark>นและใช้เวลามาก กล่าวคือ การ เปลี่ยนแปลงของน้ำหนักเวลาที่ใช้ไปในแต่ละกิจกรรมและการมีกิจกรรมใหม่ๆเกิดขึ้น ทำให้ต้องมี การปรับปรุงแบบจำลองต้นทุนฐานกิจกรรมตามการเปลี่ยนแปลงที่เกิดขึ้น โดยต้องมีเก็บข้อมล น้ำหนักเวลาทุกเดือน และเพิ่มกิจกรรมใหม่ๆเข้าไป เพื่อให้ได้อัตราตัวผลักดันต้นทุนที่เป็นปัจจุบัน ้ํ ิ่ และแม่นยำมากที่สุด ซึ่ง<mark>เวลาและต้นทุนที่ต้องใช้ในการจัดทำ</mark>และรักษาแบบจำลองดังกล่าวทำให้ ึ่ ึกิจการไม่สามารถปรับแบบจำลองให้ทันต่อเหตุการณ์ได้ตลอดเวลา ทำให้ต้นทุนสินค้าและต้นทุน ึ ของลูกค้าจึงอาจจะมีความคลาดเคลื่อนไปจากความเป็นจริง

3. พนักงานที่เกี่ยวข้องมักจะมีการโต้แย้งกันถึงความแม่นยำของอัตราตัวผลักดันต้นทุน เนื่องจากความไม่เชื่อถือในดุลยพินิจในการประมาณสัดส่วนเวลาที่ใช้ไปในแต่ละกิจกรรมของ ื่ พนักงานแต่ละคนที่อาจจะบิดเบือนไปด้วยเหตุผลต่างๆกัน ทำให้เวลาที่พนักงานควรจะนำมาใช้ใน ี่ ี่ การแก้ไขข้อบกพร่องและจุดอ่อนต่างๆตามที่สะท้อนในแบบจำลองต้นทุนฐานกิจกรรม เช่น กระบวนการที่ไม่มีประสิทธิภาพ สินค้าและลูกค้าที่ไม่ทำกำไร และขีดความสามารถส่วนเกิน เป็น ต้น เกิดสูญเสียไปในการขจัดข้อโต้แย้งและข้อกังขาต่างๆ<u>เกี่ย</u>วกับตัวผลักดันต้นทุน ี่

วิธีการคิดต้นทนฐานกิจกรรมโดยใช้เวลาเป็นตัวผลักดัน (Time Driven ABC หรือ ABC แบบใหม่) ภายใตวิธีการคิดตนทุนฐานกิจกรรมแบบใหมจะอาศัย*หลักการประมาณการเชิงบรหาร ิ อย่างมีเหตุผล*ซึ่งช่วยให้แบบจำลองต้นทุนยืดหยุ่นและสะท้อนความซับซ้อนการดำเนินธุรกิจได้ดี ึ่

ขึ้น โดยผู้จัดการจะประมาณอุปสงค์ที่มีต่อทรัพยากรของสินค้าแต่ละชนิดหรือลูกค้าแต่ละรายได้ โดยตรงแทนที่จะปันส่วนต้นทุนทรัพยากรในขั้นตอนแรกไปยังกิจกรรมและจากนั้นจึงปันส่วนต้นทุน ั้ ฐานกิจกรรมไปยังสินค้าหรือลูกค้าแต่ละราย ดังที่แสดงในภาพที่ 2.2

ี่ ภาพที่ 2.2 แสดงการปันส่วนต้นทุนเข้าสู่หน่วยผลิตภัณฑ์ภายใต้วิธีการคิดต้นทุนฐานกิจกรรมโดย ใช้เวลาเป็นตัวผลักดัน (Time Driven ABC หรือ ABC แบบใหม่)

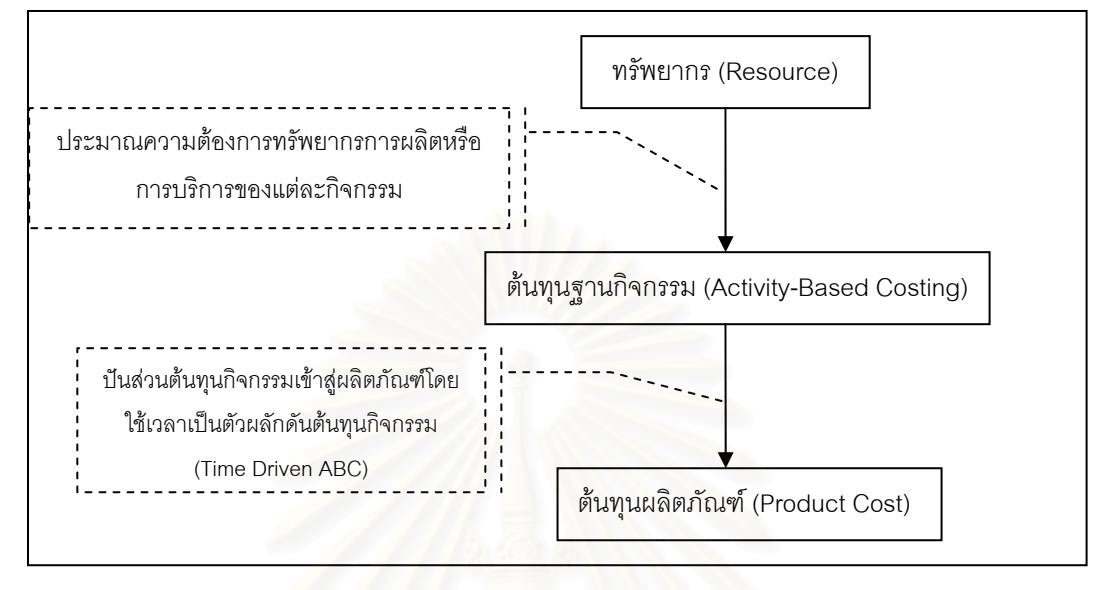

ขั้นตอนการคิดต้นทุนฐานกิจกรรมโดยใช้เวลาเป็นตัวผลักดัน ั้

1. การประมาณต้นทุนต่อหน่วยเวลาของการจัดหาขีดความสามารถของทรัพยากรในทาง ปฏิบัติ (Practical Capacity) *แทนการออกแบบสํารวจสัดสวนการใชเวลา*ในแตละกิจกรรมท พนักงานรับผิดชอบแล้วนำไปคำนวณอัตราตัวผลักดันต้นทุน

วิธี ABC แบบใหม่จะเริ่มจากประมาณขีดความสามารถในทางปฏิบัติ ซึ่งอาจจะคิดเป็น ร้อยละ 80 ของความพร้อมในการทำงานของพนักงานหรือเครื่องจักร โดยยอมให้เวลาที่เหลือร้อย ื่ ละ 20 หมดไปเพื่อให้พนักงานหยุดพัก เข้าออก การสื่อสาร และการฝึกอบรม หรือเผื่อไว้สำหรับ ื่ การหยุดเดินเครื่องจักร อันเกิดจากการซ่อมบำรุง ซ่อมแซม และความผันผวนของการจัดตาราง การผลิต เช่น จ้างพนักงานฝ่ายบริหารการผลิตในโรงงาน 10 คน แต่ละคนปฏิบัติงานวันละ 8 ชั่วโมง ดังนั้นพนักงานทั้ง 10 คนจึงมีความพร้อมและความสามารถทำงานในทางปฏิบัติเดือนละ 84,480 นาที (22วัน/เดือน) หรือปีละ1,013,760 นาที (264วัน/ปี) ถ้าต้นทุนของแผนกบริหาร โรงงานนี้ปีละ 2,000,000 บาท ดังนั้นต้นทุนในการจัดหาขีดความสามารถในทางปฏิบัติจึงอยู่ที่ นาทีละ 1.97 บาท

นอกจากจะคานวณข ํ ีดความสามารถของทรัพยากรในรปของเวลาแล ู ว *ABC แบบใหมยงั* <u>สามารถคำนวณขีดความสามารถของทรัพยากรที่อยู่ในรูปของหน่วยอื่นๆที่ไม่ใช่เวลาได้ โดย</u> *ี่* ผู้จัดการสามารถคำนวณต้นทุนต่อหน่วยของทรัพยากรโดยพิจารณาจากตัววัดขีดความสามารถที่ เหมาะสม เช่น ต้นทุนต่อชิ้นส่วนตุ๊กตา ต้นทุนต่อจำนวนครั้งการลงสี ต้นทุนต่อพื้นที่ผิวตุ๊กตา เป็น ั้ ตน

2. การประมาณเวลาต่อหน่วยของการใช้ขีดความสามารถของทรัพยากรในทางปฏิบัติ นั่นก็ คือ การหาเวลาที่ทำให้แต่ละหน่วยกิจกรรมเสร็จสมบูรณ์ ซึ่งจะได้มาจากการสัมภาษณ์พนักงาน หรือโดยการสังเกตการณ์โดยตรง โดยไม่มีความจำเป็นต้องออกแบบสำรวจสัดส่วนเวลาที่พนักงาน ี่ ใช้ไปในการทำแต่ละกิจกรรม เพราะ*ปัญหาไม่ได้อยู่ที่สัดส่วนเวลาแต่เป็นเวลาที่พนักงานใช้ไบ เพื่อให้กิจกรรมหนึ่งๆสำเร็จ* และความถูกต้องแม่นยำไม่ใช่เรื่องสำคัญ อาศัยความถูกต้องคร่าวๆก็ ื่ ถือว่าเพียงพอ เช่น ผู้จัดการพิจารณาแล้วว่า การประชุมกำหนดแผนการผลิตจะใช้เวลาคำสั่งผลิต ั่ ละ 60 นาที การกระจายงานให้แผน<mark>ก</mark>ผลิตจะใช้เวลาคำสั่งผลิตละ 120 นาที เป็นต้น

3. การคำนวณอัตราตัวผลักดันต้นทุน โดยนำปัจจัยที่ประมาณได้ทั้งสองจากสองข้อข้างต้น มาคูณกัน หรือนำต้นทุนต่อนาทีมาคูณกับเวลาที่ใช้ไปเพื่อให้กิจกรรมสำเร็จ อัตราตัวผลักดัน ต้นทุนที่ได้จะต่ำกว่า ABC แบบเดิม *เนื่องจาก ABC แบบใหม่คำนวณบนขีดความสามารถในทาง* ่ํ *ื่ ปฏิบัติ* ซึ่งต่างกับ ABC แบบเดิมที่พนักงานมักจะตอบแบบสำรวจว่าพวกเขาใช้ขีดความสามารถ ึ่ อย่างเต็มที่ 100%เทียบเท่ากับขีดความสามารถทางทฤษฎี

4. การทำให้แบบจำลองทันต่อเหตุการณ์ การปรับแบบจำลอง ABC แบบใหม่ทำได้ง่ายขึ้น ์คือ ไม่ต้องกลับไปสัมภาษณ์พนักงานใหม่และเป็นการปรับแบบจำลองให้เป็นไปตามเหตุการณ์ แทนปรับตามปฏิทิน เ<mark>หตุการณ์หรือปัจจัยหลักที่อาจจะต้องทำให้มีการปรับแบบจำลองเพื่อให้</mark> สะท้อนสถานการณ์ปัจจุบันได้แม่นยำมากขึ้น เช่น การมีกิจกรรมใหม่ๆเพิ่มขึ้นซึ่งต้องประมาณการ ึ้ เวลาต่อหน่วยที่ใช้ในกิจกรรมนั้นๆ การเปลี่ยนแปลงราคาของทรัพยากรที่จัดหาไว้ซึ่งทำให้อัตรา ต้นทุนต่อหน่วยเวลาเปลี่ยนแปลงไป และการเปลี่ยนแปลงประสิทธิภาพของกิจกรรมซึ่งต้อง ึ่ <u> ประมาณการเวลาต่อหน่วยใหม่ เป็นต้น</u>

# **2.1.4 การเปรียบเทียบวิธีการคํานวณตนทุนตามระบบตนทุนฐานกิจกรรมแบบเดิมและ แบบใหม**

ขั้นตอนหลักๆของการคิดต้นทุนตามระบบต้นทุนฐานกิจกรรมโดยมี 4 ขั้นตอน คือ ั้ ั้

- 1. การวิเคราะห์กิจกรรม จะเริ่มจากการกำหนดกิจกรรม ตัวผลักดันต้นทุนของแต่ละกิจกรรม และวิเคราะห์แบ่งระดับกิจกรรม ออกเป็น ระดับหน่วย ระดับกลุ่ม ระดับผลิตภัณฑ์ และระดับ หนวย
- ่ 2. การคำนวณอัตราต้นทุนต่อตัวผลักดันต้นทุนของแต่ละกิจกรรมที่กำหนดได้ในข้อ 1
- ่ 3. การเลือกผลิตภัณฑ์ที่ต้องการคิดต้นทุน และหาปริมาณตัวผลักดันต้นทุนของผลิตภัณฑ์นั้น
- ี 4. การนำอัตราต้นทุนต่อตัวผลักดันต้นทุนคูณด้วยปริมาณตัวผลักดันต้นทุนของผลิตภัณฑ์ที่ ต้องการคิดต้นทุน เพื่อให้ได้ต้นทุนฐานกิจกรรมของผลิตภัณฑ์ที่ต้องการคิดต้นทุน

 ภายใตวิธีการคิดตนทุนฐานกิจกรรมแบบใหมจะอาศัยหลักการประมาณการเชิงบริหาร อย่างมีเหตุผลช่วยให้แบบจำลองต้นทุนยืดหยุ่นและสะท้อนความซับซ้อนการดำเนินธุรกิจได้ดี โดยเฉพาะ <u>ขั้นตอนที่ 2</u> คือ การคำนวณอัตราต้นทุนต่อตัวผลักดันต้นทุนของแต่ละกิจกรรม ซึ่ง ั้ ึ่ ผู้เชี่ยวชาญที่เกี่ยวข้องจะทำการประมาณการทรัพยากรการผลิตที่ผลิตภัณฑ์แต่ละรูปแบบต้องใช้ ี่ ี่ ไปยังกิจกรรมได้โดยตรง โด<mark>ย</mark>การประมาณการว่า หน่วยหรือปริมาณทรัพยากรการผลิตที่แต่ละ กิจกรรมต้องใช้ต่อตัวผลักดันต้นทุนเป็นเท่าใด จากนั้นก็คำนวณราคาค่าทรัพยากรการผลิตตามขีด ั้ ความสามารถในทางปฏิบัติ แล้วนำหาผลคูณเพื่อคำนวณอัตราต้นทุนต่อตัวผลักดันต้นทุนของแต่ ื่ ละกิจกรรม จะปันส่วนต้นทุนทรัพยากรการผลิตตามบัญชีแยกประเภทที่เกิดขึ้นตามงวด เวลาบัญชีตามต้นทุนฐานกิจกรรมแบบเดิมเข้าไปเป็นต้นทุนฐานกิจกรรม จากนั้นก็จะหาและ ั้ รวบรวมปริมาณตัวผลักดันต้นทุนของแต่ละกิจกรรมที่เกิดขึ้นตามงวดเวลาบัญชีนั้นๆ มาหาผลหาร ึ้ ั้ เพื่อให้ได้อัตราต้นทุนต่อตัวผลักดันต้นทุนของแต่ละกิจกรรม ดังแสดงในภาพที่ 2.3

1. ก ําหนดกิจกรรม ระดับกิจกรรม และตัวผลักดันต้นทุนของแต่ละกิจกรรม 2. ค ำนวณอัตราต้นทุนต่อตัวผลักดันต้นทุน ต้นทุนของแต่ละ กิจกรรมที่เกิดขึ้นต่อปี ปริมาณตัวผลักดันต้นทุนของ แต่ละกิจกรรมที่เกิดขึ้นต่อปี อัตราต้นทุนต่อตัวผลักดัน ต้นทุนของแต่ละกิจกรรม 2.1 ปันส่วนต้นทุนทรัพยากรการผลิตตาม บ ั ญช ีแยกประเภทเขาสูแตละกิจกรรม 2.2 หาปริมาณตัวผลักดันต้นทุนของแต่ ละกิจกรรมจากฝายผลิต2.3 น ํ าต นท ุ นของแตละกิจกรรมที่เกิดขึ้น ต่อปี<u>หาร</u>ปริมาณตัวผลักดันต้นทุนที่ เกิดขึ้นขคงแต่ละกิจกรรมต่คปี (ปันส่วนทรัพยากรการผลิตที่เกิดขึ้นจริงเข้าส<sub>ู่</sub>แต่ละกิจกรรม) **ABC แบบเดิม :** สําหรับธ ุ รก ิ จเพ ื่ อขาย วิธีการคํานวณ ผลลัพธ (ประมาณการทรัพยากรการผลิตเข้าสู่แต่ละกิจกรรม) อัตราต้นทุนต่อตัวผลักดัน ต้นทุนของแต่ละกิจกรรม ราคาคาทรัพยากรการผลิตตามขีดความสามารถในทางปฏิบัติตอหนวย **ABC <b>แบบใหม่** : สำหรับธุรกิจรับจ้างผลิต 2.1 ประมาณการโดยการสัมภาษณผูเชี่ยวชาญที่เกี่ยวของหรือการเก็บ ค่าเฉลี่ยของข้อมูลจริง 2.3 น้ำปริมาณการใช้ทรัพยากรการ ผลิตต่อตัวผลักดันต้นทุน<u>คูณ</u>อัตราค่า ทรัพยากรการผลิตต่อหน่วย 22 ประมาณการจากค่าเจลี่ยของ ข้อมูลจริง วิธีการคํานวณ ผลลัพธ หนวยหรือปริมาณการใชทรัพยากรการผลิตต่อตัวผลักดันต้นทุน

ภาพท ที่ 2.3 แสดงการเปรียบเทียบวิธีการคำนวณต้นทุนผลิ ิ ตภ ั ณฑ ڂ ตามระบบต رو ้นทุนฐานกิ จกรรมแบบเดิมและแบบใหม

3. เลือกผลิตภัณฑ์ที่ต้องการคิดต้นทน และหาปริมาณตัวผลักดันต้นทนของผลิตภัณฑ์นั้น

4. น ําอัตราต้นทุนต่อตัวผลักดันต้นทุนคูณด้วยปริมาณตัวผลักดันต้นทุนของผลิตภัณฑ์ที่ต้องการคิดต้นทุนเพื่อให้ได้ต้นทุนฐานกิจกรรมของผลิตภัณฑ์ที่ต้องการคิดต้นทุน

วิธีการคำนวณอัตราต้นทุนต่อตัวผลักดันต้นทุนของแต่ละกิจกรรม ยกตัวอย่างเช่น *กิจกรรมการเผาดิบ ตั*วผลักดันต้นทุนของกิจกรรมนี้ คือ จำนวนครั้งเผาดิบ จะแสดงดังตารางที่ ั้ 2.1

ตารางท ี่ 2.1 แสดงการเปรียบเทียบการคํานวณหาอัตราตนทุนตอตัวผลักดันตนทุนตามระบบ ตนทุนฐานกิจกรรมแบบเดิมและแบบใหมของกิจกรรมการเผาดิบ

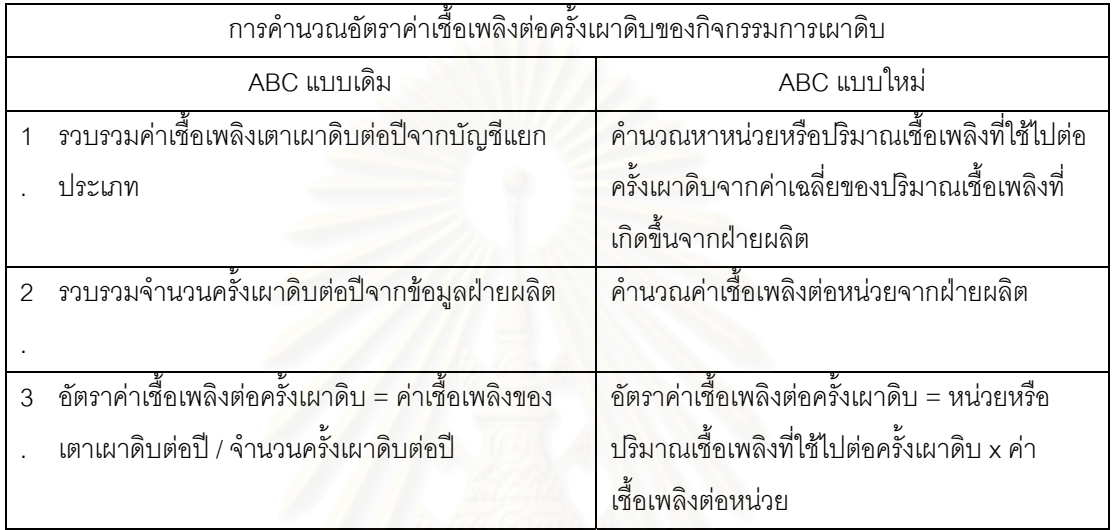

การศึกษาในวิทยานิพนธ์ฉบับนี้ จะเลือกใช้<u>วิธีการคิดต้นทุนฐานกิจกรรมแบบใหม</u>่ในการ ี้ ประยุกต์ระบบต้นทุนฐานกิจกรรมกับโรงงาน ที่ทำการศึกษาจำนวน 1 แห่ง เนื่องจากโรงงานที่ ี่ เลือกทำการศึกษาเป็นโรงงานประเภทรับจ้างผลิตที่ต้องทราบประมาณการต้นทุนผลิตภัณฑ์ ล่วงหน้าก่อนมีการผลิตจริง เพื่อนำไปกำหนดราคาขายเสนอให้ลูกค้าตัดสินใจสั่งผลิต ซึ่งการคิด ื่ ต้นทุนฐานกิจกรรมแบบใหม่จะช่วยให้การประมาณการต้นทุนผลิตภัณฑ์รวดเร็ว ทันต่อเหตุการณ์ มากขึ้น ในขณะที่ต้นทุนฐานกิจกรรมแบบเดิมจะเหมาะสำหรับธุรกิจเพื่อขายที่มีรูปแบบและ ลักษณะของผลิตภัณฑ์เป็นของตัวเองและมีข้อมูลต้นทุนการผลิตที่เกิดขึ้นอยู่ก่อนแล้ว ึ้

## **2.1.5 การบรหารฐานก ิ จกรรม ิ (Activity based management)**

ิ ระบบการบัญชีต้นทุนฐานกิจกรรม (Activity-Based Costing(ABC)) เป็นระบบการ บริหารต้นทุนแบบใหม่ ซึ่งจะสนับสนุนความเป็นเลิศขององค์กรโดยการให้ข้อมูลเกี่ยวกับกิจกรรม ึ่ ต่างๆที่ดำเนินการอยู่และต้นทุนผลิตภัณฑ์ที่มีความถูกต้องยิ่งขึ้น เนื่ ิ่ ื่ <u>เนื่องจากระบบต้นทุนฐาน</u> กิจกรรมสะท้อนให้เห็นถึงความสัมพันธ์ระหว่างกิจกรรมต่างๆที่ก่อให้เกิดค่าใช้จ่ายการผลิตกับตัว ผลิตภัณฑ์ได้ดีกว่าระบบต้นทุนแบบเดิม ทำให้ได้ข้อมูลที่ดีกว่าในการตัดสินใจเกี่ยวกับการตั้งราคา ั้ ขายผลิตภัณฑ์ หรือการให้บริการการสร้างความสัมพันธ์กับลูกค้า การพัฒนากระบวนการผลิต การจัดหาเทคโนโลยี เป็นต้น ระบบต้นทุนกิจ<mark>กรรม</mark>จึงเป็นทั้งระบบควบคุม ระบบการจัดทำ งบประมาณ และระบบการวางแผนงาน ในเวลาเดียวกนั

้ อย่างไรก็ตาม การมีเพียงระบบข้อมูลที่ดีแต่เพียงประการเดียว ไม่เพียงพอจะต้องนำ ข้อมูลจากระบบต้นทุนฐานกิจกรรม(ABC) ไปใช้ในการกำหนดกลยุทธ์ต่างๆ เพื่อก่อให้เกิดการ พัฒนาคุณภาพของสินค้าโดยต่อเนื่องอยู่ตลอดเวลา การที่ผู้บริหารนำข้อมูลจากระบบต้นทุนฐาน ื่ กิจกรรมมาปรับปรุงกิจกรรมต่างๆเพื่อก่อให้เกิดความได้เปรียบทางการตลาดนี้ ก็คือ การบริหาร ื่ ฐานกิจกรรม (Activity-Based Management (ABM))

การคำนวณต้นทุน<mark>ฐ</mark>านกิจกรรมเป็นเพียงส่วนหนึ่งของการบริหารโดยใช้กิจกรรมเป็นฐาน เพราะองค์กรที่จะนำกิจกรรมมาใช้ใน<mark>การบริหารงานของตนจะต้องมีการย่อยงานขององค์</mark>กร ี่ ออกเป็นกิจกรรมต่างๆ อได้กิจกรรมครบตามงานที่องค์กรดำเนินการจะต้องมีการจับกลุ่ม ี่ กิจกรรมเขาไปสูกระบวนการ แลวแบงกระบวนการออกเปนกระบวนการหลัก และกระบวนการ สนับสนุน มีการวิเคราะห์กิจกรรมออกเป็นกิจกรรมที่ทำแล้วเพิ่มค่าและกิจกรรมที่ทำแล้วไม่เพิ่มค่า โดยต้องลดหรือตัดทอนกิจกรรมที่ไม่เพิ่มค่า เพื่อให้ได้ผลิตภัณฑ์หรือบริการซึ่งเมื่อไปถึงมือลูกค้า ิ่ ึ่ แล้วมีคุณค่าแก่ลูกค้ามากที่สุด จะเห็นได้ว่าการบริหารตามกิจกรรม(ABM) นั้นเน้นในเรื่องความ ั้ ถูกต้องของต้นทุน ในเรื่องของกระบวนการและให้ความสำคัญแก่ลูกค้าตลอดเวลา เมื่อมีปัจจัย ื่ จากภายนอกมากระทบการทำงานขององค์กรในส่วนของกระบวนการใดก็ตาม จะมีความยืดหยุ่น ปรับตัวได้รวดเร็ว นอกจากนี้ การบริหารตามกิจกรรม(ABM) ยังกำหนดให้มีการหาตัววัดผลการ ดำเนินงาน (Key Performance Indicator (KPI)) ของแต่ละกระบวนการ เพื่อปรับปรุง ประสิทธิภาพของผูปฏิบัติงานในองคกรตลอดเวลาดวย

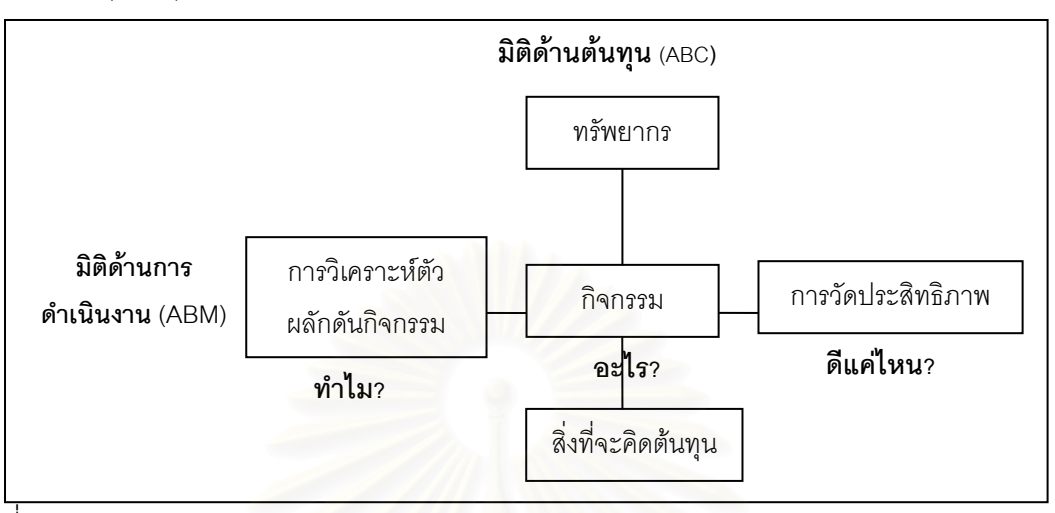

ภาพที่ 2.4 แสดงความสัมพันธ์ระหว่างระบบต้นทุนฐานกิจกรรม (ABC) และ ระบบบริหารฐาน กิจกรรม (ABM)

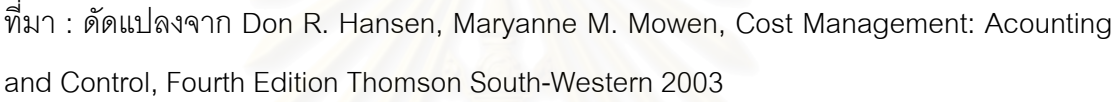

ตามแนวคิด ก<mark>ารบริห</mark>ารตามกิจกรรม(ABM) แยกเป็น 2 มิติ ดังภาพที่ 2.4 คือ มิติด้าน ต้นทุน และมิติด้านการด<mark>ำเนินงาน ซึ่งจะเห็นว่า ระบบต้นทุ</mark>นฐานกิจกรรม (ABC) เป็นมิติด้าน ึ่ ต้นทุน คือ เป็นการคิดต้นทุนในการใช้ทรัพยากรต่างๆ เข้าไปในกิจกรรมที่เกี่ยวข้องต่อจากนั้นก็จ*ะ* ี่ คิดต้นทุนของกิจกรรมเข้าไปในตัวสินค้าหรือสิ่งที่จะคิดต้นทุนที่ต้องการ ทั้งนี้เพื่อให้ผู้บริหารได้นำ ิ่ ี่ ต้นทุนของสินค้าไปใช้ในการตัดสินใจเกี่ยวกับเรื่องต่อไปนี้ ื่

- 1. การออกแบบผลิตภัณฑ
- 2. การเลือกช่องทางจำหน่ายให้กับผลิตภัณฑ์
- 3. การปรับปรุงผลิตภัณฑในสายการผลิต
- 4. การกําหนดราคาขาย
- 5. การลดต้นทน
	- เป็นต้น

ส่วนมิติด้านการดำเนินงาน เป็นมิติที่แสดงรายละเอียดเกี่ยวกับการปฏิบัติงานในกิจการ ต่างๆ โดยระบุให้ทราบถึงสาเหตุที่ก่อให้เกิดการปฏิบัติงาน และความสามารถในการปฏิบัติงานได้ ดีมากน้อยเพียงใด ข้อมูลจากมิตินี้ จะนำไประบุสาเหตุและแนวทางการปรับปรุงการปฏิบัติงานใน กิจกรรมต่างๆได้ และต้องการวัดถึงการปรับปรุงอย่างต่อเนื่อง

# **2.1.6 ประโยชนของระบบตนทุนฐานกิจกรรม**

ระบบต้นทุนฐานกิจกรรมเป็นเครื่องมือที่สำคัญในการตัดสินใจของฝ่ายบริหาร เนื่องจาก ื่ ระบบต้นทุนฐานกิจกรรมจะช่วยให้กิจกรรมสามารถคำนวณต้นทุนผลิตภัณฑ์ ต้นทุนการบริการ หรือสิ่งที่จะคิดต้นทุนอื่นๆได้อย่างถูกต้องใกล้เคียงกับความเป็นจริงมากขึ้น และทำให้ผู้บริหารได้ ิ่ ี่ ทราบถึงต้นทุนของแต่ละกิจกรรมที่เกิดขึ้นในการผลิต เมื่อกิจการสามารถคำนวณต้นทุนผลิตภัณฑ์ ื่ หรือการบริการได้ถูกต้องแม่นยำมากขึ้น และสามารถทราบถึงต้นทุนของแต่ละกิจกรรมที่เกิดขึ้นจะ ึ้ ี ช่วยให้ฝ่ายบริหารสามารถนำข้อมูลเหล่านี้มาใช้ในการตัดสินใจแก้ไขปัญหาในการดำเนินงานและ ้การตัดสินใจเชิงกลยุทธ์ได้ เช่น การกำหนดราคาขาย การปรับปรุงผลิตภัณฑ์ในสายผลิตภัณฑ์ การวิเคราะห์กำไรตามลักษณะผลิตภัณฑ์หรือลูกค้า และการลดต้นทุนผลิตภัณฑ์ เป็นต้น

สำหรับในงานวิจัยในครั้งนี้จะเน้นเฉพาะการประยุกต์ระบบต้นทุนฐานกิจกรรมเพื่อการ ์ คำนวณและประมาณการต้นทุนผลิตภัณฑ์ให้มีความถูกต้องใกล้เคียงกับความเป็นจริงมากขึ้น ซึ่ง ึ่ การกำหนดราคาขายจะได้มีความถูกต้องมากขึ้นเท่านั้น ึ้ ั้

## **2.1.7 ขอจํากดในการประย ั ุกตตนทุนฐานกิจกรรม**

ก่อนจะทำการเลือกติดตั้งระบบต้นทุนฐานกิจกรรมในองค์กรนั้นจะต้องทำการพิจารณา ั้ ั้ ปัจจัยหลายๆอย่างประกอบกันก่อนการตัดสินใจทั้งในแง่ประโยชน์ที่จะได้จากการติดตั้งระบบ ั้ ต้นทุนที่ต้องจ่าย และข้อจำกัดของระบบ เนื่องจากว่า การจัดทำระบบต้นทุนฐานกิจกรรมจะต้อง ื่ ดำเนินการจัดเก็บข้อมูลจำนวนมาก ทำให้ต้องเสียเวลาและค่าใช้จ่ายอย่างมาก นอกจากนี้ในการ วางระบบให้สำเร็จตามเป้าหมายนั้นจะต้องได้รับความร่วมมือและสนับสนุนจากผู้บริหารอย่าง เต็มที่และต่อเนื่อง รวมทั้งผู้วางระบบเองจะต้องเป็นผู้มีประสบการณ์และความเชี่ยวชาญด้วย ื่ ั้

เนื่องจากการมีต้นทุนที่สูงในการประยุกต์ระบบต้นทุนฐานกิจกรรม กิจการจึงควร ื่ พิจารณาถึงสภาพแวดล้อมของธุรกิจที่จะทำให้ระบบต้นทุนฐานกิจกรรมเอื้อประโยชน์กับกิจการ ี่ ได้มากที่สุดก่อนการตัดสินใจประยุกต์ระบบต้นทุนฐานกิจกรรม

สภาพแวดล้อมของธุรกิจที่เหมาะกับการประยุกต์ระบบต้นทุนฐานกิจกรรม มีดังนี้ ี้

1) ธุรกิจที่อยู่ในภาวะที่มีการแข่งขันสูง ต้องใช้กลยุทธ์ต้นทุนต่ำ ี่

2) มีข้อสังเกตว่า กิจการนั้นมีสินค้าหรือบริการที่มีคุณภาพและปริมาณใกล้เคียงกับคู่แข่ง แต่ คู่แข่งกลับขายได้หรือคิดค่าบริการได้ในราคาที่ต่ำกว่า

3) มีผลิตภัณฑ์ที่หลากหลาย และมีกระบวนการผลิตที่ซับซ้อน ี่

ี่ 4) มีสัดส่วนของค่าใช้จ่ายในการผลิตสูง และมีต้นทุนร่วมหรือต้นทุนแผนกบริการงานผลิต เป็นสัดส่วนที่สูง

5) ธุรกิจนั้นต้องมีการทำงานแบบระบบโรงงานอัตโนมัติ (Factory Automation) ที่มีการ ลงทุนในเทคโนโลยีขั้นสูง เนื่องจากองค์กรที่มีการดำเนินงานแบบไม่อัตโนมัติ(Non-Automated) ื่ มักมีปัญหาต่อการวัดผล (Measurement Problem) ื่ ้<br>เนื่องจากระบบต้นทนสานกิจกรรม ้จำเป็นต้องใช้ข้อมูลปริมาณมาก แต่องค์กรที่มีการดำเนินงานแบบไม่อัตโนมัติก็อาจจะ ้ดำเนินการในรูปแบบระบบต้นทุนฐานกิจกรรมบางส่วนแทนได้ (Partial Activity-Based Costing)

6) คนในองค์กรมีการเก็บข้อมูลเวลาและสถิติอื่นๆในกระบวนการผลิต เพื่อลดปัญหาในการ เก็บข้อมูล (วรศักดิ์ ทุมมานนท์) ิ์

จากการวิเคราะห์สภาพแวดล้อมทางธุรกิจของโรงงานที่ทำการศึกษาจำนวน 1 แห่ง จะ พบว่า โรงงานที่ทำการศึกษาแห่งนี้อยู่ในธุรกิจที่มีการแข่งขันสูง มีคู่แข่งที่สามารถผลิตได้ด้วย ֧֧֦֧֦֧֦֧֝֟֟֓֝֟֓֝֬֟֓֝֬֝֬֟֓֝֬֟֓<u>֦</u> ต้นทุนที่ต่ำ คือ ประเทศจีน และเวียดนาม อีกทั้งผลิตภัณฑ์รับจ้างผลิตนั้นมีรูปแบบที่หลากหลาย และมีกระบวนการผลิตที่ซับซ้อน นอกจากนี้บุคคลากรในองค์กรก็มีความพร้อมที่จะเก็บข้อมูลที่จะ ี่ เป็นประโยชน์ในการตัดสินใจของผู้บริหาร ดังนั้นจากสภาพแวดล้อมทางธุรกิจดังกล่าวจะทำให้ การประยุกต์ระบบต้นทุนฐานกิจ<mark>ก</mark>รรมเอื้อประโยชน์กับโรงงานแห่งนี้ได้มาก

# **2.1.8 ปญหาในการประยกตุ ตนทุนฐานกิจกรรม**

ปัญหาที่เกิดขึ้นในการประยุกต์ระบบต้นทุนฐานกิจกรรมมีดังนี้ (Anthony, Robert, และ S. Mark (2004: 150-153))

1) องค์กรขาดวัตถุประสงค์ที่ชัดเจนในการประยุกต์ระบบต้นทุนฐานกิจกรรม ทำให้การวาง ระบบนั้นเป็นไปด้วยความยากลำบาก เพราะการจะติดตั้งระบบให้ครอบคลุมประโยชน์ทั้งหมดของ ระบบนั้นจะต้องใช้ต้นทุนและเวลามาก ซึ่งเมื่อการติดตั้งระบบก่อให้เกิดต้นทุนสูงและใช้เวลามาก ั้ ึ่ ื่ ั้ ขึ้นเรื่อยๆโดยไม่สิ้นสุดโครงการติดตั้งระบบก็อาจจะไม่สำเร็จต้องเลิกล้มไปกลางคันได้ ึ้ ั้

2) ผู้บริหารไม่ให้ความร่วมมือ ทำให้ระบบที่ติดตั้งนั้นเป็นการจัดทำขึ้นโดยฝ่ายการเงิน โดย ั้ ที่ฝ่ายอื่นๆที่เกี่ยวข้องไม่ได้มีส่วนช่วยในการวางระบบและจัดเก็บข้อมูลซึ่งทำให้ระบบที่ติดตั้งไปนั้น<br>ไม่ได้รับความสนใจและใช้ประโยชน์จากฝ่ายอื่นๆที่เกี่ยวข้อง ึ่ นๆที่เกี่ยวข้อง

3) องค์กรมอบหมายให้ที่ปรึกษาภายนอกเข้ามาประยุกต์ระบบต้นทุนฐานกิจกรรมให้ แต่ ไม่ได้สร้างตัวแทนของทุกฝ่ายในองค์กรที่จะมามีส่วนร่วมในการติดตั้งระบบและออกแบบระบบทำ ั้ ให้กิจการไม่ได้รับประโยชน์อย่างเต็มที่จากการติดตั้ ั้ ังระบบนั้น ดังนั้นจึงเป็นสิ่งที่สำคัญที่คนใน องค์กรเองจะต้องเป็นผู้มีความรู้ ความเข้าใจและเห็นคุณค่าของระบบ เนื่องจากบุคคลเหล่านี้จะ ื่ ี้ เปนผูใชประโยชนรักษาและปรับปรุงระบบตอไป
4) การออกแบบระบบต้นทุนฐานกิจกรรมที่มีความซับซ้อนยากแก่การติดตั้ง ดำเนินการ และ ยากตอการทาความเข ํ าใจและนําไปปฏิบตัิ ดังนนในการออกแบบระบบควรจะท ั้ ําการถวงดุล ระหว่างประโยชน์จากความซับซ้อน ต้นทุนที่เพิ่มขึ้นและความเป็นไปได้ในการใช้งานในทางปฏิบัติ ด้วย

5) การต่อต้านแนวความคิดใหม่และระบบใหม่จากคนในองค์กร โดยบุคคลที่ต่อต้านนั้น ี่ 5) การต่อต้านแนวความคิดใหม่และระบบใหม่จากคนในองค์กร โดยบุคคลที่ต่อต้านนั้น<br>มักจะเป็นคนที่เห็นว่าความคิดหรือระบบแบบเดิมดีอยู่แล้ว หรือการชินกับระบบเดิมและไม่อยาก เรียนรูสิ่งใหมๆ

6) การนำระบบต้นทุนฐานกิจกรรมมาใช้จะส่งผลต่อความเปลี่ยนแปลงในการกำหนดต้นทุน ผลิตภัณฑ์หรือผลกำไรของสายผลิตภัณฑ์ ทำให้ต้องมีการตั้งเป้าหมายการวัดผลการดำเนินงาน ใหม่ โดยเฉพาะการจัดทำกำไรเป้าหมายที่อาจส่งผลได้และผลเสียต่อผลการตอบแทนผู้บริหารและ รูปแบบประเมินผลพนักงาน ซึ่งผู้ที่เสียประโยชน์ก็จะมีปฏิกิริยาต่อต้านระบบใหม่ขึ้น ซึ่ ึ่ ึ่ ี ซึ่งจะ ึก่อให้เกิดความล้มเหลวในการนำระบบนี้มาใช้ในทางปฏิบัติได้

#### **2.2 แนวคิดการใชขอมูลจากระบบตนทุนฐานกิจกรรมเพ อการกําหนดราคาขาย ื่**

#### **2.2.1 ลกษณะของก ั ิจการโดยแบงตามความสามารถในการกาหนดราคาขาย ํ**

ลักษณะของกิจการโดยแบ่งตามความสามารถในการกำหนดราคาขาย ซึ่งสามารถแบ่งออกได้ เป็น 2 ประเภท ดังนี้ (Anthony, Robert, และ S. Mark (2004: 233-253))

- 1) ผู้กำหนดราคาขายในตลาด (Price Setter) เป็นกิจการที่สามารถกำหนดราคาขายใน ี่ ตลาดไดซึ่ งจะแบงออกเปน 2 ประเภท คือ
	- 1.1) ผู้นำในอุตสาหกรรม (Industry Leader) คือ เป็นกิจการขนาดใหญ่ มีเงินลงทุนสูง มีความได้เปรียบกิจการขนาดเล็กในหลายๆด้าน เช่น มีการประหยัดจากขนาด การผลิต (Economics of Scale) เปนตน
	- 1.2) กิจการที่เป็นผู้ผลิตและขายสินค้าหรือให้บริการที่มีความเป็นเอกลักษณ์ โดดเด่น แตกต่างจากกิจการอื่นๆ จึงทำให้สามารถตั้งราคาให้กับความเป็นเอกลักษณ์ของ ตนเองได
- 2) ผู้ถูกกำหนดราคาขายโดยตลาด (Price Taker) กิจการที่ไม่สามารถกำหนดราคาขายเอง <u>ได้ ต้องกำหนดราคาขายตามผู้นำตลาดมักเป็นกิจการขนาดเล็กในอุตสาหกรรมที่มีกิจการ</u> ขนาดใหญ่ครองตลาดอยู่ หรือเป็นกิจการหรือผู้ผลิตและขายสินค้าประเภทสินค้าทาง การเกษตรที่ถูกกำหนดราคาขายโดยรัฐบาล เช่น น้ำตาล เนื้อสัตว์ เป็นต้น กิจการเหล่านี้ ้ํ ื้ ี้ จะต้องพยายามลดต้นทุนให้ต่ำเพราะไม่สามารถเปลี่ยนแปลงราคาขายตามต้นทุนที่สูงขึ้น ได

จากการแบ่งประเภทของตามความสามารถในการกำหนดราคาขายจะพบว่า โรงงาน รับจ้างผลิตตุ๊กตาเซรามิกเพื่อการส่งออกเป็นธุรกิจที่สามารถกำหนดราคาขายของผลิตภัณฑ์ได้ ี่ (Price Setter) เนื่องจากผลิตภัณฑ์ที่ผลิตนั้นจะมีรูปแบบที่แตกต่างกันขึ้นอยู่กับความต้องการของ ื่ ั้ ลูกค้าและผลิตภัณฑ์เหล่านั้นไม่มีราคาตลาด กิจการจึงต้องกำหนดราคาขายตามต้นทุนที่เกิดขึ้น ตามราคาของวัตถุดิบและต้นทุนอื่นๆตามความยากง่ายของงาน เพื่อนำราคาขายที่กำหนดได้นั้น ไปนำเสนอให้ลูกค้าพิจารณาตัดสินใจว่าจะสั่งผลิตหรือไม่ ซึ่งถ้าคู่แข่งขันที่มีศักยภาพในการผลิต ึ่ เท่าๆกันสามารถนำเสนอราคาขายที่ต่ำกว่า ลูกค้าก็อาจจจะเปลี่ยนใจไปสั่งผลิตกับคู่แข่งขันได้ ่ํ

ดังนั้นแม้ว่าโรงงานรับจ้างผลิตตุ๊กตาเซรามิกเพื่อการส่งออกจะสามารถกำหนดราคาขาย ื่ ได้ตามต้นทุนที่ประมาณการขึ้นมาได้ แต่ถ้าราคาขายที่ทางโรงงานนำเสนอกับลูกค้านั้นสูงเกินไป ลูกค้าก็อาจจะไม่สั่งผลิตกับโรงงาน ซึ่งจะมีผลทำให้โรงงานสูญเสียโอกาสที่จะได้รับคำสั่งผลิตได้ ั่ เพราะฉะนั้นการประยุกต์ระบบต้นทุนฐานกิจกรรมเพื่อให้การประมาณการต้นทุนผลิตภัณฑ์มี

ิ ความรวดเร็ว ทันต่อเหตุการณ์ และสอดคล้องกับกิจกรรมที่ก่อให้เกิดต้นทุน จึงเป็นอีกทางเลือก หนึ่งในการกำหนดราคาขายสำหรับกิจการรับจ้างผลิตตุ๊กตาเซรามิกเพื่อการส่งออกเพื่อให้ราคา ขายไม่สูงเกินไปจนสูญเสียโอกาสที่จะได้รับคำสั่งผลิต และไม่ต่ำเกินไปจนโรงงานขาดทุน ั่

### **2.2.2 การนาขํ อมูลจากระบบตนทุนฐานกิจกรรมมาใชกาหนดราคาขาย ํ**

เนื่องจากระบบต้นทุนฐานกิจกรรมสามารถแสดงความแตกต่างที่ชัดเจนมากขึ้นระหว่าง ื่ ื้นลิตภัณฑ์ที่มีปริมาณผลิตมากและผลิตภัณฑ์ที่มีปริมาณผลิตน้อย โดยส่วนใหญ่ระบบต้นทุนฐาน ้กิจกรรมจะแสดงให้เห็นว่ากิจการควรจะกำหนดราคาขายสำหรับผลิตภัณฑ์ที่มีปริมาณน้อยให้ สูงขึ้นกว่าที่ระบบต้นทุนแบบเดิมกำหนดไว้ โดยสังเกตได้ว่ากิจการที่ใช้ระบบต้นทุนฐานกิจกรรมใน ึ้ ี่ การกำหนดราคาขายมักจะมีความได้เปรียบในการแข่งขันด้านราคาขายเพื่อรับคำสั่งผลิตใน ื่ ปริมาณมาก แต่ในการแข่งขันเพื่อให้ได้คำสั่งผลิตที่มีปริมาณน้อยมักไม่ชนะ เนื่องจากว่าคู่แข่งที่ยัง ื่ กำหนดราคาขายจากข้อมูลต้นทุนแบบเดิมนั้นได้กำหนดราคาขายที่ต่ำกว่าต้นทุนที่แท้จริง

การใช้ข้อมูลต้นทุน<mark>ฐานกิจกรรมในการกำหนดราคาขายได้เปลี่ยนแป</mark>ลงทัศนคติของบริษัท ส่วนใหญ่ที่เชื่อว่าการผลิ<mark>ตในปริมา</mark>ณน้อยจะทำให้ขาดทุน บริษัทที่ได้ใช้ต้นทุนฐานกิจกรรมในการ กำหนดราคาขายจะมีควา<mark>มมั่นใ</mark>จว่าการผลิตและขายผลิตภัณฑ์ปริมาณน้อยนั้นไม่ได้ทำให้กำไร กิจการลดลงในขณะที่หลาย<mark>บ</mark>ริษัทระมัดระวังไม่ให้ปริมาณการผลิตต่ำกว่าค่าเฉลี่ย นั่นเป็น ่ง เพื่อน เพื่อน เพื่อน เพื่อน เพื่อน เพื่อน เพื่อน เพื่อน เพื่อน เพื่อน เพื่อน เพื่อน เพื่อน เพื่อน เพื่อน เพ<br>เพื่อน เพื่อน เพื่อน เพื่อน เพื่อน เพื่อน เพื่อน เพื่อน เพื่อน เพื่อน เพื่อน เพื่อน เพื่อน เพื่อน เพื่อน เพื่อ ี เพราะว่า การใช้ข้อมูลต้นทุนฐานกิจกรรมในการกำหนดราคาขายอย่างถูกต้องนั้นสามารถบอก ั้ ความแตกต่างระหว่างต้นทุนของผลิตภัณฑ์ที่กระบวนการผลิตซับซ้อนและมีปริมาณผลิตน้อย กับ ต้นทุนผลิตภัณฑ์ที่กระบวนการผลิตซับซ้อนน้อยกว่าและมีปริมาณผลิตสูงได้ ดังนั้น เมื่อบริษัทที่ใช้ ื่ ต้นทุนฐานกิจกรรมในการกำหนดราคาขายชนะการประมูลหรือได้คำสั่งผลิตที่มีปริมาณการผลิต น้อยจะสามารถวางใจได้ว่าคำสั่งผลิตที่ได้รับนั้นจะทำกำไรให้บริษัทได้ ั่ ั้

#### **2.3 เอกสารและงานวิจยทั ี่ เก ยวของ ี่**

สำหรับงานวิจัยที่เกี่ยวข้องกับ เรื่อง การประยุกต์ระบบต้นทุนฐานกิจกรรมเพื่อการกำหนด ื่ ื่ ราคาขายในธุรกิจรับจ้างผลิตตึกตาเซรามิกเพื่อการส่งออก ในอดีตไม่มีผู้ใดได้ทำการศึกษา เกี่ยวกับเรื่องนี้โดยตรง ดังนั้นจึงได้แยกทำการศึกษาโดยสามารถแบ่งเป็น 3 ประเด็น คือ ี่ ื่

- 2.1.1 งานวิจัยเกี่ยวกับอุตสาหกรรมผลิตของชำร่วยและเครื่องประดับตกแต่งเซรามิก (ตุ๊กตา ่ เซรามิกเป็นผลิตภัณฑ์ประเภทหนึ่งในอุตสาหกรรมนี้)
- 2.1.2 งานวิจัยเกี่ยวกับการประยุกต์ระบบต้นทุนฐานกิจกรรม

# 2.3.1 งานศึกษาเกี่ยวกับอุตสาหกรรมผลิตของชำร่วยและเครื่องประดับตกแต่งเซรามิก

จากการรวบรวมงานศึกษาเกี่ยวกับข้อมูลอุตสาหกรรมของชำร่วยและเครื่องประดับ ิ ตกแต่งเซรามิกพบ ข้อมูล วัตถุดิบ กระบวนการผลิต และโครงสร้างต้นทุนผลิตในอุตสาหกรรม ้าไระเภทนี้ เป็นดังนี้

**วัตถุดิบหลกทั ี่ใชในการผลิต** (กรมสงเสริมอุตสาหกรรม, 2542) ไดแก

1) <u>เนื้อดิน</u> ประก<mark>อบไปด้วยส่วนผสมหลายประเภทในสัดส่วนที่</mark>ต่างกันไปแล้วแต่ประเภท ื้ ของผลิตภัณฑที่ตองการ

่ 2) <u>สี </u>เป็นส่วนประกอบที่<mark>สำ</mark>คัญอย่างหนึ่งในการผลิต เพราะช่วยทำให้ผลิตภัณฑ์สวยงาม ดึงดูดความสนใจ โดยการใช้สารจำพวกออกไซด์เขียนลายเมื่อนำไปเผาจะทำให้เกิดสี หรือการใช้สี ื่ สำเร็จรูปในการผลิตซึ่งมีหลายประเภท เช่น สีใต้เคลือบ (Underglazed Colour) เป็นสีที่ใช้เขียน ึ่ ลวดลายแล้วนำไปตากหรืออบให้แห้งแล้วนำไปชุบน้ำยาเคลื่อบทับลงไป ส่วนสีบนเคลื่อบ (Overglazed Color) ใช้แต่งภาชนะที่เผาเคลือบแล้ว เมื่อแต่งสีแล้วจึงนำไปเผาอีกครั้งหนึ่งก็จะได้ ื่ ึ่ สีที่สุดใสกว่าสีใต้เคลือบ

3) <u>น้ำยาเคลือบ </u>ช่วยทำให้ผิวของผลิตภัณฑ์เรียบ ทำความสะอาดง่าย สวยงามและช่วย ้ํ ้ป้องกันการกัดกร่อนของกรดหรือเกลือได้ โดยสามารถแบ่งออกได้หลายประเภทตามลักษณะที่ ต้องการ เช่น เคลือบด้วยน้ำเคลือบ (Glaze) เคลือบฟริต (Frit) เคลือบทึบ หรือเคลือบผิวเคลือบ (ผิวด้านคล้ายเปลือกไข่ ซึ่งจะมีทั้งแบบมัน แบบด้าน และกึ่งด้าน) โดยวิธีการเคลือบผลิตภัณฑ์ ึ่ ั้ ึ่ สามารถแบ่งออกได้หลายวิธี เช่น การจุ่ม การเทราด การชุบเคลือบ การทาด้วยแปรงหรือพู่กัน เป็น ้ต้น แต่วิธีที่นิยมมากที่สุดคือการจุ่ม

4) <u>แบบพิมพ์สำหรับหล่อ</u> ในกรณีที่เป็นผลิตภัณฑ์ที่ผลิตจำนวนมากในแบบเดียวกันหรือ ภาชนะบางประเภทปั้นด้วยมือหรือเครื่องไม่ได้ ผู้ผลิตก็นิยมทำแบบด้วยปูนพลาสเตอร์

# **กระบวนการผลิตในอุตสาหกรรมของชํารวยและเคร ื่องประดับตกแตงเซรามิก** เปนดัง

### แผนภาพท ี่ 2.5

ภาพที่ 2.5 แสดงกระบวนการผลิตในอุตสาหกรรมของชำร่วยและเครื่องประดับตกแต่งเซรามิก

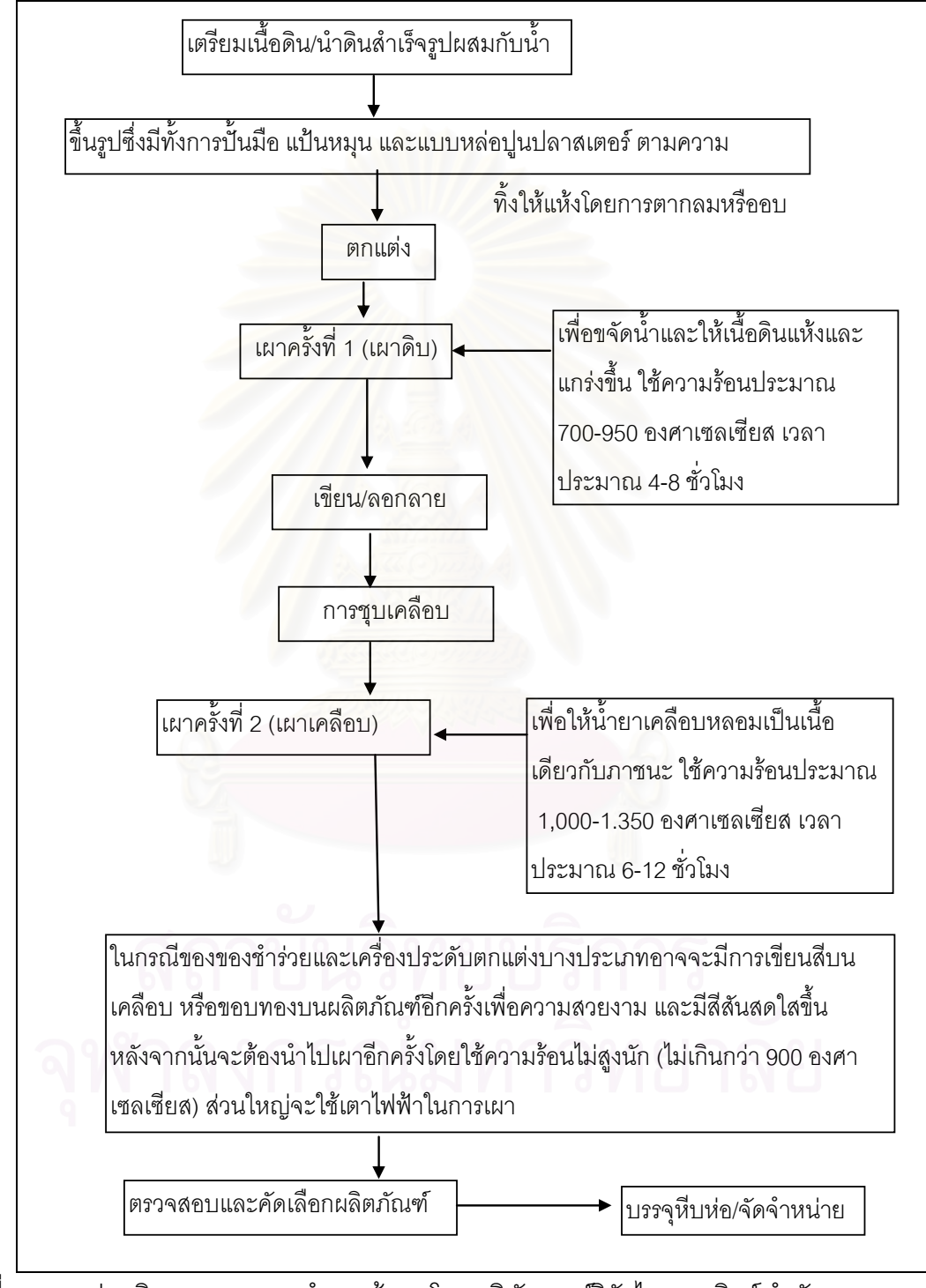

ที่มา: กรมส่งเสริมอุตสาหกรรม สำรวจข้อมูลโดย บริษัท ศูนย์วิจัยไทยพาณิชย์ จำกัด (2542) ี่

### **โครงสรางต นท ุนการผลติ**

ี สำหรับธุรกิจรับจ้างผลิตของชำร่วยและเครื่องประดับตกแต่งเซรามิก เป็นธุรกิจที่ต้อง ้อาศัยแรงงานและพนักงานประเภทช่างฝีมือและช่างศิลป์ ที่มีประสบการณ์ และมีความรู้ความ เชี่ยวชาญ เนื่องจากลักษณะการผลิตผลิตภัณฑ์นั้นมีกระบวนการที่มีความซับซ้อน และต้องอาศัย ี่ ื่ ้ ความประณีตละเอียดอ่อนในการผลิต ดังนั้น สัดส่วนของค่าแรงงานในธุรกิจประเภทนี้จึงมีสัดส่วน ที่สูง ดังท ี่แสดงในตารางที่ 2.2

ตารางท ี่ 2.2 แสดงโครงสร้างต้นทุนการผลิตของชำร่วยและเครื่องประดับตกแต่งเซรามิกใน ประเทศไทย

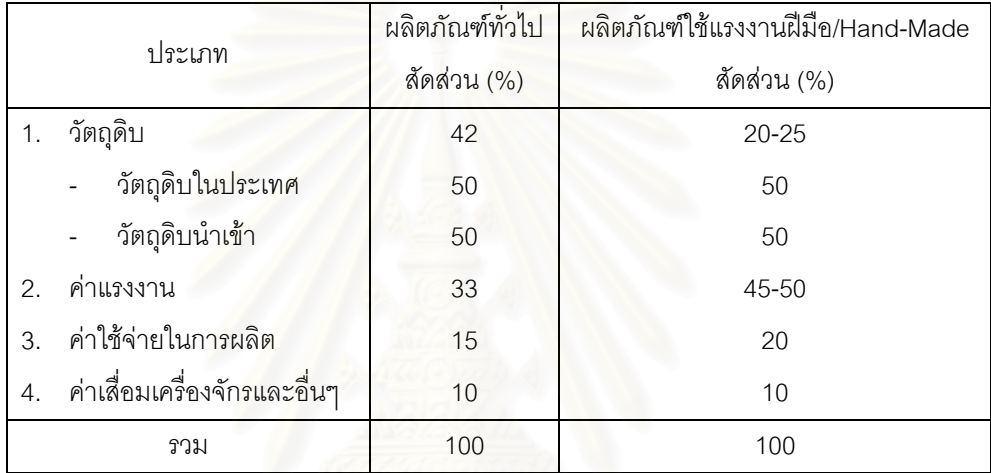

ที่มา: กรมส่งเสริมอุตสาหกรรม สำรวจข้อมูลโดย บริษัท ศูนย์วิจัยไทยพาณิชย์ จำกัด (2542) ี่

ศูนย์วิจัยกสิกรไทย (2545) ได้ศึกษาถึงปัญหาอุปสรรคและจุดอ่อนของ อุตสาหกรรมเซรามิกไทยที่ควรได้รับการแก้ไขปรับปรุงเพื่อการพัฒนาศักยภาพ พบว่า อุปสรรค ด้านความแม่นยำในการคิดต้นทุนผลิตภัณฑ์และความถูกต้องในการกำหนดราคาขายยังเป็น ปัญหาที่สำคัญของอุตสาหกรรมนี้ เนื่องมาจากกิจการส่วนใหญ่เป็นกิจการขนาดกลางและขนาด ี้ ื่ ย่อม (SMEs) ซึ่งยังขาดความรู้ในระบบจัดการสมัยใหม่ ทำให้ผู้ประกอบการบางรายยังไม่สามารถ ึ่ ้คำนวณต้นทุนการผลิตได้อย่างถูกต้อง ทำให้ตั้งราคาขายไม่ถูกต้อง

#### **2.3.2 งานศกษาเก ึ ยวก ี่ ับการประยุกตระบบตนทุนฐานกจกรรม ิ**

Lukka and Granlund (1996) ได้ทำการศึกษาการประยุกต์ระบบต้นทุนฐานกิจกรรมกับ บริษัทผู้ผลิตจำนวน 135 แห่งในประเทศฟินแลนด์ โดยใช้แบบสอบถามซึ่งมีอัตราการตอบกลับ ร้อยละ 44 พบว่า ประโยชน์ที่บริษัทโดยส่วนใหญ่คาดว่าจะได้รับจากการประยุกต์ระบบต้นทุนฐาน กิจกรรม คือ การได้ข้อมูลที่รวดเร็ว เกี่ยวข้องกับการตัดสินใจ และบอกถึงความสามารถในการทำ <sub>.</sub> กำไรของผลิตภัณฑ์ได้ถกต้องมากขึ้น

ี สุวัฒน์ มหาสุวีระชัย (2542) ได้ศึกษาและปรับปรุงต้นทุนการผลิตมาตรฐานของ อุตสาหกรรมวัสดุทนไฟโดยใช้ต้นทุนฐานกิจกรรม โดยเลือกศึกษากิจการตัวอย่างหนึ่งแห่ง ผล การศึกษาพบว่า การปรับปรุงต้นทุนมาตรฐานโดยใช้ต้นทุนฐานกิจกรรมทำให้ต้นทุนการผลิต มาตรฐานมีความถูกต้อง<mark>แ</mark>ม่นยำมากขึ้นและสามารถอธิบายให้เข้าใจถึงที่มาของต้นทุนการผลิตได้ อยางชัดเจน

ศุภกิจ จันทรวิสุทธิ์เลิศ (2542) ได้ศึกษาเปรียบเทียบการคิดต้นทุนฐานกิจกรรม และ แบบเดิม สำหรับการผลิตแบบสั่งผลิตแม่พิมพ์ฉีดพลาสติกของกิจการตัวอย่างหนึ่งแห่ ั่ ึ่ ผล การศึกษาพบว่า การคิดต้นทุนแบบอิงกิจกรรมสามารถประยุกต์ใช้ได้ดีกับการคิดต้นทุนการผลิต แม่พิมพ์ฉีดพลาสติก และสะท้อนต้นทุนแม่พิมพ์ได้ชัดเจนและสมเหตุสมผลกว่าวิธีการคิดต้นทุน แบบเดิม แต่การคิดต้นทุนแบบอิงกิจกรรมมีความยุ่งยากในการเก็บข้อมูลมากกว่าวิธีเดิม ดังนั้นจึง ั้ ได้เสนอแนวทางการผสมผสานการใช้งานของทั้งสองแนววิธี คือ ถ้าต้องการความละเอียดและ ั้ แม่นยำควรเลือกวิธีการแบบอิงกิจกรรม แต่ถ้าต้องการความรวดเร็วและยอมรับความคลาดเคลื่อน ื่ ได้ไม่เกิน 20% ก็ควรเลือกวิธีการคิดแบบเดิม โดยอิงเวลาการทำงานของเครื่องจักร ทั้งนี้เพื่อให้ได้ ั้ ี้ ประโยชน์สูงสุดในการคิดต้นทุนการผลิตแม่พิมพ์ในทางปฏิบัติ

ศุภกานต์ อัครชัยพานิชย์ (2544) ได้พัฒนาแบบจำลองต้นทุนฐานกิจกรรมสำหรับ ผู้ประกอบการขนส่งสินค้า โดยเลือกศึกษาจากกิจการขนส่งตัวอย่างหนึ่งแห่ง ผลจากแบบจำลอง ึ่ ทำให้ทราบต้นทุนฐานกิจกรรมที่เกิดขึ้ ึ้ และยังสามารถแสดงต้นทุนการ ให้บริการขนส่งและต้นทุนรวมสำหรับลูกค้าแต่ละราย นอกจากนี้ แบบจำลองสามารถแสดงต้นทุน การใช้รถแยกเป็นขาไปและขากลับ และต้นทุนที่เกิดจากการไม่สามารถใช้ประโยชน์จากความจุ ของรถได้อย่างเต็มที่ ซึ่งเป็นข้อมูลที่สามารถใช้ประโยชน์ในเชิงบริหารต่อไป

ปิยะ รุ่งเดชารัตน์ (2544) ศึกษาวิเคราะห์กิจกรรมเพื่อปรับปรุงระบบการคิดต้นทุนของ โรงงานกลึงชิ้นส่วนรถยนต์จากโรงงานตัวอย่างหนึ่งแห่ง พบว่าระบบการคิดต้นทุนที่ปรับปรุงขึ้น ึ่ สามารถให้ข้อมูลต้นทุนต่อผลิตภัณฑ์ ที่มีความน่าเชื่อถือและสามารถนำไปใช้ ในการตัดสินใจ ื่ ดำเนินกลยุทธ์ต่างๆ ได้ดีกว่าระบบการคิดต้นทุนเดิม และโปรแกรมสนับสนุนช่วยทำให้ระบบการ

คิดต้นทุน มีความสะดวกและคล่องตัวสามารถนำข้อมูลที่ได้ไปใช้ได้เร็วขึ้น พร้อมทั้งแสดงตัวอย่าง ั้ ให้เห็นถึงประโยชน์ ได้รับจากการระบบการคิดต้นทุนที่ปรับปรุงขึ้น โดยใช้เป็นข้อมูลในการ ตัดสินใจเลือกผลิตผลิตภัณฑ์ ที่มีความสามารถในการทำกำไรมากกว่า และเปรียบเทียบผลที่ได้รับ โดยอาศัยหลักการ Profitability Index ซึ่งจากตัวอย่างผลที่ได้ทำให้ Profitability Index ของ ึ่ สายการผลิต EMF1 เพิ่มขึ้นจากเดิม 1.30 เป็น 1.45

สิทธา โชติสุขรัตน์ (2546) ได้ทำการศึกษาวิเคราะห์ต้นทุนฐานกิจกรรมสำหรับการ ดำเนินงานกระจายสินค้าของบริษัทตัวอย่างหนึ่ง<mark>แห่ง เ</mark>พื่ ึ่ ื่ ้ เพื่อคำนวณหาต้นทุนการบริการกระจาย สินค้า และวิเคราะห์ถึงลักษณะของลูกค้าแต่ละประเภท ที่จะส่งผลถึงต้นทุนในการกระจายสินค้า ของบริษัทตัวอย่างหนึ่งแห่ง ได้พบว่า ต้นทุนแฝงที่เกิดจากการเก็บสินค้าคงคลัง เป็นต้นทุนที่มี ึ่ สัดส่วนมากเมื่อเปรียบเทียบกับต้นทุนในการกระจายสินค้าทั้งหมด ั้ ังหมด โดยสินค้าคงคลังที่เก็บใน คลังสินค้าส่วนใหญ่เป็นสินค้าคืนจากลูกค้า การศึกษาจึงได้นำเสนอแนวทางลดต้นทุนของการเก็บ สินค้าคงคลัง โดยการใช้ระบบ "สินค้าคงคลังถูกจัดการโดยผู้ขาย" มาประยุกต์ใช้กับบริษัทตัวอย่าง

วาสนา วิทยาเกียรติเลิศ (2546) ศึกษาและประยุกต์แนวคิดระบบการบริหารฐาน กิจกรรมในธุรกิจผลิตน้ำตาลทรายขนาดกลาง ผลการวิจัยพบว่า การประยุกต์การบริหารฐาน ้ํ กิจกรรมทำให้ได้ข้อมูลต้น<mark>ทุ</mark>นผลิตภัณฑ์ที่ถูกต้อง และต้นทุนการผลิตมีความสอดคล้องกับกิจกรรม <u>ในกระบวนการผลิตมากกว่าการคำนวณต้นทุนการผลิตตามระบบต้นทุนแบบเดิม และยังทำให้</u> สามารถวิเคราะห์ต้นทุนกิจกรรมที่ไม่เพิ่มค่าที่ธุรกิจสามารถนำไปเป็นข้อมูลประกอบการพิจารณา ลดการใช้กิจกรรรมไม่เพิ่มค่าเหล่านั้นเพื่อลดต้นทุนการผลิตในธุรกิจผลิตน้ำตาลทรายขนาดกลาง ิ่ ต่อไปได้

Friedman and Lyne (1995) ได้ทำการสัมภาษณ์เชิงลึกในด้านการประยุกต์ระบบต้นทุน ฐานกิจกรรมกับบริษัทจำนวน 11 แห่งในประเทศอังกฤษ พบว่า ในระยะเริ่มแรกบริษัทส่วนใหญ่ ประยุกต์ระบบต้นทุนฐานกิจกรรมเพื่อวัตถุประสงค์ด้านการคำนวณต้นทุนผลิตภัณฑ์และการ กําหนดราคาขาย

lnnes and Mitchell (1995) ได้ศึกษาการประยุกต์ระบบต้นทุนฐานกิจกรรมเพื่อการ ตัดสินใจกับบริษัทจำนวน 251 แห่งในประเทศอังกฤษ โดยการใช้แบบสอบถามซึ่งมีอัตราการตอบ กลับร้อยละ 25.1 พบว่า เมื่อมีการนำข้อมูลจากระบบต้นทุนฐานกิจกรรมมาใช้ในการกำหนดราคา ขาย ร้อยละ 56 ของผู้ใช้ระบบต้นทุนฐานกิจกรรมได้ขึ้นราคาสินค้าและบริการบางชนิดเนื่องจาก ื่ พบว่า สินค้าและบริการชนิดนั้นๆทำให้กิจการมีกำไรน้อยกว่าที่ต้องการหรือขาดทุน ส่วนร้อยละ 44 ได้ลดราคาสินค้าและบริการบางชนิดลง เนื่องจากพบว่า สินค้าและบริการชนิดนั้นๆ ได้กำหนด ื่ ราคาไว้สูงเกินกว่าคู่แข่งมากทั้งๆที่เมื่อลดราคาลงมาก็ยังทำกำไรได้ ั้

John C. Lere (2000: 23) ได้สรุปในบทความเกี่ยวกับระบบต้นทุนฐานกิจกรรมในการ เป็นเครื่องมือที่สำคัญในการกำหนดราคาขายว่า ระบบต้นทุนฐานกิจกรรมเป็นเครื่องมือที่ทรงพลัง ื่ ื่ กว่าระบบต้นทุนแบบเดิมในการกำหนดราคาขาย ื่ องจากตนทุนฐานกิจกรรมมีพฤติกรรมท ได้เปรียบกว่าต้นทุนแบบเดิม คือ ระบบต้นทุนฐานกิจกรรมสามารถแยกความแตกต่างต้นทุนที่ เกิดขึ้นในคำสั่งซื้อที่แตกต่างกันของลูกค้าแต่ละรายได้ดีกว่าระบบต้นทุนแบบเดิม เนื่ ื่ ้<br>เนื่องจาก สามารถปันส่วนค่าใช้จ่ายในการผลิตเข้าสู่ต้นทุนผลิตในแต่ละคำสั่งผลิตได้ถูกต้องเที่ยงตรงมาก ั่ ี่ ขึ้น และสามารถนำเสนอข้อมูลต้นทุนที่ถูกต้องและเหมาะสมต่อการตัดสินใจที่จะช่วยให้นักการ ตลาดสามารถทํางานตอบสนองความตองการของลูกคาและองคกรไดดีขึ้น

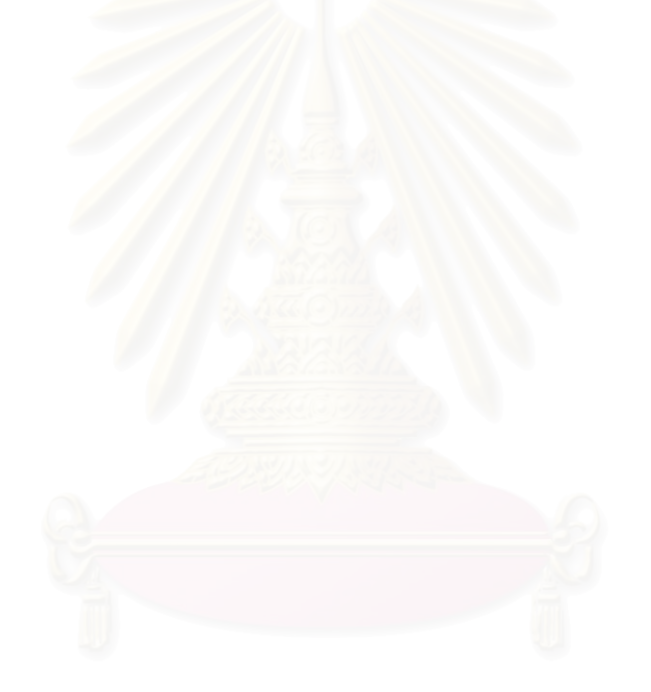

# ข้อมูลทั่วไปของโรงงานรับจ้างผลิตตุ๊กตาเซรามิกเพื่อการส่งออก

ข้อมูลทั่วไปของโรงงานรับจ้างผลิตตุ๊กตาเซรามิกเพื่อการส่งออกแบ่งออกจะประกอบไป ้วัตถุดิบในการผลิต โครงสร้างการบริหารงานโรงงานที่ทำการศึกษา ด้วยประเภทผลิตภัณฑ์ ์ขั้นตอนการออกแบบและการผลิตที่สำคัญ และคำนิยามคำศัพท์ในการผลิตที่สำคัญ ซึ่งจะมีการ นำเสนอโดยละเอียดต่อไป

#### 3 1 ประเภทผลิตภัณฑ์

โรงงานที่ทำการศึกษาประกอบธุรกิจรับจ้างผลิตตุ๊กตาเซรามิกเพื่อการส่งออกตามรูปแบบ และการออกแบบที่ลูกค้ากำหนด ผลิตภัณฑ์ที่ทำการผลิตแบ่งออกเป็น 4 ประเภทตามชนิดของดิน ู ที่ใช้ในการผลิต คือ

3.1.1 เอิร์ทเธินแวร์ (Earthen Ware) เป็นผลิตภัณฑ์เซรามิกที่มีลักษณะหนา เนื้อดินละเอียด แน่นและเคลือบทึบแสง มีความพรนตัวสามารถดุดซึมน้ำได้ เนื้อดินอาจใช้ดินขาวอย่างเดียวหรือ ี ผสมกับหินควอตซ์ หินฟันม้<mark>า และดินขาวเหนียวเพื่อให้ปั้นขึ้นรูปไ</mark>ด้ง่าย ผลิตภัณฑ์ประเภทนี้เผาที่ ้อุณหภูมิประมาณ 800 องศาเซลเซียส และเผาเคลือบที่อุณหภูมิ 1,200 องศาเซลเซียส

3.1.2 <u>สโตนแวร์</u> (Stone Ware) เป็นผลิตภัณฑ์ชนิดเคลือบไฟสูง มีเนื้อแน่น แข็งแกร่ง เคลือบทึบ แสง ในเนื้อดินมีหินผสมมากโดยใช้หินควอตซ์ หรือดินเชื้อ (Grog) ผลิตภัณฑ์ประเภทนี้เผาดินที่ ้อุณหภูมิประมาณ 900 องศาเซลเซียส และเผาเคลื่อบที่อุณหภูมิ 1,200 องศาเซลเซียส

3.1.3 <u>พอร์ชเลน</u> (Porcelain) เป็นผลิตภัณฑ์ชนิดเคลือบไฟสูงชั้นดี มีเนื้อแน่นแกร่ง คุณสมบัติ โปร่งแสง เนื้อบาง เคลือบเป็นมันและไม่ดูดซึมน้ำ เคาะดูเสียงจะใส กังวาน ส่วนผสมของเนื้อดิน นั้นจะต้องใช้ดินขาวที่มีคุณภาพดี มีปริมาณธาตุเหล็กน้อยที่สุดเพื่อให้ได้เนื้อดินปั้นสีขาว และใช้ ้หินฟันม้าและหินควอตซ์ผสมด้วย ผลิตภัณฑ์ประเภทนี้เผาดินที่อุณหภูมิ 900 องศาเซลเซียส และ ู เผาเคลือบที่อุณหภูมิ 1,250-1,300 องศาเซลเซียส

3.1.4 <u>โบนไชน่า</u> (Bone China) เป็นผลิตภัณฑ์ชนิดเคลือบไฟสูงเช่นเดียวกับพอร์ชเลน แต่มี ่ คุณภาพที่ดีที่สุด ราคาแพงที่สุด มีความขาวและวาว เนื้อบางและเบา เคลื่อบโปร่งแสง มีความ แกร่งดีมาก เคาะดูเสียงจะใส กังวาน กระบวนการผลิตค่อนข้างยุ่งยากซับซ้อน เพราะใช้เถ้ากระดูก (Bone ash) มาผสมเพื่อให้เนื้อบางใส มัน เป็นเงางาม ผลิตภัณฑ์ประเภทนี้เผาที่อุณหภูมิ 1,200 ้องศาเซลเซียสและเผาเคลื่อบที่อุณหภูมิ 1,080 องศาเซลเซียส

#### 3.2 วัตถุดิบในการผลิต

วัตถุดิบที่สำคัญในการผลิตตุ๊กตาเซรามิกของโรงงานที่ทำการศึกษาแบ่งออกเป็น  $\overline{3}$ ประเภทใหญ่ๆ คือ วัตถุดิบที่ใช้ทำเนื้อผลิตภัณฑ์ (Body) วัตถุดิบที่ใช้ทำสี (Color) และวัตถุดิบที่ ใช้ในการเคลือบ (Glaze) ซึ่งมีรายละเอียดของวัตถุดิบแต่ละชนิด ดังต่อไปนี้

- <u>ี วัตถุดิบที่ใช้ทำเนื้อผลิตภัณฑ์</u> (Body) ประกอบด้วย ดิน และหินแร่  $3.2.1$ 
	- 1) ดิน ดินที่ในการผลิตตุ๊กตาเซรามิก มี 2 ชนิด คือ ดินขาว และ ดินดำ
		- ้ดินขาว เป็นวัตถุดิบที่สำคัญมาก เพราะเป็นวัตถุดิบที่ใช้ในการขึ้นรูปผลิตภัณฑ์  $a)$ เมื่อเผาแล้วจะให้สีขาว ดินขาวที่ทางโรงงานทำการศึกษาต้องใช้นั้นต้องเป็นดิน ขาวที่คุณภาพสูง แหล่งที่มาของดินขาวจะมาจากทั้งในประเทศไทย เช่น ลำปาง *ระ*นอง ชุมพร เป็นต้น และดินขาวจากต่างประเทศ เช่น ประเทศจีน เป็นต้น
		- ์ ดินดำ เป็นวัตถุดิบที่ใช้ผสมเพื่อเพิ่มความเหนียวให้กับเนื้อของดิน เพื่อจะได้ b) ้สะดวกเวลาขึ้นรูปผลิตภัณฑ์ แหล่งที่มาของดินดำจะได้มาจากจังหวัดลำปาง โดยจังหวัดลำปางมีแหล่งดินดำที่มีคุณภาพและเป็นแหล่งผลิตดินดำที่ใหญ่ที่สุด แห่งหนึ่งในประเทศไทย
	- 2) หินแร่ ใช้เป็นส่วนผสมของเนื้อดินและน้ำยาเคลื่อบ เพื่อช่วยลดการหดตัวของเนื้อดินและ ช่วยลดจุดหลอมละลายของเนื้อดินและน้ำยาเคลื่อบ ทำให้ผลิตภัณฑ์เซรามิกที่ผ่าน ์ขั้นตอนการเผาแล้วมีความแข็งแกร่งมากยิ่งขึ้น หินแร่ที่ใช้ ได้แก่ หินพันม้า หินเขี้ยวหนุ มาน หินปูน ทัลคัม หินโดโลไมท์ และหินไพโรฟิลไลต์ เป็นต้น

3.2.2 วัตถุดิบที่ใช้ในการเคลือบ (Glaze) คือ ซิลิกาเป็นส่วนที่ทำให้เคลือบมีลักษณะคล้ายแก้ว ้อะลูมินาเป็นสารปรับความหนืดความมันและความด้านของเคลื่อบ ฟลักซ์ช่วยทำให้จุดหลอมตัว ของเคลือบต่ำลง

3.2.3 วั<u>ตถุดิบที่ใช้ทำสี</u> (Color) สีเป็นส่วนช่วยให้ผลิตภัณฑ์มีความสวยงาม มีความเด่น ดึงดูด ้ ความสนใจและมีคุณค่ามากยิ่งขึ้น สีที่ใช้ตกแต่งผลิตภัณฑ์มี 2 ชนิด ได้แก่

- 1) สีใต้เคลือบ เป็นสีที่ใช้เขียน แล้วนำไปตากหรืออบให้แห้ง หลังจากนั้นนำไปชุบน้ำยา เคลือบทับลงไป และนำไปเผา น้ำยาเคลือบที่ใช้กับสีชนิดนี้ต้องเป็นน้ำยาเคลือบชนิดใส
- ่ 2) สืบนเคลือบ สีประเภทนี้จะใช้แต่งภาชนะที่เผาเคลือบแล้ว นำไปอบแห้ง แล้วนำไปเผาที่ ้อุณหภูมิประมาณ 750-800 องศาเซลเซียส เพื่อให้สีติดกับผิวเคลื่อบ สืบนเคลื่อบจะให้สีที่ สดใสกว่าสีใต้เคลือบ และเหมาะในการทำผลิตภัณฑ์เครื่องประดับเซรามิก

## 3.3 โครงสร้างองค์กร

จากการศึกษาโครงสร้างองค์กรของโรงงานที่ทำการศึกษาจะเขียนโครงสร้างได้ดังภาพที่ 3.1 ซึ่งแบ่งโครงสร้างองค์กรออกเป็น 7 ฝ่าย คือ

3.3.1 <u>ฝ่ายการตลาด</u> ทำหน้าที่หาลูกค้า ติดต่อประสานงานกับลูกค้าเพื่อแจ้งให้ลูกค้า ทราบความคืบหน้าในการผลิต

<u>ฝ่ายบัญชีและสินค้าคงเหลือ</u> มีหน้าที่ทำบัญชีและดูแลสินค้าคงเหลือ  $3.3.2$ 

<u>ฝ่ายวิจัยและพัฒนา</u> มีหน้าที่คิดค้นและพัฒนาสูตรดินให้มีคุณภาพ  $3.3.3$ 

<u>ฝ่ายออกแบบและทำตุ๊กตาตัวอย่าง</u> มีหน้าที่ทำออกแบบและตุ๊กตาต้นแบบหรือ  $3.3.4$ ์ตุ๊กตาตัวอย่างเพื่อส่งไปให้ลูกค้าพิจารณาอนุมัติสั่งผลิต

3.3.5 <u>ฝ่ายผลิต</u> มีหน้าที่ในการผลิตตุ๊กตาที่ลูกค้าอนุมัติให้สั่งผลิตได้ ฝ่ายผลิตมีแผนก ี ผลิต 10 แผนก คือ แผนกทำแม่พิมพ์ใช้งาน แผนกขึ้นรูปชิ้นตัด แผนกติดชิ้นตัดด้วยน้ำดิน แผนก เตาเผา แผนกตรวจสอบและตกแต่งหลังเผาดิบและเผาเคลือบ แผนกเคลือบ แผนกลงสีและติดรูป ิลอก แผนกติดขึ้นประกอบและชิ้นตัดด้วยกาว แผนกตรวจสอบครั้งสุดท้าย และแผนกบรรจุหีบห่อ

<u>่ฝ่ายบุคคล</u> มีหน้าที่จัดหา และดูแลพนักงานในโรงงานทั้งในเรื่อง ค่าแรงงาน 3.3.6 สวัสดิการ

<u>ฝ่ายจัดซื้อ</u> มีหน้าที่จัดซื้อวัตถุดิบที่นำมาใช้ผลิต  $3.3.7$ 

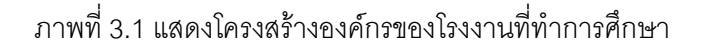

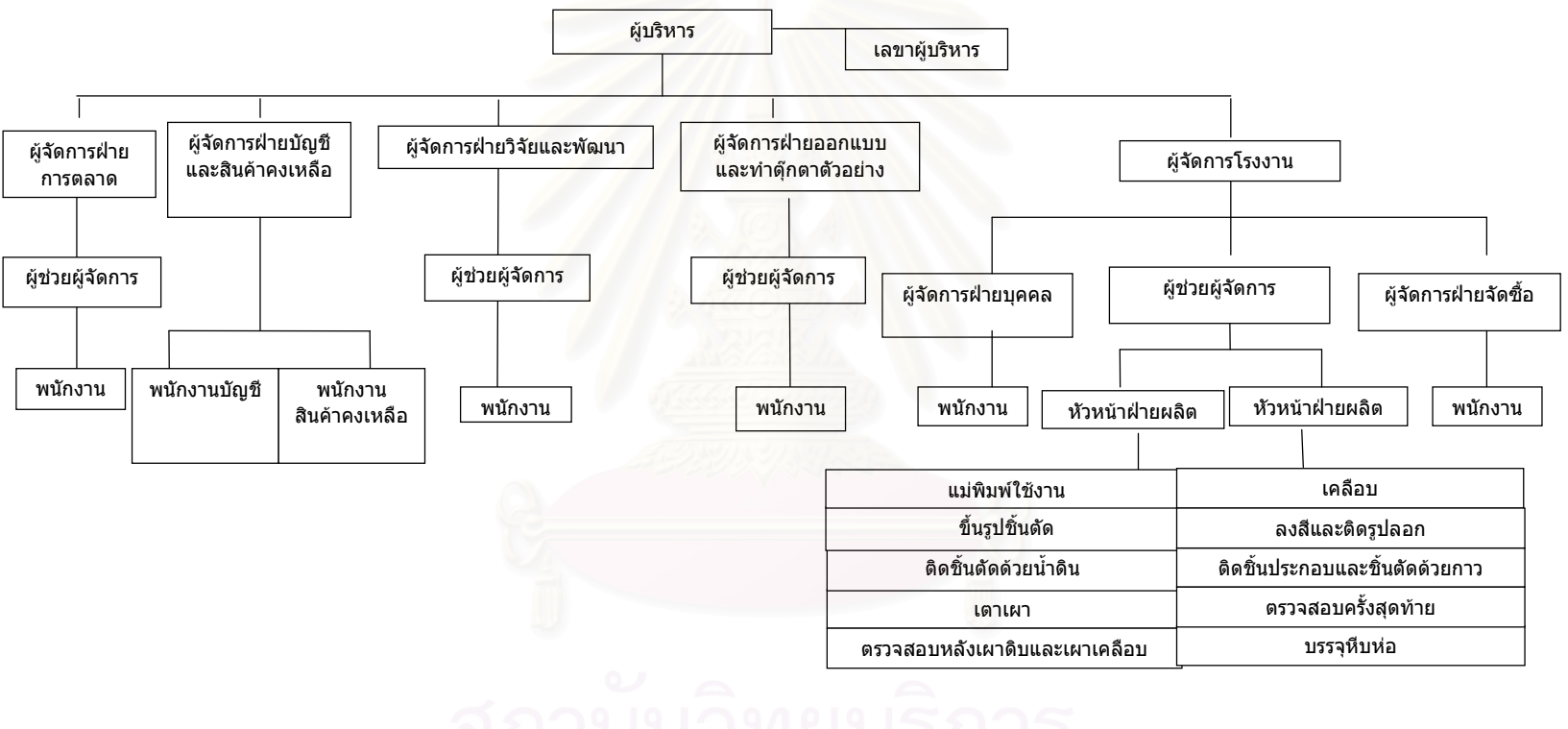

### 34 ขั้นตอนการผลิต

่ การศึกษาครั้งนี้จะทำการศึกษาขั้นตอนการผลิตของโรงงานที่ทำการศึกษาของ 2 ฝ่าย คือ ฝ่ายออกแบบและทำตุ๊กตาตัวอย่าง และฝ่ายผลิต ขั้นตอนและกรรมวิธีในการผลิตของทั้งสองฝ่าย ้ ดังแสดงในภาพที่ 3.3 ซึ่งมี 13 ขั้นตอนหลักๆ ดังต่อไปนี้

3.2.1 <u>การทำตุ๊กตาต้นแบบ</u> (Master Model) หลังจากได้รูปภาพตุ๊กตาหรือรูปปั้นเรซิ่น จากลูกค้า ทางโรงงานจะทำการพิจารณาองค์ประกอบตุ๊กตาเพื่อการผลิตว่า ตุ๊กตาแต่ละแบบต้อง แบ่งเป็นชิ้นประกอบกี่ชิ้น และตัดชิ้นประกอบออกเป็นกี่ชิ้นตัด นอกจากนี้ต้องพิจารณาว่า ชิ้นตัด หรือขึ้นประกอบใดถ้าทำด้วยเซรามิกแล้วจะมีความเสี่ยงที่แตกหักง่ายก็จะพิจารณาผลิตด้วย วัตถุดิบอื่นๆแทน เช่น ทองแดง เป็นต้น (แต่ในการศึกษาครั้งนี้จะถือว่าชิ้นประกอบและชิ้นตัดที่ ้ไม่ใช่เซรามิกเป็นการจ้างผลิตจากภายนอก ต้นทุนของชิ้นประกอบและชิ้นตัดไม่ใช่เซรามิกจึงเป็น ราคาจ้างผลิตภายนคก)

การพิจารณาองค์ประกอบตุ๊กตาแสดงในภาพที่ 3.2 ผลิตภัณฑ์ที่รูปเป็ด

- แบ่งเป็น 4 ชิ้นประกอบ คือ ชิ้นประกอบรหัส A(เป็ดตัวที่ 1) B(ฐานใหญ่) C(กรอบรูป) แเละ D(เป็ดตัวที่ 2) เป็นต้น (ในกิจกรรมการผลิตชิ้นประกอบทั้ง 4 ชิ้นนั้นจะนำไปแยกเผา แยกลงเคลือบ แย<mark>ก</mark>ลงสี แล้วค่อยนำมาประกอบติดกันเป็นตัวผลิตภัณฑ์ที่สมบูรณ์ด้วย กาว)
- จากนั้นก็จะพิจารณาชื้นประกอบแต่ละชื้นว่า จะต้องตัดชื้นออกเป็นกี่ชื้นตัด เช่น ด็บ ์ ประกอบรหัส A จะแบ่งชิ้นตัดออกได้เป็น 15 ชิ้นตัด คือ หมวก หัว ปาก แขนซ้าย(2ชิ้นตัด) แขนขวา มือซ้าย มือขวา จานสี่(2ชิ้นตัด) ลำตัว(2ชิ้นตัด) ขาซ้าย ขาขวา และพู่กัน เป็นต้น
- ต่อไปก็จะพิจารณาว่า ชิ้นตัดที่ต้องตัดแยกออกมานั้นมีกี่ชิ้นที่ต้องทำด้วยวัสดุชนิดอื่นซึ่ง ต้องจ้างผู้ผลิตภายนอก และมีกี่ชิ้นที่ทำด้วยเซรามิกได้ซึ่งทางโรงงานจะผลิตเอง เช่น ชิ้น ประกอบรหัส A มีชิ้นตัดที่ต้องทำด้วยวัสดุชนิดอื่น 1 ชิ้นตัด เนื่องจากถ้าทำด้วยเซรามิกจะ มีความเสี่ยงที่จะแตกหักได้ง่าย คือ พู่กัน ซึ่งจะผลิตด้วยทองแดง เป็นต้น

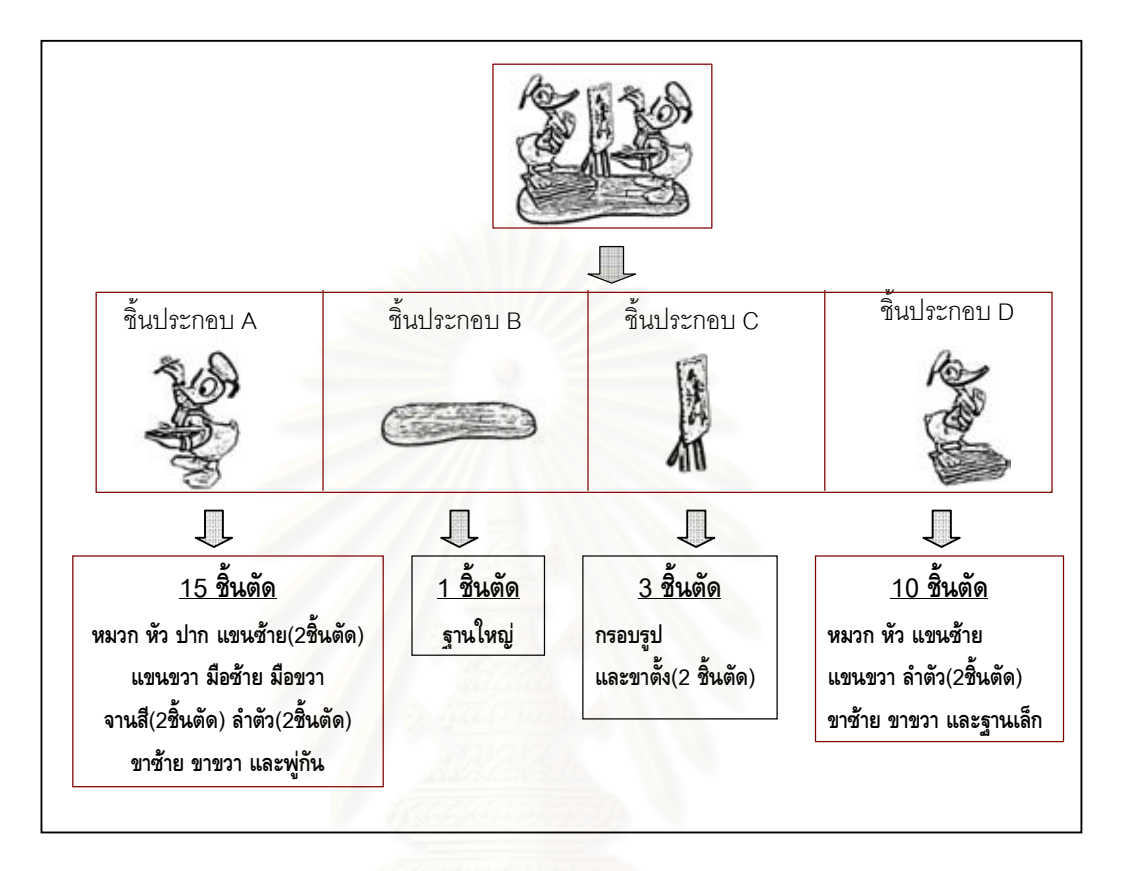

ภาพที่ 3.2 แสดงการแบ่งขึ้นประกอบและขึ้นตัดตุ๊กตาเพื่อการผลิต

หลังจากวิเคราะห์องค์ประกอบตุ๊กตาเสร็จแล้วก็จะเริ่มทำการปั้นต้นแบบจากดินปั้นใน ้ กรณีที่ได้รูปภาพจากลูกค้า และเก็บรายละเอียดต้นแบบจากรูปปั้นดินน้ำมันหรือรูปปั้นเรซิ่นด้วย สุดท้ายก็ขึ้นรูปต้นแบบขึ้นมาใหม่ด้วยปูนปลาสเตอร์ชนิดแข็งมาหรือปูนเขียวด้วย แม่พิมพ์ยาง แม่พิมพ์ยาง

3.2.2 <u>การทำแม่พิมพ์ต้นแบบ</u> (Master Mold) เมื่อทำต้นแบบเสร็จแล้วก็จะนำตัดชิ้น ้ตุ๊กตา เพื่อนำชิ้นตัดที่ได้จากการตัดชิ้นมาทำแม่พิมพ์ต้นแบบของแต่ละชิ้นตัด ซึ่งต้องแบ่งแนว ้ รอยต่อของพิมพ์ให้แกะออกได้ง่าย และทำช่องสำหรับเทน้ำดินกับเผื่อส่วนอื่นๆสำหรับการตัดออก หลังจากขึ้นรูปชิ้นตัดด้วย เมื่อทำแม่พิมพ์ต้นแบบเสร็จแล้วก็จะต้องนำไปทดลองขึ้นรูปชิ้นตัดจริง ติดชิ้นตัดให้เป็นชิ้นประกอบ นำชิ้นประกอบไปเผาดิบ เคลือบ เผาเคลือบ และติดชิ้นประกอบที่ได้ ้ด้วยกาว จากนั้นจึงส่งตัวอย่างตุ๊กตาที่ยังไม่ลงสี (White Ware) ไปให้ลูกค้าอนุมัติเรื่องขนาดและ ็ฐปทรงต่อไป เมื่อลูกค้าอนุมัติ White Ware แล้วก็จะนำ White Ware ไปลงสีตัวอย่างและเผาสี เพื่อส่งไปให้ลูกค้าพิจารณาเรื่องสีว่าตรงตามที่ต้องการหรือไม่ เมื่อลูกค้าอนุมัติเรื่องขนาด รูปทรง และสีของตุ๊กตาแล้ว จึงจะส่งแม่พิมพ์ต้นแบบไปทำแม่พิมพ์แม่ต่อไป

การทำแม่พิมพ์แม่ (Case Mold) เมื่อได้แม่พิมพ์ต้นแบบแล้วจะนำมาเป็นต้นแบบ  $323$ ในการทำแม่พิมพ์แม่ เนื่องจากแม่พิมพ์แม่สามารถผลิตแม่พิมพ์ใช้งานจำนวนมากพอที่จะนำไป หล่อชื้นงานหลายร้อยหลายพันชิ้นได้ มิฉะนั้นจะมีแม่พิมพ์ต้นแบบเพียงชุดเดียวซึ่งจะเกิดการเลื่อม หรือหมดอายุไปในเวลาอันสั้น วัสดุที่ใช้ทำแม่พิมพ์แม่จะใช้ปูนปลาสเตอร์ชนิดแข็งมากหรือปูน ้เขียว และแข็งปานกลางหรือปูนเหลือง เนื่องจากมีความคงทนทาน ราคาไม่แพง มีการขยายตัว ตอนขึ้นรูปต่ำ

3.2.4 <u>การทำแม่พิมพ์ใช้งาน</u> (Working Mold) แม่พิมพ์ใช้งานทำจากปุ่นปลาสเตอร์ชนิด ิธรรมดา (ปูนขาว) ผลิตโดยการหยอดน้ำปูนปล<mark>าสเ</mark>ตอร์เข้าไปในแม่พิมพ์แม่จากนั้นก็แกะแม่พิมพ์ แม่ออก นำแม่พิมพ์ใช้งา<mark>นมาตกแต่ง ซึ่งแม่พิมพ์ใ</mark>ช้งานจะนำไปใช้ขึ้นฐปชิ้นตัดต่อไป

3.2.5 <u>การเตรียมดิน</u> (Clay Mixing) เริ่มจากการนำเอาวัตถดิบมาบดผสมกัน กรองคัด ้ ขนาดด้วยตะแกรง และนำไปอัดแผ่น จากนั้นก็นำดินแผ่นมาปั่นกับน้ำทำเป็นน้ำดินเพื่อการผลิต

3.2.6 <u>การขึ้นรูปผลิตภัณฑ์</u> (Casting) ขึ้นรูปชิ้นตัดตุ๊กตาด้วยการเทน้ำดินลงในแม่พิมพ์ ปุ่นปลาสเตอร์

3.2.7 <u>การติดชิ้นตัดด้วยน้ำดิน</u> (Finishing) นำชิ้นตัดตุ๊กตาที่แยกขึ้นรูปมาติดประกอบ กันเป็นตัวผลิตภัณฑ์

3.2.8 <u>การลงสี (Painting) ตกแต่งด้วยการเขียนลาย ลงสี และติดรูปลอก</u>

<u>การเคลือบ</u> (Grazing) ลงเคลือบผิวตุ๊กตาด้วยน้ำยาเคลือบ  $3.2.9$ 

3.2.10 <u>การเผา</u> (Firing) การเผามี 3 ประเภท คือ เผาดิบชิ้นงานก่อนเคลือบ(Bisque firing) เผาหลังการเคลือบ(Glaze Firing) และเผาหลังการลงสี (Deco Firing) การเผาจะทำให้ ้ผลิตภัณฑ์คงรูปร่าง ไม่แตกง่าย เงางาม และสีติดคงทน การเผาจะต้องใช้เวลานานเพื่อให้ความ ร้อนทั่วถึงจนได้อุณหภูมิที่ต้องการ

3.2.11 <u>การตรวจสอบและตกแต่ง</u> (QC.) เกือบทุกขั้นตอนการผลิตจะต้องตรวจสอบ ข้อบกพร่อง และตกแต่งชิ้นงานทุกชิ้น เช่น ลบคม แต่งฐาน เป็นต้น เพื่อให้ได้ชิ้นงานที่สมบูรณ์เข้า สู่กระบวนการต่อไป

3.2.12 <u>การติดขึ้นตัดและชิ้นประกอบด้วยกาว (</u>Assembling) หลังจากผลิตได้ทั้งชิ้นตัด และขึ้นประกอบตุ๊กตาครบแล้ว ก็จะนำมาประกอบติดกันเป็นตัวผลิตภัณฑ์ที่สมบูรณ์ด้วยกาว

3.2.13 <u>บรรจุหีบห่อ</u> (Packing) บรรจุผลิตภัณฑ์ที่สมบูรณ์ลงในหีบห่อพร้อมป้องกันการ แตกหักด้วยวัสดุกันกระแทก จากนั้นบรรจุใส่กล่องใหญ่(Carton) เพื่อความสะดวกในการขนส่งไป ยังท่าเรือเพื่อการส่งออกยังต่างประเทศต่อไป

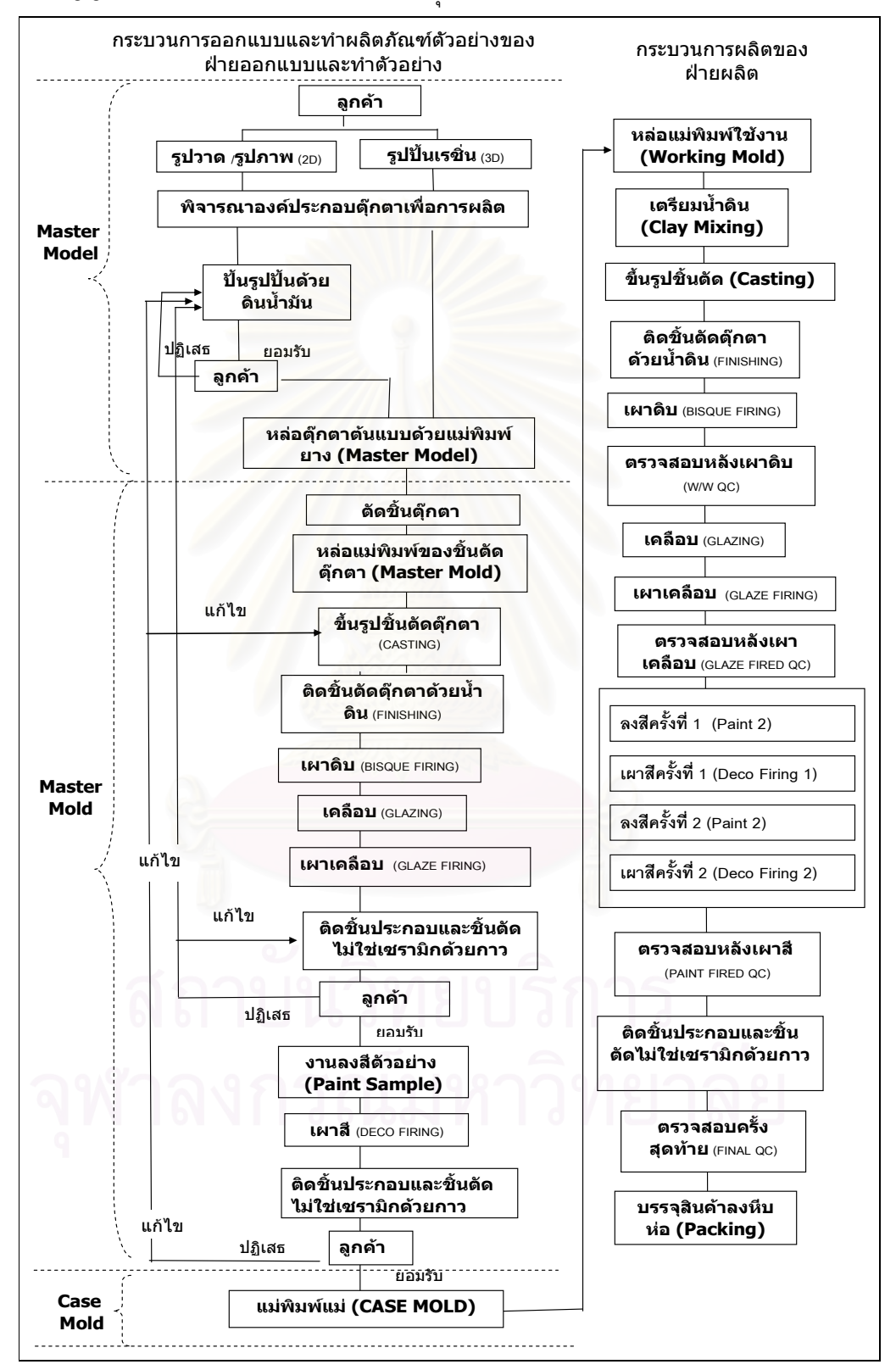

ภาพที่ 3.3 แสดงกระบวนการออกแบบและทำตุ๊กตาตัวอย่าง และกระบวนการผลิต

### 3.5 คำนิยามคำศัพท์ในการผลิตที่สำคัญ

3.6.1 <u>\_ ชิ้นตัด</u> คือ ชิ้นงานของตุ๊กตาที่ถูกตัดแยกย่อยออกมาจากชิ้นประกอบเซรามิก เช่น แขน ขา และหัวของตุ๊กตา เป็นต้น เพื่อนำมาแยกผลิต ชิ้นตัดแบ่งออกเป็น 2 ประเภท คือ ชิ้นตัด เซรามิก และชื้นตัดไม่ใช่เซรามิก

- 1) *ชิ้นตัดเซรามิก* โรงงานจะขึ้นรูปชิ้นตัดเซรามิกโดยการเทน้ำดินลงในแม่พิมพ์ปูน ปลาสเตอร์แล้วก็จะนำชิ้นตัดที่ได้มาติดกันด้วยน้ำดินเข้าเป็นชิ้นประกอบเซรามิก
- 2) *ชิ้นตัดไม่ใช่เซรามิก* โรงงานจะพิจารณาว่าชิ้นตัดใดที่มีแตกหักได้ง่ายก็จะทำด้วย วัสดุอื่นที่ไม่ใช่เซรามิก เช่น ทองแดง เป็นต้น

3.6.2 <u>ขึ้นประกอบ</u> คือ ชิ้นส่วนประกอบของตุ๊กตาที่ได้จากการติดขึ้นตัดเป็นรูปร่าง ี<br>ส่วนประกอบของต๊กตาที่เสร็จในระดับหนึ่ง แต่ต้องทำการแยกผลิตจากกันแล้วค่อยนำมาติดกัน ้ด้วยกาวในขั้นตอนเกือบสุดท้าย เช่น แผ่นฐานตุ๊กตา ตัวตุ๊กตา เป็นต้น ชิ้นประกอบแบ่งออกเป็น 2 ประเภท คือ ชิ้นประกอบเซรามิกและชิ้นประกอบไม่ใช่เซรามิก

- 1)  *ชิ้นประกอบเซรามิก* จะแยกขึ้นรูป แยกลงสี แยกเคลือบ แยกเผา จากนั้นจะนำชิ้น ประกอบมาติดกาวให้กลายเป็นตัวตุ๊กตาที่มีส่วนประกอบสมบูรณ์
- 2) ชิ้นประกอบไม่ใช่เซรามิก โรงงานจะพิจารณาว่าชิ้นประกอบใดที่มีแตกหักได้ง่าย ก็จะทำด้วยวัสดุอื่นที่ไม่ใช่เซรามิก เช่น ทองแดง เป็นต้น

3.6.3 <u>- ตุ๊กตาต้นแบบ</u> เป็นตุ๊กตาทำจากปูนปลาสเตอร์ชนิดแข็งมากหรือปูนเขียว เพื่อรอ การตัดเป็นชิ้นตัดตุ๊กตาที่จะนำไปทำแม่พิมพ์ต้นแบบต่อไป

เป็นแม่พิมพ์ปูนปลาสเตอร์ที่หล่อขึ้นมาด้วยวิธีการกั้นกระจก 3.6.4 แม่พิมพ์ต้นแบบ แบ่งรอยต่อขึ้นตัดต้นแบบแล้วเทปูนปลาสเตอร์ชนิดธรรมดาหรือปูนขาวลงไปแล้วรอให้แข็งตัวทีละ ้ด้าน เพื่อนำแม่พิมพ์ที่ได้จากการหล่อทีละด้านนั้นมาประกบกันเพื่อเป็นแม่พิมพ์นำไปใช้ในการขึ้น รูปชิ้นตัดต่อไป

3.6.5 <u>แม่พิมพ์แม่</u> ทำมาจากปูนปลาสเตอร์ชนิดแข็งมากหรือปูนเขียวและปูนปลาสเตอร์ ชนิดแข็งปานกลางหรือปูนเหลือง แม่พิมพ์แม่นั้นจะสามารถผลิตแม่พิมพ์ใช้งานได้เป็นจำนวนมาก เพื่อนำไปขึ้นรูปชิ้นงานจำนวนหลายร้อยหลายพันชิ้นได้ มิฉะนั้นก็จะมีแม่พิมพ์เพียงชุดเดียวที่จะ ้<br>เกิดการเลื่อมหรือหมดอายุไปในเวลาอันสั้น

<u>แม่พิมพ์ใช้งาน</u> ทำมาจากปูนปลาสเตอร์ชนิดธรรมดาหรือปูนขาว นำไปใช้ในการ  $3.6.6$ ขึ้นรูปชิ้นตัดตุ๊กตา แม่พิมพ์ใช้งานสามารถเกิดการเสื่อมไปได้ในเวลาอันสั้นหลังจากขึ้นรูปชิ้นตัดได้ เป็นจำนวนหนึ่ง จึงต้องมีการผลิตแม่พิมพ์ใช้งานขึ้นมาทดแทนเมื่อมีการผลิตเป็นจำนวนมาก

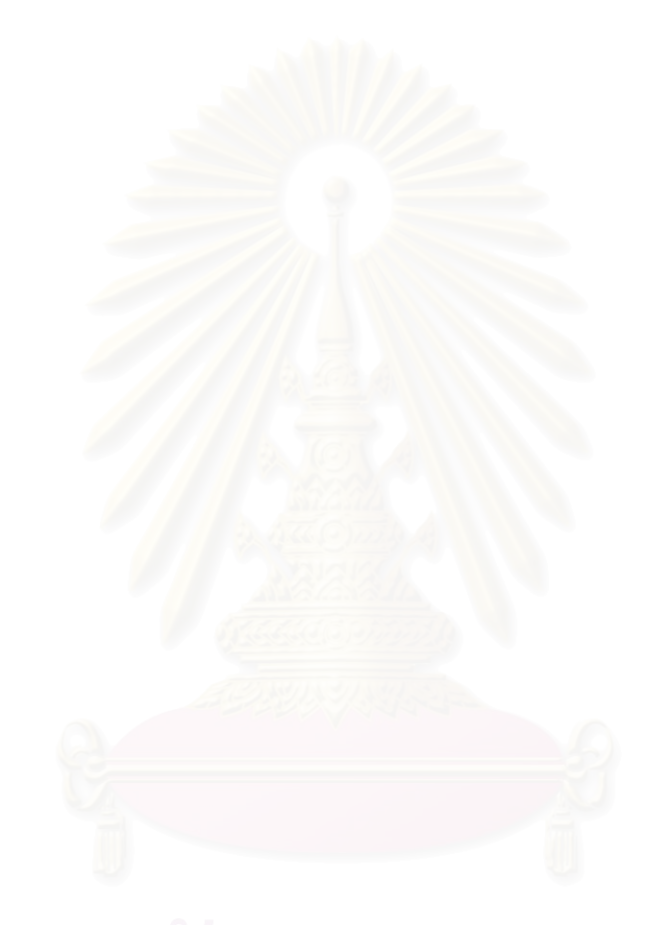

## าเทที่ 4

### การประยุกต์ระบบต้นทุนฐานกิจกรรมเพื่อใช้ในการกำหนดราคาขาย

ในบทนี้จะแสดงการประยุกต์ระบบต้นทุนฐานกิจกรรมสำหรับธุรกิจรับจ้างผลิตตุ๊กตาเซรา มิกเพื่อการส่งออกมีขั้นตอนตั้งแต่ ิ การวิเคราะห์กิจกรรม การคำนวณอัตราต้นทุนค่าวัตถุดิบ ้ค่าแรงงานและค่าใช้จ่ายในการผลิตต่อตัวผลักดันต้นทุน การระบุและคำนวณปริมาณตัวผลักดัน ้ต้นทุนของผลิตภัณฑ์ที่เลือกมาเป็นกรณีศึกษา และการคำนวณต้นทุนผลิตภัณฑ์ของผลิตภัณฑ์ที่ เลือกมาเป็นกรณีศึกษา ส่วนขั้นตอนต่างๆจะได้มีการนำเสนอโดยละเอียดต่อไป

้เนื่องจากการศึกษานี้มีวัตถุประสงค์เพื่อประมาณการต้นทุนผลิตภัณฑ์จึงจะวิเคราะห์ กิจกรรมและคิดต้นทุนฐานกิจกรรมโดยใช้มิติเดียว คือ มิติด้านต้นทุน

้ทั้งนี้เพื่อสงวนไว้ซึ่งข้อมูลลับเฉพาะของโรงงานตัวอย่างโดยเฉพาะข้อมูลต้นทุนที่เป็น ความลับขององค์กร แต่ยังคงไว้ซึ่งการแสดงให้เห็นถึงหลักการในการประยุกต์ระบบต้นทุนฐาน ้กิจกรรม ดังนั้นข้อมูลตัวเลขทั้งหมดจะเป็นตัวเลขสมมติ

#### 4.1 การวิเคราะห์กิจกรรม

การวิเคราะห์กิจกรรมมี่ 2 ขั้นตอน คือ

- 4.1.1 การสรุปผลการวิเคราะห์กิจกรรมของจากแบบสอบถามเปรียบเทียบกับโรงงาน รับจ้างผลิตตุ๊กตาเซรามิกเพื่อการส่งออกขนาดใหญ่จำนวน 1 แห่ง (โรงงานที่ ทำการศึกษา)
- 4.1.2 การระบุกิจกรรม และเลือกตัวผลักดันต้นทุนของโรงงานที่ทำการศึกษา
- 4.1.1 การสรุปผลการวิเคราะห์กิจกรรมจากแบบสอบถามเปรียบเทียบกับโรงงานรับจ้าง ผลิตตุ๊กตาเซรามิกเพื่อการส่งออกขนาดใหญ่จำนวน (โรงงานที่ แห่ง  $\mathbf{1}$ ทำการศึกษา)

จากการวิเคราะห์กิจกรรมที่ได้จากแบบสอบถามที่ส่งไปตามโรงงานผลิตตุ๊กตาเซรามิก ้ทั้งหมดในประเทศไทยจำนวน 75 แห่ง (ศูนย์พัฒนาอุตสาหกรรมเครื่องเคลือบดินเผา สำนักพัฒนา ้อุตสาหกรรมรายสาขา กรมส่งเสริมอุตสาหกรรม กระทรวงอุตสาหกรรม, 2547) ได้ข้อมูลตอบกลับ ้จำนวน 44 แห่ง ซึ่งจำแนกออกเป็นโรงงานรับจ้างผลิตตุ๊กตาเซรามิกเพื่อการส่งออกเป็นจำนวน 20

และเป็นโรงงานผลิตตุ๊กตาเซรามิกอื่นๆที่ไม่มีการรับจ้างผลิตและ/หรือไม่ได้ผลิตเพื่อส่งออก แห่ง ้จำนวน 24 แห่ง ผลการวิเคราะห์กิจกรรมเป็นดังนี้ (แบบสอบถามดูภาคผนวก ค)

- สรุปผลการวิเคราะห์กิจกรรมจากแบบสอบถาม

โรงงานรับจ้างผลิตตุ๊กตาเซรามิกเพื่อการส่งออกทั้งหมดจำนวน 20 แห่ง มีกิจกรรมที่ แตกต่างจากโรงงานที่ไม่มีการรับจ้างผลิต และ/หรือไม่มีการส่งออกจำนวน 24 แห่ง ดังนี้

1) มีการพัฒนาตุ๊กตาต้นแบบ รวมทั้ง<mark>ออ</mark>กแบบและผลิตแม่พิมพ์เอง เนื่องมาจากว่า ธุรกิจ ้รับจ้างผลิตเพื่อการส่งออกจะต้องผลิตตามความต้องการของลูกค้าและต้องแข่งขันเพื่อให้ได้คำสั่ง ี ผลิตกับโรงงานอื่นทั้งในและต่างประเทศ ทางโรงงานจึงจะต้องมีความสามารถและเชี่ยวชาญใน การออกแบบและการผลิต

2) มีการขึ้นรูปด้วยวิธีการหล่อน้ำดินจากแม่พิมพ์ปูนปลาสเตอร์เพียงวิธีเดียว ้<br>เนื่องจากใน การรับจ้างผลิตเพื่อการส่งออกนั้นจะต้องมีการผลิตเป็นจำนวนมาก การขึ้นรูปด้วยแม่พิมพ์ปูน ู ปลาสเตอร์นั้นจะทำให้ผลิตจำนวนมากๆได้ และประณีตสวยงามกว่าการขึ้นรูปด้วยการปั้นมือ

3) กิจกรรมการผลิตมีความซับซ้อนและประณีตกว่าการผลิตเพื่อขายในประเทศ กล่าวคือ โรงงานรับจ้างผลิตเพื่อส่งออกนั้นจะต้องมีกิจกรรมการเผาผลิตภัณฑ์มากครั้งกว่า หรือโรงงานต้อง ทั้งนี้เพื่อให้ผลิตภัณฑ์มีความละเอียด มีแผนกตรวจสอบผลิตภัณฑ์เกือบทุกขั้นตอนการผลิต ประณีตตรงตามที่ลูกค้าต้องการมากที่สุด

<u>การเปรียบเทียบกิจกรรมที่ได้จากแบบสอบถามของโรงงานรับจ้างผลิตตุ๊กตาเซรามิกเพื่อการ</u> <u>ี ส่งออก และกิจกรรมของโรงงานรับจ้างผลิตตุ๊กตาเซรามิกขนาดใหญ่จำนวน 1 แห่ง (โรงงานที่</u> ทำการศึกษา)

เมื่อเปรียบเทียบกิจกรรมการผลิตของโรงงานรับจ้างผลิตตุ๊กตาเซรามิกจำนวน 20 แห่งที่ และกิจกรรมการผลิตของโรงงานรับจ้างผลิตตุ๊กตาเซรามิกเพื่อการส่งออก ได้จากแบบสอบถาม ีขนาดใหญ่จำนวน 1 แห่ง (โรงงานที่ทำการศึกษา) ที่ผู้ศึกษาได้ทำการสำรวจจริง ผลปรากฏว่า กิจกรรมที่ได้ไม่แตกต่างกัน

ดังนั้นในการศึกษาครั้งนี้ผู้ศึกษาจึงจะใช้กิจกรรมของโรงงานที่ทำการศึกษาเป็นกิจกรรม ้มาตรฐานในการประยุกต์ระบบต้นทุนฐานกิจกรรมในธุรกิจรับจ้างผลิตตุ๊กตาเซรามิกเพื่อการ ส่งคคก

# 4.1.2 การระบุกิจกรรม และเลือกตัวผลักดันต้นทุนของโรงงานที่ทำการศึกษา

จากผลการวิเคราะห์กิจกรรมของโรงงานที่ทำการศึกษา กิจกรรมการผลิตของธุรกิจรับจ้าง ้ ผลิตตุ๊กตาเซรามิกเพื่อการส่งออกแบ่งออกเป็น 2 ส่วนหลักๆ ดังนี้

้ ส่วนที่ 1 กิจกรรมของฝ่ายออกแบบและทำตุ๊กตาตัวอย่าง มี 17 กิจกรรม ส่วนที่ 2 กิจกรรมของฝ่ายผลิต มี 17 กิจกรรม

<u>ส่วนที่ 1 กิจกรรมของฝ่ายออกแบบและทำตุ๊กตาตัวอย่าง</u> (Product design and sample)

้กิจกรรมในส่วนนี้จัดเป็นกิจกรรมระดับผลิตภัณฑ์ทั้งหมด (Product Level) แม้บาง แต่ในส่วนนี้จะเน้นในเรื่องการ กิจกรรมจะมีความคล้ายคลึงกับกิจกรรมในกระบวนการผลิต ้ออกแบบ ปรับปรุงและแก้ไขตุ๊กตาให้ตรงกับความต้องการของลูกค้า

โดยก่อนการรับจ้างผลิตตุ๊กตาเซรามิกจำนวนมากๆ จะต้องมีการทำต้นแบบตุ๊กตาออกมา ให้ลูกค้าดูตัวอย่างก่อนการอนุมัติให้ผลิตจริง โดยลูกค้าจะพิจารณารายละเอียดตุ๊กตา 2 รอบ คือ

- รอบแรก ทางโรงงานต้องส่งตุ๊กตาที่ยังไม่ลงสี (White ware) ให้ลูกค้าพิจารณาด้าน รูปร่างและรูปทรง
- ึ รอบที่สอง ทางโรงงานต้องส่งตุ๊กตาที่ลงสีแล้วไปให้พิจารณาด้านระดับและโทนสีว่า ตรงตามที่ลูกค้าต้องการหรือไม่ โดยลูกค้าอาจจะให้ทำการแก้ไขบ้าง

เมื่อลูกค้าพอใจและอนุมัติตัวอย่างแล้วก็จะทำการผลิตตามแบบที่ลูกค้าอนุมัติต่อไป สำหรับกิจกรรมและตัวผลักดันต้นทุนกิจกรรมในฝ่ายออกแบบและทำตุ๊กตาตัวอย่างเป็นดัง ตารางที่ 4.1

#### <u>ส่วนที่ 2 กิจกรรมของฝ่ายผลิต</u> (Production)

กิจกรรมของฝ่ายผลิตเป็นกิจกรรมที่เกิดขึ้นหลังการที่ลูกค้าพอใจกับตุ๊กตาตัวอย่างที่ทาง โรงงานทำขึ้น จากนั้นลูกค้าก็จะอนุมัติให้ทำการผลิตได้ตามต้นแบบและตัวอย่างดังกล่าว สำหรับ ้กิจกรรมและตัวผลักดันต้นทุนกิจกรรมของในฝ่ายผลิต เป็นดังตารางที่ 4.2

การอธิบายสรุปการระบุกิจกรรมและเลือกตัวผลักดันต้นทน

ิจากกิจกรรมทั้งของฝ่ายออกแบบและทำตัวอย่าง และฝ่ายผลิต ดังตารางที่ 4.1 และ 4.2 จะเห็นได้ว่า ต้นทุนกิจกรรมที่ระบุนั้นมี 3 ระดับกิจกรรม คือ ระดับผลิตภัณฑ์ ระดับกลุ่ม และระดับ หน่วย ส่วนต้นทุนระดับสุดท้ายคือ ระดับอำนวยการ จะทำการคิดเข้าเป็นต้นทุนในภายหลัง

แต่ละกิจกรรมยังแบ่งต้นทุนที่ก่อให้เกิดต้นทุนในแต่ละกิจกรรมออกเป็น 3 ประเภท คือ ้ต้นทุนค่าวัตถุดิบ ค่าแรงงาน และค่าใช้จ่ายในการผลิต นอกจากนี้ต้นทุนค่าวัตถุดิบ ต้นทุน ้ค่าแรงงาน และต้นทุนค่าใช้จ่ายในการผลิตของแต่ละกิจกรรมจะมีตัวผลักดันต้นทุนที่แตกต่างกัน ้ไปขึ้นอยู่กับลักษณะของกิจกรรมนั้นๆ อีกทั้งตัวผลักดันต้นทุนบางประเภทก็สามารถแบ่งได้เป็น หลายระดับด้วย

<u>เนื่องจากว่าในการศึกษาครั้งนี้จะทำการประยุกต์ระบบต้นทุนฐานกิจกรรมเพื่อการ</u> ู ประมาณการต้นทุนผลิตภัณฑ์ล่วงหน้าของผลิตภัณฑ์ที่มีรูปแบบที่แตกต่างกันขึ้นอยู่กับความ ต้องการของลูกค้า ดังนั้นจึงจะนำหลักการของระบบต้นทุนฐานกิจกรรมมาประยุกต์จะทำการ ประยุกต์ไม่เฉพาะกับค่าใช้จ่ายในการผลิตเท่านั้น แต่จะทำการประยุกต์กับต้นทุนค่าวัตถุดิบ และ ค่าแรงงานด้วย

โดยต้นทุนค่าวัตถุดิบของแต่ละกิจกรรมที่จะทำการประยุกต์หลักการตามระบบต้นทุนฐาน ้กิจกรรมนั้นจะต้องเป็นวัตถุดิบที่ไม่ว่าผลิตภัณฑ์รูปแบบใดๆก็ต้องใช้เหมือนกัน คือ ดินปั้น ปูน ี ปลาสเตอร์ ดินเซรามิก เคลื่อบ และสี เนื่องจากต้นทุนและปริมาณการใช้วัตถุดิบประเภทเหล่านี้มี ความสัมพันธ์กับตัวผลักดันต้นทุนบางตัว

ส่วนวัตถุดิบที่แตกต่างกันไปเมื่อผลิตภัณฑ์มีรูปแบบที่แตกต่างกันจะไม่ทำการประยุกต์ ้ ระบบต้นทุนฐานกิจกรรมกับต้นทุนค่าวัตถุดิบเหล่านี้ โดยทางโรงงานต้องหาและระบุต้นทุนเหล่านี้ ้ เข้าเป็นต้นทุนผลิตภัณฑ์เองในภายหลัง เช่น ชิ้นประกอบหรือชิ้นตัดที่ไม่ใช่เซรามิกที่แตกต่างกัน ของผลิตภัณฑ์แต่ละรูปแบบ รูปลอกลวดลายต่างๆของผลิตภัณฑ์แต่ละรูปแบบ เป็นต้น เนื่องจาก ้ต้นทุนและปริมาณการใช้วัตถุดิบเหล่านี้จะไม่มีความสัมพันธ์กับตัวผลักดันต้นทุนใดๆ แต่จะขึ้นอยู่ กับความต้องการของลูกค้า

#### <u>ตัวอย่างที่ 1</u> : กิจกรรมที่ 102 การปั้นตุ๊กตาต้นแบบ

จากตารางที่ 4.1 ในกิจกรรมที่ 102 การปั้นตุ๊กตาต้นแบบ ตัวผลักดันต้นทุนของค่าวัตถุดิบ และค่าแรงงานของกิจกรรมนี้จะแตกต่างกันตามลักษณะของการใช้ต้นทุนในกิจกรรม กล่าวคือ

<u>ู ค่าวัตถุดิบ</u> (ดินน้ำมัน) จะมากหรือน้อยจะขึ้นอยู่กับ*ปริมาตรของชิ้นประกอบทุกชิ้นของ ตุ๊กตา*ที่จะต้องปั้น ถ้าชิ้นประกอบของตุ๊กตามีปริมาตรมากก็จะใช้ดินน้ำมันมาก และ ้จำนวนต้นแบบที่ต้องปั้นก็จะมีผลทำให้ปริมาณดินน้ำมันที่ต้องใช้ปั้นตุ๊กตาแต่ละรูปแบบ มากขึ้นด้วย

ตุ๊กตาที่ต้องการคิดต้นทุนจะต้องปั้นตุ๊กตาต้นแบบเป็น ซึ่งถ้าโรงงานหาได้ว่า จำนวนเท่าใด และปริมาตรชิ้นประกอบทุกชิ้นของตุ๊กตามีกี่ลูกบาศก์เซนติเมตร และหาได้ ว่าตุ๊กตา 1 ลบ.ซม.จะต้องใช้ดินน้ำมันกี่กรัม ค่าดินน้ำมันกรัมละเท่าไหร่ ก็จะสามารถหา ้ต้นทุนค่าวัตถุดิบของกิจกรรมการปั้นตุ๊กตาต้นแบบ โดยการนำปริมาณตัวผลักดันต้นทุน ซึ่งก็คือ จำนวนต้นแบบ และปริมาตรของชิ้นประกอบทั้งหมดของตุ๊กตาที่ต้องการคิด ต้นทุน (ลบ.ซม.) <u>คูณด้วย</u> อัตราต้นทุนต่อตัวผลักดันต้นทุน คือ ค่าดินน้ำมันต่อปริมาตร ขึ้นประกอบตุ๊กตา (บาท/ลบ.ซม.)

<u>ค่าแรงงาน</u> (ช่างปั้น) จะมากหรือน้อยจะขึ้นอยู่กับลักษณ*ะความยากง่ายของงานปั้น*ว่ามี ้ระดับง่าย ปานกลาง ยาก หรือยากมาก ถ้างานปั้นยากก็จะใช้เวลาปั้นมากขึ้น และ ้จำนวนต้นแบบที่ต้องปั้นก็จะมีผลทำให้เวลาหรือค่าแรงงานที่ต้องใช้ในการปั้นตุ๊กตาแต่ละ รูปแบบมากขึ้นด้วย

์ ตุ๊กตาที่ต้องการคิดต้นทุนจะต้องปั้นตุ๊กตาต้นแบบเป็น ซึ่งถ้าโรงงานหาได้ว่า ้จำนวนเท่าใด และตุ๊กตาที่ปั้นนั้นจัดเป็นงานยากระดับใด และความยากง่ายแต่ละระดับ ้นั้นช่างปั้นใช้เวลาใ<mark>น</mark>การปั้นโดยเฉลี่ยแล้วระดับละกี่นาที และหาได้ว่าค่าแรงงานช่างปั้น ้ต่อนาที่เป็นเท่าไหร่ โรงงานก็จะสามารถหา ต้นทุนค่าแรงงานของกิจกรรมการปั้นตุ๊กตา ต้นแบบ โดยการนำปริมาณตัวผลักดันต้นทุน ซึ่งก็คือ จำนวนต้นแบบ และเลือกระดับ ี ความยากง่ายของตุ๊กตาที่ต้องการคิดต้นทุน <u>คุณด้วย</u> อัตราต้นทุนต่อตัวผลักดันต้นทุน คือ ค่าแรงงานในการปั้นตุ๊กตาตามระดับความยากง่ายของงานปั้นตุ๊กตาที่ต้องการคิดต้นทุน (บาท/ต้นแบบ)

<u>ตัวอย่างที่ 2</u> : กิจกรรมที่ 204 การขึ้นรูปชิ้นตัดตุ๊กตา

ิจากตารางที่ 4.2 ในกิจกรรมที่ 204 การขึ้นรูปชิ้นตัดตุ๊กตา ตัวผลักดันต้นทุนของค่าแรง พนักงาน คือ จำนวนชื้นตัด และ ขนาดชื้นตัด ซึ่งแบ่งขนาดออกเป็น 4 ระดับ คือ เล็ก กลาง ใหญ่ และใหญ่มาก กล่าวคือ

- <u>ค่าแรงงาน</u> ที่ใช้ไปในกิจกรรมการขึ้นรูปนี้จะมากหรือน้อยจะขึ้นอยู่กับว่าชิ้นตัดที่ขึ้นรูปนั้นมี ขนาดเล็ก กลาง ใหญ่ หรือใหญ่มาก ถ้ามีขนาดใหญ่ก็จะใช้เวลามากกว่าและใช้ต้นทุน ้ค่าแรงงานมากกว่าชิ้นขนาดเล็ก นอกจากนี้ต้นทุนค่าแรงงานขึ้นรูปชิ้นตัดนี้จะมากหรือน้อย จะขึ้นอยู่กับ *จำนวนชิ้นตัด* ที่ต้องขึ้นรูปด้วยถ้าจำนวนชิ้นตัดที่ต้องขึ้นรูปมีมากหรือมีหลายชิ้น ก็จะต้องใช้เวลามากขึ้น เป็นต้น

ซึ่งถ้าโรงงานหาได้ว่า ตุ๊กตาที่ต้องการคิดต้นทุนมีชิ้นตัดที่ต้องขึ้นรูปมีทั้งหมดกี่ชิ้น ชิ้น ตัดแต่ละชิ้นมีขนาดระดับใดและชิ้นตัดแต่ละระดับขนาดใช้เวลาในการขึ้นรูปโดยเฉลี่ยกี่นาที ต่อชิ้นตัด และหาได้ว่าค่าแรงงานพนักงานขึ้นรูปต่อนาทีเป็นเท่าไหร่ โรงงานก็จะสามารถหา ้ต้นทุนค่าแรงงานของ กิจกรรมการขึ้นรูปชิ้นตัดตุ๊กตา โดยการนำปริมาณตัวผลักดันต้นทุน ซึ่ง ้ก็คือ จำนวนชิ้นตัด และเลือกขนาดชิ้นตัดของตุ๊กตาที่ต้องการคิดต้นทุน <u>คุณด้วย</u> อัตราต้นทุน ต่อตัวผลักดันต้นทุน คือ ค่าแรงงานในการขึ้นรูปชิ้นตัดแต่ละระดับขนาด (บาท/ชิ้นตัด)

โดยวิธีในการคำนวณอัตราต้นทุนต่อตัวผลักดันต้นทุน และวิธีการรระบุและคำนวณ <u>ปริมาณตัวผลักดันต้นทุนโดยละเอียดของแต่ละกิจกรรมจะอยู่ในหัวข้อที่ 4.2 และ 4.3 ตามลำดับ</u>

#### การอธิบายรหัสกิจกรรม

์<br>จากตารางที่ 4.1 และ 4.2 รหัสกิจกรรมมี 3 หลัก ดังนี้ หลักแรก คือ รหัสฝ่าย

1 = ฝ่ายออกแบบและทำตุ๊กตาตัวอย่าง

 $2 = 1$ ไวยผลิต หลักที่สองและสาม คือ ลำดับกิจกรรมในแต่ละฝ่าย

เช่น กิจกรรมที่ 103

เลข 1 ในหลักแรก หมายถึง กิจกรรมนี้เป็นกิจกรรมที่เกิดขึ้นในฝ่ายออกแบบและทำตุ๊กตาตัวอย่าง ้ เลข 03 ในหลักที่สองและสาม หมายถึง กิจกรรมนี้เป็นกิจกรรมลำดับที่ 03 เป็นต้น

| กิจกรรมที่ | กิจกรรมและปัจจัยการผลิตของกิจกรรม                                 | ระดับ<br>กิจกรรม | ตัวผลักดันต้นทุน (Cost Driver(CD))                                   | ระดับตัวผลักดัน<br>ต้นทุน     |
|------------|-------------------------------------------------------------------|------------------|----------------------------------------------------------------------|-------------------------------|
| 101        | การประชุมวิเคราะห์องค์ประกอบของตุ๊กตา<br>ค่าแรงพนักงาน            | ผลิตภัณฑ์        | จำนวนพนักงาน(CD1)<br>เวลาที่ใช้ไป(CD2)                               |                               |
| 102        | การปั้นตุ๊กตาต้นแบบ<br>ค่าวัตถุดิบ (ดินน้ำมัน)                    | ผลิตภัณฑ์        | จำนวนต้นแบบ(CD1)<br>ปริมาตรชิ้นประกอบเซรามิก(CD2)                    |                               |
|            | ค่าแรงพนักงาน                                                     |                  | จำนวนต้นแบบ(CD1)<br>ความยากง่ายของงานปั้น(CD2)                       | ง่าย ปานกลาง ยาก<br>และยากมาก |
| 103        | หล่อแม่พิมพ์ยาง<br>ค่าวัตถุดิบ (ค่ายางและปูนขาว)<br>ค่าแรงพนักงาน | ผลิตภัณฑ์        | พื้นที่ผิวชิ้นประกอบเซรามิก(CD1)<br>พื้นที่ผิวขึ้นประกอบเซรามิก(CD1) |                               |
|            | 104 ขึ้นรูปตุ๊กตาต้นแบบ<br>ค่าวัตถุดิบ (ค่าปูนเขียวและปูนขาว)     | ผลิตภัณฑ์        | จำนวนต้นแบบ(CD1)<br>ปริมาตรขึ้นประกอบเซรามิก(CD2)                    |                               |
|            | ค่าแรงพนักงาน                                                     |                  | จำนวนต้นแบบ(CD1)<br>ปริมาตรขึ้นประกอบเซรามิก(CD2)                    |                               |
| 105        | ตัดชิ้นส่วนตุ๊กตาและทำตัวล็อค<br>ค่าแรงพนักงาน                    | ผลิตภัณฑ์        | จำนวนต้นแบบ(CD1)                                                     |                               |
| 106        | หล่อแม่พิมพ์ต้นแบบ<br>ค่าวัตถุดิบ (ค่าปูนขาว)                     | ผลิตภัณฑ์        | จำนวนขึ้นตัด(CD1)<br>พื้นที่ผิวขึ้นตัด(CD2)                          |                               |
|            | ค่าแรงพนักงาน                                                     |                  | จำนวนชิ้นตัด(CD1)<br>ขนาดขึ้นตัด(CD2)                                | เล็ก กลาง ใหญ่<br>และใหญ่มาก  |
| 107        | ขึ้นรูปชิ้นตัดตุ๊กตาตัวอย่าง<br>ค่าวัตถุดิบ (ค่าดิน)              | ผลิตภัณฑ์        | จำนวนต้นแบบ(CD1)<br>ปริมาตรขึ้นประกอบเซรามิก(CD2)<br>ชนิดดิน(CD3)    | BC, ETH 09, NSP,<br>OP5,STN   |
|            | ค่าแรงพนักงาน                                                     |                  | จำนวนต้นแบบ(CD1), ,<br>จำนวนชิ้นตัด(CD2)<br>ขนาดขึ้นตัด(CD3)         | เล็ก กลาง ใหญ่<br>และใหญ่มาก  |

ตารางที่ 4.1 แสดงกิจกรรมและตัวผลักดันต้นทุนในส่วนของฝ่ายออกแบบและทำตุ๊กตาตัวอย่าง

| กิจกรรมที่ | กิจกรรมและปัจจัยการผลิตของกิจกรรม       | ระดับ<br>กิจกรรม | ตัวผลักดันต้นทุน (Cost Driver(CD)) | ระดับตัวผลักดันต้นทุน |
|------------|-----------------------------------------|------------------|------------------------------------|-----------------------|
| 108        | การติดขึ้นตัดตุ๊กตาตัวอย่าง             | ผลิตภัณฑ์        |                                    |                       |
|            | ค่าแรงพนักงาน                           |                  | จำนวนต้นแบบ(CD1)                   |                       |
|            |                                         |                  | จำนวนชิ้นตัด(CD2)                  |                       |
| 109        | การเผาดิบตุ๊กตาตัวอย่าง                 | ผลิตภัณฑ์        |                                    |                       |
|            | ค่าแรงพนักงานลำเลียงตุ๊กตาขึ้น-ลงเตา    |                  | จำนวนต้นแบบ(CD1)                   |                       |
|            |                                         |                  | ความจุชิ้นประกอบเซรามิกบนเตา(CD2)  |                       |
|            | ค่าแรงพนักงานควบคุมเตา                  |                  | จำนวนต้นแบบ(CD1)                   |                       |
|            |                                         |                  | ความจุชิ้นประกอบเซรามิกบนเตา(CD2)  |                       |
|            |                                         |                  | ชนิดดิน(CD3)                       | BC, NSP, ETH 09,      |
|            |                                         |                  |                                    | OP5, STN              |
|            | ค่าใช้จ่ายในการผลิต (ค่าไฟฟ้า ค่าแก็ส & |                  | จำนวนต้นแบบ(CD1)                   |                       |
|            | ค่าเสื่อมเครื่องจักรและอุปกรณ์)         |                  | ความจุชิ้นประกอบเซรามิกบนเตา(CD2)  |                       |
|            |                                         |                  | ชนิดดิน(CD3)                       | BC, NSP, ETH 09,      |
|            |                                         |                  |                                    | OP5, STN              |
| 110        | การตรวจสอบและปรับแต่งหลังเผาดิบ         | ผลิตภัณฑ์        |                                    |                       |
|            | ค่าแรงพนักงาน                           |                  | จำนวนต้นแบบ(CD1)                   |                       |
|            |                                         |                  | ขนาดขึ้นประกอบเซรามิก(CD2)         | เล็ก กลาง ใหญ่ และ    |
|            |                                         |                  |                                    | ใหญ่มาก               |
|            | ค่าใช้จ่ายในการผลิต (ค่าไฟฟ้า&ค่าเสื่อม |                  | จำนวนต้นแบบ(CD1)                   |                       |
|            | เครื่องจักรและอุปกรณ์)                  |                  | ขนาดขึ้นประกอบเซรามิก(CD2)         | เล็ก กลาง ใหญ่ และ    |
|            |                                         |                  |                                    | ใหญ่มาก               |
| 111        | การเคลือบตุ๊กตาตัวอย่าง                 | ผลิตภัณฑ์        |                                    |                       |
|            | ค่าวัตถุดิบ (เคลือบ)                    |                  | จำนวนต้นแบบ(CD1)                   |                       |
|            |                                         |                  | พื้นที่ผิวชิ้นประกอบเซรามิก(CD2)   |                       |
|            |                                         |                  | ชนิดเคลือบ(CD3)                    | NSP, เบอร์ 7          |
|            | ค่าแรงพนักงาน                           |                  | จำนวนต้นแบบ(CD1)                   |                       |
|            |                                         |                  | พื้นที่ผิวขึ้นประกอบเซรามิก(CD2)   |                       |
|            | ค่าใช้จ่ายในการผลิต (ค่าไฟฟ้า&ค่าเสื่อม |                  | จำนวนต้นแบบ(CD1)                   |                       |
|            | เครื่องจักรและอุปกรณ์)                  |                  | พื้นที่ผิวชิ้นประกอบเซรามิก(CD2)   |                       |
| 112        | การเผาเคลือบตุ๊กตาตัวอย่าง              | ผลิตภัณฑ์        |                                    |                       |
|            | ค่าแรงพนักงานลำเลียงตุ๊กตาขึ้น-ลงเตา    |                  | จำนวนต้นแบบ(CD1)                   |                       |
|            |                                         |                  | ความจุชิ้นประกอบเซรามิกบนเตา(CD2)  |                       |
|            | ค่าแรงพนักงานควบคุมเตา                  |                  | จำนวนต้นแบบ(CD1)                   |                       |
|            |                                         |                  | ความจุชิ้นประกอบเซรามิกบนเตา(CD2)  |                       |
|            |                                         |                  | ชนิดเคลือบ(CD3)                    | NSP, เบอร์ 7          |
|            | ค่าใช้จ่ายในการผลิต (ค่าไฟฟ้า ค่าแก็ส & |                  | จำนวนต้นแบบ(CD1)                   |                       |
|            | ค่าเสื่อมเครื่องจักรและอุปกรณ์)         |                  | ความจุชิ้นประกอบเซรามิกบนเตา(CD2)  |                       |
|            |                                         |                  | ชนิดเคลือบ(CD3)                    | NSP, เบอร์ 7          |

ตารางที่ 4.1 แสดงกิจกรรมและตัวผลักดันต้นทุนในส่วนของฝ่ายออกแบบและทำตุ๊กตาตัวอย่าง (ต่อ1)

| กิจกรรมที่ | กิจกรรมและปัจจัยการผลิตของกิจกรรม          | ระดับ<br>กิจกรรม | ตัวผลักดันต้นทุน (Cost Driver(CD)) | ระดับตัวผลักดันต้นทุน |
|------------|--------------------------------------------|------------------|------------------------------------|-----------------------|
| 113        | ้การตรวจสอบ และปรับแต่งหลังเผาเคลื่อบ      | ผลิตภัณฑ์        |                                    |                       |
|            | ค่าแรงพนักงาน                              |                  | จำนวนต้นแบบ(CD1)                   |                       |
|            |                                            |                  | จำนวนชื้นประกอบเซรามิก(CD2)        |                       |
|            | ค่าใช้จ่ายในการผลิต (ค่าไฟฟ้าเครื่องจักร   |                  | จำนวนต้นแบบ(CD1)                   |                       |
|            | อุปกรณ์)                                   |                  | จำนวนชื้นประกอบเซรามิก(CD2)        |                       |
|            | 114 การเลือกสี ผสมสี และลงสีตุ๊กตาตัวอย่าง | ผลิตภัณฑ์        |                                    |                       |
|            | ค่าแรงพนักงาน                              |                  | ความยากง่ายของกิจกรรม(CD1)         | ง่าย และยาก           |
|            | 115 การเผาสีตกแต่งตุ๊กตาตัวอย่าง*          | ผลิตภัณฑ์        |                                    |                       |
|            | ค่าแรงพนักงานลำเลียงตุ๊กตาขึ้น-ลงเตา       |                  | จำนวนต้นแบบ(CD1)                   |                       |
|            |                                            |                  | ความจุขึ้นประกอบเซรามิกบนเตา(CD2)  |                       |
|            | ค่าแรงพนักงานควบคุมเตา                     |                  | จำนวนต้นแบบ(CD1)                   |                       |
|            |                                            |                  | ความจุชิ้นประกอบเซรามิกบนเตา(CD2)  |                       |
|            |                                            |                  | ชนิดดิน(CD3)                       | BC, NSP, ETH 09,      |
|            |                                            |                  |                                    | OP5, STN              |
|            | ค่าใช้จ่ายในการผลิต (ค่าไฟฟ้า ค่าแก็ส &    |                  | จำนวนต้นแบบ(CD1)                   |                       |
|            | ค่าเสื่อมเครื่องจักรและอุปกรณ์)            |                  | ความจุขึ้นประกอบเซรามิกบนเตา(CD2)  |                       |
|            |                                            |                  | ชนิดดิน(CD3)                       | BC, NSP, ETH 09,      |
|            |                                            |                  |                                    | OP5, STN              |
|            | 116 การติดขึ้นประกอบตุ๊กตาด้วยกาว          | ผลิตภัณฑ์        |                                    |                       |
|            | ค่าวัตถุดิบ (ค่ากาว)                       |                  | จำนวนต้นแบบ(CD1)                   |                       |
|            |                                            |                  | จำนวนขึ้นประกอบ(CD2)               |                       |
|            | ค่าแรงพนักงาน                              |                  | จำนวนต้นแบบ(CD1)                   |                       |
|            |                                            |                  | จำนวนชื้นประกอบ(CD2)               |                       |
| 117        | การทำแม่พิมพ์แม่                           | ผลิตภัณฑ์        |                                    |                       |
|            | ค่าวัตถุดิบ (ค่าปูนเขียวและปูนเหลือง)      |                  | จำนวนชิ้นพิมพ์ต้นแบบ(CD1),         |                       |
|            |                                            |                  | ขนาดขึ้นพิมพ์ต้นแบบ(CD2)           | เล็ก กลาง ใหญ่ และ    |
|            |                                            |                  |                                    | ใหญ่มาก               |
|            | ค่าแรงพนักงาน                              |                  | จำนวนชิ้นพิมพ์ต้นแบบ(CD1)          |                       |
|            |                                            |                  | ขนาดขึ้นพิมพ์ต้นแบบ(CD2)           | เล็ก กลาง ใหญ่ และ    |
|            |                                            |                  |                                    | ใหญ่มาก               |

ตารางที่ 4.1 แสดงกิจกรรมและตัวผลักดันต้นทุนในส่วนของฝ่ายออกแบบและทำตุ๊กตาตัวอย่าง (ต่อ2)

| กิจกรรมที่ | กิจกรรมและปัจจัยการผลิตของกิจกรรม                                                                                          | ระดับ<br>กิจกรรม | ตัวผลักดันต้นทุน (Cost Driver(CD))                       | ระดับตัวผลักดันต้นทุน                                  |
|------------|----------------------------------------------------------------------------------------------------|------------------|----------------------------------------------------------|--------------------------------------------------------|
|            | 201 การทำแม่พิมพ์ใช้งาน<br>ค่าวัตถุดิบ (ปูนขาว)                                                                            | กลุ่ม            | จำนวนชิ้นตัด(CD1)<br>พื้นที่ผิวขึ้นตัด(CD2)              |                                                        |
|            | ค่าแรงพนักงาน                                                                                                    |                  | จำนวนชิ้นตัด(CD1)<br>ขนาดขึ้นตัด(CD2)                    | เล็ก กลาง ใหญ่ และใหญ่มาก                              |
|            | ค่าใช้จ่ายในการผลิต (ค่าไฟฟ้า &ค่าเสื่อม<br>เครื่องจักรและอุปกรณ์)                                                         |                  | ชุดแม่พิมพ์ทั้งหมด(CD1)                                  |                                                        |
|            | 202 การตรวจเช็คกากและความชื้นวัตถุดิบ<br>ก่อน-หลังผสมดิน<br>ค่าแรงพนักงาน                                                  | กลุ่ม            | จำนวนครั้งผสมดิน(CD1)                                    |                                                        |
|            | ค่าใช้จ่ายในการผลิต (ค่าไฟฟ้า &ค่าเสื่อม<br>เครื่องจักรและอุปกรณ์)                                                         |                  | จำนวนครั้งผสมดิน(CD1)                                    |                                                        |
|            | 203 การเตรียมและผสมน้ำดินเพื่อขึ้นรูป<br>ค่าวัตถุดิบ (ดิน)                                                                 | กลุ่ม            | ปริมาตรชิ้นประกอบเซรามิก(CD1)<br>ชนิดดิน(CD2)            | BC, ETH 09, NSP, OP5,STN                               |
|            | ค่าแรงพนักงาน                                                                                                    |                  | จำนวนครั้งผสมดิน(CD1)<br>ชนิดดิน(CD2)                    | BC, ETH 09, NSP, OP5,STN                               |
|            | ค่าใช้จ่ายในการผลิต (ค่าไฟฟ้า &ค่าเสื่อม<br>เครื่องจักรและอุปกรณ์)                                                         |                  | จำนวนครั้งผสมดิน(CD1)<br>ชนิดดิน(CD2)                    | BC, ETH 09, NSP, OP5,STN                               |
|            | 204 การขึ้นรูปชิ้นตัดตุ๊กตา<br>ค่าแรงพนักงาน                                                                               | หน่วย            | จำนวนชิ้นตัด(CD1)<br>ขนาดขึ้นตัด(CD2)                    | เล็ก กลาง ใหญ่ และใหญ่มาก                              |
|            | 205 การติดขึ้นตัดตุ๊กตา<br>ค่าแรงพนักงาน                                                                                   | หน่วย            | จำนวนชิ้นตัด(CD1)                                        |                                                        |
|            | 206 การเผาดิบ<br>ค่าแรงพนักงานลำเลียงตุ๊กตาขึ้น-ลงเตา                                                                      | กลุ่ม            | จำนวนครั้งเผาดิบ(CD1)                                    |                                                        |
|            | - ค่าแรงพนักงานควบคุมเตา                                                                                                   |                  | จำนวนครั้งเผาดิบ(CD1)<br>ชนิดดิน(CD2)                    | BC, NSP, ETH 09, OP5, STN                              |
|            | ค่าใช้จ่ายในการผลิต (ค่าไฟฟ้า ค่าแก็ส &<br>ค่าเสื่อมเครื่องจักรและอุปกรณ์)                                                 |                  | จำนวนครั้งเผาดิบ(CD1)<br>ชนิดดิน(CD2)                    | BC, NSP, ETH 09, OP5, STN                              |
|            | 207 การตรวจสอบและปรับแต่งหลังเผาดิบ<br>ค่าแรงพนักงาน<br>ค่าใช้จ่ายในการผลิต (ค่าไฟฟ้า &ค่าเสื่อม<br>เครื่องจักรและอุปกรณ์) | หน่วย            | ขนาดขึ้นประกอบเซรามิก(CD1)<br>ขนาดขึ้นประกอบเซรามิก(CD1) | เล็ก กลาง ใหญ่ และใหญ่มาก<br>เล็ก กลาง ใหญ่ และใหญ่มาก |

ตารางที่ 4.2 แสดงกิจกรรมและตัวผลักดันต้นทุนของฝ่ายผลิต

| กิจกรรมที่ | กิจกรรมและปัจจัยการผลิตของกิจกรรม          | ระดับ<br>กิจกรรม | ตัวผลักดันต้นทุน (Cost Driver(CD)) | ระดับตัวผลักดันต้นทุน     |
|------------|--------------------------------------------|------------------|------------------------------------|---------------------------|
|            | 208 การเคลือบ                              | หน่วย            |                                    |                           |
|            | ค่าวัตถุดิบ (เคลื่อบ)                      |                  | พื้นที่ผิวชิ้นประกอบเซรามิก(CD1)   |                           |
|            |                                            |                  | ชนิดเคลือบ(CD2)                    | NSP, เบอร์ 7              |
|            | ค่าแรงพนักงาน                              |                  | พื้นที่ผิวขึ้นประกอบเซรามิก(CD1)   |                           |
|            | ค่าใช้จ่ายในการผลิต (ค่าไฟฟ้า &ค่าเสื่อม   |                  | พื้นที่ผิวขึ้นประกอบเซรามิก(CD1)   |                           |
|            | เครื่องจักรและอุปกรณ์)                     |                  |                                    |                           |
|            | 209 การเผาเคลื่อบ                          | กลุ่ม            |                                    |                           |
|            | ค่าแรงพนักงานลำเลียงตุ๊กตาขึ้น-ลงเตา       |                  | จำนวนครั้งเผาเคลือบ(CD1)           |                           |
|            | ค่าแรงพนักงานควบคุมเตา                     |                  | จำนวนครั้งเผาเคลือบ(CD1)           |                           |
|            |                                            |                  | ชนิดเคลือบ(CD2)                    | NSP, เบอร์ 7              |
|            | ค่าใช้จ่ายในการผลิต (ค่าไฟฟ้า ค่าแก็ส &ค่า |                  | จำนวนครั้งเผาเคลือบ(CD1)           |                           |
|            | เสื่อมเครื่องจักรและอุปกรณ์)               |                  | ชนิดเคลือบ(CD2)                    | NSP, เบอร์ 7              |
|            | 210 การตรวจสอบและปรับแต่งหลังเผาเคลื่อบ    |                  |                                    |                           |
|            | ค่าแรงพนักงาน                              |                  | จำนวนชื้นประกอบเซรามิก(CD1)        |                           |
|            | ค่าใช้จ่ายในการผลิต (ค่าไฟฟ้า &ค่าเสื่อม   |                  | จำนวนชิ้นประกอบเซรามิก(CD1)        |                           |
|            | เครื่องจักรและอุปกรณ์)                     |                  |                                    |                           |
|            | 211 การเตรียมและผสมสี                      | กลุ่ม            |                                    |                           |
|            | ค่าวัตถุดิบ (ค่าสี)                        |                  | พื้นที่ลงสืบนตุ๊กตา(CD1)           |                           |
|            | ค่าแรงพนักงาน                              |                  | จำนวนครั้งผสมสี(CD1)               |                           |
|            | ค่าใช้จ่ายในการผลิต (ค่าไฟฟ้า &ค่าเสื่อม   |                  | จำนวนครั้งผสมสี(CD1)               |                           |
|            | เครื่องจักรและอุปกรณ์)                     |                  |                                    |                           |
|            | 212 การลงสี                                | หน่วย            |                                    |                           |
|            | ค่าแรงพนักงาน                              |                  | จำนวนสีและรูปลอก(CD1)              |                           |
|            | 213 การเผาสีตกแต่งตุ๊กตา                   | กลุ่ม            |                                    |                           |
|            | ค่าแรงพนักงานลำเลียงตุ๊กตาขึ้น-ลงเตา       |                  | จำนวนครั้งเผาสี(CD1)               |                           |
|            | ค่าแรงพนักงานควบคุมเตา                     |                  | จำนวนครั้งเผาสี(CD1)               |                           |
|            |                                            |                  | ชนิดดิน(CD2)                       | BC, NSP, ETH 09, OP5, STN |
|            | ค่าใช้จ่ายในการผลิต (ค่าไฟฟ้า ค่าแก็ส &ค่า |                  | จำนวนครั้งเผาสี(CD1)               |                           |
|            | เสื่อมเครื่องจักรและอุปกรณ์)               |                  | ชนิดดิน(CD2)                       | BC, NSP, ETH 09, OP5, STN |
|            | 214 ตรวจสอบและปรับแต่งก่อน-หลังเผาสื       | หน่วย            |                                    |                           |
|            | ค่าแรงพนักงาน                              |                  | จำนวนรอบเผาสี(CD1)                 |                           |
|            |                                            |                  | จำนวนชื้นประกอบเซรามิก(CD2)        |                           |

ตารางที่ 4.2 แสดงกิจกรรมและตัวผลักดันต้นทุนของฝ่ายผลิต (ต่อ1)

| กิจกรรมที่ | กิจกรรมและปัจจัยการผลิตของกิจกรรม | ระดับ<br>กิจกรรม | ตัวผลักดันต้นทุน (Cost Driver(CD)) | ระดับตัวผลักดันต้นทุน       |
|------------|-----------------------------------|------------------|------------------------------------|-----------------------------|
|            | 215 การติดขึ้นประกอบตุ๊กตาด้วยกาว | หน่วย            |                                    |                             |
|            | ค่าวัตถุดิบ (ค่ากาว)              |                  | จำนวนขึ้นประกอบ(CD1)               |                             |
|            | ค่าแรงพนักงาน                     |                  | จำนวนชิ้นประกอบ(CD1)               |                             |
|            | 216 ตรวจสอบครั้งสุดท้าย           | หน่วย            |                                    |                             |
|            | ค่าแรงพนักงาน                     |                  | จำนวนหน่วยตุ๊กตา(CD1)              |                             |
|            | 217 การบรรจุหีบห่อ                | หน่วย            |                                    |                             |
|            | ค่าวัตถุดิบ (หีบห่อ)              |                  | ขนาดตุ๊กตา(CD1)                    | เล็กมาก(SS) เล็ก(S) กลาง(M) |
|            |                                   |                  |                                    | ใหญ่(L) และใหญ่มาก(XL)      |
|            | ค่าแรงพนักงาน                     |                  | ขนาดตุ๊กตา(CD1)                    | เล็กมาก(SS) เล็ก(S) กลาง(M) |
|            |                                   |                  |                                    | ใหญ่(L) และใหญ่มาก(XL)      |

ตารางที่ 4.2 แสดงกิจกรรมและตัวผลักดันต้นทุนของฝ่ายผลิต (ต่อ2)

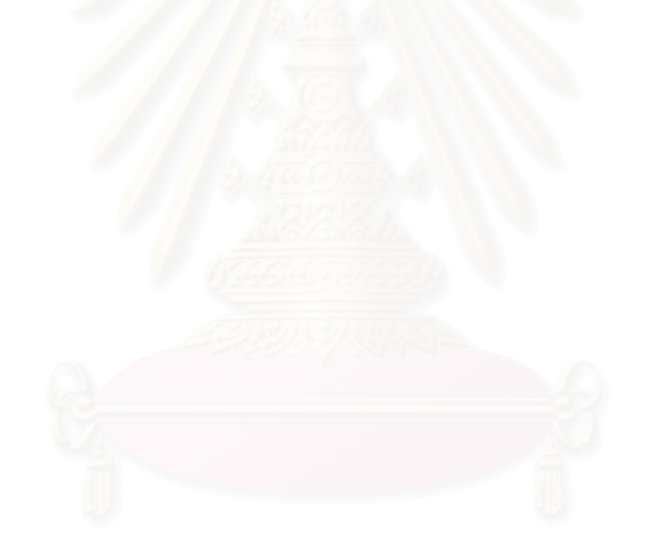

#### ิการคำนวณอัตราต้นทุนค่าวัตถุดิบ ค่าแรงงาน และค่าใช้จ่ายในการผลิตต่อตัว  $4.2$ ผลักดันต้นทุน

การคำนวณอัตราต้นทุนค่าวัตถุดิบ ค่าแรงงาน และค่าใช้จ่ายในการผลิตต่อตัวผลักดัน ้ต้นทุนของกิจกรรมแบ่งออกเป็น 3 ส่วน ดังนี้

- 4.2.1 การคำนวณอัตราค่าวัตถุดิบต่อตัวผลักดันต้นทุน
- 4.2.2 การคำนวณอัตราค่าแรงงานต่อตัวผลักดันต้นทุน
- 4.2.3 การคำนวณอัตราค่าใช้จ่ายในการผลิตต่อตัวผลักดันต้นทุน

#### การคำนวณอัตราค่าวัตถุดิบต่อตัวผลักดันต้นทุน  $4.2.1$

อัตราค่าวัตถุดิบต่อตัวผลักดันต้นทุนเกิดจากผลคูณของปริมาณการใช้วัตถุดิบแต่ละชนิด ในแต่ละกิจรรมต่อตัวผลักดันต้นทุนกับราคาค่าวัตถุดิบชนิดนั้นๆ

อัตราค่าวัตถุดิบต่อตัวผลักดันต้นทุน = ปริมาณการใช้วัตถุดิบในกิจกรรมต่อตัวผลักดันต้นทุน x ราคาค่าวัตถุดิบต่อหน่วย

ได้มาจากค่าเฉลี่ยวัตถุดิบที่ใช้จริงกับ โดยปริมาณการใช้วัตถุดิบต่อตัวผลักดันต้นทุน ปริมาณตัวผลักดัน จำนวน 30 ตัวอย่างซึ่งทำการเลือกตัวอย่างด้วยวิธีตามสะดวก (Convenience Sampling) และค่าวัตถุดิบต่อหน่วยของวัตถุดิบทุกชนิดคูได้จากภาคผนวก ก

ี การคำนวณอัตราค่าวัตถุดิบต่อตัวผลักดันต้นทุนของแต่ละกิจกรรม แสดงในตารางที่ 4.3

หมายเหตุ :

ดิน BC คือ ดินโบนไชน่า (Bone China) ดิน OP5 คือ ดินพอร์ชเลน สูตร 1 (Porcelain) ดิน NSP ดินพอร์ชเลน สูตร 2 (Porcelain) ดิน STN คือ ดินสโตนแวร์ (Stone Ware) ดิน ETH 09 คือ ดินเอิร์ทเธินแวร์ (Earthen Ware)

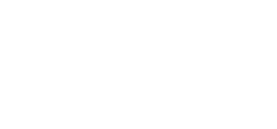

### ตารางที่ 4.3 แสดงอัตราค่าวัตถุดิบต่อตัวผลักดันต้นทุน

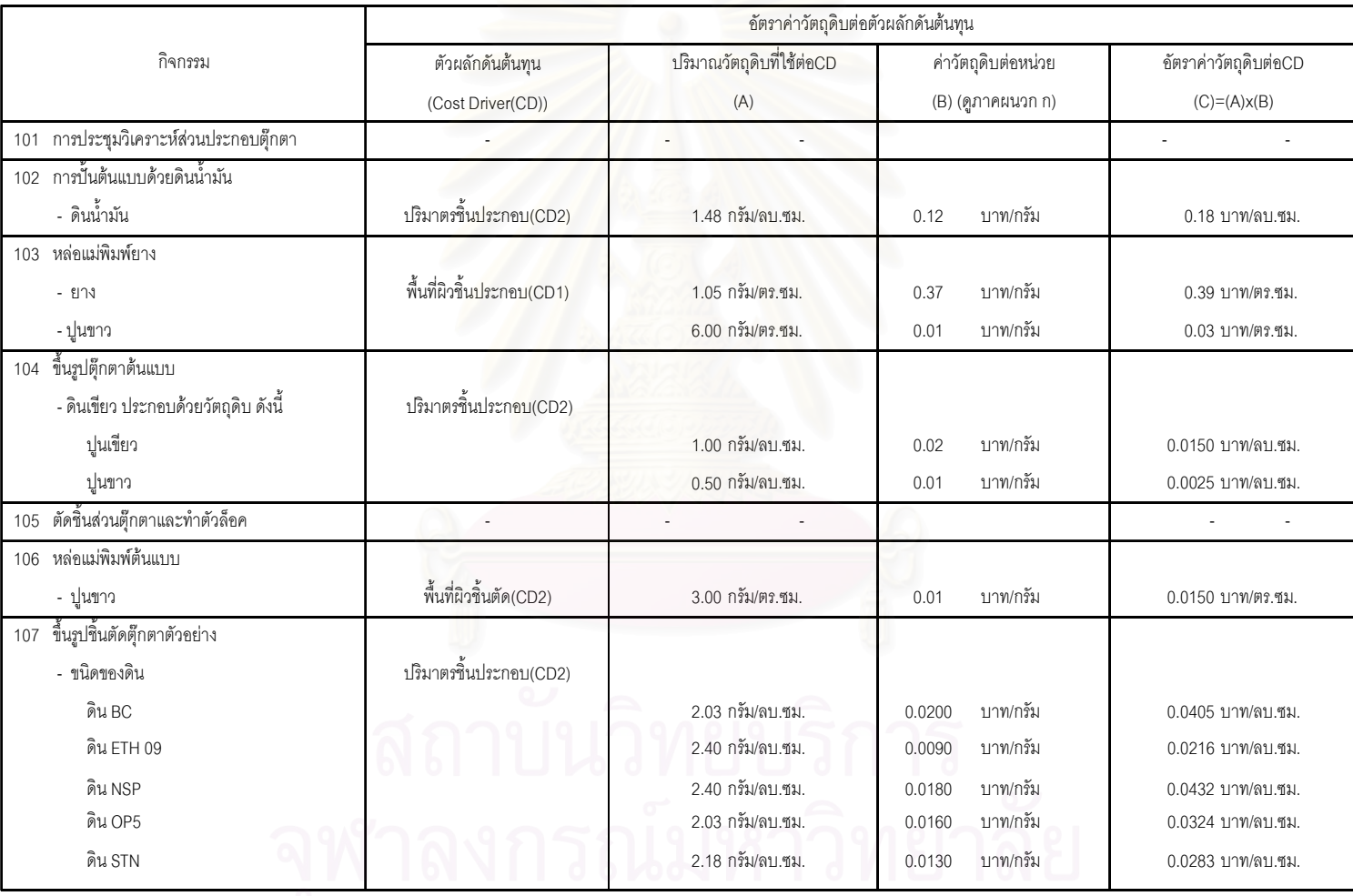

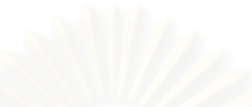

### ตารางที่ 4.3 แสดงอัตราค่าวัตถุดิบต่อตัวผลักดันต้นทุน (ต่อ1)

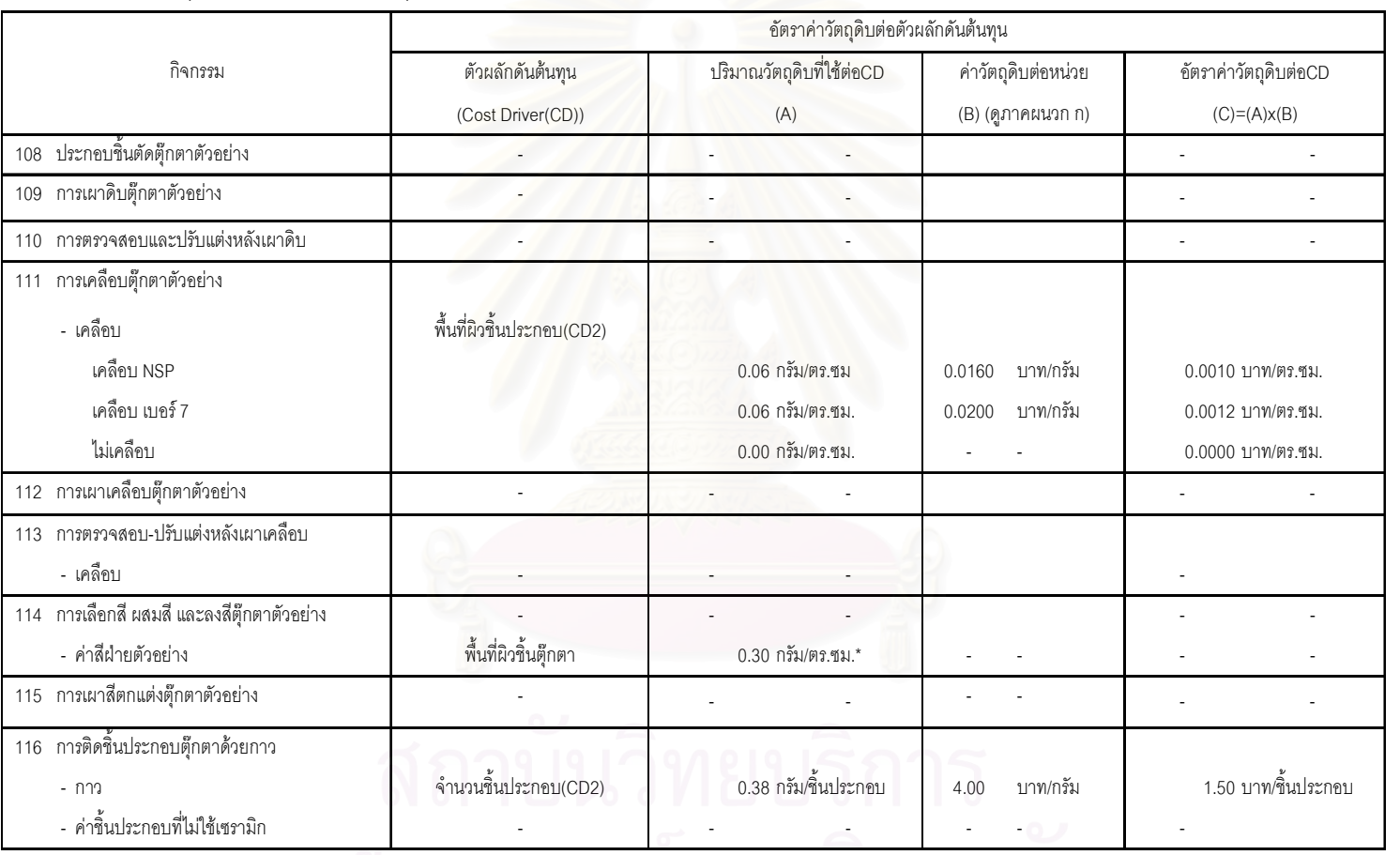

จุฬาลงกรณ์มหาวิทยาลัย

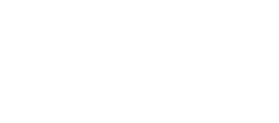

ตารางที่ 4.3 แสดงอัตราค่าวัตถุดิบต่อตัวผลักดันต้นทุน (ต่อ2)

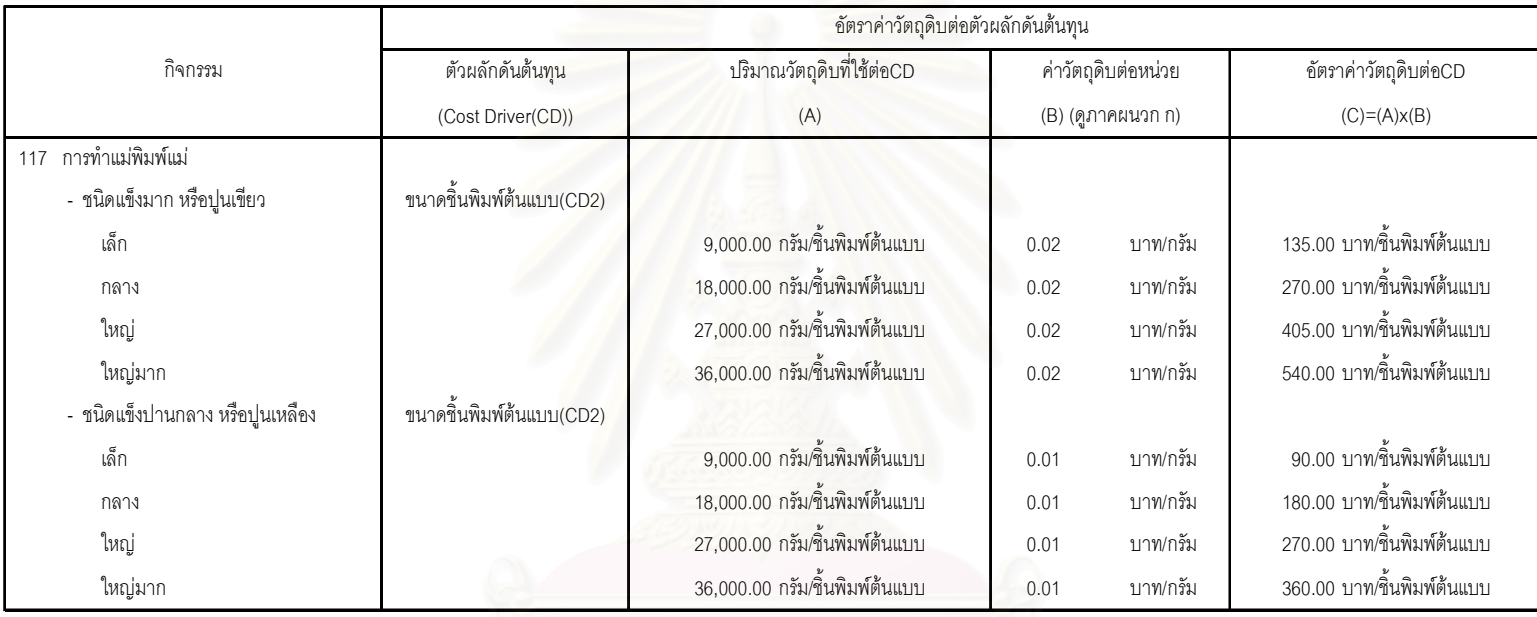

ตารางที่ 4.3 แสดงอัตราค่าวัตถุดิบต่อตัวผลักดันต้นทุน (ต่อ3)

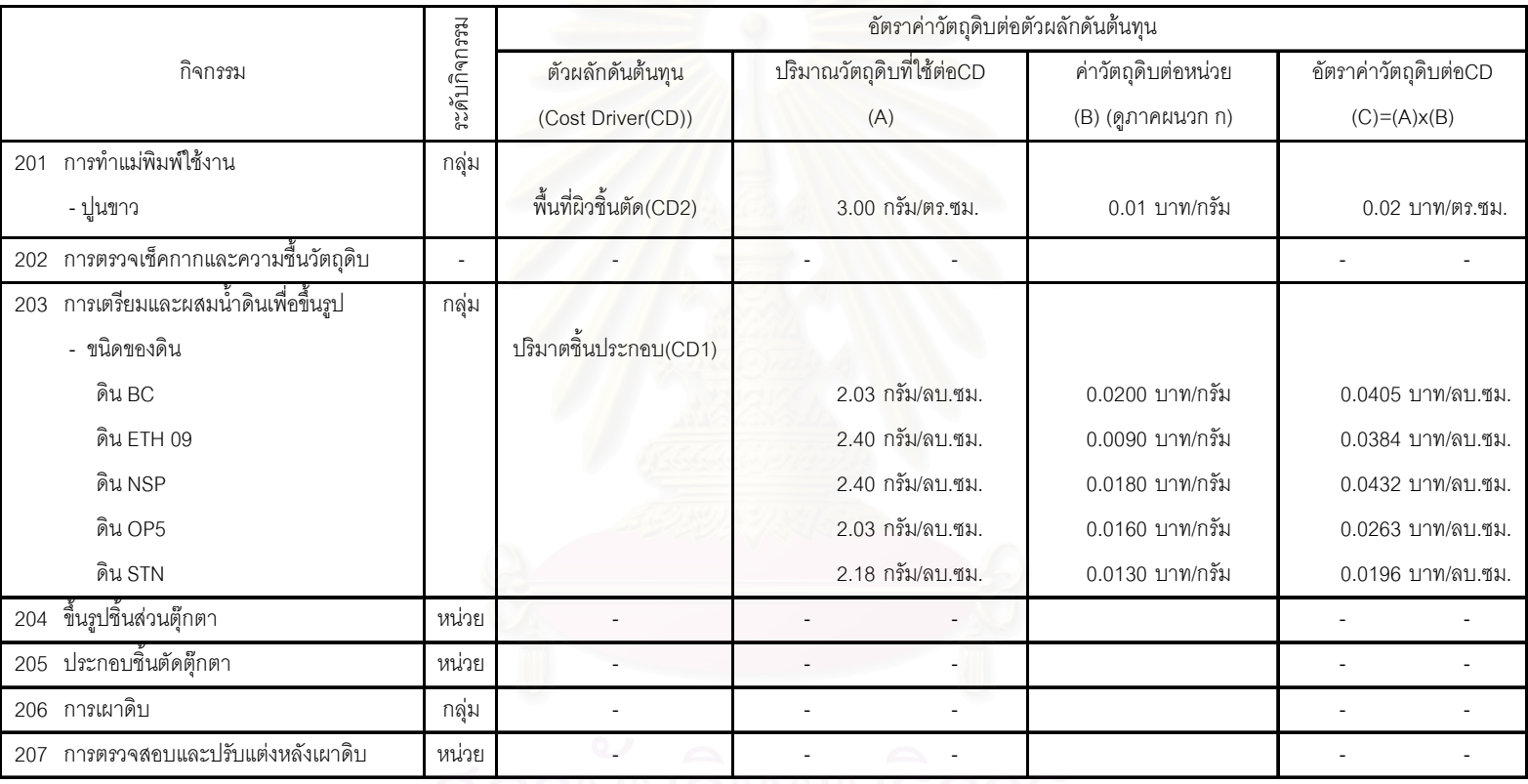
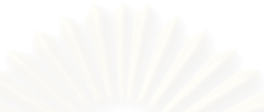

ตารางที่ 4.3 แสดงอัตราค่าวัตถุดิบต่อตัวผลักดันต้นทุน (ต่อ4)

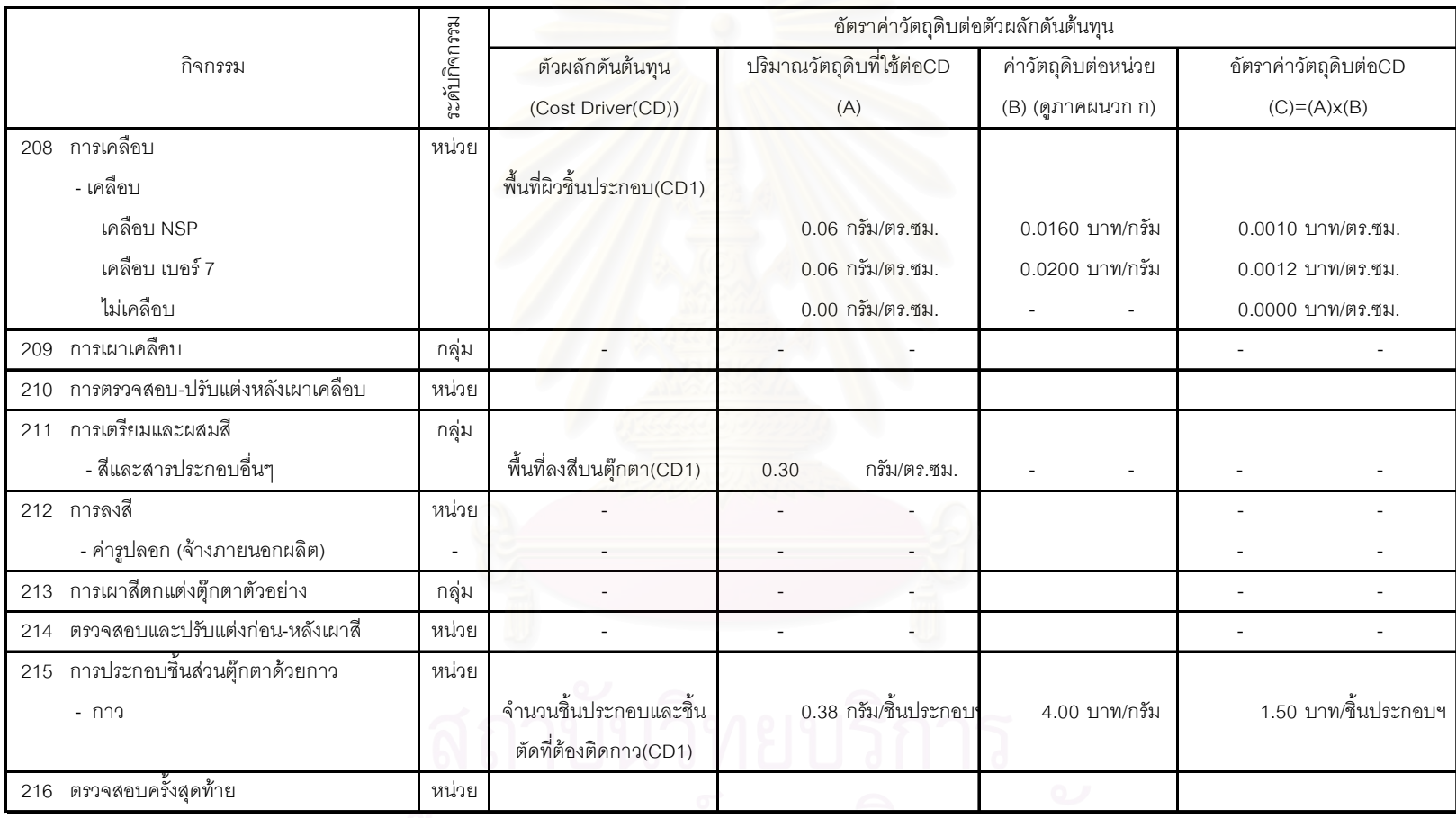

จพาลงกรณมหาวทยาลย

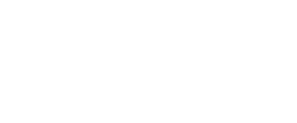

ตารางที่ 4.3 แสดงอัตราค่าวัตถุดิบต่อตัวผลักดันต้นทุน (ต่อ5)

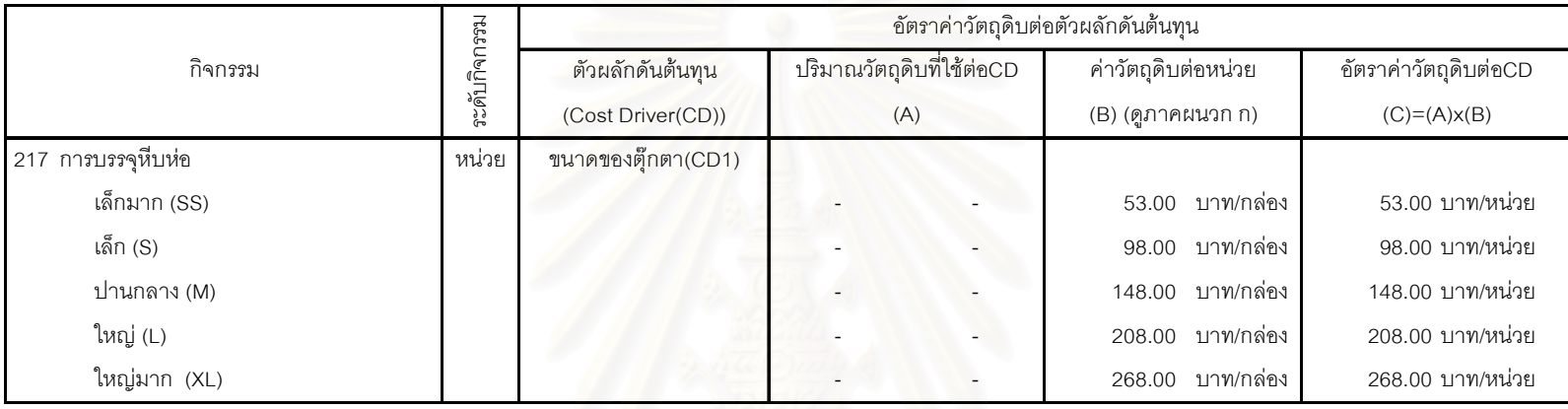

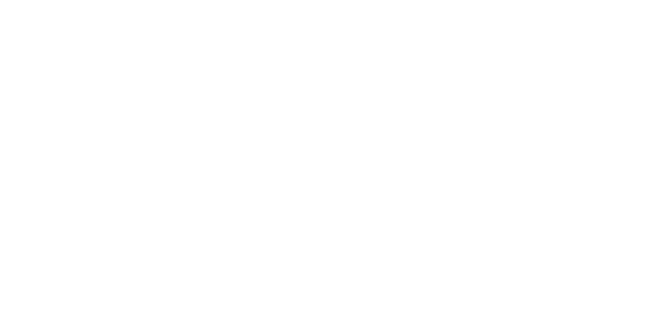

#### 4.2.2 การคำนวณอัตราค่าแรงงานต่อตัวผลักดันต้นทุน

อัตราค่าแรงงานต่อตัวผลักดันต้นทุนเกิดจากผลคูณของจำนวนนาทีที่ใช้ไปในกิจกรรมต่อ ตัวผลักดันต้นทุนกับอัตราค่าแรงงานต่อนาที

อัตราค่าแรงงานต่อตัวผลักดันต้นทุน = จำนวนนาทีที่ใช้ไปในกิจกรรมต่อตัวผลักดันต้นทุน x อัตราค่าแรงงานต่อนาที

ดังนั้นในการคำนวณอัตราค่าแรงงานต่อตัวผลักดันต้นทุน จึงประกอบไปด้วย 2 ตัวแปร คือ

- 1) จำนวนนาทีที่ใช้ไปในกิจกรรมได้มาจากได้มาจากการสัมภาษณ์พนักงานที่เกี่ยวข้องและการ สังเกตการณ์
- 2) อัตราค่าแรงงานต่อนาที ซึ่งขั้นตอนในการคำนวณมี 3 ขั้นตอน ดังนี้
	- ่ 2.1) คำนวณหาเวลาที่เป็นขีดความสามารถปฏิบัติงานได้จริงใน 1 ปีของพนักงาน โดยเวลา ู่ที่พนักงานสามารถทำงานได้ในทางปฏิบัติจะมีการหักจำนวนวันหยุดที่พนักงานไม่ ้ทำงาน และในแต่ละวันจะคิดเฉพาะชั่วโมงที่พนักงานทำงานได้ต่อวัน คือ 8 ชั่วโมงต่อ ้วัน (ไม่รวมเวลาพักเที่ยง) ซึ่งขีดความสามารถในทางปฏิบัติที่พนักงานสามารถทำงาน ได้จริงใน 1 ปีจะเท่ากับ 142,080 นาที ดังตารางที่ 4.4

ี ตารางที่ 4.4 แสดงการคำนวณขีดความสามารถในทางปฏิบัติ (Practical capacity) ต่อปีของเวลา ทำงานที่เกิดขึ้นจริง

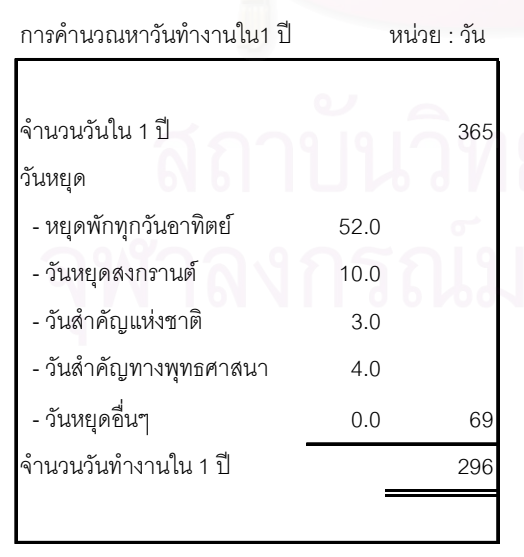

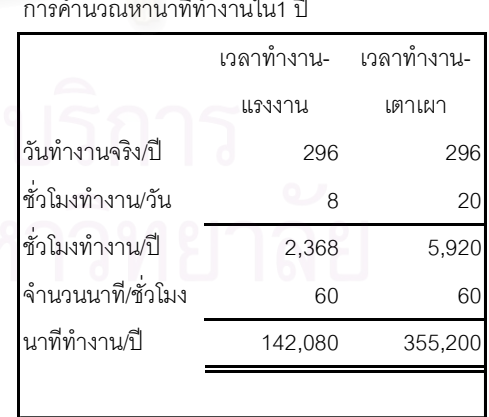

2.2) คำนวณหาค่าแรงงานต่อนาที โดยนำขีดความสามารถในทางปฏิบัติของพนักงาน คือ

นาทีทำงานต่อปีไปหารค่าแรงงานต่อปีของค่าแรงพนักงานที่คิดเป็นรายเดือนเพื่อให้ ได้ค่าแรงงานต่อนาที ส่วนพนักงานฝ่ายผลิตจะทราบค่าแรงงานต่อวันอยู่แล้วจะนำ นาทีทำงานต่อวันไปหารค่าแรงงานต่อวันเพื่อให้ได้ค่าแรงงานต่อนาที ซึ่งจะได้ผลลัพธ์ ออกมาเป็นค่าแรงงานต่อนาทีของพนักงานแต่ละระดับคือ ค่าแรงงานผู้จัดการฝ่าย ี ออกแบบฯ 2.53 บาท/นาที ค่าแรงงานพนักงานฝ่ายออกแบบฯ 1.10 บาท/นาที ค่าแรงงานผู้จัดการฝ่ายผลิต 2.53 บาท/นาที ค่าแรงงานหัวหน้างานฝ่ายผลิต 0.99 บาท/นาที และค่าแรงงานพนักงานฝ่ายผลิต 0.42 บาท/นาที ดังที่แสดงในตารางที่  $4.5$ 

ิตารางที่ 4.5 แสดงการคำนวณค่าแรงพนักงานในแต่ละระดับและแต่ละหน่วยเวลา

|                                                      | นาท/บ   | ี วน |
|------------------------------------------------------|---------|------|
| $\blacksquare$<br><u> โขิดความสามารถในทางปฏิบัติ</u> | 142,080 |      |

#### ผ่ายออกแบบและทำตุ๊กตาตัวอย่าง

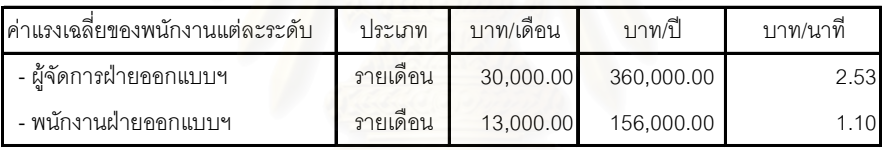

#### ฝ่ายผลิต

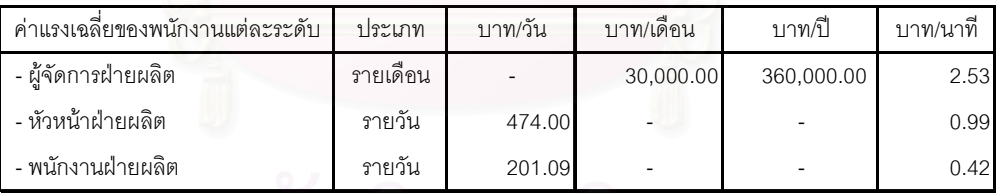

โดยพนักงานแผนกควบคุมเตาจะต้องมีการปัน 3. ปันส่วนค่าแรงงานพนักงานควบคุมเตา ี่ ส่วนค่าแรงงานเข้าไปในแต่ละเตาเพราะพนักงานหนึ่งคนสามารถควบคุมดูแลเตาได้หลาย ้เตา โดยพนักงานแผนกควบคุมเตานี้จะทำงานหมุนเวียนกันตลอด 24 ชั่วโมง โดยแบ่ง ี ออกเป็น 3 กะ กะละ 8 ชั่วโมง พนักงานประจำกะจะมีกะละ 4 คน ดังนั้นค่าแรงพนักงาน ควบคุมเตาต่อเตาต่อนาทีโดยเฉลี่ยแล้วจะเท่ากับ 0.12 บาท ดังตารางที่ 4.6

ตารางที่ 4.6 การปันส่วนค่าแรงงานพนักงานควบคุมเตาเผา

|            | ิจานวน       |                              | ิจานวนเตาเผาท่ | ้คำแรงงาน/    | ค่าแรง/เตา/นาที<br>ู้ ดู   |
|------------|--------------|------------------------------|----------------|---------------|----------------------------|
| ค่าแรง/วัน | พนักงานต่อกะ | l ค่าแรงรวม/วัน <sub>l</sub> | ต้องควบคุม/วัน | เตา/วัน       | ตารางที่ ข.1)              |
| (a)        | (b)          | c $)=(a)x(b)$                | (d)            | $(e)=(c)/(d)$ | (f)=(e)x296วัน/142,080นาที |
| 201.09     |              | 804.36                       | 14             | 57.45         | 0.12                       |

้เมื่อได้จำนวนนาทีที่ใช้ไปในกิจกรรมต่อตัวผลักดันต้นทุน และ อัตราค่าแรงงานต่อนาที ของแต่ละกิจกรรมแล้วก็จะเริ่มคำนวณอัตราค่าวัตถุดิบต่อตัวผลักดันต้นทุนของแต่ละกิจกรรม ดังที่แสดงในตารางที่ 4.7

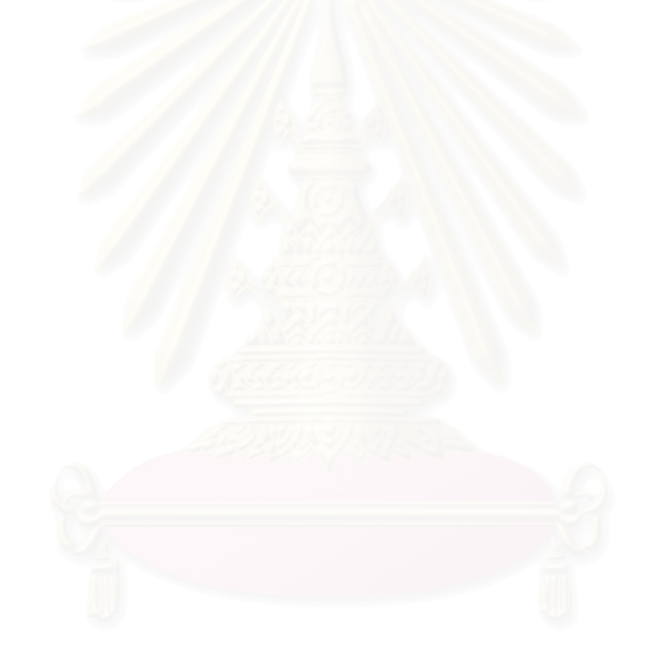

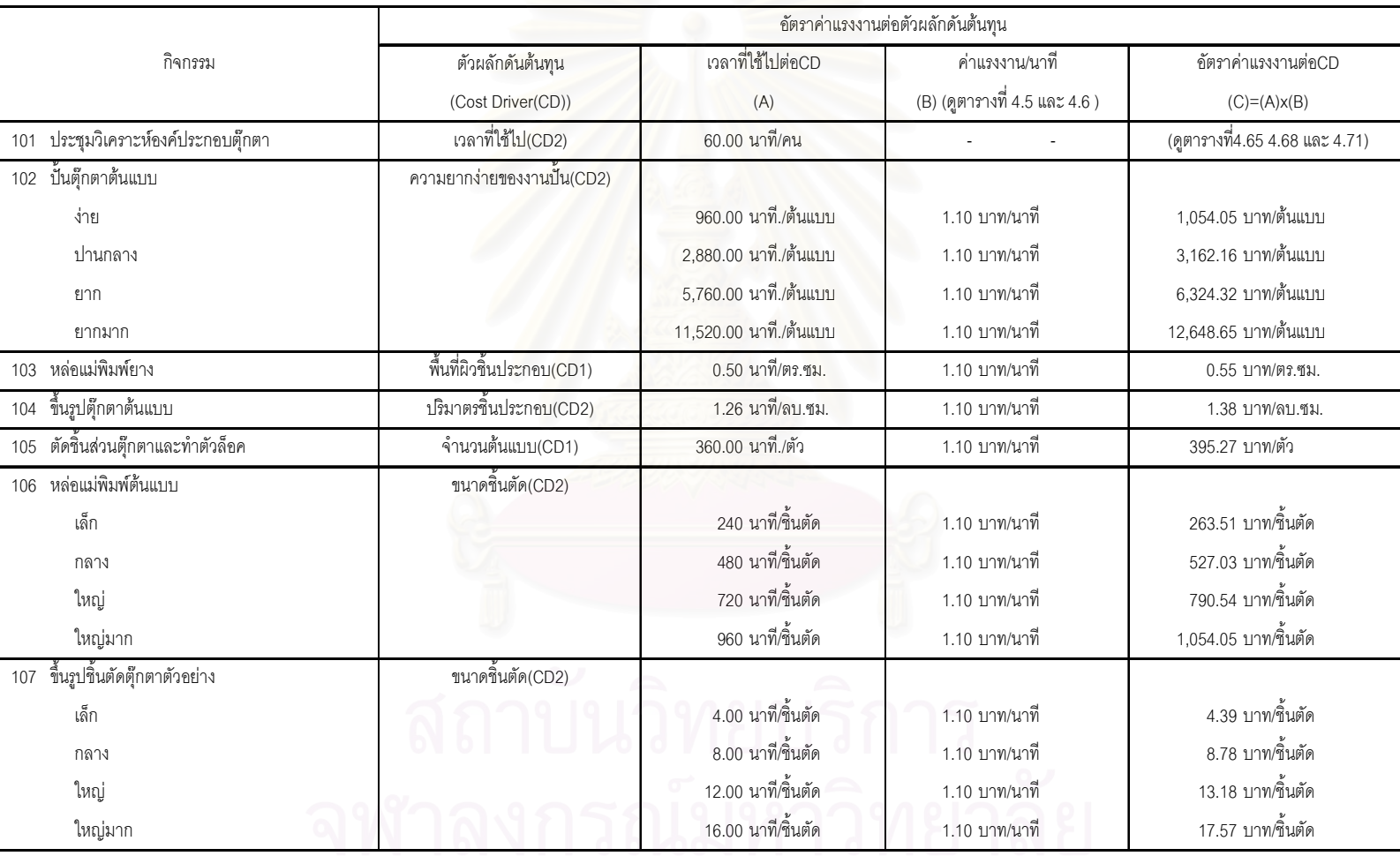

#### ตารางที่ 4.7 แสดงอัตราค่าแรงงานต่อตัวผลักดันต้นทุน

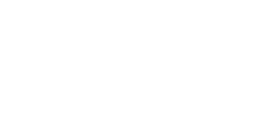

ตารางที่ 4.7 แสดงอัตราค่าแรงงานต่อตัวผลักดันต้นทุน (ต่อ1)

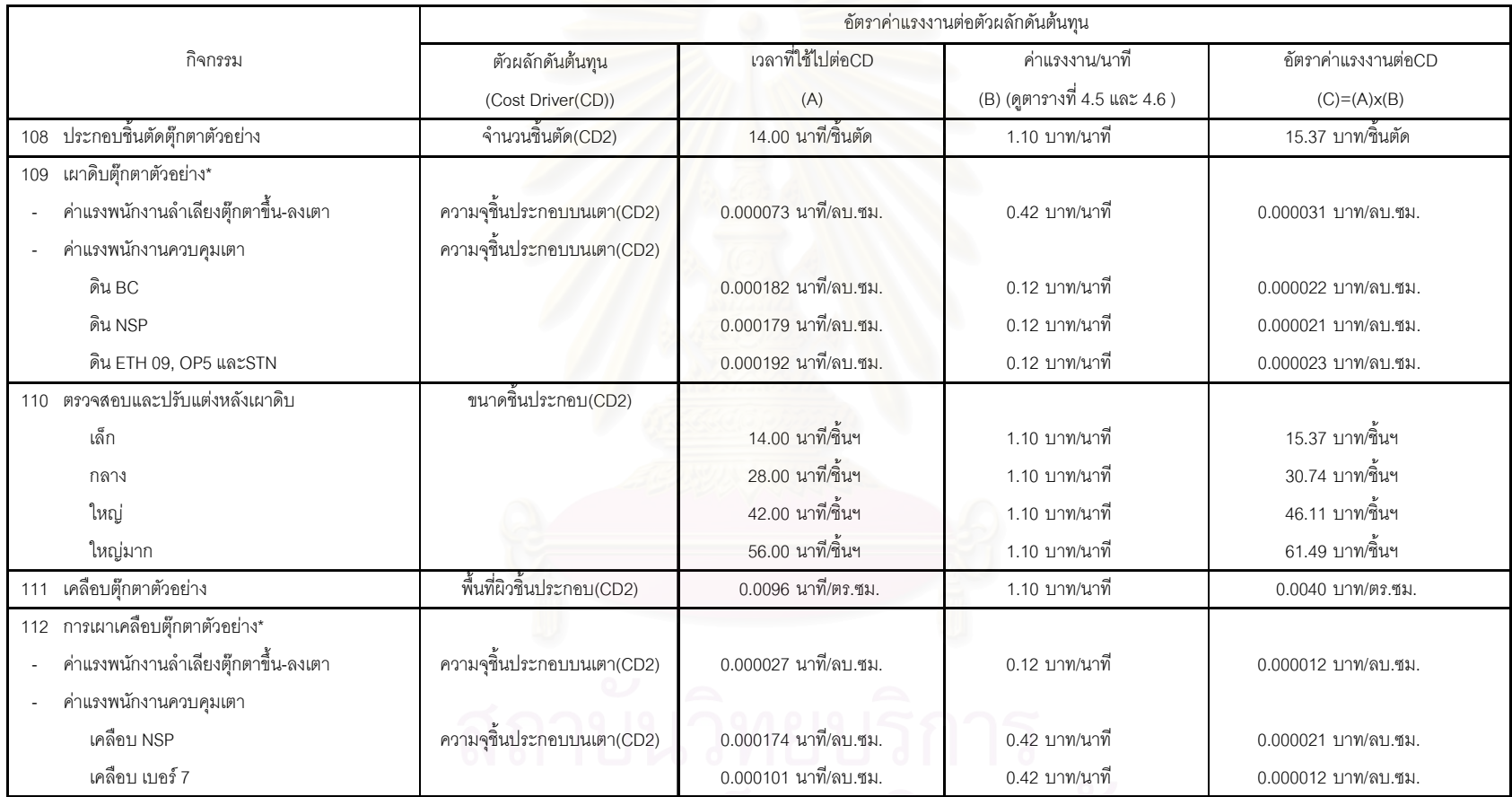

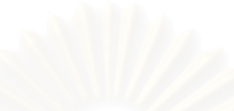

ตารางที่ 4.7 แสดงอัตราค่าแรงงานต่อตัวผลักดันต้นทุน (ต่อ2)

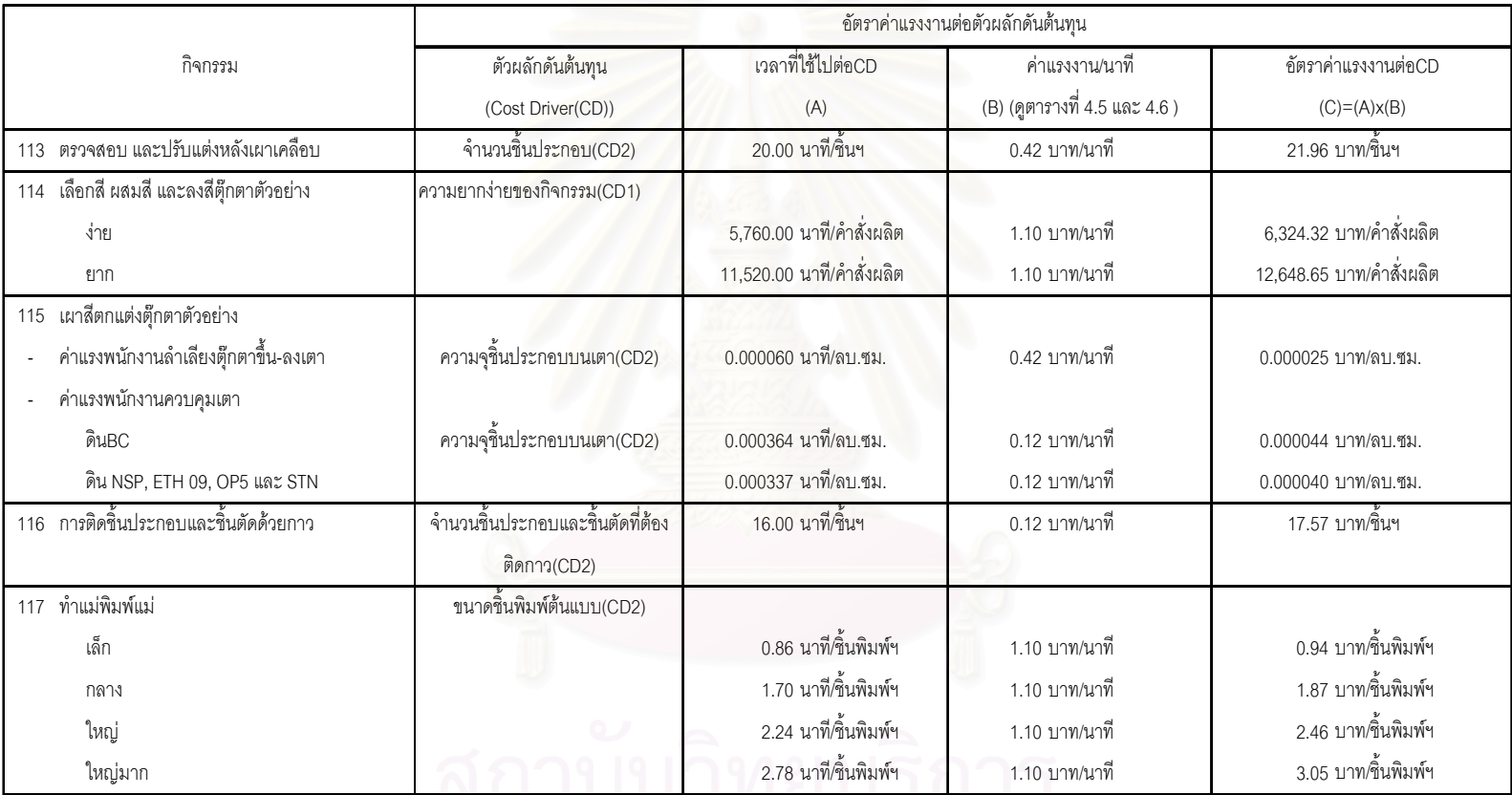

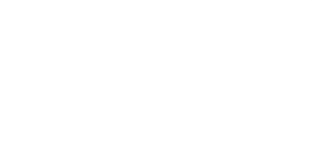

### ตารางที่ 4.7 แสดงอัตราค่าแรงงานต่อตัวผลักดันต้นทุน (ต่อ3)

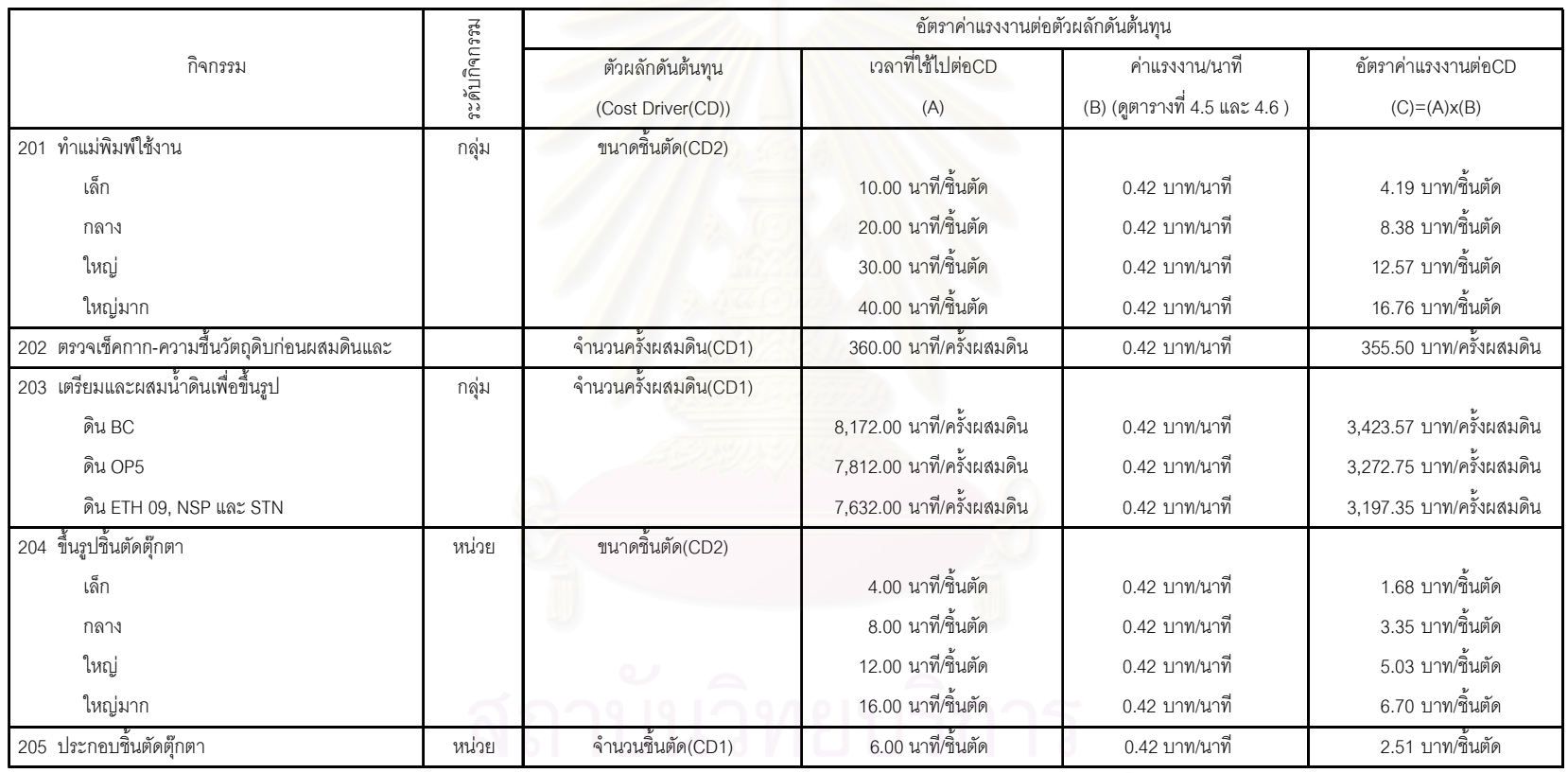

#### ตารางที่ 4.7 แสดงอัตราค่าแรงงานต่อตัวผลักดันต้นทุน (ต่อ4)

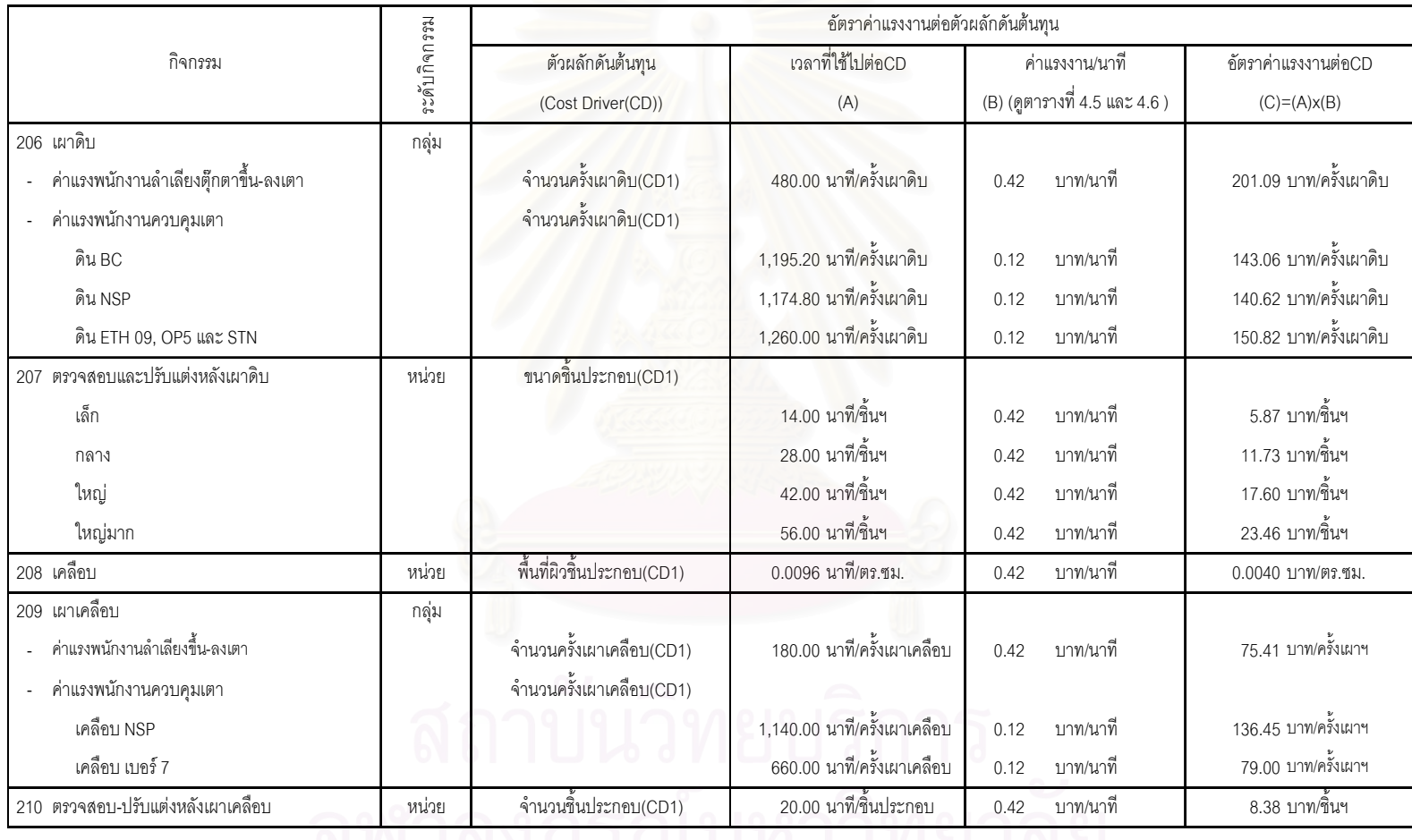

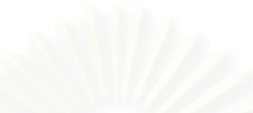

#### ตารางที่ 4.7 แสดงอัตราค่าแรงงานต่อตัวผลักดันต้นทุน (ต่อ5)

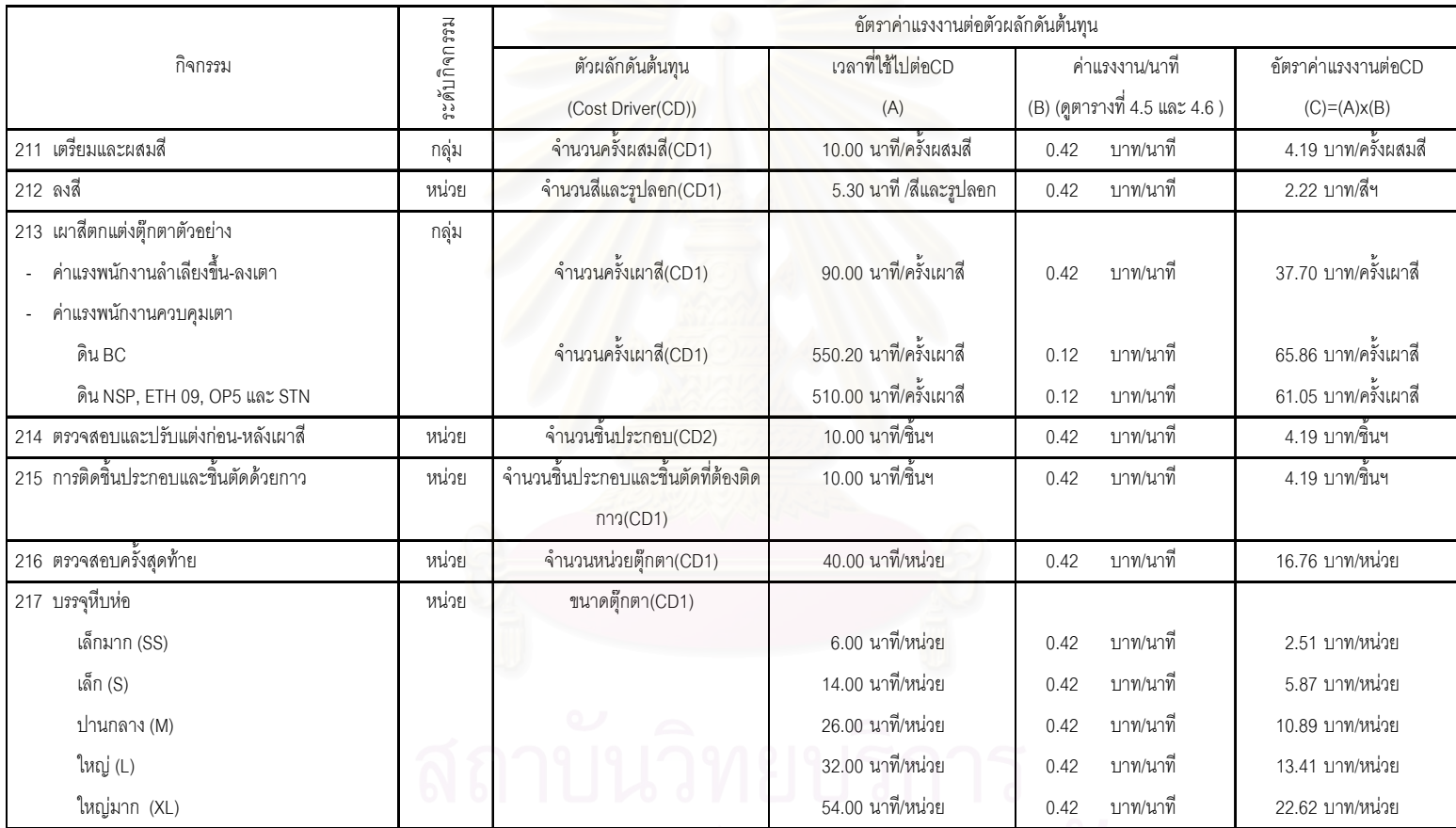

### 4.2.3 การคำนวณอัตราค่าใช้จ่ายในการผลิตต่อตัวผลักดันต้นทุน

ในการคำนวณอัตราค่าใช้จ่ายในการผลิตต่อตัวผลักดันต้นทุนของแต่ละกิจกรรมจะแบ่ง ่ ออกเป็น 2 กลุ่มตามประเภทของเครื่องจักรและอุปกรณ์ คือ

- 1) การคำนวณอัตราค่าใช้จ่ายในการผลิตต่อตัวผลักดันต้นทุนของเครื่องจักรและ อุปกรณ์ที่ไม่ใช่เตาเผา
- 2) การคำนวณอัตราค่าใช้จ่ายในการผลิตต่อตัวผลักดันต้นทุนของเตาเผา
- 1) หลักการในการคำนวณอัตราค่าใช้จ่ายในการผลิตต่อตัวผลักดันต้นทุนของเครื่องจักรและ อุปกรณ์ที่ไม่ใช่เตาเผา ดังแสดงในตารางที่ 4.8

ตารางที่ 4.8 แสดงสรุปการคำนวณอัตราค่าใช้จ่ายในการผลิตต่อตัวผลักดันต้นทุนของเครื่องจักร และอุปกรณ์ที่ไม่ใช่เตาเผา

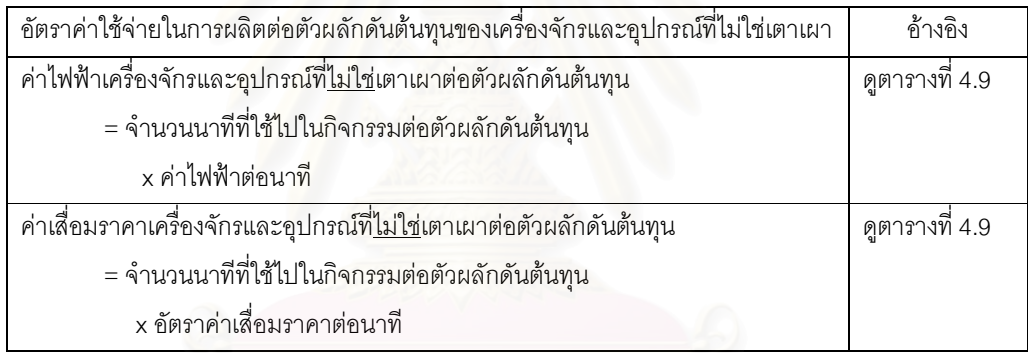

ิจากตารางที่ 4.8 จำนวนนาทีที่ใช้ไปในกิจกรรมต่อตัวผลักดัน ได้มาจากการสัมภาษณ์ ้พนักงานที่เกี่ยวข้องและการสังเกตการณ์ ส่วนค่าไฟฟ้าต่อนาทีและค่าเสื่อมราคาต่อนาทีของ เครื่องจักรและอุปกรณ์ไม่ใช่เตาเผาดูการคำนวณในภาคผนวก ข

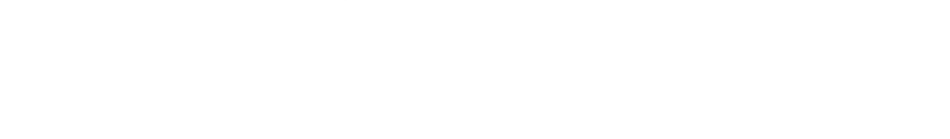

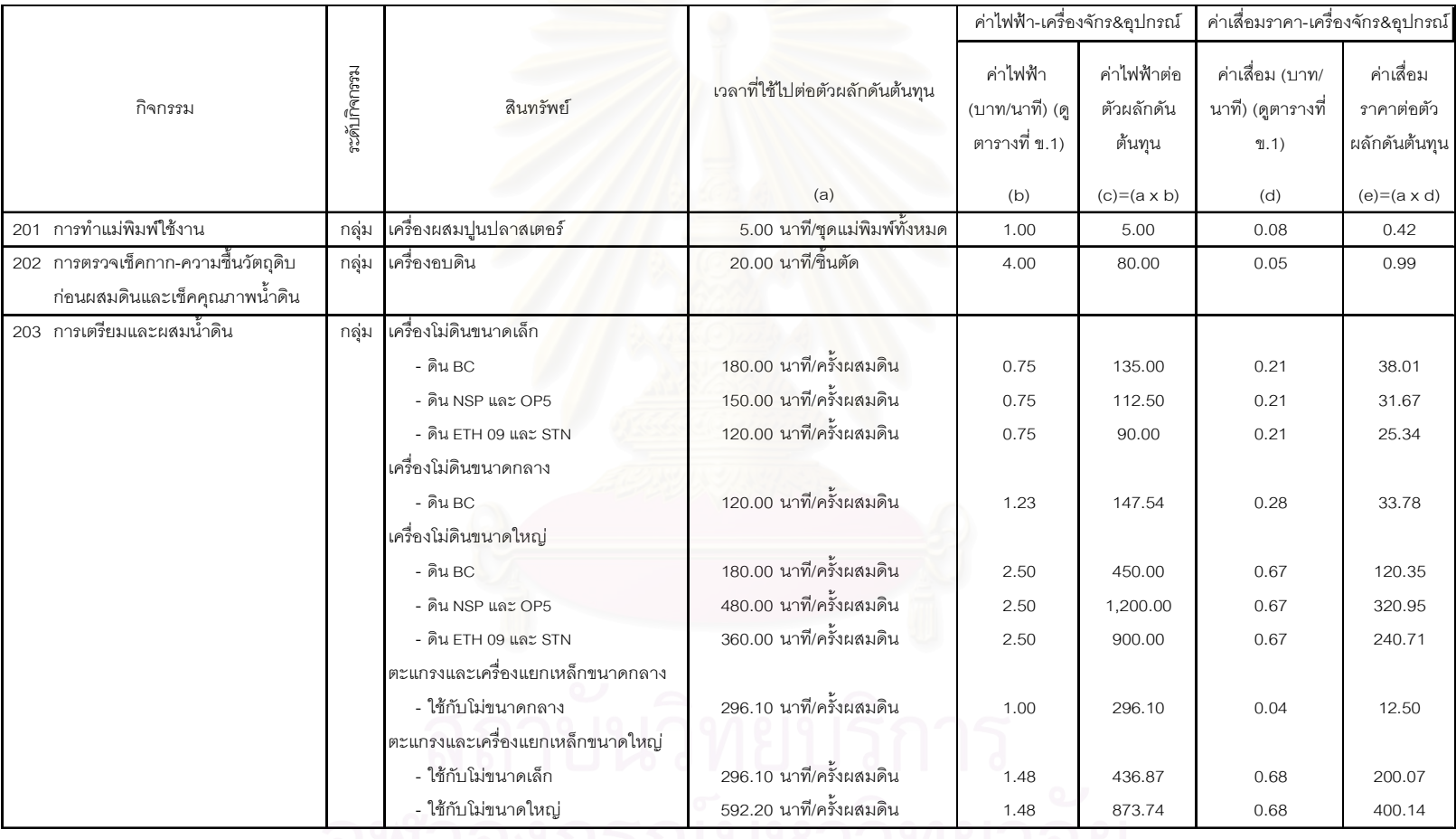

# ตารางที่ 4.9 แสดงการคำนวณค่าเสื่อมราคาและค่าไฟฟ้าของเครื่องจั<mark>กรและอุปกรณ์ที่<u>ไม่ใช่</u>เตาเผาต่ออัตราตัวผลักดันต้นทุน ของฝ่ายผลิ</mark>ต

จุพ เลงกวณมหาวทยาลย์

 $71$ 

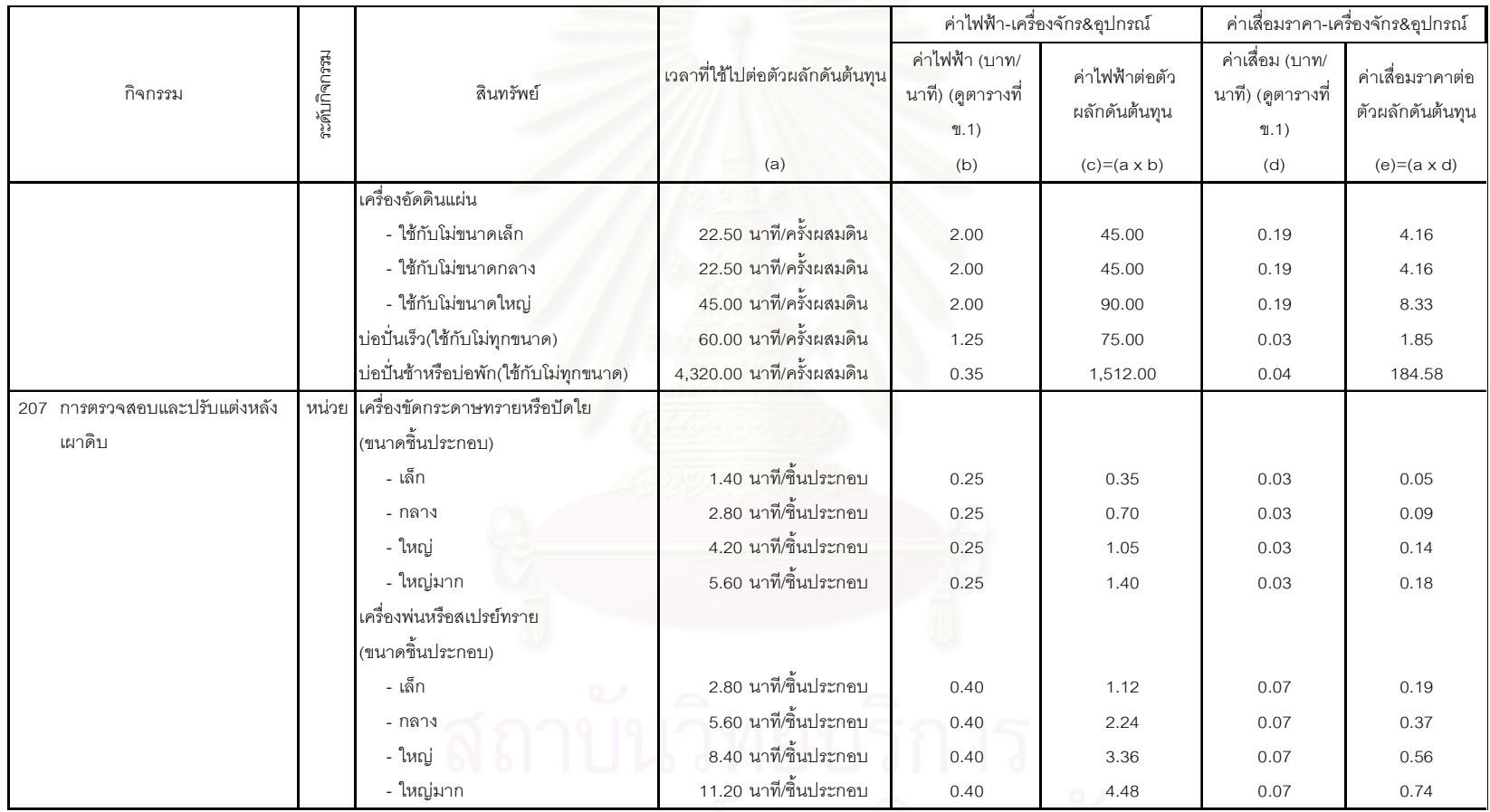

ตารางที่ 4.9 แสดงการคำนวณค่าเสื่อมราคาและค่าไฟฟ้าของเครื่องจักรและอุปกรณ์ที่ไม่ใช่เตาเผาต่ออัตราตัวผลักดันต้นทุน ของฝ่ายผลิต (ต่อ1)

จุฬาลงกรณมหาวทยาลย

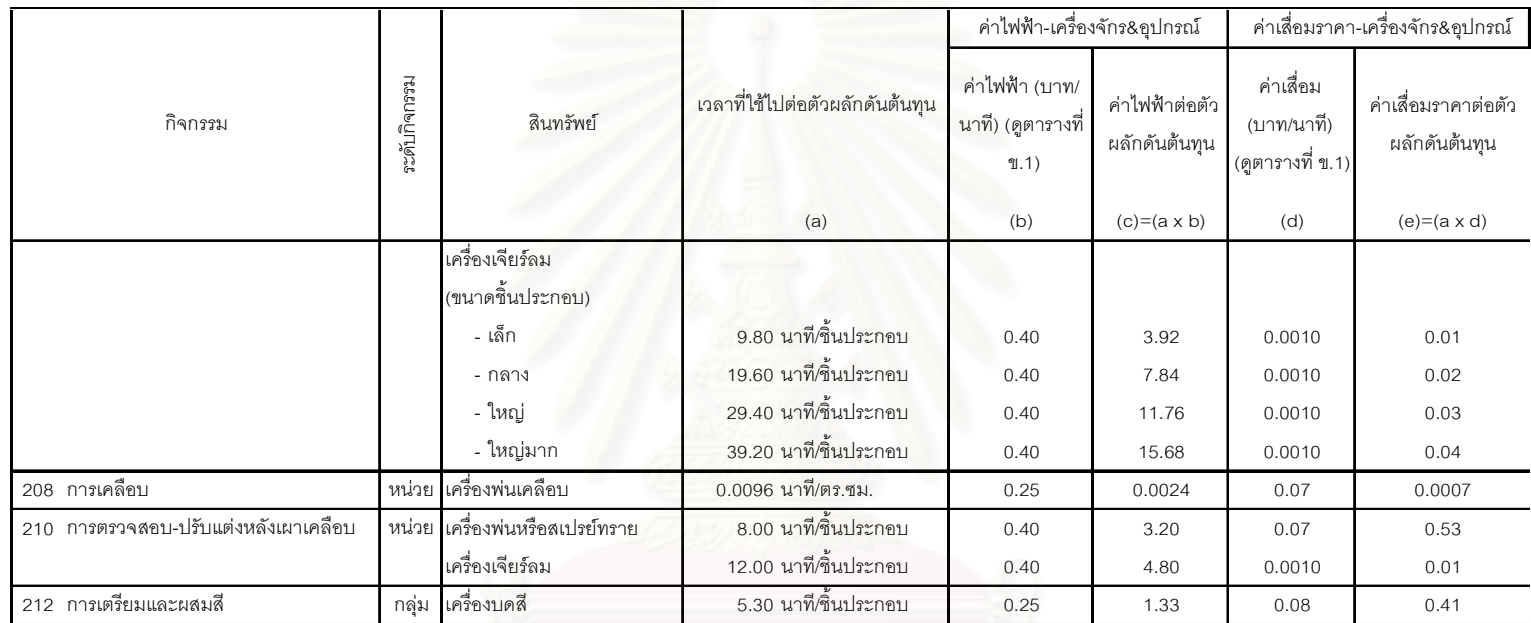

ตารางที่ 4.9 แสดงการคำนวณค่าเสื่อมราคาและค่าไฟฟ้าของเครื่องจักรและอุปกรณ์ที่ไม่ใช่เตาเผาต่ออัตราตัวผลักดันต้นทุน ของฝ่ายผลิต (ต่อ2)

2) หลักการในการคำนวณอัตราค่าใช้จ่ายในการผลิตต่อตัวผลักดันต้นทุนของเตาเผา ดังแสดงใน ตารางที่ 4.10

ตารางที่ 4.10 แสดงสรุปการคำนวณอัตราค่าใช้จ่ายในการผลิตต่อตัวผลักดันต้นทุนของเตาเผา

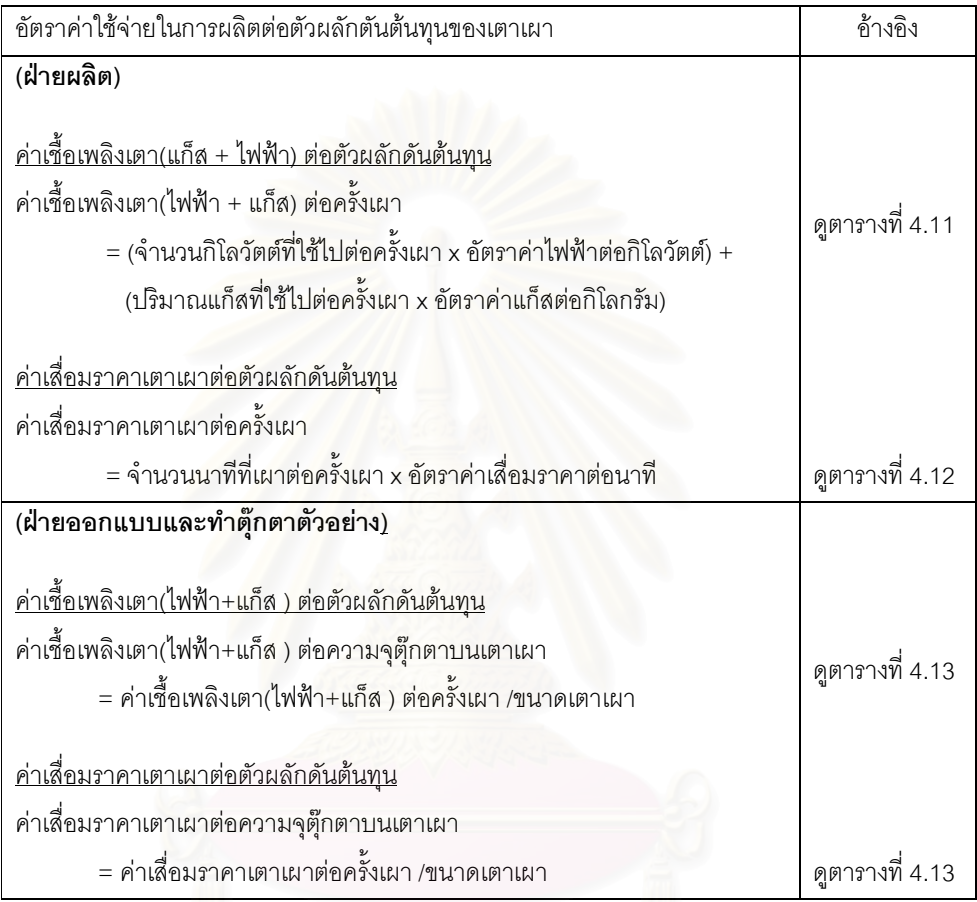

ิ<br>จากตารางที่ 4.10 จำนวนกิโลวัตต์ที่ใช้ไปต่อครั้งเผา ปริมาณแก็สที่ใช้ไปต่อครั้งเผา ้จำนวนนาทีที่เผาต่อครั้งเผา อัตราค่าแก็สต่อกิโลกรัม และอัตราค่าไฟฟ้าต่อกิโลวัตต์ได้มาจากการ ้สัมภาษณ์วิศวกรโรงงาน อัตราค่าเสื่อมราคาเตาเผาต่อนาที่ดูการคำนวณที่ภาคผนวก ข

ินอกจากนี้จากตารางที่ 4.10 ค่าใช้จ่ายในการผลิตของกิจกรรมการเผาดิบ เผาเคลือบ และเผาสีตกแต่งของฝ่ายออกแบบและทำตุ๊กตาตัวอย่างคือ กิจกรรมที่ 109 112 และ115 ซึ่ง ี จัดเป็นกิจกรรมระดับผลิตภัณฑ์ จะมี*ความจุตุ๊กตาบนเตาเ*ผาเป็นตัวผลักดันต้นทุน ในขณะที่ ้ค่าใช้จ่ายในการผลิตของกิจกรรมการเผาดิบ เผาเคลื่อบ และเผาสีตกแต่งของฝ่ายผลิตคือ ้กิจกรรมที่ 205 208 และ211 ซึ่งจัดเป็นกิจกรรมระดับกลุ่ม จะมีจ*ำนวนครั้งเผาดิบ*เป็นตัวผลักดัน ้ต้นทุน ทั้งนี้เนื่องจากว่า ฝ่ายออกแบบและทำตุ๊กตาตัวอย่างจะไม่ทำการเผาตุ๊กตาเองแต่จะนำไป ฝากให้ฝ่ายผลิตเผาให้ และตุ๊กตาตัวอย่างมีไม่มาก (ไม่เกิน 20 ตัว) ดังนั้นในการคำนวณต้นทุน ้ค่าใช้จ่ายในการผลิตของกิจกรรมการเผาตุ๊กตาตัวอย่างทั้ง 3 กิจกรรม (กิจกรรมที่ 109 112 และ 115) จึงใช้ความจุของตุ๊กตาบนเตาเผาหรือพื้นที่ที่ตุ๊กตาต้องใช้บนเตาเผาเป็นตัวผลักดันต้นทุน ดัง ้ตารางที่ 4.13 แทนการใช้จำนวนครั้งเผา โดยการคำนวณจะอยู่บนข้อสมมติที่ว่ามีการใช้งานพื้นที่ บนเตาเต็มประสิทธิภาพ เพราะจะช่วยให้การประมาณการต้นทุนตุ๊กตาตัวอย่างซึ่งอยู่ในระดับ ้ ผลิตภัณฑ์ได้ใกล้เคียงกับความเป็นจริงมากกว่าการใช้จำนวนครั้งเผา

ยกตัวอย่างเช่นฝ่ายออกแบบและทำตัวอย่างจะทำกิจกรรมการเผาดิบ ดิน BC ของตุ๊กตา ตัวอย่างจำนวน 10 ตัว คำนวณแล้วว่าต้องใช้พื้นที่บนเตาทั้งหมด 40,000 ลบ.ซม. ดังนั้นต้นทุน กิจกรรมการเผาดิบตุ๊กตาตัวอย่างของฝ่ายออกแบบและตัวอย่าง จะเท่ากับ 40,000 x 0.001366 = 54.64 บาทต่อตุ๊กตา 10 ตัว หรือ 54.64 บาทต่อคำสั่งผลิต

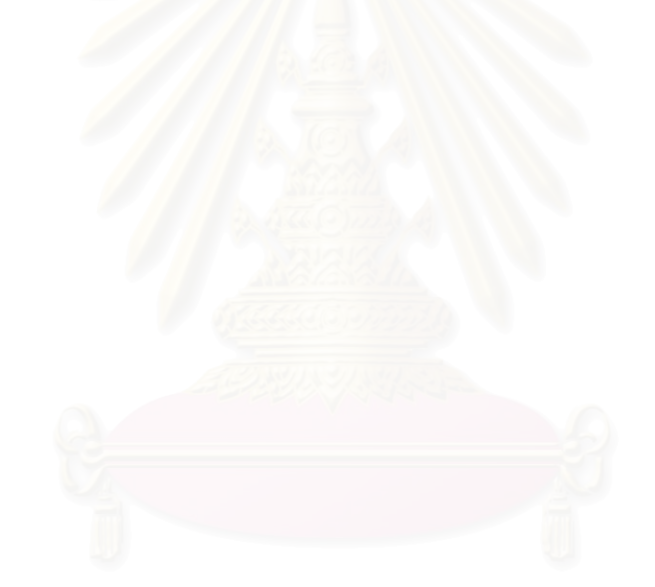

|            |                |                             | ้อัตราค่าเชื้อเพลิงเตาเผา(ค่าไฟฟ้าและค่าแก็ส)/ครั้งเผา |                           |                            |                                   |                      |                           |                              |
|------------|----------------|-----------------------------|--------------------------------------------------------|---------------------------|----------------------------|-----------------------------------|----------------------|---------------------------|------------------------------|
|            |                |                             | ค่าไฟฟ้า/ครั้งเผา                                      |                           |                            | ้ค่าแก็ส/ครั้งเผา                 |                      |                           | รวมค่า                       |
| กิจกรรมที่ | กิจกรรม        | เครื่องจักรและอปกรณ์-เตาเผา | กิโลวัตต์ใช้ไป<br>(KW/ครั้งเผา)                        | ค่าไฟฟ้า/<br>กิโลวัตต์    | ค่าไฟฟ้า<br>(บาท/ครั้งเผา) | ปริมาณแก็สใช้ไป<br>(Kgs/ครั้งเผา) | ค่าแก็ส<br>(บาท/Kgs) | ค่าแก็ส<br>(บาท/ครั้งเผา) | เชื้อเพลิง<br>(บาท/ครั้งเผา) |
|            |                |                             | (a)                                                    | (b)                       | $(c) = (a \times b)$       | (d)                               | (e)                  | $(f)=(d \times e)$        | $(g)=(c + f)$                |
| 206        | การเผาดิบ      | เตาเผาดิบ                   |                                                        |                           |                            |                                   |                      |                           |                              |
|            |                | (ซนิดดิน)                   |                                                        |                           |                            |                                   |                      |                           |                              |
|            |                | ดิน BC                      | 225.00                                                 | $\ensuremath{\mathsf{3}}$ | 675.00                     | 480.00                            | 15                   | 7,200.00                  | 7,875.00                     |
|            |                | ดิน ETH 09                  | 236.25                                                 | 3                         | 708.75                     | 270.00                            | 15                   | 4,050.00                  | 4,758.75                     |
|            |                | ดิน NSP                     | 220.50                                                 | 3                         | 661.50                     | 210.00                            | 15                   | 3,150.00                  | 3,811.50                     |
|            |                | ดิน OP5                     | 236.25                                                 | 3                         | 708.75                     | 270.00                            | 15                   | 4,050.00                  | 4,758.75                     |
|            |                | ดิน STN                     | 236.25                                                 | 3                         | 708.75                     | 270.00                            | 15                   | 4,050.00                  | 4,758.75                     |
| 209        | การเผาเคลื่อบ  | เตาเผาเคลือบ                |                                                        |                           |                            |                                   |                      |                           |                              |
|            |                | (ซนิดเคลือบ)                |                                                        |                           |                            |                                   |                      |                           |                              |
|            |                | เคลื่อบ NSP                 | 160.50                                                 | 3                         | 481.50                     | 367.50                            | 15                   | 5,512.50                  | 5,994.00                     |
|            |                | เคลื่อบ เบอร์ 7             | 144.00                                                 | 3                         | 432.00                     | 352.50                            | 15                   | 5,287.50                  | 5,719.50                     |
| 213        | การเผาสีตกแต่ง | เตาเผาสีตกแต่ง-(เตาไฟฟ้า)   |                                                        |                           |                            |                                   |                      |                           |                              |
|            |                | (ซนิดดิน)                   |                                                        |                           |                            |                                   |                      |                           |                              |
|            |                | ดิน BC                      | 705.00                                                 | 3                         | 2,115.00                   |                                   |                      |                           | 2,115.00                     |
|            |                | ดิน ETH 09                  | 465.00                                                 | 3                         | 1,395.00                   |                                   |                      |                           | 1,395.00                     |
|            |                | ดิน NSP                     | 465.00                                                 | 3                         | 1,395.00                   |                                   |                      |                           | 1,395.00                     |
|            |                | ดิน OP5                     | 465.00                                                 | $\mathsf 3$               | 1,395.00                   |                                   |                      |                           | 1,395.00                     |
|            |                | ดิน STN                     | 465.00                                                 | 3                         | 1,395.00                   |                                   |                      |                           | 1,395.00                     |

ตารางที่ 4.11 แสดงอัตราค่าเชื้อเพลิงต่อครั้งเผาในการเผาดิบ เผาเคลื่อบ และเผาสีตกแต่ง

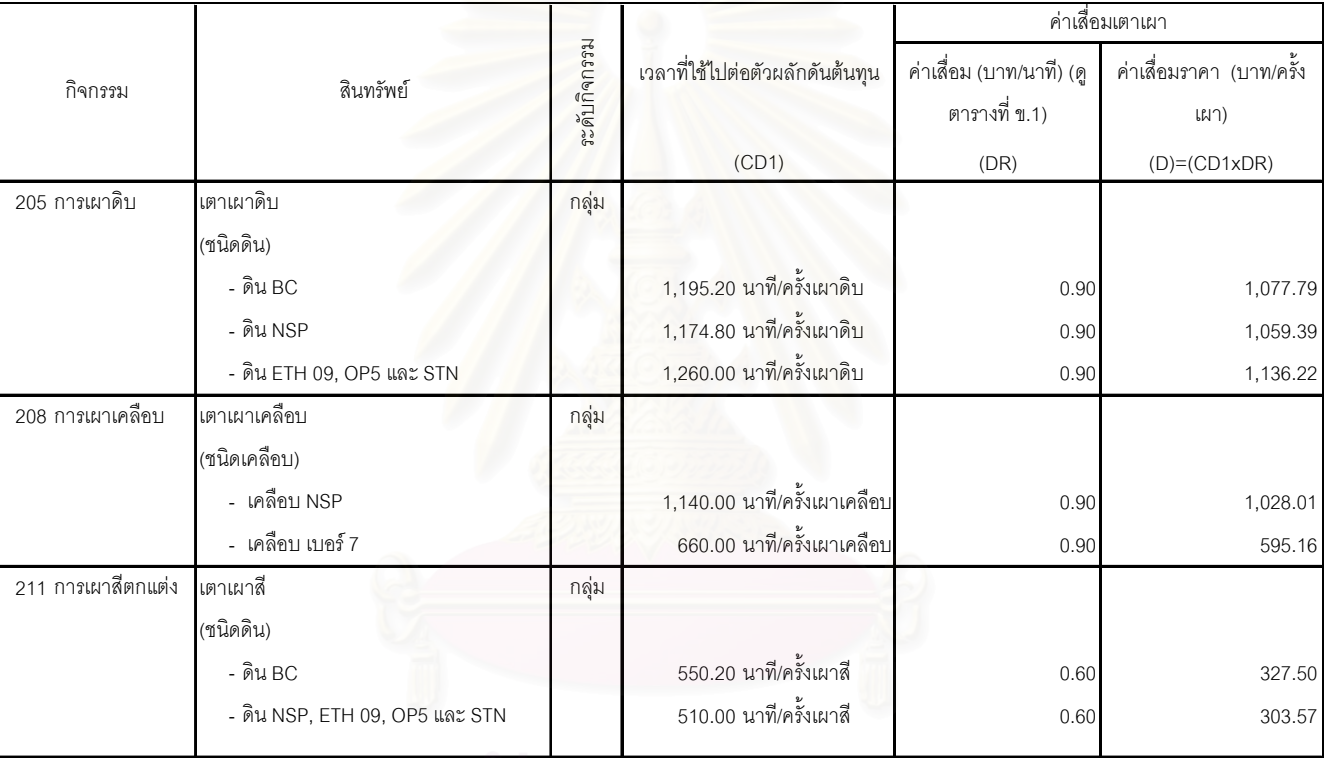

ตารางที่ 4.12 แสดงการคำนวณค่าเสื่อมราคาเตาเผาของกิจกรรมการเผาดิบ เผาเคลือบ และเผาสีตกแต่ง

#### ค่าเลื่อมเตาต่อ ค่าเพื้อเพลิงเตาต่อ รวมค่าเชื้อเพลิง-ค่าเสื่อมราคา (บาท/ ระดับกิจกรรม ขนาดเตา (ลบ. ระดับกิจกรรม ความจุตุ๊กตาบน แก็สและไฟฟ้า ความจุตุ๊กตาบนเตา ครั้งเผา) กิจกรรม ์ สินทรัพย์ เตา (บาท/ซม. ซม.) (บาท/ครั้งเผา) (บาท/ซม.ลบ.) ลบ.)  $(F)$  (ดูตาราง4.11) (D) (ดูตาราง 4.12) (C) (F1)=(F)/(C) (D1)=(D)/(C) เตาเผาดิบ 109 การเผาดิบตุ๊กตาตัวอย่าง บ <mark>หน่วย</mark> (ซนิดดิน) - ดิน BC 7,875.00 1,077.79 6,552,000.00 0.001202 0.000164 - ดิน NSP P 3,811.50 1,059.39 6,552,000.00 0.000582 0.000162 ดิน ETH 09, OP5 และ - STN N 4,758.75 1,136.22 6,552,000.00 0.000726 0.000173 ี่ เตาเผาเคลื่อบ 112 การเผาเคลื่อบตุ๊กตาตัวอย่าง บ หน่วย (ชนิดเคลือบ) - เคลื่อบ NSP P 1,028.01 | 6,552,000.00 | 0.000915 | 0.000157 - เคลื่อบ เบอร์ 7 5,719.50 595.16 6,552,000.00 0.000873 0.000091 เตาเผาสี 115 การเผาสีตกแต่งตุ๊กตาตัวอย่าง ่ หน่วย (ซนิดดิน) - ดิน BC C 2,115.00 327.50 1,512,500.00 0.001398 0.000217 ดิน NSP, ETH 09, OP5 - และ STN N 0.000922 1,395.00 303.57 1,512,500.00 0.000922 0.000201

ตารางที่ 4.13 แสดงการคำนวณค่าเสื่อมราคาเตา และค่าเชื้อเพลิงเตาต่อตัวผลักดันต้นทุนของกิจกรรมการเผาดิบ แกเผลือบ และเผาสีตกแต่งตุ๊กตาตัวอย่าง

|                                        |                   | อัตราค่าใช้จ่ายในการผลิตต่อตัวผลักดันต้นทุน |                          |  |  |
|----------------------------------------|-------------------|---------------------------------------------|--------------------------|--|--|
| กิจกรรม                                | ข้างอิง           | ตัวผลักดันต้นทุน(Cost                       | อัตราค่าใช้จ่ายในการผลิต |  |  |
|                                        |                   | Driver(CD)                                  | ต่อตัวผลักดันต้นทุน      |  |  |
| 101 การพิจารณาส่วนที่ใช้-ไม่ใช้เซรามิก | $\overline{a}$    |                                             |                          |  |  |
| 102 การปั้นต้นแบบด้วยดินน้ำมัน         |                   |                                             |                          |  |  |
| 103 หล่อแม่พิมพ์ยาง                    |                   |                                             |                          |  |  |
| 104 ขึ้นรูปตุ๊กตาต้นแบบ                |                   |                                             |                          |  |  |
| 105 ตัดขึ้นส่วนตุ๊กตาและทำตัวล็อค      |                   |                                             |                          |  |  |
| 106 หล่อแม่พิมพ์ต้นแบบ                 |                   |                                             |                          |  |  |
| 107 ขึ้นรูปชิ้นตัดตุ๊กตาตัวอย่าง       |                   |                                             |                          |  |  |
| 108 ประกอบชิ้นตัดตุ๊กตาตัวอย่าง        |                   |                                             |                          |  |  |
| 109 การเผาดิบตุ๊กตาตัวอย่าง            |                   |                                             |                          |  |  |
| - ค่าเชื้อเพลิง (ค่าแก็สและค่าไฟฟ้า)   | (ดูตารางที่ 4.13) | ความจุขึ้นประกอบบนเตา                       |                          |  |  |
| ดิน BC                                 |                   | (CD2)                                       | 0.0012 บาท/ลบ.ซม.        |  |  |
| ดิน NSP                                |                   |                                             | 0.0006 บาท/ลบ.ซม.        |  |  |
| ดิน ETH 09, OP5 และ STN                |                   |                                             | 0.0007 บาท/ลบ.ซม.        |  |  |
| -  ค่าเสื่อมราคา - เครื่องจักร อุปกรณ์ | (ดูตารางที่ 4.13) | ความจุขึ้นประกอบบนเตา                       |                          |  |  |
| ดิน BC                                 |                   | (CD2)                                       | 0.000164 บาท/ลบ.ซม.      |  |  |
| ดิน NSP                                |                   |                                             | 0.000162 บาท/ลบ.ซม.      |  |  |
| ดิน ETH 09, OP5 และ STN                |                   |                                             | 0.000173 บาท/ลบ.ซม.      |  |  |
| 110 การตรวจสอบและปรับแต่งหลังเผาดิบ    |                   |                                             |                          |  |  |
| - ค่าไฟฟ้า - เครื่องจักร อุปกรณ์       | (ดูตารางที่ 4.9 ) | ขนาดขึ้นประกอบ(CD2)                         |                          |  |  |
| เล็ก                                   |                   |                                             | 5.39 บาท/ขึ้นประกอบ      |  |  |
| กลาง                                   |                   |                                             | 10.78 บาพขึ้นประกอบ      |  |  |
| ใหญ่                                   |                   |                                             | 16.17 บาพขึ้นประกอบ      |  |  |
| ใหญ่มาก                                |                   |                                             | 21.56 บาพขึ้นประกอบ      |  |  |
| ค่าเสื่อมราคา - เครื่องจักร อุปกรณ์    | (ดูตารางที่ 4.9)  | ขนาดขึ้นประกอบ(CD2)                         |                          |  |  |
| เล็ก                                   |                   |                                             | 0.24 บาท⁄ขึ้นประกอบ      |  |  |
| กลาง                                   |                   |                                             | 0.48 บาท/ขึ้นประกอบ      |  |  |
| ใหญ่                                   |                   |                                             | 0.72 บาท/ขึ้นประกอบ      |  |  |
| ใหญ่มาก                                |                   |                                             | 0.97 บาท⁄ชิ้นประกอบ      |  |  |
| 111 การเคลื่อบตุ๊กตาตัวอย่าง           |                   |                                             |                          |  |  |
| -  ค่าไฟฟ้า - เครื่องจักร อุปกรณ์      | (ดูตารางที่ 4.9 ) | พื้นที่ผิวขึ้นประกอบ(CD2)                   | 0.0024 บาท/ตร.ซม.        |  |  |
| -  ค่าเสื่อมราคา - เครื่องจักร อุปกรณ์ | (ดูตารางที่ 4.9 ) | พื้นที่ผิวขึ้นประกอบ(CD2)                   | 0.0007 บาท/ตร.ซม.        |  |  |

ตารางที่ 4.14 แสดงการสรุปอัตราค่าใช้จ่ายในการผลิตต่อตัวผลักดันต้นทุน

|                                            |                   |                       | อัตราค่าใช้จ่ายในการผลิตต่อตัวผลักดันต้นทุน |  |  |
|--------------------------------------------|-------------------|-----------------------|---------------------------------------------|--|--|
| กิจกรรม                                    | ข้างอิง           | ตัวผลักดันต้นทุน(Cost | อัตราค่าใช้จ่ายในการผลิต                    |  |  |
|                                            |                   | Driver(CD)            | ต่อตัวผลักดันต้นทุน                         |  |  |
| 112 การเผาเคลื่อบตุ๊กตาตัวอย่าง            |                   |                       |                                             |  |  |
| - ค่าเชื้อเพลิง (ค่าแก็สและค่าไฟฟ้า)       | (ดูตารางที่ 4.13) | ความจุขึ้นประกอบบนเตา |                                             |  |  |
| เคลือบ NSP                                 |                   | (CD2)                 | 0.000915 บาท/ลบ.ซม.                         |  |  |
| เคลือบ เบอร์ 7                             |                   |                       | 0.000873 บาท/ลบ.ซม.                         |  |  |
| - ค่าเสื่อมราคา - เครื่องจักร อุปกรณ์      | (ดูตารางที่ 4.13) | ความจุขึ้นประกอบบนเตา |                                             |  |  |
| เคลื่อบ NSP                                |                   | (CD2)                 | 0.000157 บาท/ลบ.ซม.                         |  |  |
| เคลือบ เบอร์ 7                             |                   |                       | 0.000091 บาท/ลบ.ซม.                         |  |  |
| 113 การตรวจสอบ และปรับแต่งหลังเผาเคลื่อบ   |                   |                       |                                             |  |  |
| - ค่าไฟฟ้า - เครื่องจักร อุปกรณ์           | (ดูตารางที่ 4.9)  | จำนวนชิ้นประกอบ(CD2)  | 8.00 บาท/ขึ้นประกอบ                         |  |  |
| - ค่าเสื่อมราคา - เครื่องจักร อุปกรณ์      | (ดูตารางที่ 4.9 ) | จำนวนขึ้นประกอบ(CD2)  | 0.54 บาท/ขึ้นประกอบ                         |  |  |
| 114 การเลือกสี ผสมสี และลงสีตุ๊กตาตัวอย่าง |                   |                       |                                             |  |  |
| 115 การเผาสีตกแต่งตุ๊กตาตัวอย่าง           |                   |                       |                                             |  |  |
| - ค่าเชื้อเพลิง (ค่าแก็สและค่าไฟฟ้า)       | (ดูตารางที่ 4.13) | ความจุขึ้นประกอบบนเตา |                                             |  |  |
| ดิน BC                                     |                   | (CD2)                 | 0.001398 บาท/ลบ.ซม.                         |  |  |
| ดิน NSP, ETH 09, OP5 และ STN               |                   |                       | 0.000922 บาท/ลบ.ซม.                         |  |  |
| -  ค่าเสื่อมราคา - เครื่องจักร อุปกรณ์     | (ดูตารางที่ 4.13) | ความจุขึ้นประกอบบนเตา |                                             |  |  |
| ดิน BC                                     |                   | (CD2)                 | 0.000217 บาท/ลบ.ซม.                         |  |  |
| ดิน NSP, ETH 09, OP5 และ STN               |                   |                       | 0.0002 บาท/ลบ.ซม.                           |  |  |
| 116 การติดขึ้นประกอบและชิ้นตัดด้วยกาว      |                   |                       |                                             |  |  |
| 117 การทำแม่พิมพ์แม่                       |                   |                       |                                             |  |  |

ตารางที่ 4.14 แสดงการสรุปอัตราค่าใช้จ่ายในการผลิตต่อตัวผลักดันต้นทุน (ต่อ1)

|                                         |              |                   |                         | อัตราค่าใช้จ่ายในการผลิตต่อตัวผลักดันต้นทุน |  |  |
|-----------------------------------------|--------------|-------------------|-------------------------|---------------------------------------------|--|--|
| กิจกรรม                                 | วะดับกิจกรรม | ค้างคิง           | ตัวผลักดันต้นทุน (Cost  | อัตราค่าใช้จ่ายในการผลิตต่อตัว              |  |  |
|                                         |              |                   | Driver(CD)              | ผลักดันต้นทุน                               |  |  |
| 201 การทำแม่พิมพ์ใช้งาน                 | กลุ่ม        |                   |                         |                                             |  |  |
| - ค่าไฟฟ้า - เครื่องจักร อุปกรณ์        |              | (ดูตารางที่ 4.9)  | ชุดแม่พิมพ์ทั้งหมด(CD1) | 5.00 บาท/ชุดแม่พิมพ์ทั้งหมด                 |  |  |
| -  ค่าเสื่อมราคา - เครื่องจักร อุปกรณ์  |              | (ดูตารางที่ 4.9)  | ชุดแม่พิมพ์ทั้งหมด(CD1) | 0.42 บาท/ชุดแม่พิมพ์ทั้งหมด                 |  |  |
| 202 การตรวจเช็คกาก-ความชื้นวัตถุดิบก่อน |              |                   |                         |                                             |  |  |
| ผสมดินและเช็คคุณภาพน้ำดินหลัง           |              |                   |                         |                                             |  |  |
| ผสมเสร็จ                                |              |                   |                         |                                             |  |  |
| - ค่าไฟฟ้า - เครื่องจักร อุปกรณ์        |              | (ดูตารางที่ 4.9)  | จำนวนครั้งผสมดิน(CD1)   | 80.00 บาท/ครั้งผสมดิน                       |  |  |
| -  ค่าเสื่อมราคา - เครื่องจักร อุปกรณ์  |              | (ดูตารางที่ 4.9)  | จำนวนครั้งผสมดิน(CD1)   | 0.99 บาท/ครั้งผสมดิน                        |  |  |
| 203 การเตรียมและผสมน้ำดินเพื่อขึ้นรูป   | กลุ่ม        |                   |                         |                                             |  |  |
| - ค่าไฟฟ้า - เครื่องจักร อุปกรณ์        |              | (ดูตารางที่ 4.9)  | จำนวนครั้งผสมดิน(CD1)   |                                             |  |  |
| ดิน BC                                  |              |                   |                         | 5,022.00 บาท/ครั้งผสมดิน                    |  |  |
| ดิน OP5                                 |              |                   |                         | 4,872.00 บาท/ครั้งผสมดิน                    |  |  |
| ดิน ETH 09, NSP และ STN                 |              |                   |                         | 4,797.00 บาท/ครั้งผสมดิน                    |  |  |
| - ค่าเสื่อมราคา - เครื่องจักร อุปกรณ์   |              | (ดูตารางที่ 4.9)  | จำนวนครั้งผสมดิน(CD1)   |                                             |  |  |
| ดิน BC                                  |              |                   |                         | 827.91 บาท/ครั้งผลมดิน                      |  |  |
| ดิน OP5                                 |              |                   |                         | 747.67 บาท/ครั้งผสมดิน                      |  |  |
| ดิน ETH 09, NSP และ STN                 |              |                   |                         | 707.56 บาท/ครั้งผสมดิน                      |  |  |
| 204 ขึ้นรูปชิ้นตัดตุ๊กตา                | หน่วย        |                   |                         |                                             |  |  |
| 205 ประกอบขึ้นตัดตุ๊กตา                 | หน่วย        |                   |                         |                                             |  |  |
| 206 การเผาดิบ                           | กลุ่ม        |                   |                         |                                             |  |  |
| -  ค่าเชื้อเพลิง (ค่าแก็สและค่าไฟฟ้า)   |              | (ดูตารางที่ 4.11) | จำนวนครั้งเผาดิบ(CD1)   |                                             |  |  |
| ดิน BC                                  |              |                   |                         | 7,875.00 บาท/ครั้งเผาดิบ                    |  |  |
| ดิน NSP                                 |              |                   |                         | 3,811.50 บาท/ครั้งเผาดิบ                    |  |  |
| ดิน ETH 09, OP5 และ STN                 |              |                   |                         | 4,758.75 บาท/ครั้งเผาดิบ                    |  |  |
| - ค่าเสื่อมราคา - เครื่องจักร อุปกรณ์   |              | (ดูตารางที่ 4.12) | จำนวนครั้งเผาดิบ(CD1)   |                                             |  |  |
| ดิน BC                                  |              |                   |                         | 1,077.79 บาท/ครั้งเผาดิบ                    |  |  |
| ดิน NSP                                 |              |                   |                         | 1,059.39 บาท/ครั้งเผาดิบ                    |  |  |
| ดิน ETH 09, OP5 และ STN                 |              |                   |                         | 1,136.22 บาท/ครั้งเผาดิบ                    |  |  |
| 207 การตรวจสอบและปรับแต่งหลังเผาดิบ     | หน่วย        |                   |                         |                                             |  |  |
| -  ค่าไฟฟ้า - เครื่องจักร อุปกรณ์       |              | (ดูตารางที่ 4.9)  | ขนาดขึ้นประกอบ(CD1)     |                                             |  |  |
| เล็ก                                    |              |                   |                         | 5.39 บาท/ขึ้นประกอบ                         |  |  |
| กลาง                                    |              |                   |                         | 10.78 บาท/ขึ้นประกอบ                        |  |  |
| ใหญ่                                    |              |                   |                         | 16.17 บาท/ขึ้นประกอบ                        |  |  |
| ใหญ่มาก                                 |              |                   |                         | 21.56 บาท/ขึ้นประกอบ                        |  |  |

ตารางที่ 4.14 แสดงการสรุปอัตราค่าใช้จ่ายในการผลิตต่อตัวผลักดันต้นทุน (ต่อ2)

|                                        |              |                   | อัตราค่าใช้จ่ายในการผลิตต่อตัวผลักดันต้นทุน แผนกผลิต |                                |  |  |
|----------------------------------------|--------------|-------------------|------------------------------------------------------|--------------------------------|--|--|
| กิจกรรม                                | วะดับกิจกรรม | ข้างอิง           | ตัวผลักดันต้นทุน(Cost                                | อัตราค่าใช้จ่ายในการผลิตต่อตัว |  |  |
|                                        |              |                   | Driver(CD)                                           | ผลักดันต้นทุน                  |  |  |
| - ค่าเสื่อมราคา - เครื่องจักร อุปกรณ์  |              | (ดูตารางที่ 4.9)  | ขนาดขึ้นประกอบ(CD1)                                  |                                |  |  |
| เล็ก                                   |              |                   |                                                      | 0.24 บาท/ขึ้นประกอบ            |  |  |
| กลาง                                   |              |                   |                                                      | 0.48 บาท/ขึ้นประกอบ            |  |  |
| ใหญ่                                   |              |                   |                                                      | 0.72 บาท/ขึ้นประกอบ            |  |  |
| ใหญ่มาก                                |              |                   |                                                      | 0.97 บาท/ขึ้นประกอบ            |  |  |
| 208 การเคลื่อบ                         | หน่วย        | (ดูตารางที่ 4.9)  |                                                      |                                |  |  |
| - ค่าไฟฟ้า - เครื่องจักร อุปกรณ์       |              |                   | พื้นที่ผิวขึ้นประกอบ(CD1)                            | 0.00 บาท/ตร.ซม.                |  |  |
| -  ค่าเสื่อมราคา - เครื่องจักร อุปกรณ์ |              |                   | พื้นที่ผิวขึ้นประกอบ(CD1)                            | 0.00 บาท/ตร.ซม.                |  |  |
| 209 การเผาเคลือบ                       | กลุ่ม        |                   |                                                      |                                |  |  |
| - ค่าเชื้อเพลิง (ค่าแก็สและค่าไฟฟ้า)   |              | (ดูตารางที่ 4.11) | จำนวนครั้งเผาเคลือบ(CD1)                             |                                |  |  |
| เคลือบ NSP                             |              |                   |                                                      | 5,994.00 บาท/ครั้งเผาเคลือบ    |  |  |
| เคลือบ เบอร์ 7                         |              |                   |                                                      | 5,719.50 บาท/ครั้งเผาเคลือบ    |  |  |
| -  ค่าเสื่อมราคา - เครื่องจักร อุปกรณ์ |              | (ดูตารางที่ 4.12) | จำนวนครั้งเผาเคลือบ(CD1)                             |                                |  |  |
| เคลือบ NSP                             |              |                   |                                                      | 1,028.01 บาท/ครั้งเผาเคลือบ    |  |  |
| เคลือบ เบอร์ 7                         |              |                   |                                                      | 595.16 บาท/ครั้งเผาเคลือบ      |  |  |
| 210 การตรวจสอบ-ปรับแต่งหลังเผาเคลื่อบ  | หน่วย        | (ดูตารางที่ 4.9)  |                                                      |                                |  |  |
| -  ค่าไฟฟ้า - เครื่องจักร อุปกรณ์      |              |                   | จำนวนขึ้นประกอบ(CD1)                                 | 8.00 บาท/ขึ้นประกอบ            |  |  |
| - ค่าเสื่อมราคา - เครื่องจักร อุปกรณ์  |              |                   | จำนวนขึ้นประกอบ(CD1)                                 | 0.54 บาท/ขึ้นประกอบ            |  |  |
| 211 การเตรียมและผสมสี                  | กลุ่ม        | (ดูตารางที่ 4.9)  |                                                      |                                |  |  |
| - ค่าไฟฟ้า - เครื่องจักร อุปกรณ์       |              |                   | จำนวนครั้งผสมสี(CD1)                                 | 2.50 บาท/ครั้งผสมสี            |  |  |
| -  ค่าเสื่อมราคา - เครื่องจักร อุปกรณ์ |              |                   | จำนวนครั้งผสมสี(CD1)                                 | 0.78 บาท/ครั้งผสมสี            |  |  |
| 212 การลงสี                            | หน่วย        |                   |                                                      |                                |  |  |
| 213 การเผาสีตกแต่งตุ๊กตาตัวอย่าง       | กลุ่ม        |                   |                                                      |                                |  |  |
| - ค่าเชื้อเพลิง (ค่าแก็สและค่าไฟฟ้า)   |              | (ดูตารางที่ 4.11) | จำนวนครั้งเผาสี(CD1)                                 |                                |  |  |
| ดิน BC                                 |              |                   |                                                      | 2,115.00 บาท/ครั้งเผาสื        |  |  |
| ดิน NSP, ETH 09, OP5 และ STN           |              |                   |                                                      | 1,395.00 บาท/ครั้งเผาสื        |  |  |
|                                        |              |                   |                                                      |                                |  |  |
| -  ค่าเสื่อมราคา - เครื่องจักร อุปกรณ์ |              | (ดูตารางที่ 4.12) | จำนวนครั้งเผาสี(CD1)                                 |                                |  |  |
| ดิน BC                                 |              |                   |                                                      | 327.50 บาท/ครั้งเผาสื          |  |  |
| ดิน NSP, ETH 09, OP5 และ STN           |              |                   |                                                      | 303.57 บาท/ครั้งเผาสื          |  |  |
|                                        |              |                   |                                                      |                                |  |  |
| 214 ตรวจสอบและปรับแต่งก่อน-หลังเผาสื   | หน่วย        |                   |                                                      |                                |  |  |
| 215 การติดขึ้นประกอบและขึ้นตัดด้วยกาว  | หน่วย        |                   |                                                      |                                |  |  |
| 216 ตรวจสอบครั้งสุดท้าย                | หน่วย        |                   |                                                      |                                |  |  |
| 217 การบรรจุหีบห่อ                     | หน่วย        |                   |                                                      |                                |  |  |

ตารางที่ 4.14 แสดงการสรุปอัตราค่าใช้จ่ายในการผลิตต่อตัวผลักดันต้นทุน (ต่อ3)

### 4.3 การระบุและคำนวณปริมาณตัวผลักดันต้นทุนของผลิตภัณฑ์ที่เลือกมาเป็น กรณีศึกษา

การระบุและคำนวณปริมาณตัวผลักดันต้นทุนของผลิตภัณฑ์ที่เลือกมาเป็นกรณีศึกษา แบ่งออกเป็น 4 ส่วน ดังนี้

- 4.3.1 รายละเอียดของผลิตภัณฑ์ที่เลือกมาเป็นกรณีศึกษา
- 4.3.2 การวิเคราะห์การแบ่งชิ้นผลิตภัณฑ์เพื่อการผลิต
- 4.3.3 การระบุปริมาณตัวผลักดันต้นทุนของกิจกรรมระดับหน่วยและระดับผลิตภัณฑ์
- 4.3.4 การคำนวณหาปริมาณตัวผลักดันต้นทุนของกิจกรรมระดับกลุ่ม
	- 1) การคำนวณหาจำนวนครั้งการเตรียมและผสมดินต่อคำสั่งผลิต
	- 2) การคำนวณหาจำนวนครั้งการเตรียมและผสมสีต่อคำสั่งผลิต
	- 3) การคำนวณหาจำนวนครั้งการเผาดิบต่อคำสั่งผลิต
	- 4) การคำนวณหาจำนวนครั้งการเผาเคลือบต่อคำสั่งผลิต
	- 5) การคำนวณหาจำนวนครั้งการเผาสีตกแต่งต่อคำสั่งผลิต

#### 4.3.1 รายละเอียดของผลิตภัณฑ์ที่เลือกมาเป็นกรณีศึกษา

ผู้ศึกษาได้เลือกตุ๊กต<mark>าเ</mark>ซรามิกตัวอย่างที่มีรูปแบบแตกต่างกันเป็นกรณีศึกษา ทั้งนี้เพื่อ สะท้อนถึงปริมาณผลิตที่แตกต่างกันและความยากง่ายในการผลิตที่แตกต่างกันของผลิตภัณฑ์แต่ ิละรูปแบบ ซึ่งก่อให้เกิดต้นทุนผลิตภัณฑ์ที่แตกต่างกัน ดังแสดงในตารางรายละเอียดในตารางที่ 4.15

จากตารางที่ 4.15 ผลิตภัณฑ์ที่ผู้ศึกษาเลือกมาเป็นกรณีศึกษามี 3 รูปแบบ คือ ผลิตภัณฑ์ ิก ข และ ค จำนวนที่ลูกค้าสั่งผลิต คือ 800 1,500 และ 4,000 หน่วย ตามลำดับ โดยผลิตภัณฑ์ ก ี่ที่มีภาพรวมความยากง่ายในการผลิต คือ ยาก จะมีปริมาณตัวผลักดันต้นทุนของแต่ละกิจกรรมสูง ี่ ที่สุด ส่วนผลิตภัณฑ์ ข และ ค ที่มีภาพรวมความยากง่ายในการผลิต คือ ปานกลาง และง่าย จะมี ปริมาณตัวผลักดันต้นทุนของแต่ละกิจกรรมลดหลั่นลงมา

| ลำดับที่       | ตัวอย่างกรณีศึกษา | ลักษณะผลิตภัณฑ์                                                                                                    |
|----------------|-------------------|----------------------------------------------------------------------------------------------------|
| 1              |                   | ขื่อผลิตภัณฑ์ : ก<br>ลักษณะ : เป็ด 2 ตัว<br>จำนวนที่ลูกค้าต้องการ : 800 หน่วย<br>ภาพรวมความยากง่ายในการผลิต : ยาก                 |
| $\mathfrak{D}$ |                   | เชื้อผลิตภัณฑ์ : ข<br>ลักษณะ : ตัวกุ้งกับหมวกดำน้ำ<br>จำนวนที่ลูกค้าต้องการ : 1,500 หน่วย<br>ภาพรวมความยากง่ายในการผลิต : ปานกลาง |
| 3              |                   | ชื่อผลิตภัณฑ์ : ค<br>ลักษณะ : ผู้หญิง<br><sub> </sub> จำนวนที่ลูกค้าต้องการ : 4,000 หน่วย<br>ภาพรวมความยากง่ายในการผลิต : ง่าย    |

้ตารางที่ 4.15 แสดงผลิตภัณฑ์ที่เลือกมาเพื่อเป็นกรณีศึกษาจำนวน 3 แบบ

### 4.3.2 การวิเคราะห์การแบ่งชิ้นผลิตภัณฑ์เพื่อการผลิต

การวิเคราะห์การแบ่งชิ้นตุ๊กตาเพื่อการผลิต มีขั้นตอนดังนี้

- 1) ประชุมวิเคราะห์โดยผู้เชี่ยวชาญว่าตุ๊กตาที่จะทำการผลิตจะแบ่งออกเป็นชิ้นประกอบกี่ชิ้น เช่น จากตารางที่ 4.7 ผลิตภัณฑ์ ข จะมีชิ้นประกอบ 3 ชิ้นประกอบ คือ ชิ้นประกอบรหัส ข A(ประตู) ขB(ตัวกุ้ง) และ ขC(ฐาน) เป็นต้น (ในกิจกรรมการผลิตชิ้นประกอบทั้ง 3 ชิ้นนั้น จะนำไปแยกเผา แยกลงเคลื่อบ แยกลงสี แล้วค่อยนำมาประกอบติดกันเป็นตัวผลิตภัณฑ์ ที่สมบูรณ์ด้วยกาวในขั้นตอนเกือบสุดท้าย คือ กิจกรรมที่ 116 และ 215 )
- 2) พิจารณาชื้นประกอบแต่ละชิ้นว่า จะต้องตัดชิ้นออกเป็นกี่ชิ้น เช่น จากตารางที่ 4.7 ชิ้น ประกอบรหัส ขB จะแบ่งชิ้นตัดออกได้เป็น 11 ชิ้นตัด คือ ตัวกุ้ง(1ชิ้น) ขากุ้ง( 6 ชิ้นตัด) ตา กุ้ง (2 ขึ้นตัด) หนวดกุ้ง (2 ขึ้นตัด) เป็นต้น
- 3) พิจารณาว่า ชิ้นตัดที่ต้องตัดแยกออกมานั้นมีกี่ชิ้นที่ต้องทำด้วยวัสดุชนิดอื่นซึ่งต้องจ้าง
- ผู้ผลิตภายนอก(ในการศึกษาครั้งนี้จะทำการศึกษากิจกรรมการผลิตเฉพาะชิ้นตัดที่เป็น เซรามิกเท่านั้น ส่วนชิ้นตัดที่ไม่ใช่เซรามิกจะถือว่าเป็นวัตถุดิบที่ได้จากการจ้างผู้ผลิตจาก ิภายนอก) และมีกี่ชิ้นที่ทำด้วยเซรามิกได้ซึ่งทางโรงงานจะผลิตเอง เช่น ขึ้นประกอบรหัส ขB มีชิ้นตัดที่ต้องทำด้วยวัสดุชนิดอื่น 10 ชิ้นตัด เนื่องจากถ้าทำด้วยเซรามิกจะมีความ เสี่ยงที่จะแตกหักได้ง่าย คือ ขากุ้ง( 6 ชิ้นตัด) ตากุ้ง (2 ชิ้นตัด) หนวดกุ้ง (2 ชิ้นตัด) และมี จิ้นตัดที่ทำด้วยเซรามิก 1 ชิ้นตัด คือ ตัวกุ้ง(1ชิ้น) เป็นต้น

หลังจากเสร็จสิ้นการวิเคราะห์การแบ่งชิ้นตุ๊กตาแล้ว ก็จะเริ่มทำการออกแบบและทำตุ๊กตา ตัวอย่างเพื่อส่งให้ลูกค้าอนุมัติ และทำการผลิตเป็นจริงเมื่อลูกค้าอนุมัติตัวอย่างแล้วต่อไป ในการพิจารณาแยกชิ้นประกอบและแยกชิ้นตัดดังกล่าวเป็นขั้นตอนที่สำคัญขั้นตอนหนึ่ง เนื่องจากยิ่งแยกชิ้นประกอบและชิ้นตัดเป็นจำนวนมากก็จะยิ่งทำให้กิจกรรมการผลิตมีความ ์ซับซ้อนมากขึ้นและมีต้นทุนสูงขึ้น การพิจารณาแยกชิ้นผลิตภัณฑ์ ก ข และ ค เป็นดังตารางที่ 4.16

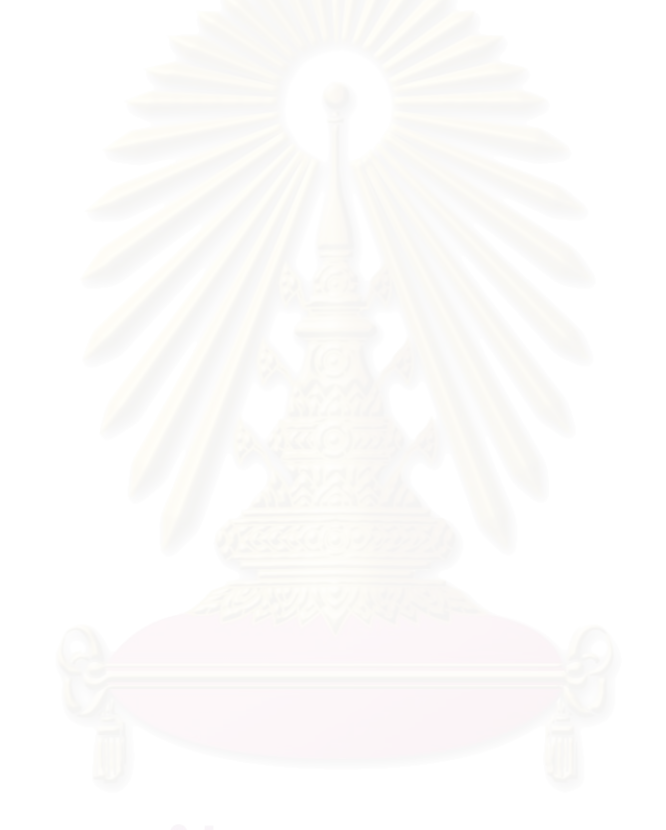

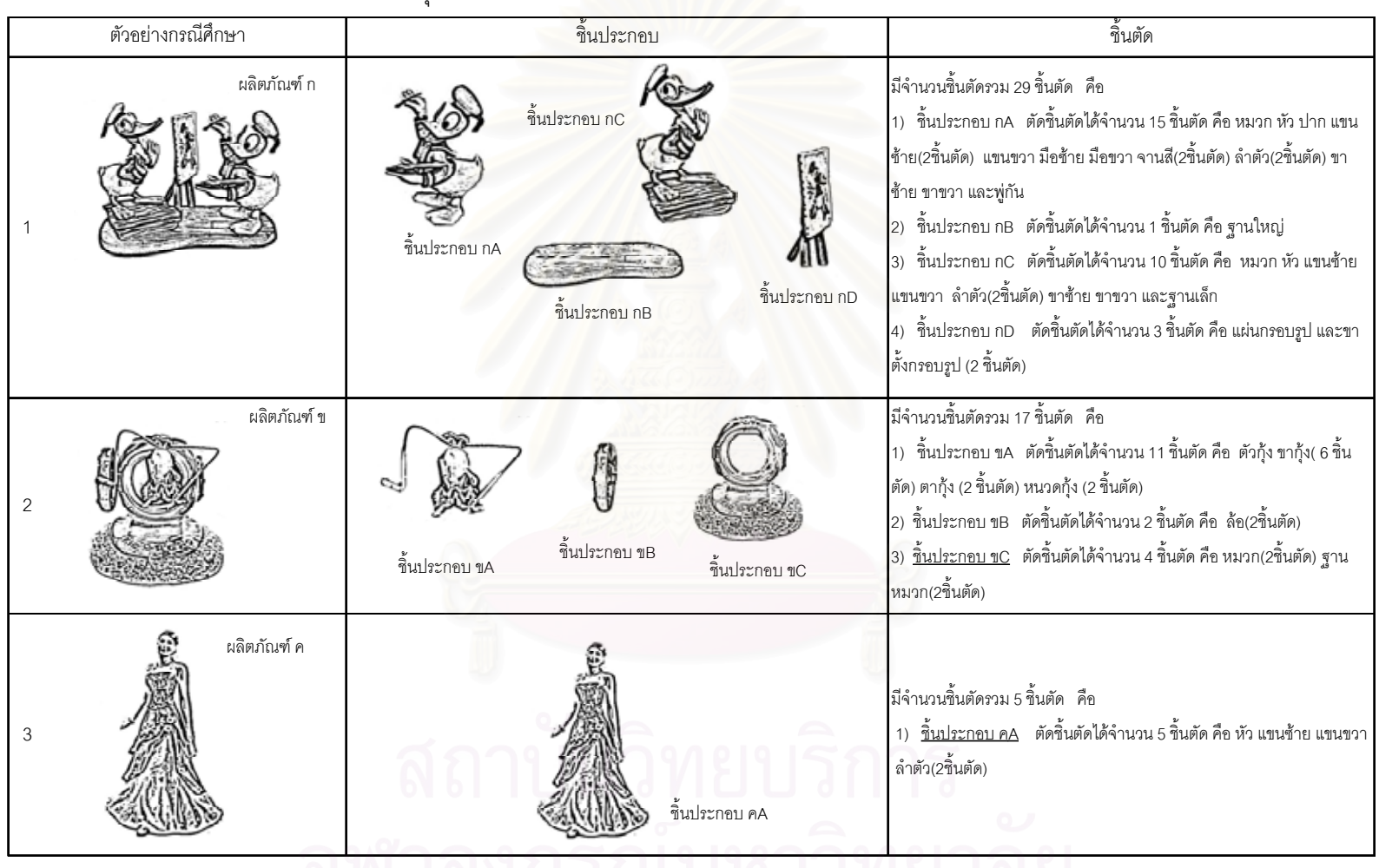

์ ตารางที่ 4.16 แสดงการวิเคราะห์การแบ่งชิ้นตุ๊กตาเพื่อการผลิตผลิตภัณฑ์ ก ข และ ค

้าง เด่งกรณมทาวทยาลย์

#### 4.3.2 การระบุปริมาณตัวผลักดันต้นทุนของกิจกรรมระดับหน่วยและระดับผลิตภัณฑ์

ปริมาณตัวผลักดันต้นทุนของกิจกรรมระดับหน่วยและระดับผลิตภัณฑ์ สามารถระบุได้ จากรายละเอียดการผลิตของผลิตภัณฑ์แต่ละรูปแบบที่แตกต่างกัน

จากตุ๊กตาที่เป็นกรณีศึกษาทั้ง 3 แบบ สามารถวิเคราะห์รายละเอียดการผลิตผลิตภัณฑ์ ี และระบุปริมาณตัวผลักดันต้นทุนของ ผลิตภัณฑ์ ก ข และ ค ได้ดังนี้

- 1) <u>ปริมาณตัวผลักดันต้นทุนผลิตภัณฑ์ ก</u> มีรายละเอียดดังนี้
	- มีจำนวนต้นแบบที่ต้องทำในแต่ละกิจกรรมการออกแบบและทำตัวอย่างดังแสดงในตาราง ที่ 4.17
	- มีชิ้นประกอบ 4 ชิ้นประกอบ คือ ชิ้นประกอบ กA กB กC และ กD โดย 3 ชิ้นประกอบคือ กA กB และ กC ใช้ดิน ETH 09 และ 1 ชิ้นประกอบคือ กD ใช้ดิน OP5 โดยชิ้นประกอบ สามารถตัดแบ่งชิ้นตัดได้ทั้งหมด 29 ชิ้นตัด รายละเอียดของชิ้นตัดและชิ้นประกอบอื่นๆ แสดงในตารางที่ 4.18 และ 4.19
	- มีจำนวนสีทั้งหมด 6 สี และมีจำนวนรูปลอก 7 ชิ้นแสดงในตารางที่ 4.20 และ 4.21
- 2) ปริมาณตัวผลักดันต้นทนผลิตภัณฑ์ ข มีรายละเอียดดังนี้
	- ้ มีจำนวนต้นแบบที่ต้องทำในแต่ละกิจกรรมการออกแบบและทำตัวอย่างดังแสดงในตาราง ที่ 4.17
	- มีจิ้นประกอบ 3 จิ้นประกอบ คือ จิ้นประกอบ ขA ขB และ ขC ทั้ง 3 จิ้นประกอบ ใช้ดิน ETH 09 โดยชิ้นประกอบสามารถตัดแบ่งชิ้นตัดได้ทั้งหมด 17 ชิ้นตัด แบ่งเป็นชิ้นตัดเซรา มิก 7 ชิ้นตัด และชิ้นตัดไม่ใช่เซรามิก 10 ชิ้นตัด รายละเอียดของชิ้นตัดและชิ้นประกอบ อื่นๆแสดงในตารางที่ 4.22 และ 4.23
	- มีจำนวนสีทั้งหมด 4 สี และมีจำนวนรูปลอก 2 ชิ้นแสดงในตารางที่ 4.24 และ 4.25
- 3) ปริมาณตัวผลักดันต้นทุนผลิตภัณฑ์ ค
	- มีจำนวนต้นแบบที่ต้องทำในแต่ละกิจกรรมการออกแบบและทำตัวอย่างดังแสดงในตาราง  $\sqrt{\eta}$  4.17
	- มีชิ้นประกอบ 1 ชิ้นประกอบ คือ ชิ้นประกอบ คA ใช้ดิน ETH 09 โดยชิ้นประกอบสามารถ ตัดแบ่งชิ้นตัดได้ทั้งหมด 5 ชิ้นตัด รายละเอียดของชิ้นตัดและชิ้นประกอบอื่นๆแสดงใน ตารางที่ 4.26 และ 4.27
	- มีจำนวนสีทั้งหมด 4 สี และมีจำนวนรูปลอก 2 ชิ้นแสดงในตารางที่ 4.28 และ 4.29

|                                                           |                | จำนวนต้นแบบหรือจำนวนตัวอย่าง* (หน่วย) |                |  |  |
|-----------------------------------------------------------|----------------|---------------------------------------|----------------|--|--|
|                                                           | ผลิตภัณฑ์ ก    | ผลิตภัณฑ์ ข                           | ผลิตภัณฑ์ ค    |  |  |
| กิจกรรมของฝ่ายออกแบบและทำตุ๊กตาตัวอย่าง                   |                |                                       |                |  |  |
| กิจกรรมที่ 101 การประชุมวิเคราะห์ส่วนประกอบตุ๊กตา         |                |                                       |                |  |  |
| กิจกรรมที่ 102 การปั้นต้นแบบด้วยดินน้ำมัน                 |                | 1                                     | 1              |  |  |
| กิจกรรมที่ 103 หล่อแม่พิมพ์ยาง                            |                |                                       |                |  |  |
| กิจกรรมที่ 104 ขึ้นรูปตุ๊กตาต้นแบบ                        | $\overline{4}$ | $\overline{A}$                        | 4              |  |  |
| กิจกรรมที่ 105 ตัดชิ้นส่วนตุ๊กตาและทำตัวล็อค              | 2              | $\mathfrak{D}$                        | $\overline{2}$ |  |  |
| กิจกรรมที่ 106 หล่อแม่พิมพ์ต้นแบบ                         |                |                                       |                |  |  |
| กิจกรรมที่ 107 ขึ้นรูปชิ้นตัดตุ๊กตาตัวอย่าง               | 13             | 13                                    | 13             |  |  |
| กิจกรรมที่ 108 ประกอบชิ้นตัดตุ๊กตาตัวอย่าง                | 13             | 13                                    | 13             |  |  |
| กิจกรรมที่ 109 การเผาดิบตุ๊กตาตัวอย่าง                    | 13             | 13                                    | 13             |  |  |
| กิจกรรมที่ 110 การตรวจสอบและปรับแต่งหลังเผาดิบ            | 13             | 13                                    | 13             |  |  |
| กิจกรรมที่ 111 การเคลือบตุ๊กตาตัวอย่าง                    | 13             | 13                                    | 13             |  |  |
| กิจกรรมที่ 112 การเผ <mark>าเคลื่อ</mark> บตุ๊กตาตัวอย่าง | 13             | 13                                    | 13             |  |  |
| กิจกรรมที่ 113 การตรวจสอบ-ปรับแต่งหลังเผาเคลือบ           | 13             | 13                                    | 13             |  |  |
| กิจกรรมที่ 114 การเลือกสี ผสมสี และลงสีตุ๊กตาตัวอย่าง     | 10             | 10                                    | 10             |  |  |
| กิจกรรมที่ 115 การเผาสีตกแต่งตุ๊กตาตัวอย่าง               | 10             | 10                                    | 10             |  |  |
| กิจกรรมที่ 116 การติดขึ้นประกอบและขึ้นตัดาด้วยกาว         | 13             | 13                                    | 13             |  |  |
| กิจกรรมที่ 117 การทำแม่พิมพ์แม่                           |                |                                       |                |  |  |

์ตารางที่ 4.17 แสดงจำนวนต้นแบบของผลิตภัณฑ์ ก ข และ ค แยกตามกิจกรรม

\* จำนวนต้นแบบหรือจำนวนตัวอย่างตุ๊กตาเป็นปริมาณตัวผลักดันต้นทุนที่จะนำไปใช้ในการ คำนวณต้นทุนฐานกิจกรรม โดยการกำหนดจำนวนต้นแบบหรือจำนวนตัวอย่างจะเป็นไปตาม ข้อตกลงระหว่างลูกค้าและโรงงาน กรณีผลิตภัณฑ์ ก ข และ ค จำนวนต้นแบบและจำนวนตัวอย่าง มีจำนวนเท่ากัน

### <u>ผลิตภัณฑ์ ก</u>

# ตารางที่ 4.18 รายละเอียดชิ้นประกอบและชิ้นตัดไม่ใช่เซรามิกผลิตภัณฑ์ ก

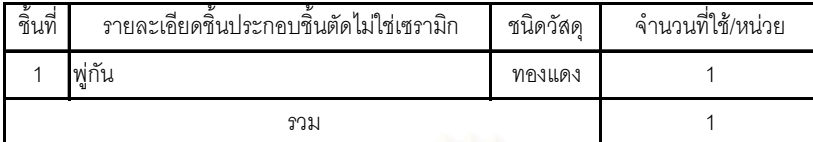

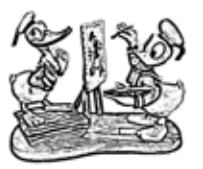

์<br>ตารางที่ 4.19 รายละเอียดขึ้นประกอบเซรามิกของผลิตภัณฑ์ ก

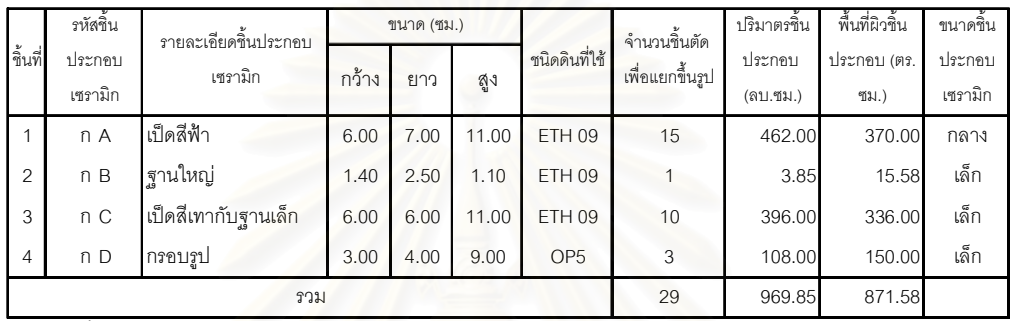

์<br>ตารางที่ 4.20 แสดงรายละเอียดสีของผลิตภัณฑ์ ก

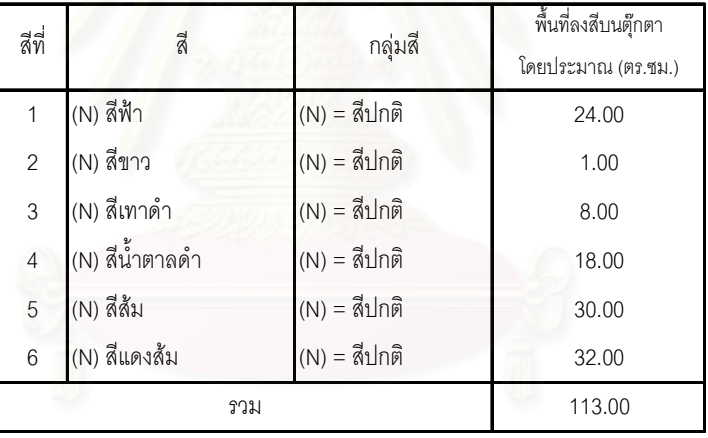

ตารางที่ 4.21 แสดงรายละเอียดรูปลอกของผลิตภัณฑ์ ก

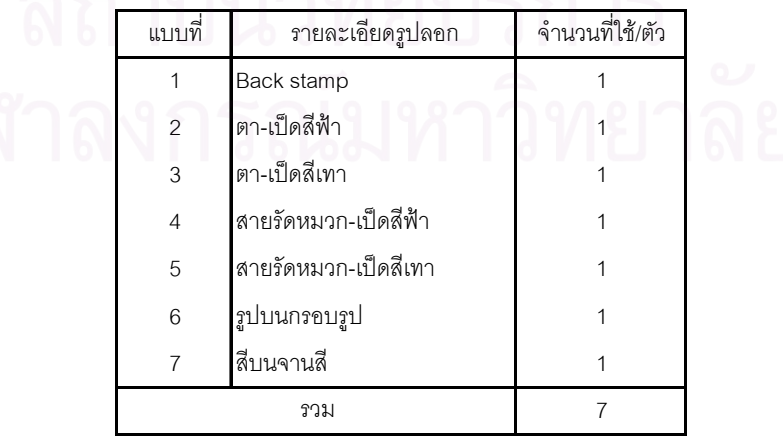

### <u>ผลิตภัณฑ์ ข</u>

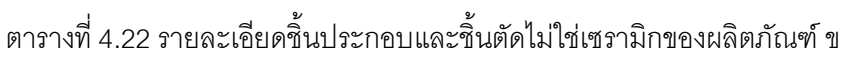

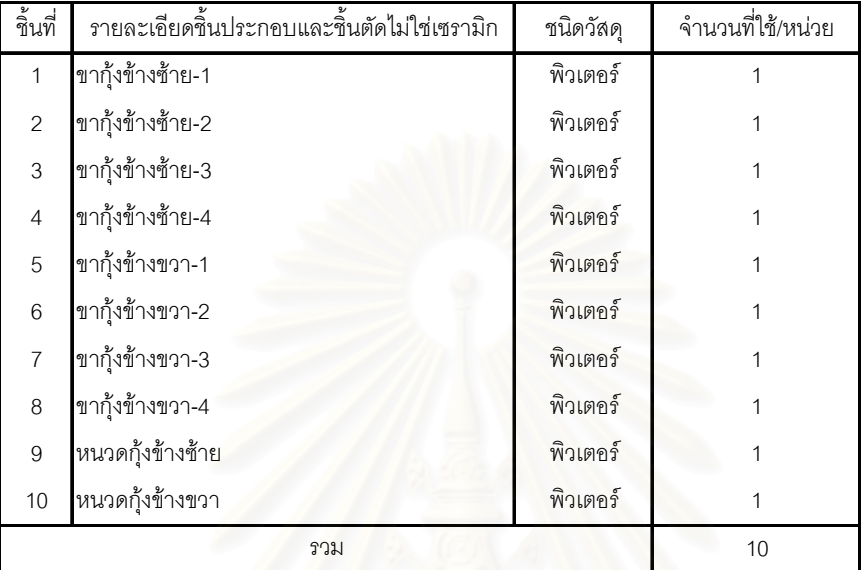

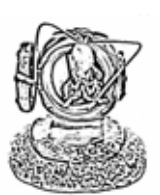

์ตารางที่ 4.23 รายละเอียดชิ้นประกอบเซรามิกของผลิตภัณฑ์ ข

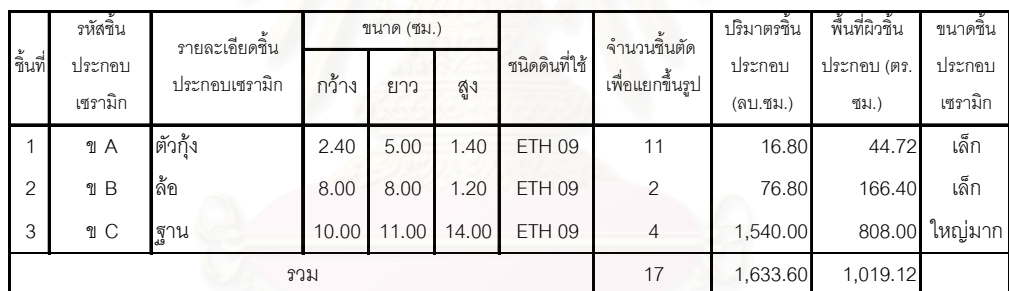

์ตารางที่ 4.24 แสดงรายละเอียดสีของผลิตภัณฑ์ ข

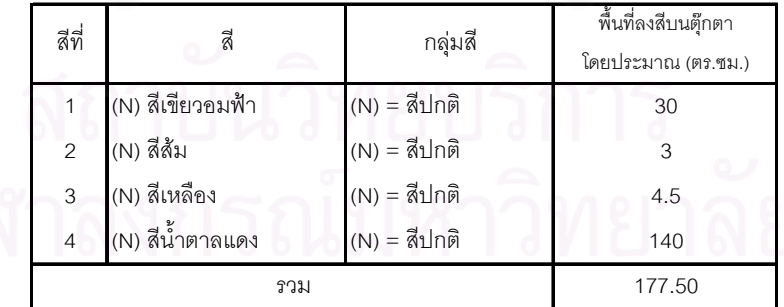

์<br>ตารางที่ 4.25 แสดงรายละเอียดรูปลอกของผลิตภัณฑ์ ข

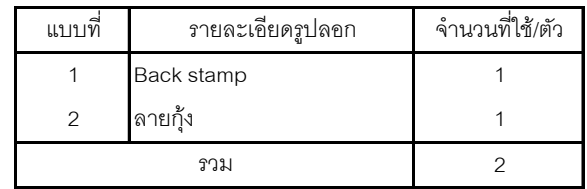

### <u>ผลิตภัณฑ์ ค</u>

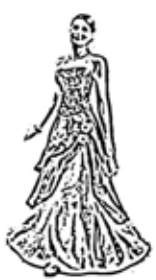

# ตารางที่ 4.26 รายละเอียดขึ้นประกอบและชิ้นตัดไม่ใช่เซรามิกของผลิตภัณฑ์ ค

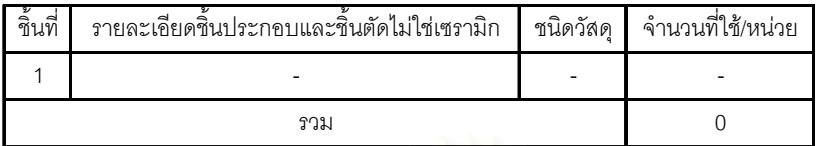

## ์<br>ตารางที่ 4.27 รายละเอียดขึ้นประกอบเซรามิกของผลิตภัณฑ์ ค

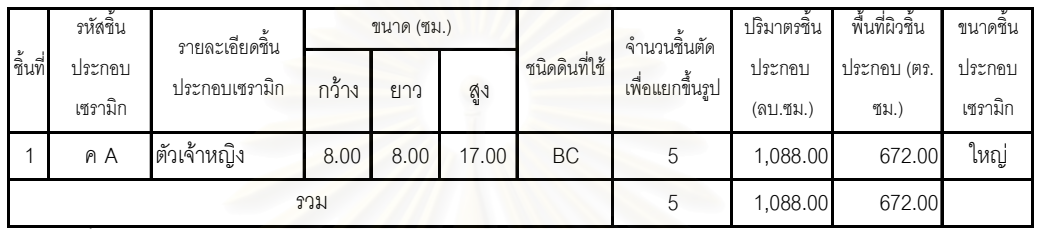

์ตารางที่ 4.28 แสดงรายละเอียดสีของผลิตภัณฑ์ ค

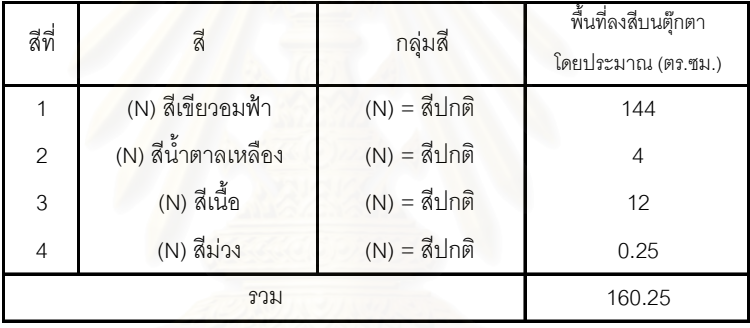

# ตารางที่ 4.29 แสดงรายละเอียดรูปลอกของผลิตภัณฑ์ ค

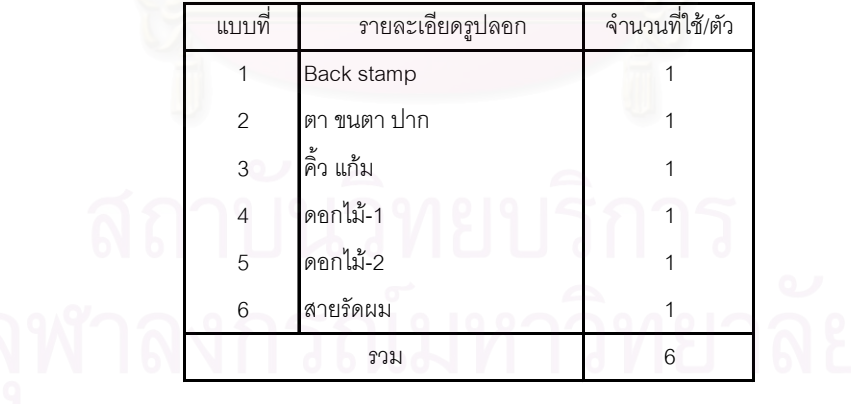

ิจากการวิเคราะห์รายละเอียดการผลิตของผลิตภัณฑ์ที่เลือกมาเป็นกรณีศึกษาจะเป็นผล ทำให้ได้ปริมาณตัวผลักดันต้นทุนของแต่ละกิจกรรม ้<br>เพื่อนำไปใช้ในการคำนวณต้นทุนฐาน กิจกรรมและต้นทุนผลิตภัณฑ์ โดยจะสังเกตได้ว่าปริมาณตัวผลักดันต้นทุนหรือรายละเอียดการ ี<br>ผลิตของผลิตภัณฑ์ ก ข และ ค นั้นมีแตกต่างกัน ซึ่งความแตกต่างกันของปริมาณตัวผลักดัน ้ต้นทุนนี้เองจะส่งผลให้ต้นทุนฐานกิจกรรมของผลิตภัณฑ์ ก ข และ ค นั้นแตกต่างกัน

จากตารางที่ 4.30 จะเห็นได้ว่าในภาพรวมผลิตภัณฑ์ ก มีรายละเอียดการผลิตซับซ้อน และมีปริมาณตัวผลักดันต้นทุนมากกว่าผลิตภัณฑ์ ข และ ค เช่น มีจำนวนชิ้นประกอบและจำนวน ์ ขึ้นตัดมากกว่า มีจำนวนสีที่ต้องลงสีและจำนวนรูปลอกที่ต้องติดมากกว่า ระดับความยากในการ ้ ปั้นต้นแบบ และการเลือกผสมและลงสีตัวอย่างยากกว่า เป็นต้น ในขณะเดียวกัน ผลิตภัณฑ์ ข ก็มี รายละเอียดการผลิตที่ซับซ้อนและปริมาณตัวผลักดันต้นทุนมากกว่าผลิตภัณฑ์ ค ดังนั้นจึง ี สามารถลำดับความยากในการผลิตโดยรวมของผลิตภัณฑ์ ก ข และ ค ได้ดังนี้ คือ ผลิตภัณฑ์ ก การผลิตโดยรวมอยู่ในระดับยาก ผลิตภัณฑ์ ข การผลิตโดยรวมอยู่ในระดับปานกลาง และ ผลิตภัณฑ์ ค การผลิตโดยรวมอยู่ในระดับง่าย

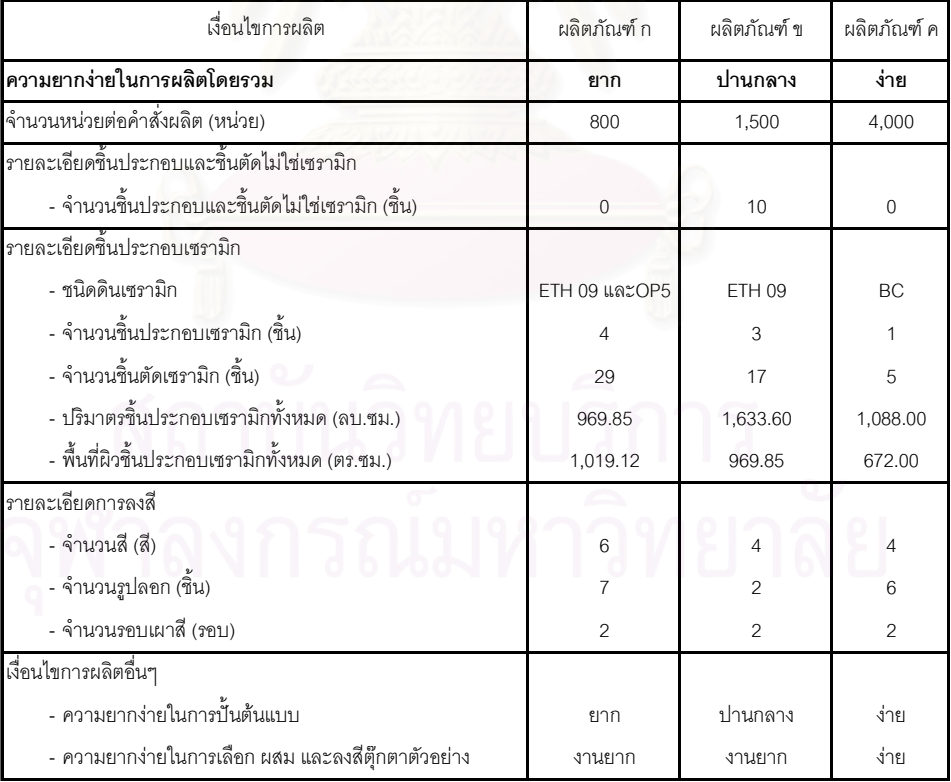

ตารางที่ 4.30 แสดงสรุปรายละเอี่ยดการผลิตของผลิตภัณฑ์ ก ข และ ค

#### 4.3.3 การคำนวณหาปริมาณตัวผลักดันต้นทุนฐานกิจกรรมระดับกลุ่ม

ปริมาณตัวผลักดันต้นทุนของกิจกรรมระดับกลุ่มที่จะต้องมีการคำนวณมี 5 กิจกรรม ดังนี้

- 1) กิจกรรมที่ 203 กิจกรรมการเตรียมและผสมดินต่อคำสั่งผลิต
- 2) กิจกรรมที่ 211 กิจกรรมการเตรียมและผสมสีต่อคำสั่งผลิต
- 3) กิจกรรมที่ 206 กิจกรรมการเผาดิบต่อคำสั่งผลิต
- 4) กิจกรรมที่ 209 กิจกรรมการเผาเคลือบต่อคำสั่งผลิต
- 5) กิจกรรมที่ 213 กิจกรรมการเผาสีตกแต่งต่<mark>อคำสั่</mark>งผลิต

|                   | ปริมาณตัวผลักดันต้นทุน (จำนวนครั้ง) |             |                  |               |                    |                |  |  |
|-------------------|-------------------------------------|-------------|------------------|---------------|--------------------|----------------|--|--|
| กิจกรรมระดับกลุ่ม |                                     | ผลิตภัณฑ์ ก |                  | ผลิตภัณฑ์ ข   | ผลิตภัณฑ์ ค        |                |  |  |
|                   | ชนิดวัตถุดิบ                        | จำนวนครั้ง  | ชนิดวัตถุดิบ     | จำนวนครั้ง    | ชนิดวัตถุดิบ       | จำนวนครั้ง     |  |  |
| 203 ผสมดิน        | ดิน OP5                             |             | ดิน ETH 09       | $\mathcal{P}$ | ดิน BC             | 5              |  |  |
|                   | ดิน ETH 09                          | 1           |                  |               |                    |                |  |  |
| 211 ผสมสี         | (N) สีฟ้า                           | 576         | (N) สีเขียวอมฟ้า | 1,350         | (N) สีเขียวอมฟ้า   | 17,280         |  |  |
|                   | (N) สีขาว                           | 24          | (N) สีส้ม        | 135           | (N) สีน้ำตาลเหลือง | 480            |  |  |
|                   | (N) สีเทาดำ                         | 192         | (N) สีเหลือง     | 203           | (N) สีเนื้อ        | 1,440          |  |  |
|                   | (N) สีน้ำตาลดำ                      | 432         | (N) สีน้ำตาลแดง  | 6,300         | (N) สีม่วง         | 30             |  |  |
|                   | (N) สีส้ม                           | 720         |                  |               |                    |                |  |  |
|                   | (N) สีแดงส้ม                        | 4,320       |                  |               |                    |                |  |  |
| 206 เผาดิบ        |                                     |             |                  |               |                    | $\mathcal{P}$  |  |  |
| 209 เผาเคลื่อบ    |                                     | 1           |                  | 1             |                    | $\mathfrak{D}$ |  |  |
| 213 เผาสีตกแต่ง   |                                     | 8           |                  | 10            |                    | 16             |  |  |

ตารางที่ 4.31 แสดงสรุปปริมาณตัวผลักดันต้นทุนกิจกรรมระดับกลุ่ม

จากผลการคำนวณปริมาณตัวผลักดันต้นทุนกิจกรรมระดับกลุ่มสามารถสรุปปริมาณตัว ผลักดันต้นทุนได้ดังตารางที่ 4.31 ส่วนวิธีการคำนวณหาปริมาณตัวผลักดันต้นทุนกิจกรรมระดับ กลุ่มจะเป็นดังนี้

#### 1) การคำนวณหาจำนวนครั้งการเตรียมและผสมดินต่อคำสั่งผลิต

้สำหรับตุ๊กตาบางแบบชิ้นประกอบทุกชิ้นอาจจะใช้ดินชนิดเดียวกัน เช่น ผลิตภัณฑ์ ข ที่ใช้ ดิน ETH 09 (ดูตารางที่ 4.34) และผลิตภัณฑ์ ค ที่ใช้ดิน BC (ดูตารางที่ 4.36) แต่ตุ๊กตาบางแบบ อาจจะต้องใช้ดินต่างชนิดกัน เช่นผลิตภัณฑ์ ก ใช้ดิน 2 ชนิด คือ ดิน ETH 09 และดิน OP5 (ดู ตารางที่ 4.32)

หลักการในการคำนวณหาจำนวนครั้งการเตรียมและผสมดินต่อคำสั่งผลิต เป็นดังสมการ

จำนวนครั้งผสมดิน /คำสั่งผลิต = ปริมาณดินที่ตุ๊กตา 1 หน่วยต้องใช้ x จำนวนตุ๊กตาที่ลูกค้าสั่งผลิต ้ความจุเครื่องผสมดินต่อครั้งผสมดิน

ในการคำนวณหาจำนวนครั้งการเตรียมและผสมดินจะเริ่มจากการคำนวณหาน้ำหนักดิน ที่ต้องใช้ต่อหน่วยตุ๊กตาก่อนดังตารางที่ 4.32 4.34 และ 4.36

จากนั้นก็จะคำนวณหาจำนวนครั้งที่ต้องเตรียมและผสมดินต่อคำสั่งผลิต โดยกิจกรรมการ ผสมและเตรียมดินถือเป็นกิจกรรมระดับกลุ่ม การเตรียมและผสมดินและครั้งจะได้ดินเป็นล็อต โดยดินล็อตหนึ่งๆจะขึ้นอยู่กับขนาดของเครื่องโม่ดิน โดยขนาดของเครื่องโม่ดินจะแบ่งออกเป็น 3 ขนาด คือ

- 1. ขนาดใหญ่ความจุไม่เกิน 2,000 กิโลกรัม โรงงานจะใช้กับดินทุกชนิด
- 2. ขนาดกลางความจุไม่เกิน 600 กิโลกรัม โรงงานจะใช้เฉพาะกับดิน BC
- 3. ขนาดเล็กความจุไม่เกิน 300 กิโลกรัม โรงงานจะใช้กับดินทุกชนิด การคำนวณหาจำนวนครั้งที่ต้องเตรียมและผสมดินตามสมการข้างต้น ้เป็นดังตารางที่

4.33 4.35 และ 4.37 ซึ่งได้ผลการคำนวณดังนี้

ี ผลิตภัณฑ์ ก ดิน OP5 ใช้โม่ขนาดเล็ก เตรียมดินและผสม 1 ครั้ง ดิน ETH 09 ใช้โม่ขนาดใหญ่ เตรียมดินและผสม 1 ครั้ง

้ผลิตภัณฑ์ ข ใช้โม่ขนาดใหญ่ ผสมและเตรียมดิน 2 ครั้ง

้ ผลิตภัณฑ์ ค ใช้โม่ขนาดใหญ่ ผสมและเตรียมดิน 5 ครั้ง  $\Box$
#### <u>ผลิตภัณฑ์ ก</u>

ิตารางที่ 4.32 แสดงการคำนวณหาน้ำหนักดินแต่ละประเภทที่ต้องใช้ต่อหน่วยของผลิตภัณฑ์ ก

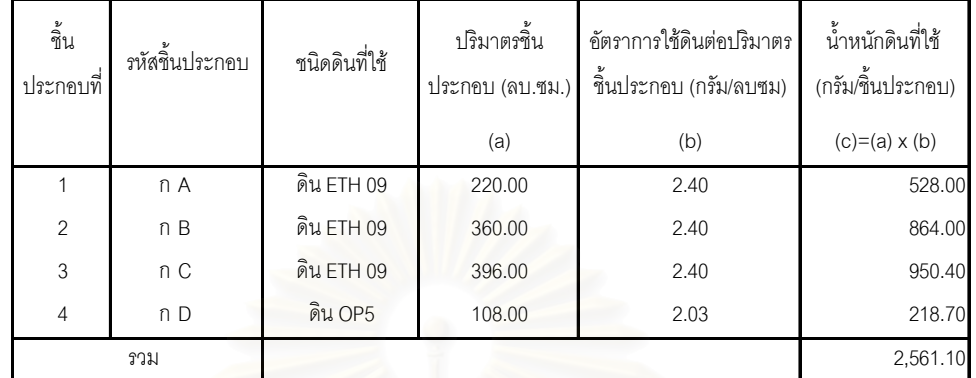

์<br>ตารางที่ 4.33 แสดงการคำนวณจำนวนครั้งการเตรียมดินต่อคำสั่งผลิตของผลิตภัณฑ์ ก

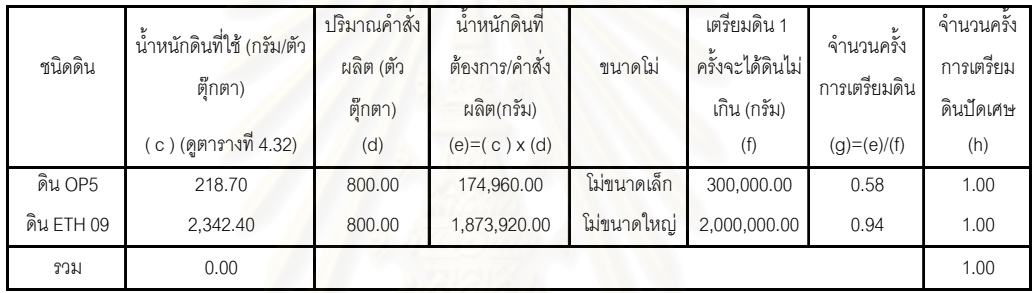

#### <u>ผลิตภัณฑ์ ข</u>

# ์<br>ตารางที่ 4.34 แสดงการคำนวณหาน้ำหนักดินแต่ละประเภทที่ต้องใช้ต่อหน่วยของผลิตภัณฑ์ ข

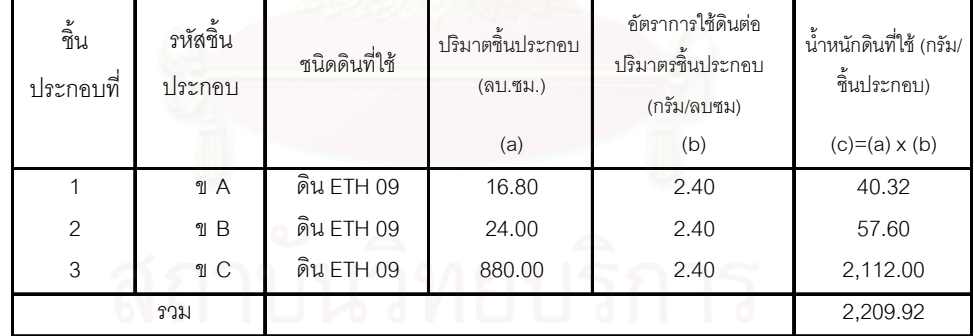

## ์<br>ตารางที่ 4.35 แสดงการคำนวณจำนวนครั้งการเตรียมดินต่อคำสั่งผลิตของผลิตภัณฑ์ ข

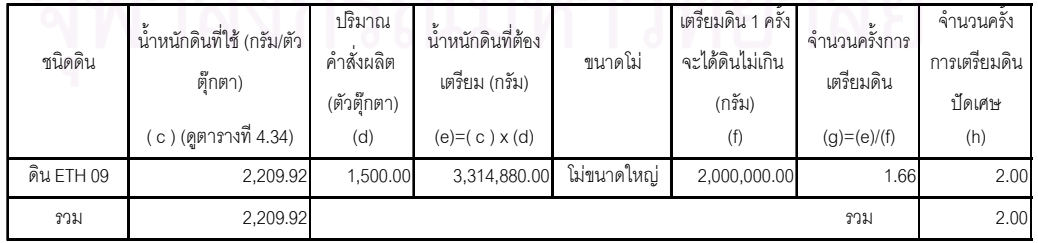

#### <u>ผลิตภัณฑ์ ค</u>

ตารางที่ 4.36 แสดงการคำนวณหาน้ำหนักดินแต่ละประเภทที่ต้องใช้ต่อหน่วยของผลิตภัณฑ์ ค

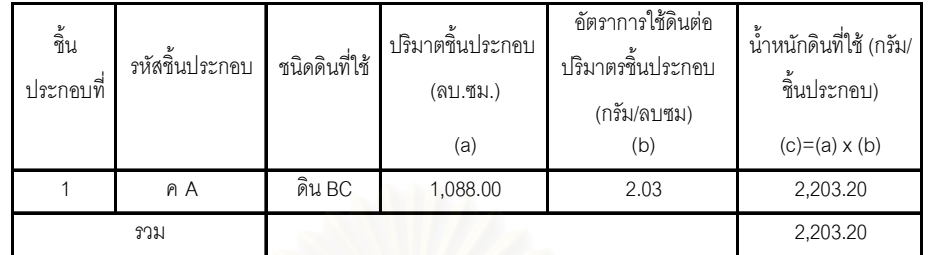

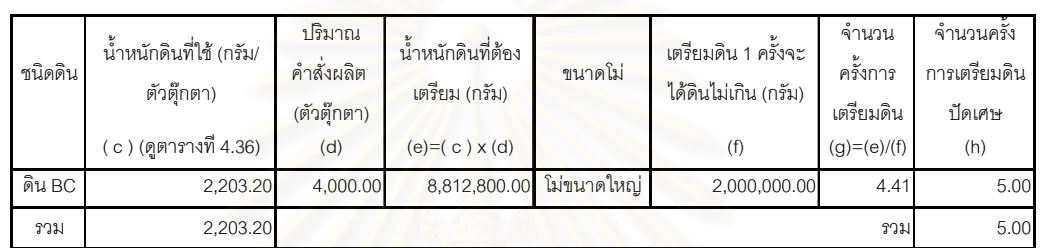

ิตารางที่ 4.37 แสดงการคำนวณจำนวนครั้งการเตรียมดินต่อคำสั่งผลิตของผลิตภัณฑ์ ค

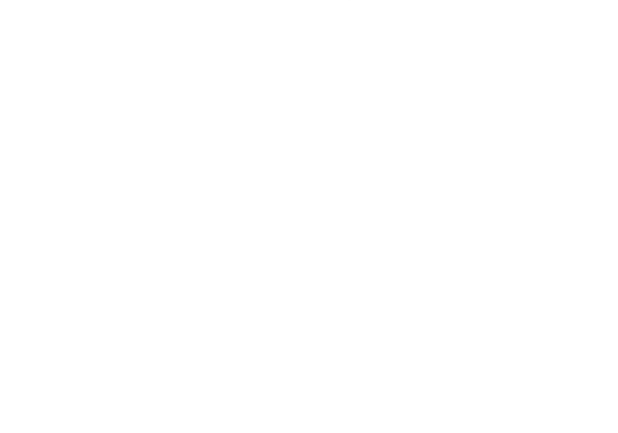

#### ่ 2) การคำนวณหาจำนวนครั้งการเตรียมและผสมสีต่อคำสั่งผลิต

ตุ๊กตาแต่ละแบบ ชนิดสี จำนวนสีและปริมาณสีที่ใช้จะแตกต่างกัน ขึ้นอยู่กับ รูปแบบตุ๊กตาและพื้นที่ผิวที่ต้องลงสีบนตัวตุ๊กตา ในการคำนวณหาจำนวนครั้งการเตรียมและผสม สีจะเริ่มจากการโรงงานต้องรู้ว่า จะต้องใช้สีอะไรบ้าง และแต่ละสีที่ต้องใช้ต่อตัวตุ๊กตามีปริมาณ เท่าใด จากนั้นก็คำนวณหาปริมาณสีที่ต้องใช้ต่อคำสั่งผลิต เมื่อได้ปริมาณสีที่ต้องเตรียมและผสม ต่อคำสั่งผลิตแล้วก็จะนำไปคำนวณกับปริมาณสีที่เครื่องบดสีทำได้ต่อครั้งเพื่อให้จำนวนครั้งการ เตรียมและผสมสีที่ต้องทำทั้งหมดต่อคำสั่งผลิต

หลักการในการคำนวณหาจำนวนครั้งการเตรียมและผสมดินต่อคำสั่งผลิต เป็นดังสมการ

จำนวนครั้งผสมสี /คำสั่งผลิต = ปริมาณเสีที่ตุ๊กตา 1 หน่วยต้องใช้ x จำนวนตุ๊กตาที่ลูกค้าสั่งผลิต ้ความจุเครื่องผสมสีต่อครั้งผสมสี

การคำนวณจำนวนครั้งการเตรียมและผสมสีต่อคำสั่งผลิตของผลิตภัณฑ์ ก ข และ ค ตาม สมการข้างต้น แสดงในตารางที่ 4.38 4.39 และ 4.40

#### ผลิตภัณฑ์ ก

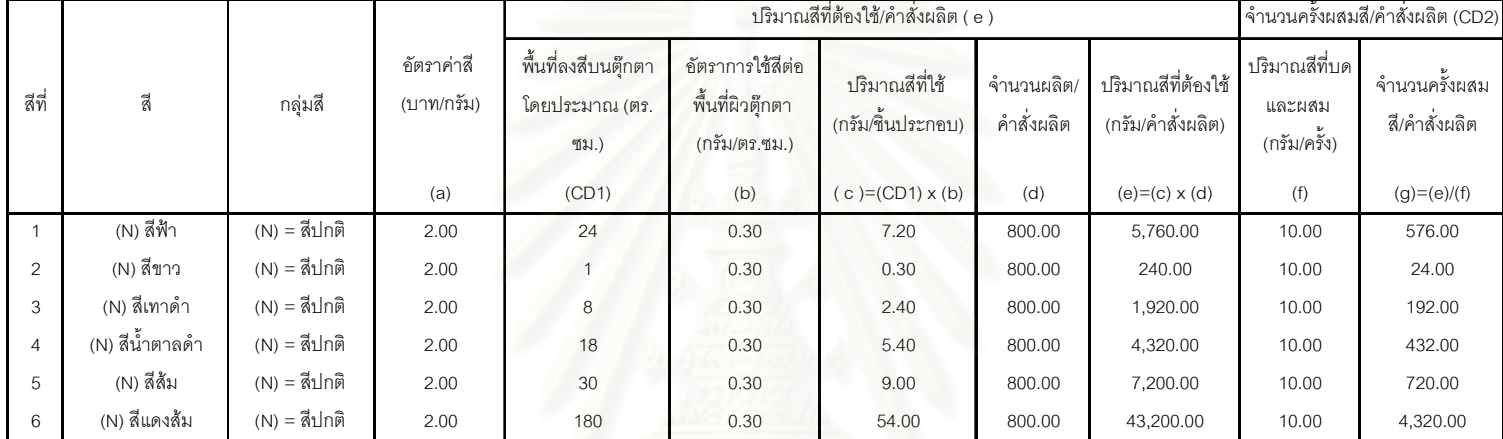

ตารางที่ 4.38 แสดงการคำนวณปริมาณสีที่ต้องใช้ และจำนวนครั้งผสมสี/คำสั่งผลิตของผลิตภัณฑ์ ก

#### <u>ผลิตภัณฑ์ ข</u>

#### ตารางที่ 4.39 แสดงแสดงการคำนวณปริมาณสีที่ต้องใช้ และจำนวนครั้งผสมสี/คำสั่งผลิตของผลิตภัณฑ์ ข

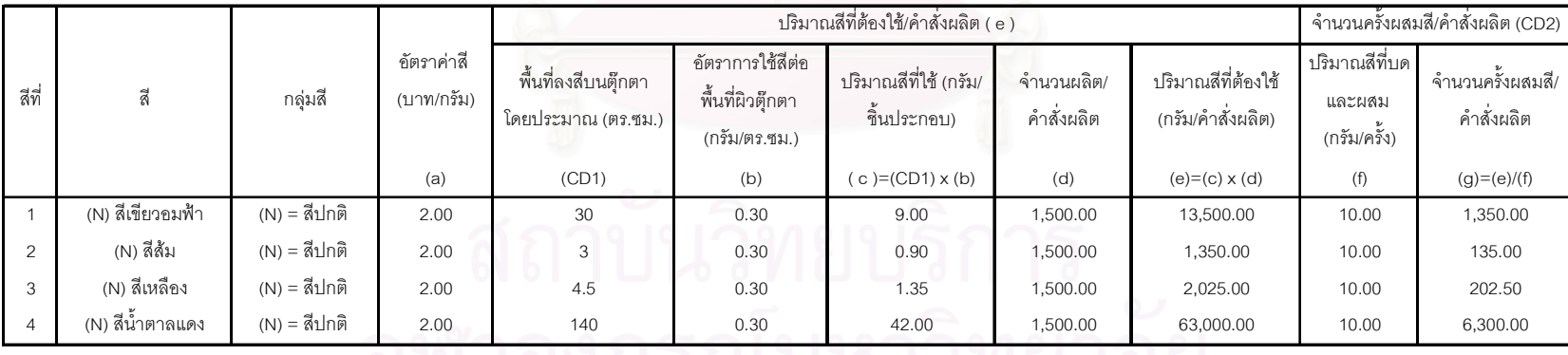

#### <u>ผลิตภัณฑ์ ค</u>

ตารางที่ 4.40 แสดงแสดงการคำนวณปริมาณสีที่ต้องใช้ และจำนวนครั้งผสมสี/คำสั่งผลิตของผลิตภัณฑ์ ค

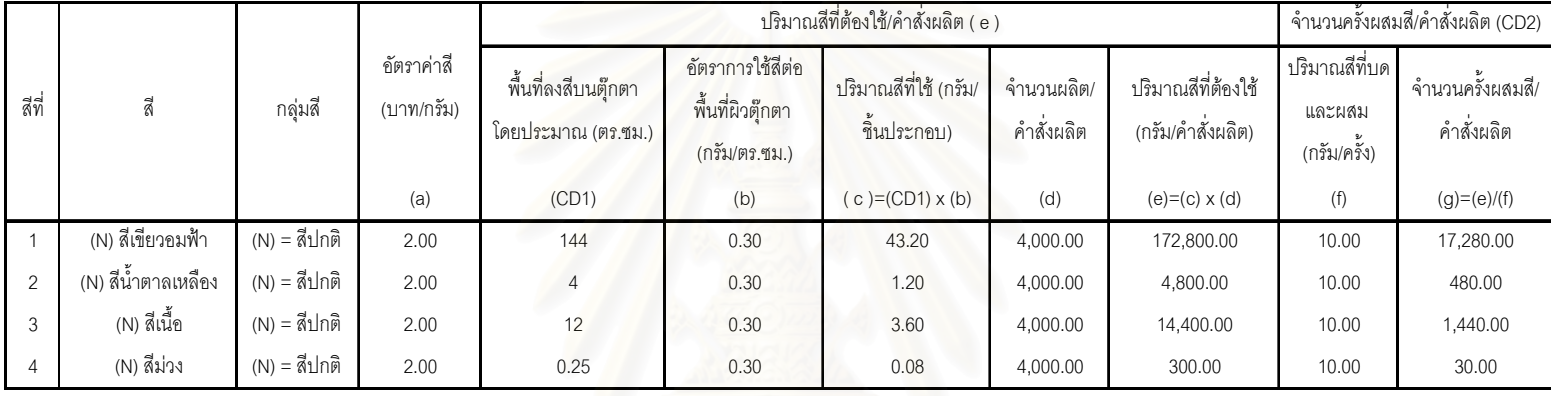

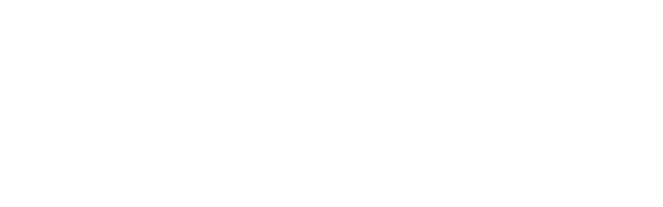

#### 3) การคำนวณหาจำนวนครั้งการเผาดิบต่อคำสั่งผลิต

จำนวนครั้งการเผาดิบตุ๊กตาต่อคำสั่งผลิต จะขึ้นอยู่ความจุหรือพื้นที่ที่ตุ๊กตาต้องใช้บน เตาเผา โดยในการวางตุ๊กตาบนเตาเผาในแนวนอนพนักงานจะวางตุ๊กตาให้มีระยะห่างจากตุ๊กตา ้ตัวอื่นประมาณร้อยละ 20 ของความกว้างปกติ ส่วนในแนวตั้งก็จะต้องมีช่องว่างให้ความร้อน ี่ สามารถกระจายได้สะดวก สำหรับโรงงานตัวอย่างลักษณะเตาเผานั้นจะผนังกั้นแบ่งเตาออกเป็น ี่ ช่องๆ ในช่องหนึ่งๆจะมีความกว้าง 42 ซม. ยาว 96 ซม. และสูง 26 ซม. ดังนั้นขนาดของตุ๊กตา ึ่จะต้องไม่ใหญ่เกินกว่าช่องวางตุ๊กตา และถ้าตุ๊กตาหรือขึ้นประกอบตุ๊กตามีความสูงน้อยกว่า 5.42 ้ ซม. พนักงานก็จะนำแผ่นรองเตามาแบ่งช่องเตาให้มีพื้นที่วางได้มากขึ้น นอกจากนี้ถ้าผลิตภัณฑ์มี จี้นประกอบหลายจี้น ขึ้นประกอบเหล่านี้จะต้องเผาดิบแยกกัน การหาความจุหรือพื้นที่ที่ ี ผลิตภัณฑ์ ก ต้องใช้บนเตาเผานั้นจะต้องคิดแยกชิ้นประกอบทั้ง 4 ชิ้นก่อน แล้วค่อยนำมารวมกัน อีกที เป็นต้น

หลักการในการคำนวณหาจำนวนครั้งการเผาดิบต่อคำสั่งผลิต เป็นดังสมการ

ี จำนวนครั้งเผาดิบ /คำสั่งผลิต = ความจุที่ตุ๊กตา 1 หน่วยต้องใช้บนเตาเผาดิบ x จำนวนตุ๊กตาที่ลูกค้าสั่งผลิต ความจุเตาเผาดิบต่อครั้งเผา

จากสมการข้างต้นการคำนวณจำนวนครั้งการเผาดิบต่อคำสั่งผลิตของผลิตภัณฑ์จะเริ่ม ิ จากคำนวณหาความจุที่ตุ๊กตาต้องใช้บนเตาเผาต่อหน่วยก่อน จากนั้นก็ค่อยคำนวณหาความจุที่ ้ต้องใช้บนเตาเผาต่อคำสั่งผลิต การคำนวณจำนวนครั้งการเผาดิบต่อคำสั่งผลิตของผลิตภัณฑ์ ก ข ู และ ค เป็นดังตารางที่ 4.43, 4.44, 4.45, 4.46, 4.47 และ 4.48 และได้ผลการคำนวณดังนี้

- ่ ผลิตภัณฑ์ ก ต้องเผาดิบจำนวน 1 ครั้งต่อคำสั่งผลิต  $\mathbf{r}$
- ่ ผลิตภัณฑ์ ข ต้องเผาดิบจำนวน 1 ครั้งต่อคำสั่งผลิต
- ผลิตภัณฑ์ ค ต้องเผาดิบจำนวน 2 ครั้งต่อคำสั่งผลิต

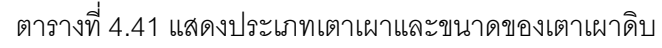

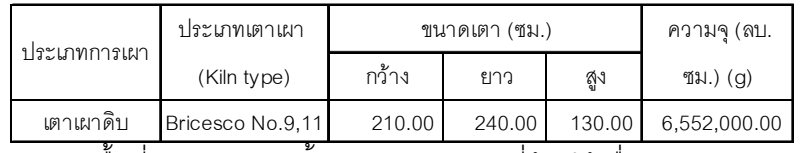

์<br>ตารางที่ 4.42 แสดงพื้นที่และขนาดของชิ้นประกอบเซรามิกที่ต้องใช้เมื่ออยู่บนเตาเผาดิบ

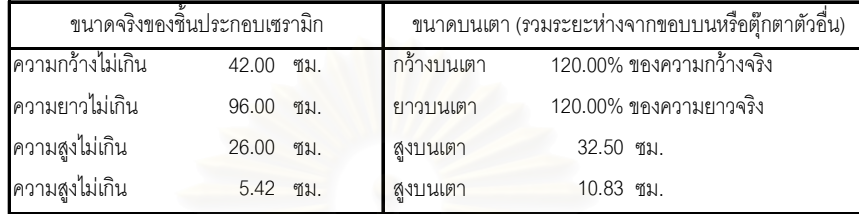

### <u>ผลิตภัณฑ์ ก</u>

# 

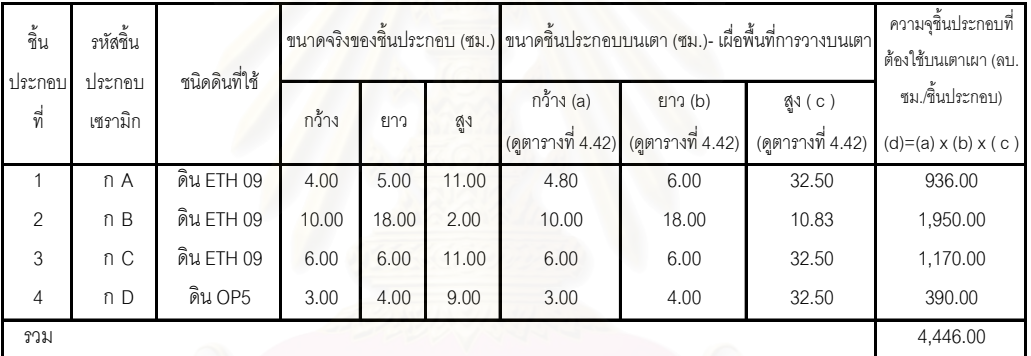

์ตารางที่ 4.44 แสดงการคำนวณจำนวนครั้งการเผาดิบ / คำสั่งผลิตของผลิตภัณฑ์ ก

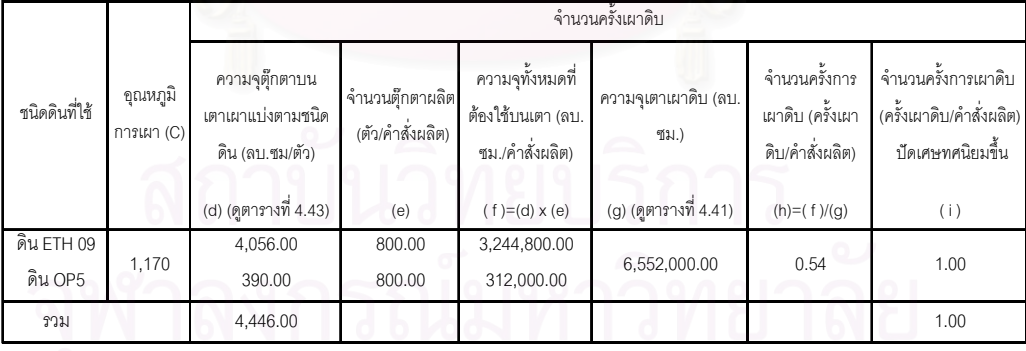

#### <u>ผลิตภัณฑ์ ข</u>

# ตารางที่ 4.45 แสดงความจุขึ้นประกอบเซรามิกที่ต้องใข้บนเตาเผาดิบของผลิตภัณฑ์ ข

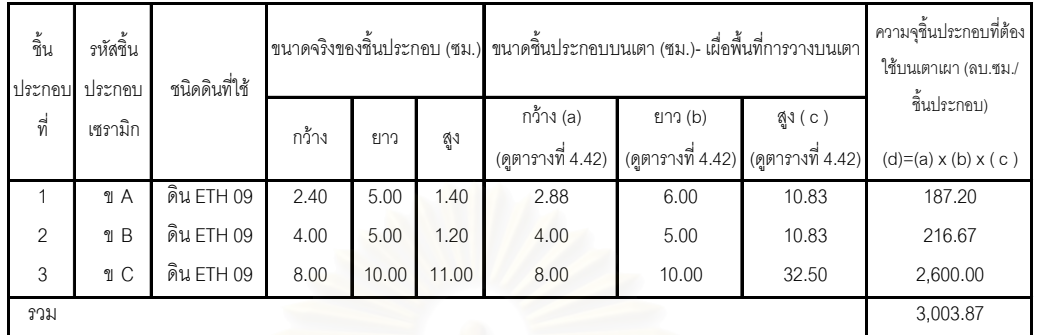

## ์<br>ตารางที่ 4.46 แสดงการคำนวณจำนวนครั้งการเผาดิบ / คำสั่งผลิตของผลิตภัณฑ์ ข

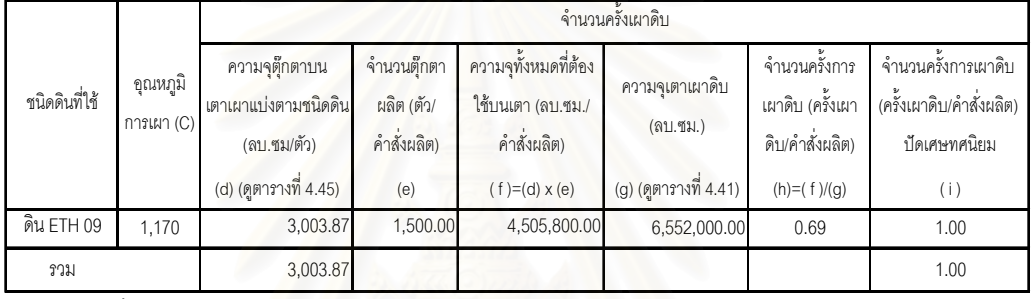

# <mark>ผลิตภัณฑ์ ค</mark><br>ตารางที่ 4.47 แสดงความจุชิ้นประกอบเซรามิกที่ต้องใช้บนเตาเผาดิบของผลิตภัณฑ์ ค

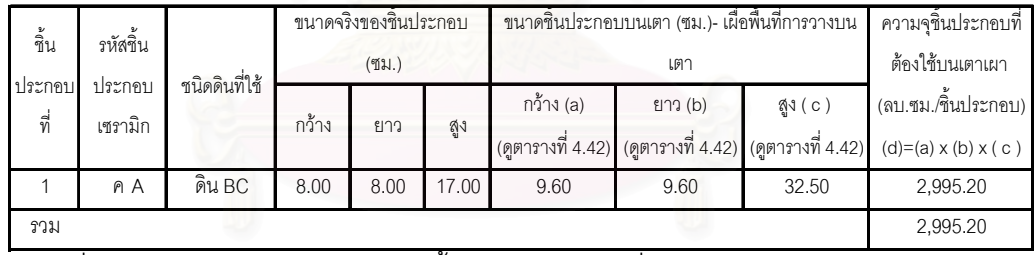

### ์<br>ตารางที่ 4.48 แสดงการคำนวณจำนวนครั้งการเผาดิบ / คำสั่งผลิตของผลิตภัณฑ์ ค

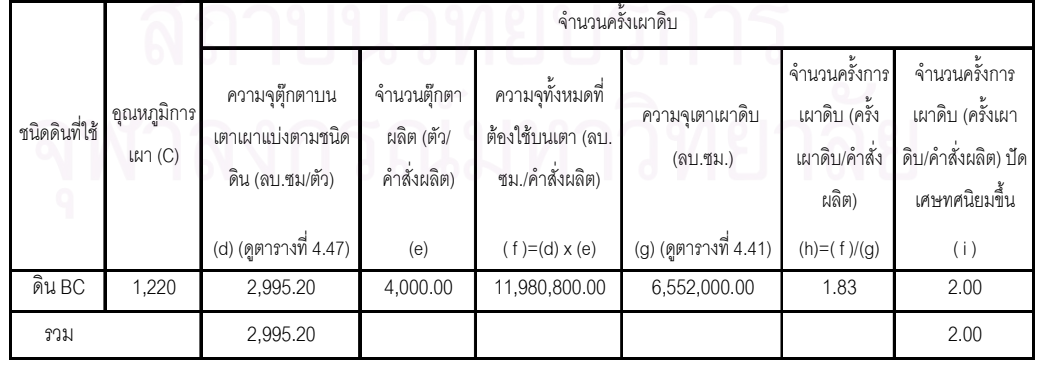

### 4) การคำนวณหาจำนวนครั้งการเผาเคลือบต่อคำสั่งผลิต

้จำนวนครั้งการเผาเคลือบตุ๊กตาต่อคำสั่งผลิต จะขึ้นอยู่ความจุหรือพื้นที่ที่ตุ๊กตาต้องใช้บน ้ เตาเผา โดยในการวางตุ๊กตาบนเตาเผาในแนวนอนพนักงานจะวางตุ๊กตาให้มีระยะห่างจากตุ๊กตา ้ตัวอื่นประมาณร้อยละ 20 ของความกว้างปกติ ส่วนในแนวตั้งก็จะต้องมีช่องว่างให้ความร้อน ี่ สามารถกระจายได้สะดวก สำหรับโรงงานตัวอย่างลักษณะเตาเผานั้นจะผนังกั้นแบ่งเตาออกเป็น ช่องๆ ในช่องหนึ่งๆจะมีความกว้าง 42 ซม. ยาว 96 ซม. และสูง 26 ซม. ดังนั้นขนาดของตุ๊กตา จะต้องไม่ใหญ่เกินกว่าช่องวางตุ๊กตา และถ้าตุ๊กตาหรือชิ้นประกอบตุ๊กตามีความสูงน้อยกว่า 5.42 ี ซม. พนักงานก็จะนำแผ่นร<mark>องเ</mark>ตามาแบ่งช่องเตาให้มีพื้นที่วางได้มากขึ้น นอกจากนี้ถ้าผลิตภัณฑ์มี ์ ชิ้นประกอบหลายชิ้น ชิ้นประกอบเหล่านี้จะต้องเผาเคลือบแยกกัน การหาความจุหรือพื้นที่ที่ นลิตภัณฑ์ ก ต้องใช้บนเตาเผานั้นจะต้องคิดแยกชิ้นประกอบทั้ง 4 ชิ้นก่อน แล้วค่อยนำมารวมกัน ู้คีกที เป็นต้น

ู้หลักการในการคำนวณหาจำนวนครั้งการเผาเคลือบต่อคำสั่งผลิต เป็นดังสมการ

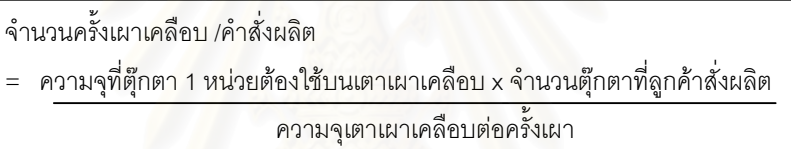

ิจากสมการข้างต้นการคำนวณจำนวนครั้งการเผาเคลือบต่อคำสั่งผลิตของผลิตภัณฑ์นั้น จะเริ่มจากคำนวณหาความจุที่ตุ๊กตาต้องใช้บนเตาเผาต่อหน่วยก่อน จากนั้นก็ค่อยคำนวณหา ้ ความจุที่ต้องใช้บนเตาเผาต่อคำสั่งผลิต การคำนวณจำนวนครั้งการเผาเคลือบต่อคำสั่งผลิตของ ี ผลิตภัณฑ์ ก ข และ ค เป็นดังตารางที่ 4.51, 4.52, 4.53, 4.54, 4.55 และ 4.56 และได้ผลการ ้คำนวณดังนี้

- ้ ผลิตภัณฑ์ ก ต้องเผาเคลือบจำนวน 1 ครั้งต่อคำสั่งผลิต
- ผลิตภัณฑ์ ข ต้องเผาเคลื่อบจำนวน 1 ครั้งต่อคำสั่งผลิต
- ่ ผลิตภัณฑ์ ค ต้องเผาเคลื่อบจำนวน 2 ครั้งต่อคำสั่งผลิต

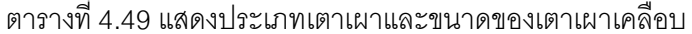

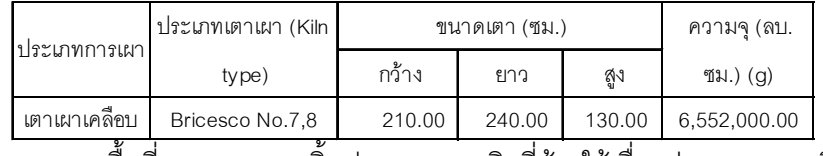

ิตารางที่ 4.50 แสดงพื้นที่และขนาดของชิ้นประกอบเซรามิกที่ต้องใช้เมื่ออยู่บนเตาเผาเคลือบ

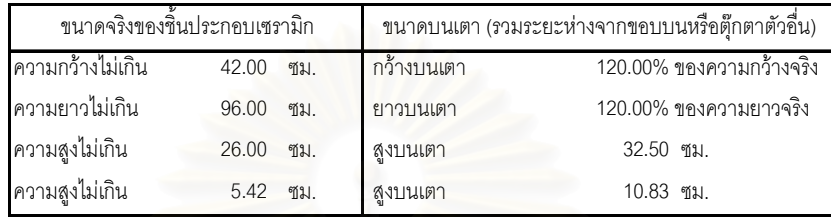

### <u>ผลิตภัณฑ์ ก</u>

์ตารางที่ 4.51 แสดงความจุขึ้น<mark>ประกอบเซรามิกทุกชิ้นที่ต้องใข้บนเ</mark>ตาเผาเคลือบของผลิตภัณฑ์ ก

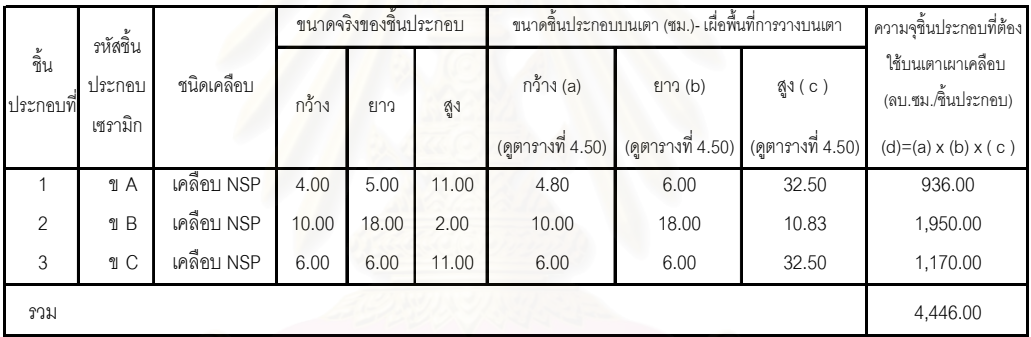

์ตารางที่ 4.52 แสดงการคำนวณจำนวนครั้งการเผาเคลือบ / คำสั่งผลิตของผลิตภัณฑ์ ก

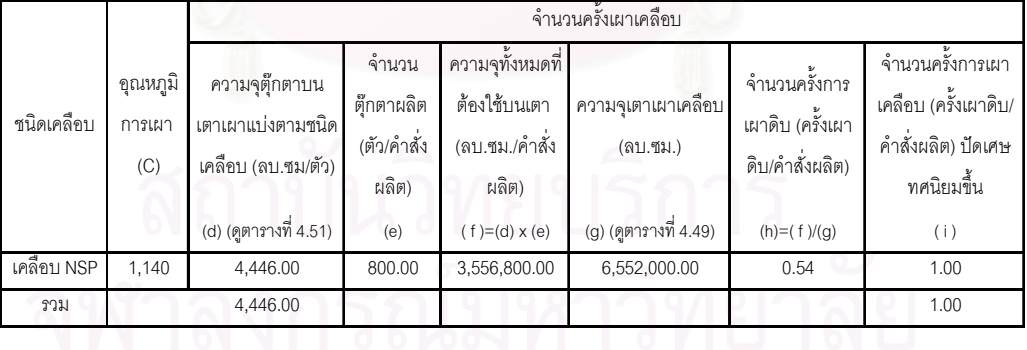

#### <u>ผลิตภัณฑ์ ข</u>

ตารางที่ 4.53 แสดงความจุชิ้นประกอบเซรามิกที่ต้องใข้บนเตาเผาเคลือบของผลิตภัณฑ์ ข

| จั้น           | รหัสขึ้น          |             |       |       |       |                                | ขนาดจริงของชิ้นประกอบ (ซม.)   ขนาดชิ้นประกอบบนเตา (ซม.)- เผื่อพื้นที่การวางบนเตา | ความจุขึ้นประกอบที่ต้อง<br>ใช้บนเตาเผาเคลื่อบ (ลบ. |                                                    |
|----------------|-------------------|-------------|-------|-------|-------|--------------------------------|----------------------------------------------------------------------------------|----------------------------------------------------|----------------------------------------------------|
| ประกอบ<br>ที่  | ประกอบ<br>เซรามิก | ชนิดเคลื่อบ | กว้าง | ยาว   | ตู้ง  | กว้าง (a)<br>(ดูตารางที่ 4.50) | ยาว (b)<br>(ดูตารางที่ 4.50)                                                     | ଶୁଏ $(c)$<br>(ดูตารางที่ 4.50)                     | ซม./ชิ้นประกอบ)<br>$(d)=(a) \times (b) \times (c)$ |
|                | ข A               | เคลือบ NSP  | 2.40  | 5.00  | 1.40  | 2.88                           | 6.00                                                                             | 10.83                                              | 187.20                                             |
| $\mathfrak{p}$ | ข B               | เคลือบ NSP  | 4.00  | 5.00  | 1.20  | 4.00                           | 5.00                                                                             | 10.83                                              | 216.67                                             |
| 3              | ข C               | เคลื่อบ NSP | 8.00  | 10.00 | 11.00 | 8.00                           | 10.00                                                                            | 32.50                                              | 2,600.00                                           |
| รวม            |                   |             |       |       |       |                                |                                                                                  |                                                    | 3,003.87                                           |

#### ตารางที่ 4.54 แสดงการคำนวณจำนวนครั้งการเผาเคลือบ / คำสั่งผลิตของผลิตภัณฑ์ ก

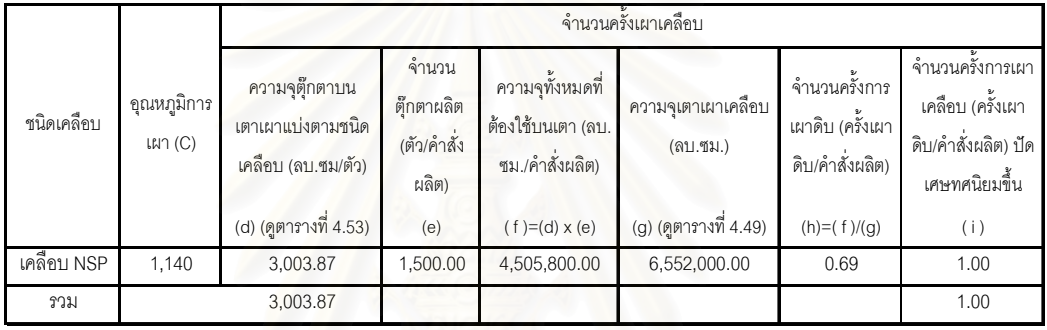

# <u>ผลิตภัณฑ์ ค</u>

#### ตารางที่ 4.55 แสดงความจุชิ้นประกอบเซรามิกที่ต้องใข้บนเตาเผาเคลือบของผลิตภัณฑ์ ค

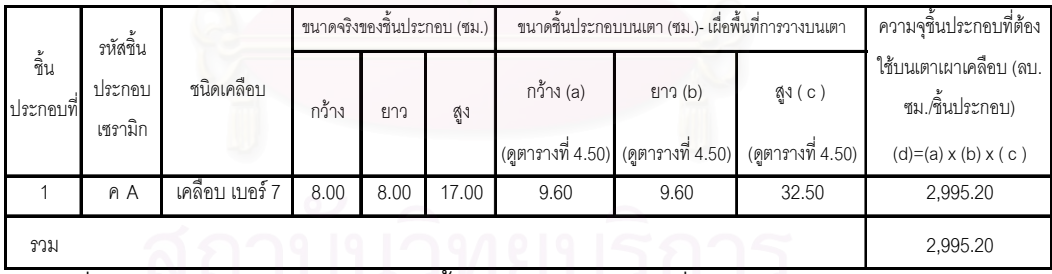

ตารางที่ 4.56 แสดงการคำนวณจำนวนครั้งการเผาเคลือบ / คำสั่งผลิตของผลิตภัณฑ์ ค

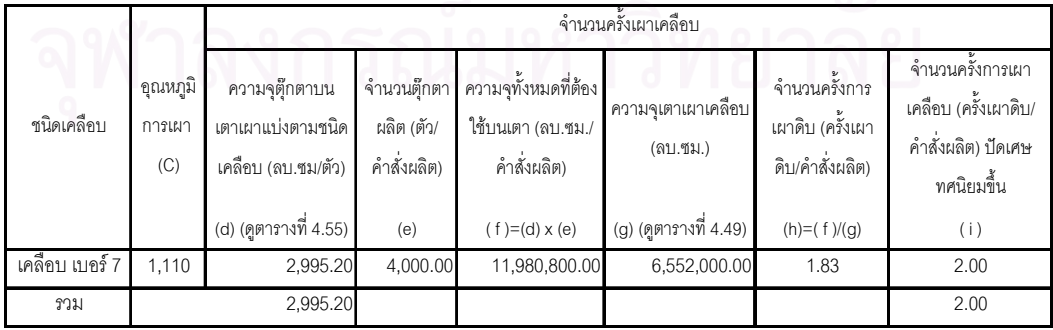

#### 5) การคำนวณหาจำนวนครั้งการเผาสีตกแต่งต่อคำสั่งผลิต

้จำนวนครั้งการเผาสีตกแต่งตุ๊กตาต่อคำสั่งผลิต จะขึ้นอยู่ความจุหรือพื้นที่ที่ตุ๊กตาต้องใช้ โดยในการวางตุ๊กตาบนเตาเผาในแนวนอนพนักงานจะวางตุ๊กตาให้มีระยะห่างจาก บนเตาเผา ์ตุ๊กตาตัวอื่นประมาณร้อยละ 20 ของความกว้างปกติ ส่วนในแนวตั้งก็จะต้องมีช่องว่างให้ความ ร้อนสามารถกระจายได้สะดวก ี สำหรับโรงงานตัวอย่างลักษณะเตาเผานั้นจะผนังกั้นแบ่งเตา ้ออกเป็นช่องๆ ในช่องหนึ่งๆจะมีความกว้าง 42 ซม. ยาว 96 ซม. และสูง 26 ซม. ดังนั้นขนาดของ ้ตุ๊กตาจะต้องไม่ใหญ่เกินกว่าช่องวางตุ๊กตา และถ้าตุ๊กตาหรือชิ้นประกอบตุ๊กตามีความสูงน้อยกว่า 5.42 ซม. พนักงานก็จะน<mark>ำแผ่นรองเตามาแบ่งช่องเตาให้มีพื้นที่</mark>วางได้มากขึ้น <u>นคกจากนี้ถ้า</u> ผลิตภัณฑ์มีชื้นประกอบหลายชื้น ชื้นประกอบเหล่านี้จะต้องเผาสีตกแต่งแยกกัน การหาความจุ หรือพื้นที่ที่ผลิตภัณฑ์ ก ต้องใช้บนเตาเผานั้นจะต้องคิดแยกขึ้นประกอบทั้ง 4 ชิ้นก่อน แล้วค่อย นำมารวมกันคีกที เป็นต้น

หลักการในการคำนวณหาจำนวนครั้งการเผาสีตกแต่งต่อคำสั่งผลิต เป็นดังสมการ

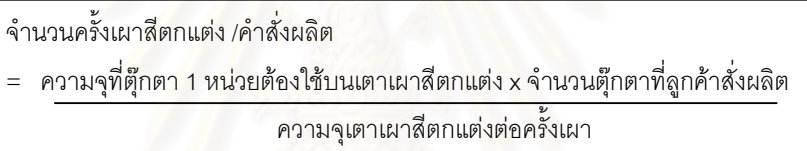

ิจากสมการข้างต้นการคำนวณจำนวนครั้งการเผาสีตกแต่งต่อคำสั่งผลิตของผลิตภัณฑ์นั้น ็จะเริ่มจากคำนวณหาความจุที่ตุ๊กตาต้องใช้บนเตาเผาต่อหน่วยก่อน จากนั้นก็ค่อยคำนวณหา ้ ความจุที่ต้องใช้บนเตาเผาต่อคำสั่งผลิต การคำนวณจำนวนครั้งการเผาสีตกแต่งต่อคำสั่งผลิตของ ี ผลิตภัณฑ์ ก ข และ ค เป็นดังตารางที่ 4.59, 4.60, 4.61, 4.62, 4.63 และ 4.64 และได้ผลการ ้คำนวณดังนี้

- ี ผลิตภัณฑ์ ก ต้องเผาสีตกแต่งจำนวน 8 ครั้งต่อคำสั่งผลิต
- ผลิตภัณฑ์ ข ต้องเผาสีตกแต่งจำนวน 10 ครั้งต่อคำสั่งผลิต
- ี ผลิตภัณฑ์ ค ต้องเผาสีตกแต่งจำนวน 16 ครั้งต่อคำสั่งผลิต

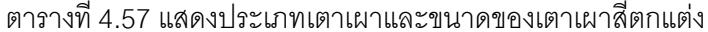

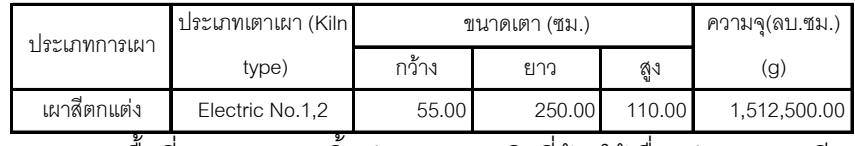

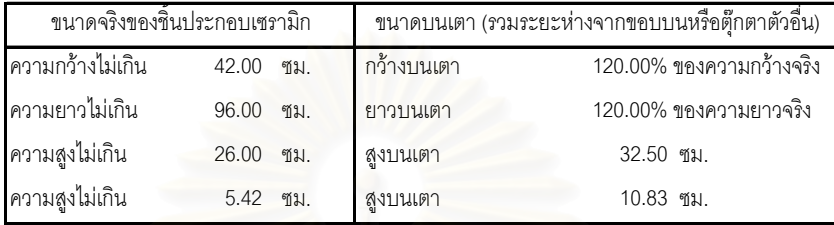

## <u>ผลิตภัณฑ์ ก</u>

ิตารางที่ 4.59 แสดงความจุชิ้นประกอบเซรามิกทุกชิ้นบนเตาเผาสีตกแต่งของผลิตภัณฑ์ ก

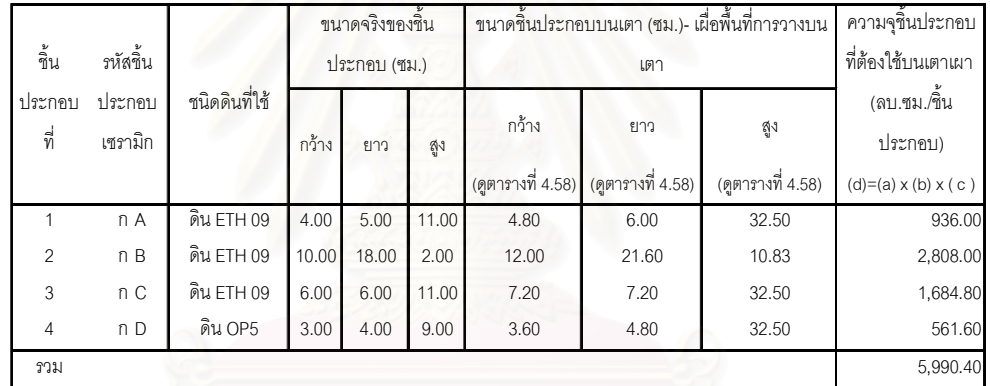

์<br>ตารางที่ 4.60 แสดงการคำนวณจำนวนครั้งการเผาสีตกแต่ง/คำสั่งผลิตของผลิตภัณฑ์ ก

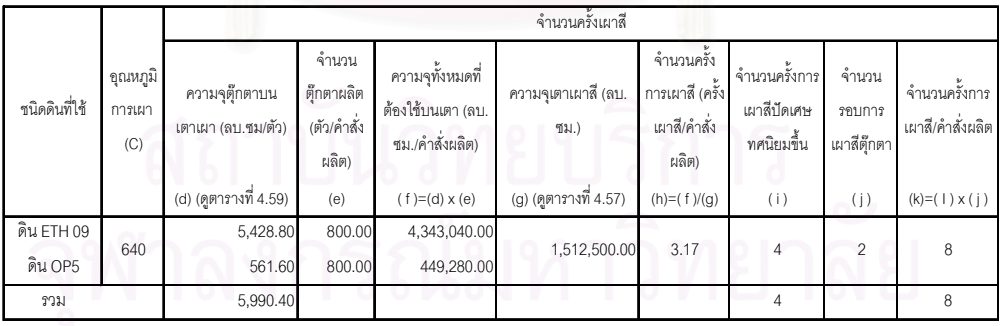

#### <u>ผลิตภัณฑ์ ข</u>

ตารางที่ 4.61 แสดงความจุขึ้นประกอบเซรามิกบนเตาเผาสีตกแต่งของผลิตภัณฑ์ ข

|                           | รหัสขึ้น          |               | ขนาดจริงของชินประกอบ (ซม.) |             |       |                   | ขนาดชิ้นประกอบบนเตา (ซม.)- เผื่อพื้นที่การวางบนเตา |                   | ความจุขึ้นประกอบที่ต้อง             |
|---------------------------|-------------------|---------------|----------------------------|-------------|-------|-------------------|----------------------------------------------------|-------------------|-------------------------------------|
| ขึ้น<br><u>ีประกอบที่</u> | ประกอบ<br>เซรามิก | ชนิดดินที่ใช้ | กว้าง                      | <b>FIND</b> | สูง   | กว้าง (a)         | ยาว (b)                                            | ଶୁଏ $(c)$         | ใช้บนเตาเผา (ลบ.ซม./<br>ขึ้นประกอบ) |
|                           |                   |               |                            |             |       | (ดูตารางที่ 4.58) | (ดูตารางที่ 4.58)                                  | (ดูตารางที่ 4.58) | $(d)=(a) \times (b) \times (c)$     |
|                           | <b>ๆ A</b>        | ดิน $ETH$ 09  | 2.40                       | 5.00        | 1.40  | 2.88              | 6.00                                               | 10.83             | 187.20                              |
| $\mathfrak{p}$            | ข B               | ดิน ETH 09    | 4.00                       | 5.00        | 1.20  | 4.80              | 6.00                                               | 10.83             | 312.00                              |
| 3                         | ข C               | ดิน ETH 09    | 8.00                       | 10.00       | 11.00 | 9.60              | 12.00                                              | 32.50             | 3,744.00                            |
| รวม                       |                   |               |                            |             |       |                   |                                                    |                   | 4,243.20                            |

## ์<br>ตารางที่ 4.62 แสดงการคำนวณจำนวนครั้งการเผาสีตกแต่ง/คำสั่งผลิตของผลิตภัณฑ์ ข

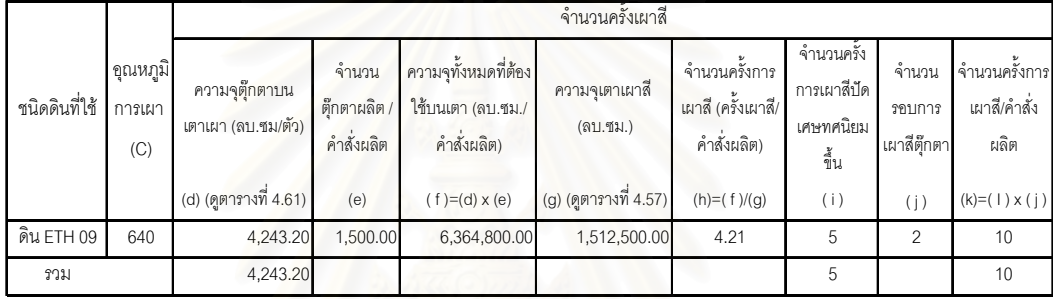

## <u>ผลิตภัณฑ์ ค</u>

# ตารางที่ 4.63 แสดงความจุขึ้นประกอบเซรามิกบนเตาเผาสีตกแต่งของผลิตภัณฑ์ ค

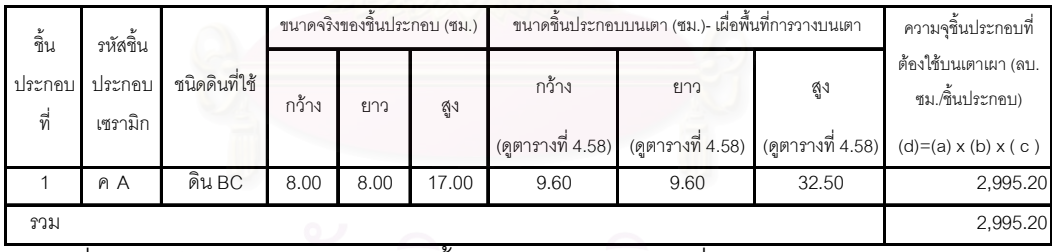

#### ์ตารางที่ 4.64 แสดงการคำนวณจำนวนครั้งการเผาสีตกแต่ง / คำสั่งผลิตของผลิตภัณฑ์ ค

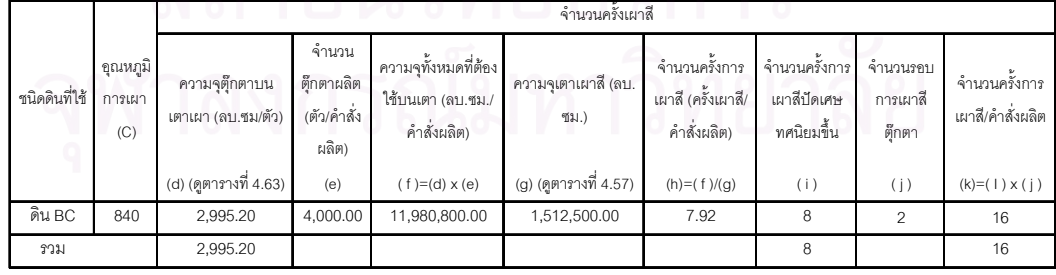

#### 4.4 การคำนวณต้นทุนผลิตภัณฑ์ของผลิตภัณฑ์ที่เลือกมาเป็นกรณีศึกษา

หลังจากคำนวณหาอัตราต้นทุนต่อตัวผลักดันต้นทุนของแต่ละกิจกรรมแล้ว โรงงานสามารถ นำอัตราต้นทุนต่อตัวผลักดันต้นทุนที่คำนวณได้ไปใช้ได้กับผลิตภัณฑ์ทุกรูปแบบ โดยตัวแปรที่จะ ทำให้ต้นทุนฐานกิจกรรมของแต่ละผลิตภัณฑ์แตกต่างกันก็คือ ปริมาณตัวผลักดันต้นทุนของ ้ผลิตภัณฑ์แต่ละรูปแบบ ดังนั้นเมื่อทางโรงงานจะทำการประมาณต้นทุนผลิตภัณฑ์ล่วงหน้าของ ้ ผลิตภัณฑ์ ก ข และ ค เพื่อนำเสนอราคาขายให้กับลูกค้าได้ตัดสินใจ สิ่งแรกที่ทางโรงงานต้องทำ คือ การระบุปริมาณตัวผลักดันต้นทุนในกิจกรรมการผลิตของผลิตภัณฑ์ ก ข และ ค ให้ครบทุก ้กิจกรรม จากนั้นแบบจำลองต้นทุนฐานกิจกรรมที่ได้ทำการผูกสูตรด้วยโปรแกรมคอมพิวเตอร์ (Microsoft Excel) แล้วจะทำการประมวลผลและคำนวณต้นทุนผลิตภัณฑ์ต่อหน่วยของผลิตภัณฑ์ ึก ข และ ค ออกมาทันที ซึ่งทำให้แบบจำลองตามระบบต้นทุนฐานกิจกรรมนี้ช่วยให้การประมาณ การต้นทุนผลิตภัณฑ์ล่วงหน้านั้นมีความรวดเร็วทันต่อเหตุการณ์

การคำนวณต้นทุนผลิตภัณฑ์ที่เลือกมาเป็นกรณีศึกษาทั้ง 3 แบบ คือ ผลิตภัณฑ์ ก ข และ ค มี 3 ขั้นตอน คือ

- 4.4.1 การคำนวณต้นทุนฐานกิจกรรมของผลิตภัณฑ์ ก ข และ ค
- การคำนวณต้นทุนฐานกิจกรรมเข้าสู่หน่วยผลิตภัณฑ์ของผลิตภัณฑ์ ก ข และ ค  $4.4.2$
- 4.4.3 การคำนวณต้นทุนผลิตภัณฑ์รวมของเสียของผลิตภัณฑ์ ก ข และ ค

#### 4.4.1 การคำนวณต้นทุนฐานกิจกรรมของผลิตภัณฑ์ ก ข และ ค

ต้นทุนฐานกิจกรรมเกิดจากการนำอัตราต้นทุนต่อตัวผลักดันต้นทุนของแต่ละกิจกรรมคูณ ้ด้วยปริมาณตัวผลักดันต้นทุนของแต่ละกิจกรรม ต้นทุนฐานกิจกรรมของผลิตภัณฑ์ ก ข และ ค จะ ้มีความแตกต่างกันก็ต่อเมื่อปริมาณตัวผลักดันต้นทุนมีความแตกต่างกัน เนื่องจากอัตราต้นทุนต่อ ตัวผลักดันต้นทุนจะเป็นอัตราที่เป็นมาตรฐานใช้ได้กับผลิตภัณฑ์ทุกแบบ

ต้นทุนฐานกิจกรรม = อัตราต้นทุนต่อตัวผลักดันต้นทุน x ปริมาณตัวผลักดันต้นทุน

โดยกิจกรรมที่ต้องคำนวณต้นทุนมีทั้งหมด 34 กิจกรรม ซึ่งเป็นกิจกรรมมาจาก 2 ฝ่าย คือ ้ฝ่ายออกแบบและทำตัวอย่าง และฝ่ายผลิต แต่ละกิจกรรมจะมีตัวผลักดันต้นทุนที่แตกต่างกัน ้ต้นทุนฐานกิจกรรมของแต่ละกิจกรรมจะประกอบไปด้วยค่าวัตถุดิบ ค่าแรงงาน และค่าใช้จ่ายใน การผลิต และภายในกิจกรรมเดียวกันต้นทุนค่าวัตถุดิบ ค่าแรงงาน และค่าใช้จ่ายในการผลิตก็ ่ อาจจะมีประเภทตัวผลักดันต้นทุนดังกล่าวที่แตกต่างกัน ดังนั้นในการคำนวณต้นทุนฐานกิจกรรม ของแต่ละกิจกรรมจึงได้แยกการคำนวณต้นทุนฐานกิจกรรมออกเป็นต้นทุนในส่วนของค่าวัตถุดิบ ้ค่าแรงงาน และค่าใช้จ่ายในการผลิต จากนั้นจึงค่อยรวมต้นทุนฐานกิจกรรมที่แยกเป็นค่าวัตถุดิบ ้ค่าแรงงาน และค่าใช้จ่ายในการผลิตของแต่ละกิจกรรมเข้าด้วยกัน

ี จากภาพที่ 4.1 ได้แสดงถึงวิธีการคำนวณต้นทุนฐานกิจกรรมของผลิตภัณฑ์ ก ข และ ค และ การแบ่งกลุ่มต้นทุนฐานกิจกรรมออกตามระดับกิจกรรม

การคำนวณต้นทุนฐานกิจกรรมของผลิตภัณฑ์ ก ข และ ค เป็นดังนี้

1) การคำนวณต้นทุนฐานกิจกรรมของผลิตภัณฑ์ ก

- ในส่วนของค่าวัตถุดิบ ดูตารางที่ 4.65
- ในส่วนของค่าแรงงาน ดูตารางที่ 4.66
- ในส่วนของค่าใช้จ่ายในการผลิต ดูตารางที่ 4.67
- 2) การคำนวณต้นทุนฐานกิจกรรมของผลิตภัณฑ์ ข
	- ในส่วนของค่าวัตถุดิบ ดูตารางที่ 4.68
	- ในส่วนของค่าแรงงาน ดูตารางที่ 4.69
	- ในส่วนของค่าใช้จ่ายในการผลิต ดูตารางที่ 4.70
- 3) การคำนวณต้นทุนฐานกิจกรรมของผลิตภัณฑ์ ค
	- ในส่วนของค่าวัตถุดิบ ดูตารางที่ 4.71
	- ในส่วนของค่าแรงงาน ดูตารางที่ 4.72
	- ในส่วนของค่าใช้จ่ายในการผลิต ดูตารางที่ 4.73

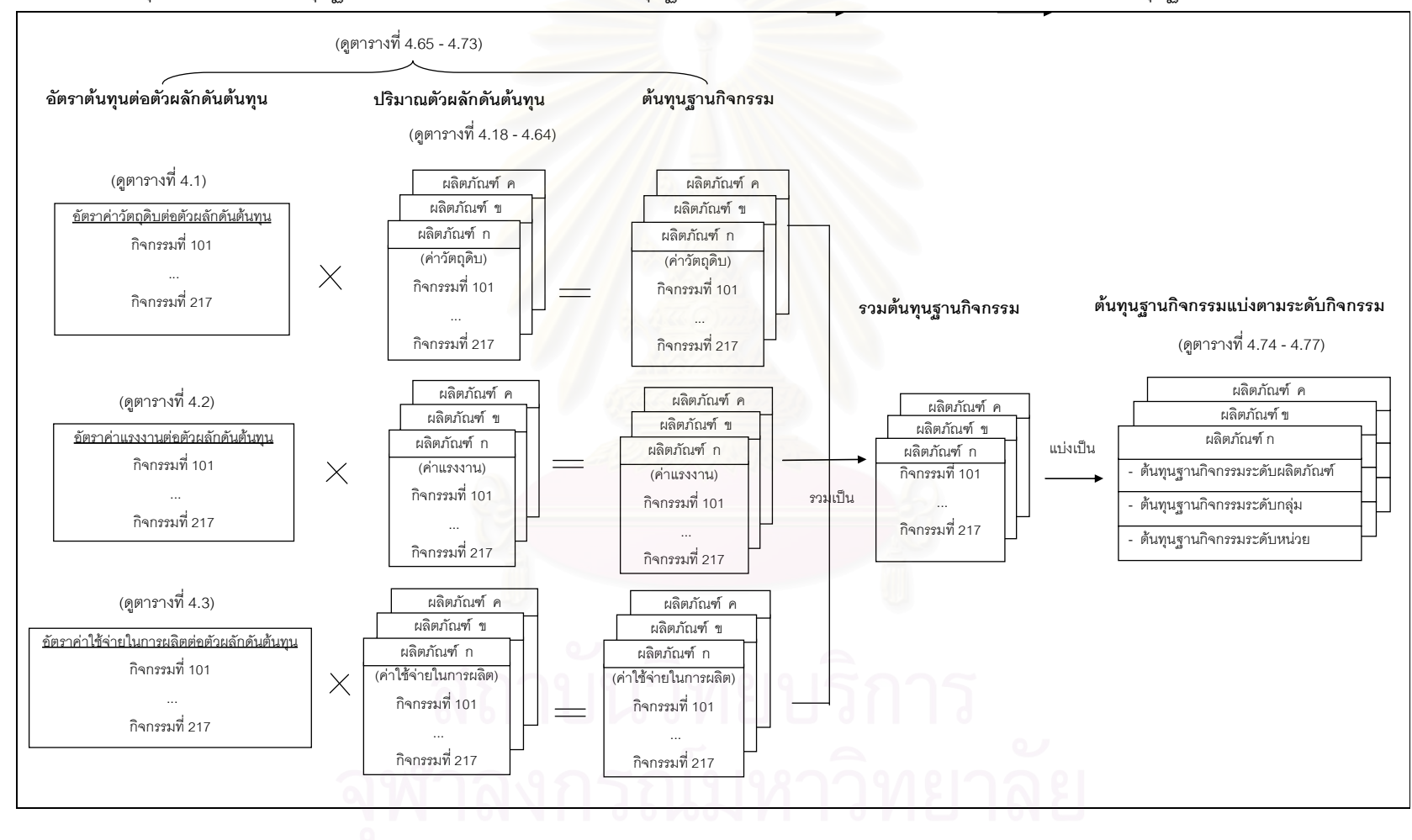

ภาพที่ 4.1 แสดงสรุปการคำนวณต้นทุนฐานกิจกรรมและการแบ่งระดับต้นทุนฐานกิจกรรมของผลิตภัณฑ์ ก ข และ ค ตามระบบต้นทุนฐานกิจกรรม

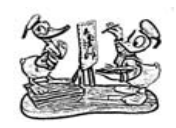

ตารางแสดงการคำนวณต้นทุนฐานกิจกรรม<mark>ของผลิตภัณ</mark>ฑ์ ก

- 1. ตารางที่ 4.65 แสดงการคำนวณต้นทุนฐานกิจกรรมในส่วนของ<u>ค่าวัตถุดิบ</u>ของผลิตภัณฑ์ ก
- 2. ตารางที่ 4.66 แสดงการคำนวณต้นทุนฐานกิจกรรมในส่วน<u>ของค่าแรงงาน</u>ของผลิตภัณฑ์ ก
- ่ 3. ตารางที่ 4.67 แสดงการค<mark>ำนวณต้นทุนฐานกิจกรรมในส่วนของ<u>ค่าใช้จ่ายในการผลิต</u>ของผลิตภัณฑ์ ก</mark>

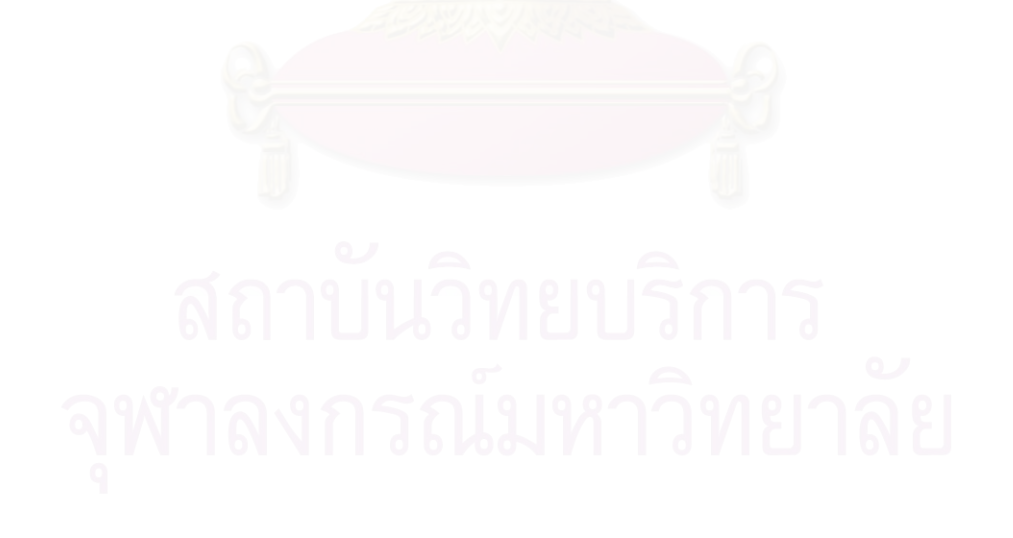

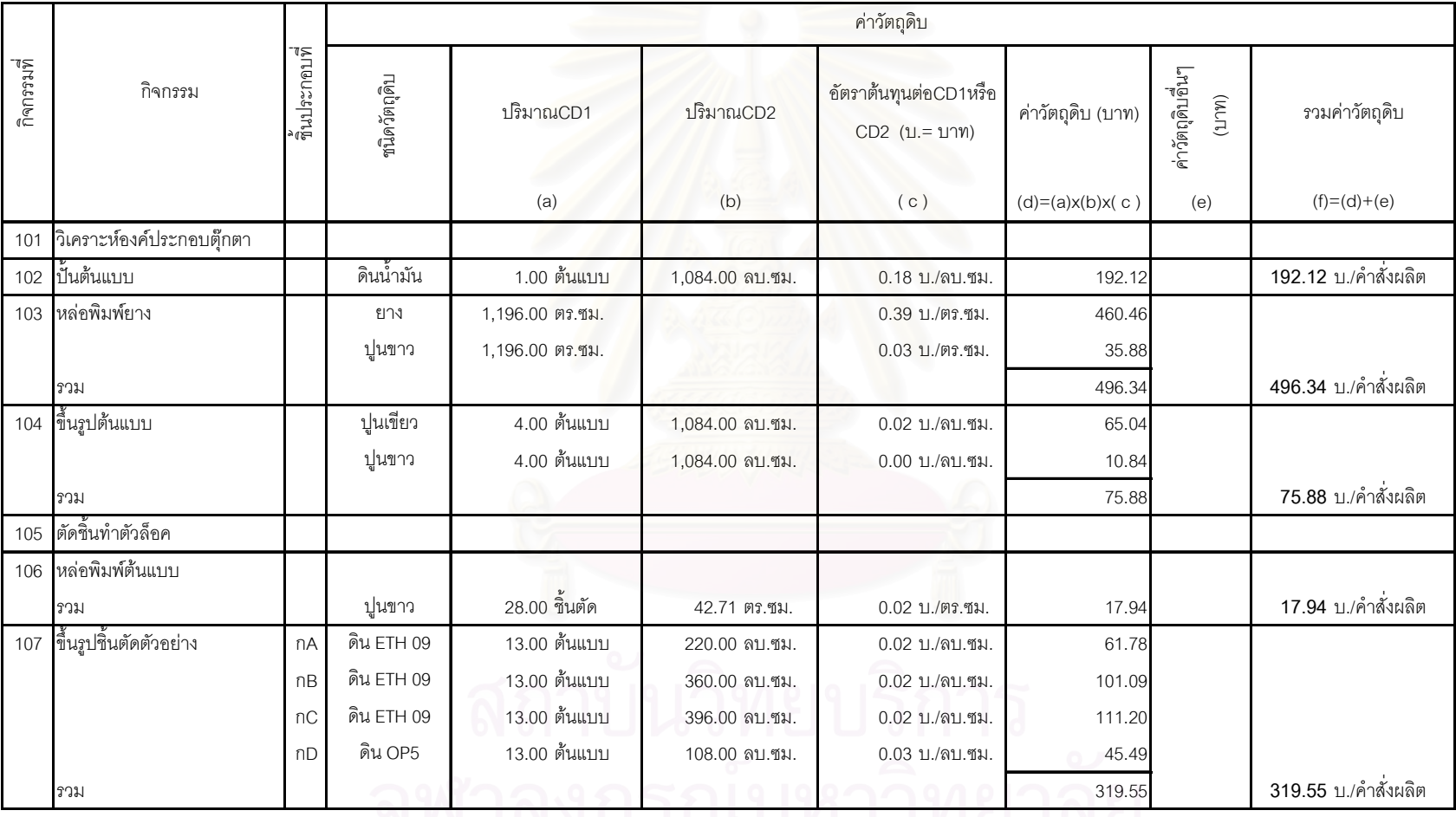

ตารางที่ 4.65 แสดงการคำนวณต้นทุนฐานกิจกรรมในส่วนของ<u>ค่าวัตถุดิบ</u>ของผลิตภัณฑ์ ก

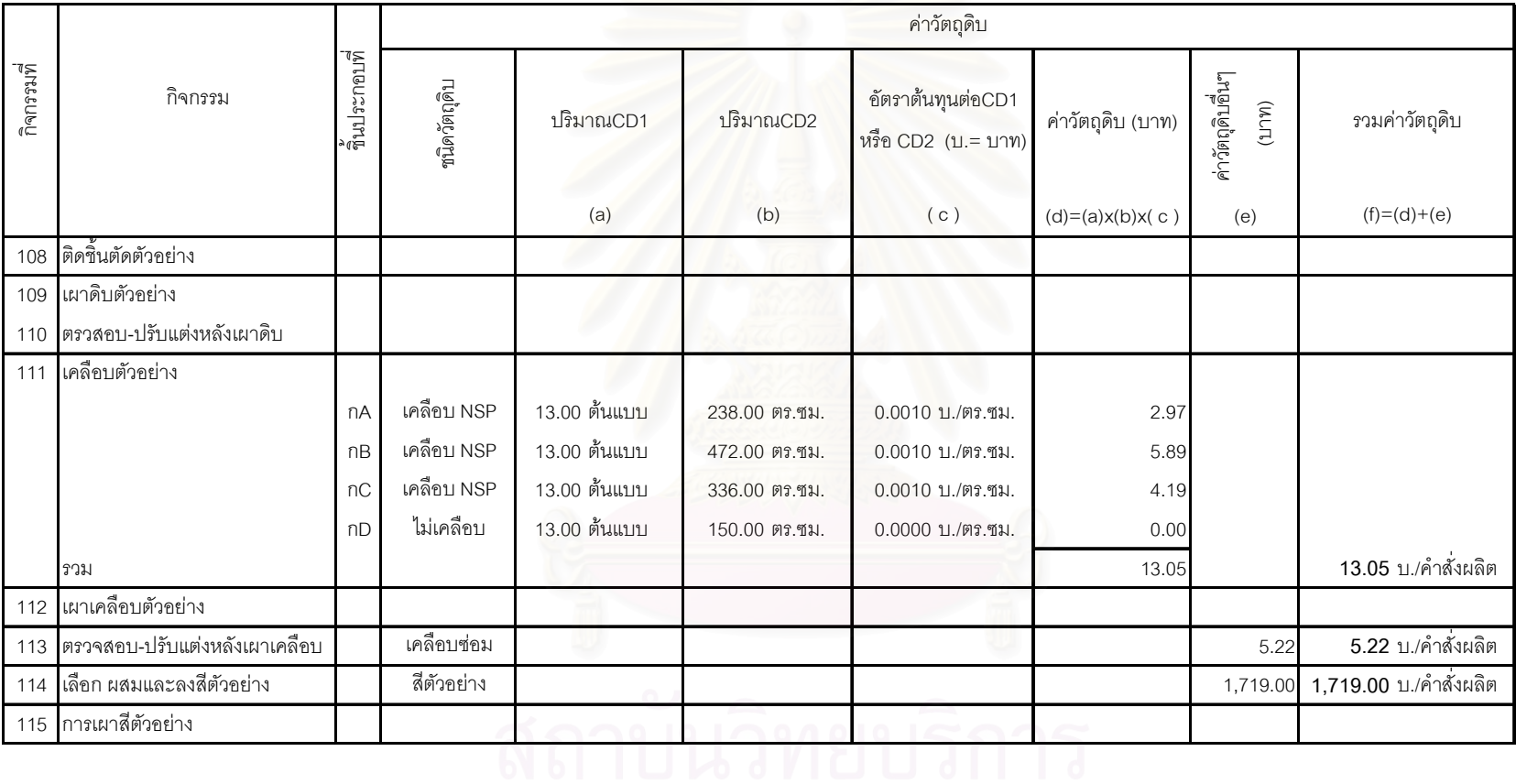

ตารางที่ 4.65 แสดงการคำนวณต้นทุนฐานกิจกรรมในส่วนของ<u>ค่าวัตถุดิบ</u>ของผลิตภัณฑ์ ก (ต่อ1)

|            |                       |                |                        |                       |                 | ค่าวัตถุดิบ                           |                   |                          |                         |
|------------|-----------------------|----------------|------------------------|-----------------------|-----------------|---------------------------------------|-------------------|--------------------------|-------------------------|
| กิจกรรมที่ | กิจกรรม               | จีนประกอบที่   | ชนิดวัตถุดิบ           | ปริมาณCD1             | ปริมาณCD2       | อัตราต้นทุนต่อCD1หรือ CD2<br>(11.717) | ค่าวัตถุดิบ (บาท) | ค่าวัตถุดิบอินๆ<br>(117) | รวมค่าวัตถุดิบ          |
|            |                       |                |                        | (a)                   | (b)             | (c)                                   | $(d)=(a)x(b)x(c)$ | (e)                      | $(f)=(d)+(e)$           |
| 116        | ติดขึ้นประกอบตัวอย่าง |                | ์<br>ขึ้นประกอบและขึ้น |                       |                 |                                       |                   | 13.00                    |                         |
|            |                       |                | ตัดไม่ใช่เซรามิก       |                       |                 |                                       |                   |                          |                         |
|            |                       |                | กาว                    | 13.00 ต้นแบบ          | 5.00 ขึ้นประกอบ | 1.50 บ./ขึ้นประกอบ                    | 97.50             |                          |                         |
|            | นเน                   |                |                        |                       |                 |                                       | 97.50             | 13.00                    | 110.50 บ./คำสั่งผลิต    |
| 117        | ทำแม่พิมพ์แม่         | n <sub>A</sub> | ปูนเขียว               | 42.00 ชิ้นพิมพ์ต้นแบบ | เล็ก            | 135.00 บ./ขึ้นพิมพ์ต้นแบบ             | 5,670.00          |                          |                         |
|            |                       | nB             | ปูนเขียว               | 3.00 ชิ้นพิมพ์ต้นแบบ  | เล็ก            | 135.00 บ./ขึ้นพิมพ์ต้นแบบ             | 405.00            |                          |                         |
|            |                       | nC             | ปูนเขียว               | 30.00 ขึ้นพิมพ์ต้นแบบ | เล็ก            | 135.00 บ./ขึ้นพิมพ์ต้นแบบ             | 4,050.00          |                          |                         |
|            |                       | nD             | ปูนเขียว               | 9.00 ชิ้นพิมพ์ต้นแบบ  | เล็ก            | 135.00 บ./ขึ้นพิมพ์ต้นแบบ             | 1,215.00          |                          |                         |
|            | รวม                   |                |                        |                       |                 |                                       | 11,340.00         |                          |                         |
|            |                       | nA             | ปูนแหลือง              | 42.00 ชิ้นพิมพ์ต้นแบบ | เล็ก            | 90.00 บ./ชิ้นพิมพ์ต้นแบบ              | 3,780.00          |                          |                         |
|            |                       | nB             | ปูนแหลือง              | 3.00 ชิ้นพิมพ์ต้นแบบ  | เล็ก            | 90.00 บ./ชิ้นพิมพ์ต้นแบบ              | 270.00            |                          |                         |
|            |                       | nC             | ปูนแหลือง              | 30.00 ขึ้นพิมพ์ต้นแบบ | เล็ก            | 90.00 บ./ชิ้นพิมพ์ต้นแบบ              | 2,700.00          |                          |                         |
|            | nD                    |                | ปูนแหลือง              | 9.00 ขึ้นพิมพ์ต้นแบบ  | เล็ก            | 90.00 บ./ชิ้นพิมพ์ต้นแบบ              | 810.00            |                          |                         |
|            | รวม                   |                |                        |                       |                 |                                       | 7,560.00          |                          |                         |
|            | นเน                   |                |                        |                       |                 |                                       | 18,900.00         |                          | 18,900.00 บ./คำนั่งผลิต |

ตารางที่ 4.65 แสดงการคำนวณต้นทุนฐานกิจกรรมในส่วนของ<u>ค่าวัตถุดิบ</u>ของผลิตภัณฑ์ `ก (ต่อ 2)

จุฬาลงกรณ์มหาวิทยาลัย

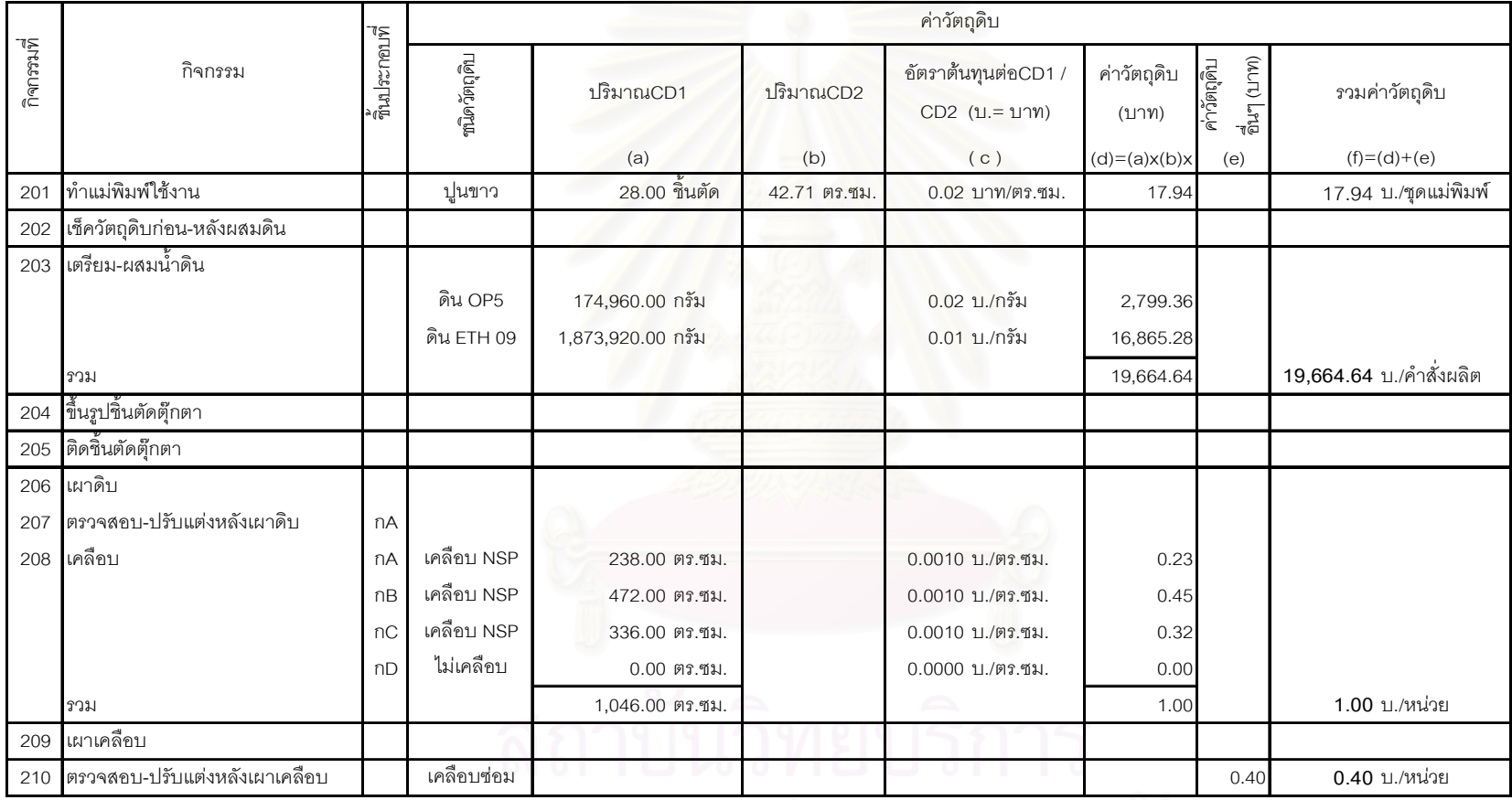

ี ตารางที่ 4.65 แสดงการคำนวณต้นทุนฐานกิจกรรมในส่วนของ<u>ค่าวัตถุดิบ</u>ของผลิตภัณฑ์ `n (ต่อ 3)

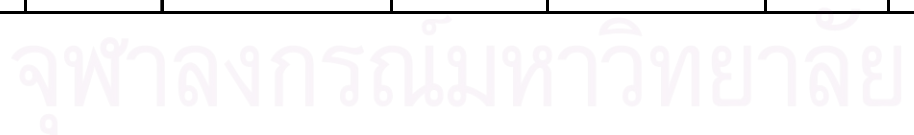

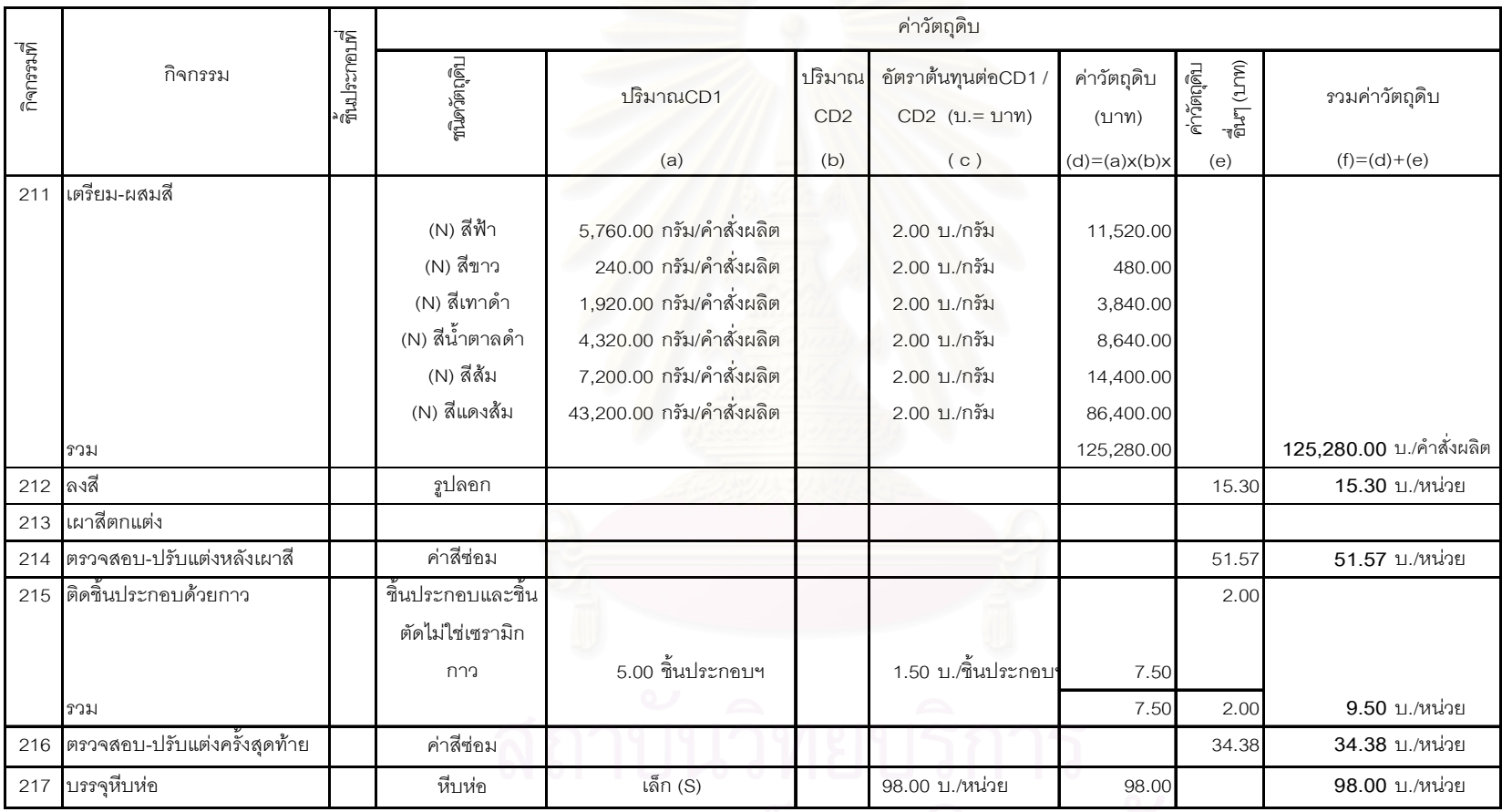

ตารางที่ 4.65 แสดงการคำนวณต้นทุนฐานกิจกรรมในส่วนของ<u>ค่าวัตถุดิบ</u>ของผลิตภัณฑ์ `n (ต่อ 4)

จุฬาลงกรณ์มหาวิทยาลย

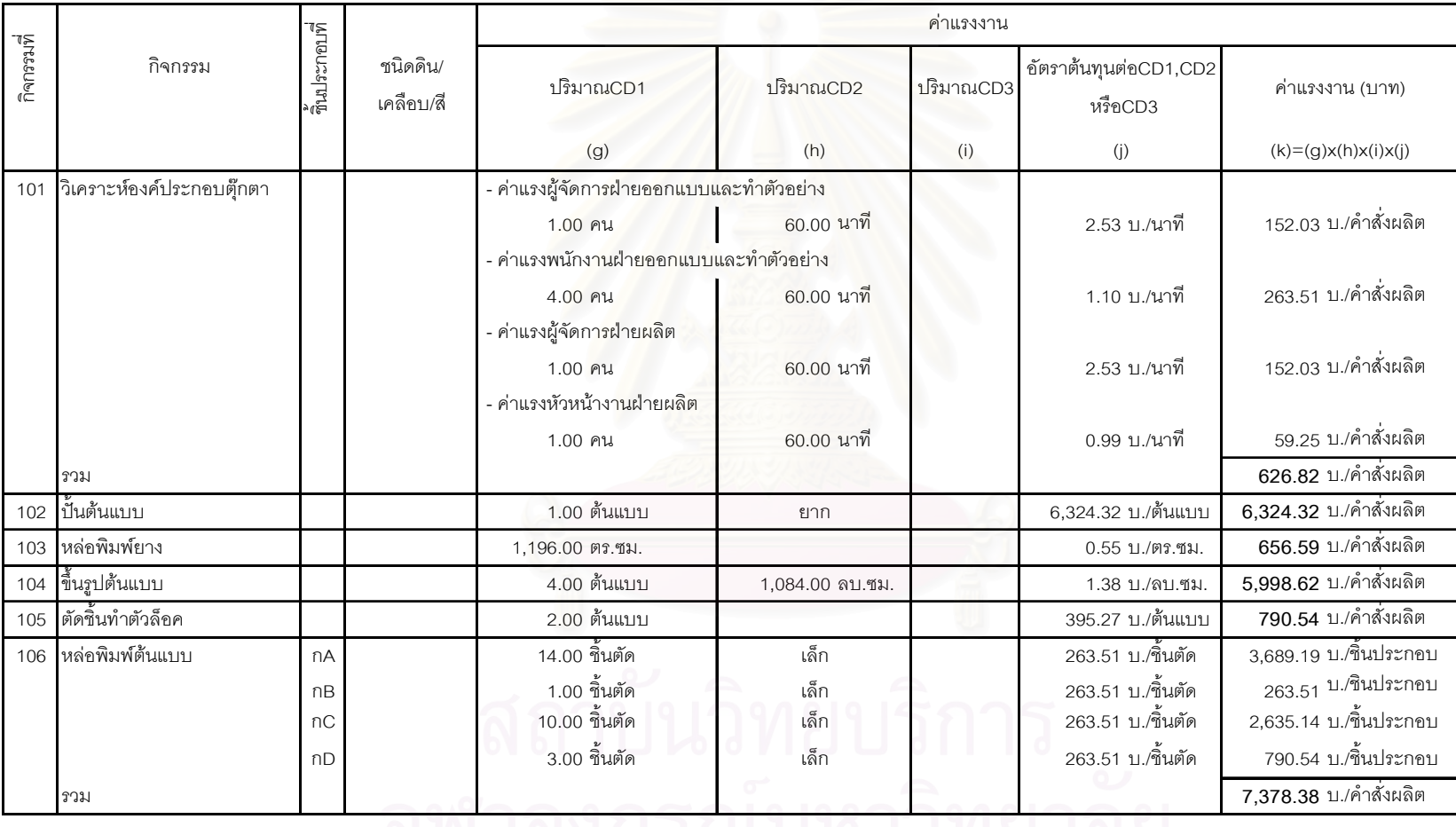

ตารางที่ 4.66 แสดงการคำนวณต้นทุนฐานกิจกรรมในส่วนของ<u>ค่าแรงงา</u>นของผลิตภัณฑ์ ก

<u>ี่</u><br>จุพ เดงกวยมาก เวทย เดย

|            |                             |                |                       |                                        |                 | ค่าแรงงาน |                                  |                        |
|------------|-----------------------------|----------------|-----------------------|----------------------------------------|-----------------|-----------|----------------------------------|------------------------|
| กิจกรรมที่ | กิจกรรม                     | ดินประกอบที่   | ชนิดดิน/<br>เคลือบ/สี | ปริมาณCD1                              | 1 ริมาณCD2      | ปริมาณCD3 | อัตราต้นทุนต่อCD1,CD2<br>หรือCD3 | ค่าแรงงาน (บาท)        |
|            |                             |                |                       | (g)                                    | (h)             | (i)       | (j)                              | $(k)=(g)x(h)x(i)x(j)$  |
| 107        | ขึ้นรูปชิ้นตัดตัวอย่าง      | n <sub>A</sub> | ดิน ETH 09            | 13.00 ต้นแบบ                           | 14.00 ขึ้นตัด   | เล็ก      | 4.39 บ./ขึ้นตัด                  | 799.32 บ./คำสั่งผลิต   |
|            |                             | nB             | ดิน ETH 09            | 13.00 ต้นแบบ                           | 1.00 ชิ้นตัด    | เล็ก      | 4.39 บ./ขึ้นตัด                  | 57.09 บ./คำสั่งผลิต    |
|            |                             | nC             | ดิน ETH 09            | 13.00 ต้นแบบ                           | 10.00 ขึ้นตัด   | เล็ก      | 4.39 บ./ขึ้นตัด                  | 570.95 บ./คำสั่งผลิต   |
|            |                             | nD             | ดิน OP5               | 13.00 ต้นแบบ                           | 3.00 ขึ้นตัด    | เล็ก      | 4.39 บ./ขึ้นตัด                  | 171.28 บ./คำสั่งผลิต   |
|            | รวม                         |                |                       |                                        |                 |           |                                  | 1,598.65 บ./คำสั่งผลิต |
| 108        | ติดขึ้นตัดตัวอย่าง          |                |                       | 13.00 ต้นแบบ                           | 28.00 ขึ้นตัด   |           | 15.37 บ./ขึ้นตัด                 | 5,595.27 บ./คำสั่งผลิต |
| 109        | เผาดิบตัวอย่าง              |                |                       |                                        |                 |           |                                  |                        |
|            |                             |                |                       | - ค่าแรงพนักงานลำเลียงตุ๊กตาขึ้น-ลงเตา |                 |           |                                  |                        |
|            |                             |                |                       | 13.00 ต้นแบบ                           | 4.446.00 ลบ.ซม. |           | 0.000031 บ./ลบ.ซม.               | 1.77 บ./คำสั่งผลิต     |
|            |                             |                |                       | - ค่าแรงพนักงานควบคุมเตา               |                 |           |                                  |                        |
|            |                             |                | ดิน ETH 09            | 13.00 ต้นแบบ                           | 4,056.00 ลบ.ซม. |           | 0.000023 บ./ลบ.ซม.               | 1.21 บ./คำสั่งผลิต     |
|            |                             |                | ดิน OP5               | 13.00 ต้นแบบ                           | 390.00 ลบ.ซม.   |           | 0.000023 บ./ลบ.ซม.               | 0.12 บ./คำสั่งผลิต     |
|            | รวม                         |                |                       |                                        | 4,446.00 ลบ.ซม. |           |                                  | 3.10 บ./คำสั่งผลิต     |
| 110        | ่ ตรวสอบ-ปรับแต่งหลังเผาดิบ | n <sub>A</sub> |                       | 13.00 ต้นแบบ                           | เล็ก            |           | 15.37 บ./ขึ้นประกอบ              | 199.83 บ./คำสั่งผลิต   |
|            |                             | nB             |                       | 13.00 ต้นแบบ                           | เล็ก            |           | 15.37 บ./ขึ้นประกอบ              | 199.83 บ./คำสั่งผลิต   |
|            |                             | nC             |                       | 13.00 ต้นแบบ                           | เล็ก            |           | 15.37 บ./ขึ้นประกอบ              | 199.83 บ./คำสั่งผลิต   |
|            |                             | nD             |                       | 13.00 ต้นแบบ                           | เล็ก            |           | 15.37 บ./ขึ้นประกอบ              | 199.83 บ./คำสั่งผลิต   |
|            | รวม                         |                |                       |                                        |                 |           |                                  | 799.32 บ./คำสั่งผลิต   |
| 111        | เคลือบตัวอย่าง              |                |                       | 13.00 ต้นแบบ                           | 1,196.00 ตร.ซม. |           | 0.0040 บ./ตร.ซม.                 | 62.78 บ./คำสั่งผลิต    |

ตารางที่ 4.66 แสดงการคำนวณต้นทุนฐานกิจกรรมในส่วนของ<u>ค่าแรงงาน</u>ของผลิตภัณฑ์ ก (ต่อ1)

|            |                                |               |                       |                                        | ค่าแรงงาน       |               |                               |                         |
|------------|--------------------------------|---------------|-----------------------|----------------------------------------|-----------------|---------------|-------------------------------|-------------------------|
| กิจกรรมที่ | กิจกรรม                        | ชิ้นประกอบที่ | ชนิดดิน/<br>เคลือบ/สี | ปริมาณCD1                              | ปริมาณCD2       | ปริมาณ<br>CD3 | อัตราต้นทุนต่อCD1,CD2 หรือCD3 | ค่าแรงงาน (บาท)         |
|            |                                |               |                       | (g)                                    | (h)             | (i)           | (j)                           | $(k)=(g)x(h)x(i)x(j)$   |
| 112        | เผาเคลือบตัวอย่าง              |               |                       | - ค่าแรงพนักงานลำเลียงตุ๊กตาขึ้น-ลงเตา |                 |               |                               |                         |
|            |                                |               |                       | 13.00 ต้นแบบ                           | 4,446.00 ลบ.ซม. |               | 0.000012 บ./ลบ.ซม.            | 0.67 บ./คำสั่งผลิต      |
|            |                                |               |                       | - ค่าแรงพนักงานควบคุมเตา               |                 |               |                               |                         |
|            |                                |               | เคลือบ NSP            | 13.00 ต้นแบบ                           | 4,446.00 ลบ.ซม. |               | 0.000021 บ./ลบ.ซม.            | 1.20 บ./คำสั่งผลิต      |
|            |                                |               | เคลื่อบ เบอร์ 7       | 13.00 ต้นแบบ                           | 0.00 ลบ.ซม.     |               | 0.000012 บ./ลบ.ซม.            | 0.00 บ./คำสั่งผลิต      |
|            | นเน                            |               |                       |                                        | 4,446.00 ลบ.ซม. |               |                               | 1.87 บ./คำสั่งผลิต      |
| 113        | ตรวจสอบ-ปรับแต่งหลังเผาเคลื่อบ |               | เคลือบช่อม            | 13.00 ต้นแบบ                           | 4.00 ขึ้นประกอบ |               | 21.96 บ./ขึ้นประกอบ           | 1,141.89 บ./หน่วย       |
| 114        | เลือก ผสมและลงสีตัวอย่าง       |               | สีตัวอย่าง            | ยาก                                    |                 |               | 12,648.65 บ./คำสั่งผลิต       | 12,648.65 บ./คำสั่งผลิต |
| 115        | การเผาสีตัวคย่าง               |               |                       |                                        |                 |               |                               |                         |
|            |                                |               |                       | - ค่าแรงพนักงานลำเลียงตุ๊กตาขึ้น-ลงเตา |                 |               |                               |                         |
|            |                                |               |                       | 10.00 ต้นแบบ                           | 5.990.40 ลบ.ซม. |               | 0.000025 บ./ลบ.ซม.            | 1.49 บ./คำสั่งผลิต      |
|            |                                |               |                       | - ค่าแรงพนักงานควบคุมเตา               |                 |               |                               |                         |
|            |                                |               | ดิน ETH 09            | 10.00 ต้นแบบ                           | 5,428.80 ลบ.ซม. |               | 0.000040 บ./ลบ.ซม.            | 2.19 บ./คำสั่งผลิต      |
|            |                                |               | ดิน OP5               | 10.00 ต้นแบบ                           | 561.60 ลบ.ซม.   |               | 0.000040 บ./ลบ.ซม.            | 0.23 บ./คำสั่งผลิต      |
|            | รวม                            |               |                       |                                        | 4,446.00 ลบ.ซม. |               |                               | 3.91 บ./คำสั่งผลิต      |
| 116        | ติดขึ้นประกอบตัวอย่าง          |               |                       | 13.00 ต้นแบบ                           | 5.00 ขึ้นประกอบ |               | 17.57 บ./ขึ้นประกอบ           | 1,089.24 บ./คำสั่งผลิต  |
| 117        | ทำแม่พิมพ์แม่                  |               |                       |                                        |                 |               |                               |                         |
|            |                                | nA            |                       | 42.00 ชิ้นพิมพ์ต้นแบบ                  | เล็ก            |               | 0.94 บ./ชิ้นพิมพ์ต้นแบบ       | 39.66 บ./ต่ำสั่งผลิต    |
|            |                                | nB            |                       | 3.00 ชิ้นพิมพ์ต้นแบบ                   | เล็ก            |               | 0.94 บ./ชิ้นพิมพ์ต้นแบบ       | 2.83 บ./ตำสั่งผลิต      |
|            |                                | nC            |                       | 30.00 ชิ้นพิมพ์ต้นแบบ                  | เล็ก            |               | 0.94 บ./ชิ้นพิมพ์ต้นแบบ       | 28.33 บ./ต่ำสั่งผลิต    |
|            |                                | nD            |                       | 9.00 ชิ้นพิมพ์ต้นแบบ                   | เล็ก            |               | 0.94 บ./ชิ้นพิมพ์ต้นแบบ       | 8.50 บ./ตำสั่งผลิต      |
|            | รวม                            |               |                       |                                        |                 |               |                               | 79.32 บ./ต่ำสั่งผลิต    |

ตารางที่ 4.66 แสดงการคำนวณต้นทุนฐานกิจกรรมในส่วนของ<u>ค่าแรงงาน</u>ของผลิตภัณฑ์ ก (ต่อ2)

| กิจารมที่ | กิจกรรม                     | $\frac{v}{\ln 2}$ because | ชนิดดิน/<br>เคลือบ/สี | ปริมาณCD1                                    | ปริมาณCD2 | อัตราต้นทุนต่อCD1 /CD2     | ค่าแรงงาน (บาท)         |
|-----------|-----------------------------|---------------------------|-----------------------|----------------------------------------------|-----------|----------------------------|-------------------------|
|           |                             |                           |                       | (g)                                          | (h)       | (i)                        | $(j)=(g)x(h)x(i)$       |
| 201       | ทำแม่พิมพ์ใช้งาน            | n <sub>A</sub>            |                       | 14.00 ชิ้นตัด                                | เล็ก      | 4.19 บ./ขึ้นตัด            | 58.65 บ./ขึ้นตัด        |
|           |                             | nB                        |                       | 1.00 ชิ้นตัด                                 | เล็ก      | 4.19 บ./ชิ้นตัด            | 4.19 บ./ขึ้นตัด         |
|           |                             | nC                        |                       | 10.00 ขึ้นตัด                                | เล็ก      | 4.19 บ./ชิ้นตัด            | 41.89 บ./ขึ้นตัด        |
|           |                             | nD                        |                       | 3.00 ชิ้นตัด                                 | เล็ก      | 4.19 บ./ชิ้นตัด            | 12.57 บ./ขึ้นตัด        |
|           | นเน                         |                           |                       |                                              |           |                            | 117.30 บ./หน่วย         |
| 202       | เซ็ควัตถุดิบก่อน-หลังผสมดิน |                           |                       | 1.00 ครั้งผสมดิน                             |           | 355.50 บ./ครั้งผสมดิน      | 355.50 บ./คำสั่งผลิต    |
| 203       | เตรียม-ผสมน้ำดิน            |                           |                       |                                              |           |                            |                         |
|           |                             |                           | ดิน OP5               | 1.00 ครั้งผสมดิน                             |           | 637.96 บ./ครั้งผสมดิน      | 637.96                  |
|           |                             |                           | ดิน ETH 09            | 1.00 ครั้งผสมดิน                             |           | 3,725.21 บ./ครั้งผสมดิน    | 3,725.21                |
|           | งวม                         |                           |                       |                                              |           |                            | 4,363.17 บ./ค้ำสั่งผลิต |
| 204       | ขึ้นรูปชิ้นตัดตุ๊กตา        | nA                        |                       | 14.00 ขึ้นตัด                                | เล็ก      | 1.68 บ./ขึ้นตัด            | 23.46 บ./ขึ้นประกอบ     |
|           |                             | nB                        |                       | 1.00 ชิ้นตัด                                 | เล็ก      | 1.68 บ./ชิ้นตัด            | 1.68 บ./ขึ้นประกอบ      |
|           |                             | nC                        |                       | 10.00 ขึ้นตัด                                | เล็ก      | 1.68 บ./ชิ้นตัด            | 16.76 บ./ขึ้นประกอบ     |
|           |                             | nD                        |                       | 3.00 ชิ้นตัด                                 | เล็ก      | 1.68 บ./ขึ้นตัด            | 5.03 บ./ขึ้นประกอบ      |
|           | งงท                         |                           |                       |                                              |           |                            | 46.92 บ./หน่วย          |
| 205       | ติดขึ้นตัดตุ๊กตา            |                           |                       | 28.00 ชิ้นตัด                                |           | 2.51 บาท/ขึ้นตัด           | 70.38 บ./หน่วย          |
| 206       | เผาดิบ                      |                           |                       |                                              |           |                            |                         |
|           |                             |                           |                       | - ค่าแรงพนักงานลำเลียงตุ๊กตาขึ้น-ลงเตา       |           |                            |                         |
|           |                             |                           |                       | 1.00 ครั้งเผาดิบ<br>- ค่าแรงพนักงานควบคุมเตา |           | 201.09 บ./ครั้งเผาดิบ      | 201.09                  |
|           |                             |                           | ดิน ETH 09            | 1.00 ครั้งเผาดิบ                             |           | ี<br>150.82 บ./ครั้งเผาดิบ | 150.82                  |
|           |                             |                           | ดิน OP5               |                                              |           |                            |                         |
|           | รวม                         |                           |                       |                                              |           |                            | 351.91 บ./คำสั่งผลิต    |

ิตารางที่ 4.66 แสดงการคำนวณต้นทุนฐานกิจกรรมในส่วนของ<u>ค่าแรงงาน</u>ของผลิตภัณฑ์ `ก (ต่อ 3)

จุฬาลงกรณ์มหาวิทยาลัย

|          |                                 |                |                                                                                      |                                                                                                    |           | ค่าแรงงาน                                             |                                         |
|----------|---------------------------------|----------------|--------------------------------------------------------------------------------------|----------------------------------------------------------------------------------------------------|-----------|-------------------------------------------------------|-----------------------------------------|
| กิจกรมที | กิจกรรม                         | วันประกอบที่   | ชนิดดิน/เคลือบ/สี                                                                    | ปริมาณCD1                                                                                                    | ปริมาณCD2 | อัตราต้นทุนต่อCD1 /CD2                                | ค่าแรงงาน (บาท)                         |
|          |                                 |                |                                                                                      | (g)                                                                                                    | (h)       | (i)                                                   | $(j)=(g)x(h)x(i)$                       |
| 207      | ่ ตรวจสอบ-ปรับแต่งหลังเผาดิบ    | n <sub>A</sub> |                                                                                      | เล็ก                                                                                                    |           | 5.87 บ./ขึ้นประกอบ                                    | $5.87$ บ./ขึ้นประกอบ                    |
|          |                                 | nB             |                                                                                      | เล็ก                                                                                                    |           | 5.87 บ./ขึ้นประกอบ                                    | 5.87 บ./ขึ้นประกอบ                      |
|          |                                 | nC             |                                                                                      | เล็ก                                                                                                    |           | 5.87 บ./ขึ้นประกอบ                                    | 5.87 บ./ขึ้นประกอบ                      |
|          |                                 | nD             |                                                                                      | เล็ก                                                                                                    |           | 5.87 บ./ขึ้นประกอบ                                    | 5.87 บ./ขึ้นประกอบ                      |
|          | รวม                             |                |                                                                                      |                                                                                                    |           |                                                       | 23.46 บ./หน่วย                          |
| 208      | เคลื่อบ                         |                |                                                                                      | 1,046.00 ตร.ซม.                                                                                                    |           | 0.0040 บ./ตรซม.                                       | 4.22 บ./หน่วย                           |
| 209      | เผาเคลื่อบ<br>รวม               |                | เคลื่อบ NSP                                                                          | - ค่าแรงพนักงา <mark>น</mark> ลำเลียงตุ๊กตาขึ้น-ลงเตา<br>1.00 ครั้งเผาเคลื่อบ<br>- ค่าแรงพนักงานควบคุมเตา<br>1.00 ครั้งเผาเคลื่อบ                                                                                               |           | 75.41 บ./ครั้งเผาเคลื่อบ<br>136.45 บ./ครั้งเผาเคลื่อบ | 75.41<br>136.45<br>211.86 บ./คำสั่งผลิต |
| 210      | ้ตรวจสอบ-ปรับแต่งหลังเผาเคลื่อบ |                | <u>ี เคลื่อบซ่อม</u>                                                                 | 4.00 ขึ้นประกอบ                                                                                                    |           | 8.38 บ./ขึ้นประกอบ                                    | 33.52 บ./หน่วย                          |
| 211      | เตรียม-ผสมสี                    |                | (N) สีฟ้า<br>(N) สีขาว<br>(N) สีเทาดำ<br>(N) สีน้ำตาลดำ<br>(N) สีส้ม<br>(N) สีแดงส้ม | 576.00 ครั้งผสมสี/คำสั่งผลิต<br>24.00 ครั้งผสมสี/คำสั่งผลิต<br>192.00 ครั้งผสมสี/คำสั่งผลิต<br>432.00 ครั้งผสมสี/คำสั่งผลิต<br>720.00 ครั้งผสมสี/คำสั่งผลิต<br>4,320.00 ครั้งผสมสี/คำสั่งผลิต<br>6,264.00 ครั้งผสมสี/คำสั่งผลิต |           | 4.19 บ./ครั้งผสมสี                                    | 26,242.36 บ./คำสั่งผลิต                 |
|          | นเน                             |                |                                                                                      |                                                                                                    |           |                                                       |                                         |

ตารางที่ 4.66 แสดงการคำนวณต้นทุนฐานกิจกรรมในส่วนของ<u>ค่าแรงงาน</u>ของผลิตภัณฑ์ `ก (ต่อ 4)

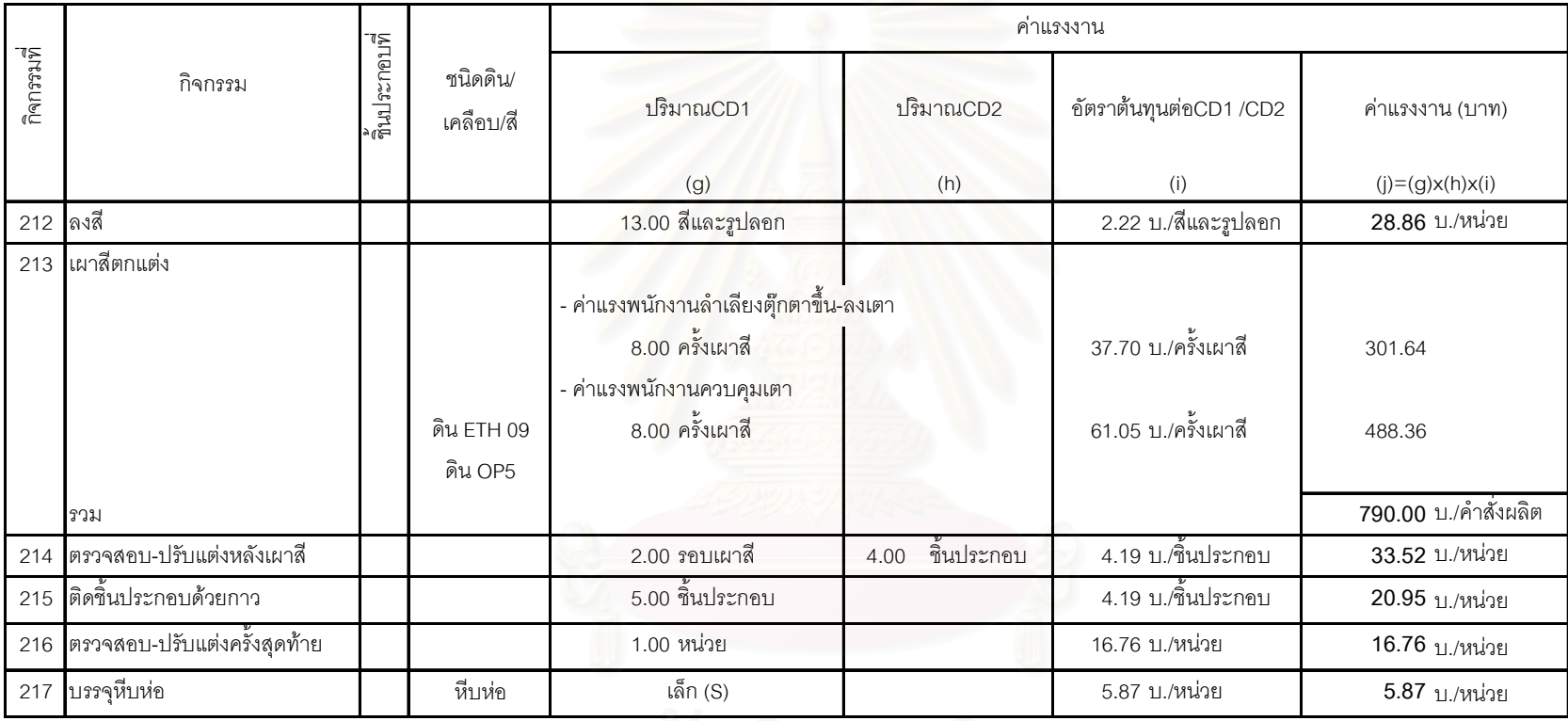

ตารางที่ 4.66 แสดงการคำนวณต้นทุนฐานกิจกรรมในส่วนของ<u>ค่าแรงงาน</u>ของผลิตภัณฑ์ `ก (ต่อ 5)

|            |                               |                |                        |                        | ค่าใช้จ่ายในการผลิต (ค่าไฟฟ้า/ค่าแก็สเครื่องจักรอุปกรณ์)<br>ค่าใช้จ่ายในการผลิต (ค่าเสื่อมเครื่องจักรอุปกรณ์) |                                                  |                                                  |                  |                  |                                                                         |                                   |                                                                                               |
|------------|-------------------------------|----------------|------------------------|------------------------|----------------------------------------------------------------------------------------------------|--------------------------------------------------|--------------------------------------------------|------------------|------------------|-------------------------------------------------------------------------|-----------------------------------|-----------------------------------------------------------------------------------------------|
| กิจกรรมที่ | กิจกรรม                       | กินประกอบที    | ชนิดดิน/<br>เคลื่อบ/สี | ปริมาณCD1<br>$($ l $)$ | ปริมาณCD2<br>(m)                                                                                              | อัตราต้นทุนต่อCD1 หรือ<br>CD <sub>2</sub><br>(n) | ค่าไฟฟ้าและค่า<br>แก็ส(บาท)<br>$(o)=(I)x(m)x(n)$ | ปริมาณCD1<br>(p) | ปริมาณCD2<br>(q) | อัตราต้นทุนต่อCD1 หรือ   ค่าเสื่อมเครื่องจักร<br>CD <sub>2</sub><br>(r) | อุปกรณ์(บาท)<br>$(s)=(p)x(q)x(r)$ | รวมค่าใช้จ่ายในการผลิต<br>(ค่าไฟฟ้า/แก็ส และค่า<br>เสื่อมเครื่องจักรอุปกรณ์)<br>$(t)=(o)+(s)$ |
|            | 101 วิเคราะห์องค์ประกอบตุ๊กตา |                |                        |                        |                                                                                                    |                                                  |                                                  |                  |                  |                                                                         |                                   |                                                                                               |
|            |                               |                |                        |                        |                                                                                                    |                                                  |                                                  |                  |                  |                                                                         |                                   |                                                                                               |
|            | 102 ปั้นต้นแบบ                |                |                        |                        |                                                                                                    |                                                  |                                                  |                  |                  |                                                                         |                                   |                                                                                               |
|            | 103 หล่อพิมพ์ยาง              |                |                        |                        |                                                                                                    |                                                  |                                                  |                  |                  |                                                                         |                                   |                                                                                               |
|            | 104 ขึ้นรูปต้นแบบ             |                |                        |                        |                                                                                                    |                                                  |                                                  |                  |                  |                                                                         |                                   |                                                                                               |
|            | 105 ตัดขึ้นทำตัวล็อค          |                |                        |                        |                                                                                                    |                                                  |                                                  |                  |                  |                                                                         |                                   |                                                                                               |
|            | 106 หล่อพิมพ์ต้นแบบ           |                |                        |                        |                                                                                                    |                                                  |                                                  |                  |                  |                                                                         |                                   |                                                                                               |
|            | 107 ขึ้นรูปขึ้นตัดตัวอย่าง    |                |                        |                        |                                                                                                    |                                                  |                                                  |                  |                  |                                                                         |                                   |                                                                                               |
|            | 108 ติดขึ้นตัดตัวอย่าง        |                |                        |                        |                                                                                                    |                                                  |                                                  |                  |                  |                                                                         |                                   |                                                                                               |
|            | 109 เผาดิบตัวอย่าง            |                |                        |                        |                                                                                                    |                                                  |                                                  |                  |                  |                                                                         |                                   |                                                                                               |
|            |                               |                | ดิน FTH 09             | 13.00 ต้นแบบ           | 4,056.00 ลบ.ซม.                                                                                               | 0.0007 บ./ลบ.ซม.                                 | 38.30                                            | 13.00 ต้นแบบ     | 4,056.00 ลบ.ซม.  | 0.0002 บ./ลบ.ซม.                                                        | 9.14                              |                                                                                               |
|            |                               |                | ดิน OP5                | 13.00 ต้นแบบ           | 390.00 ลบ.ซม.                                                                                                 | 0.0007 บ./ลบ.ซม.                                 | 3.68                                             | 13.00 ต้นแบบ     | 390.00 ลบ.ซม.    | 0.0002 บ./ลบ.ซม.                                                        | 0.88                              |                                                                                               |
|            | รวม                           |                |                        |                        |                                                                                                    |                                                  | 41.98                                            |                  |                  |                                                                         | 10.02                             | 52.00 บ./คำสั่งผลิต                                                                           |
|            | 110 ตรวสอบ-ปรับแต่งหลังเผาดิบ | n <sub>A</sub> |                        | 13.00 ต้นแบบ           | เล็ก                                                                                                    | 5.39 บ./ขึ้นประกอบ                               | 70.07                                            | 13.00 ต้นแบบ     | เล็ก             | 0.24 บ./ขึ้นประกอบ                                                      | 3.14                              |                                                                                               |
|            |                               | nΒ             |                        | 13.00 ต้นแบบ           | เล็ก                                                                                                    | 5.39 บ./ขึ้นประกอบ                               | 70.07                                            | 13.00 ต้นแบบ     | เล็ก             | 0.24 บ./ขึ้นประกอบ                                                      | 3.14                              |                                                                                               |
|            |                               | nC             |                        | 13.00 ต้นแบบ           | เล็ก                                                                                                    | 5.39 บ./ขึ้นประกอบ                               | 70.07                                            | 13.00 ต้นแบบ     | เล็ก             | 0.24 บ./ขึ้นประกอบ                                                      | 3.14                              |                                                                                               |
|            |                               | nD             |                        | 13.00 ต้นแบบ           | เล็ก                                                                                                    | 5.39 บ./ขึ้นประกอบ                               | 70.07                                            | 13.00 ต้นแบบ     | เล็ก             | 0.24 บ./ขึ้นประกอบ                                                      | 3.14                              |                                                                                               |
|            | ววม                           |                |                        |                        |                                                                                                    |                                                  | 280.28                                           |                  |                  |                                                                         | 12.56                             | 292.84 บ./คำสั่งผลิต                                                                          |

ตารางที่ 4.67 แสดงการคำนวณต้นทุนฐานกิจกรรมในส่วนของ<u>ค่าใช้จ่ายในการผลิต</u>ของผลิตภัณฑ์ ก

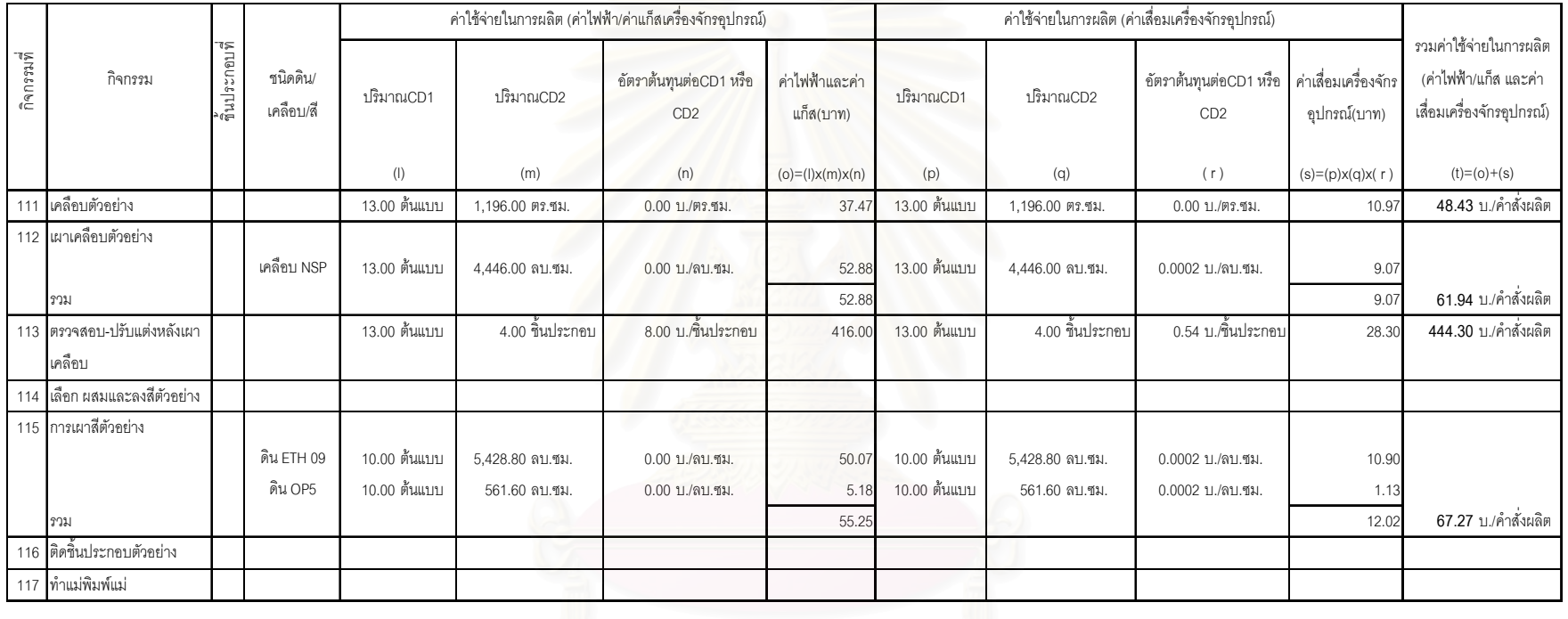

#### "# 4.67  . &  &' -& )\*+ (1)

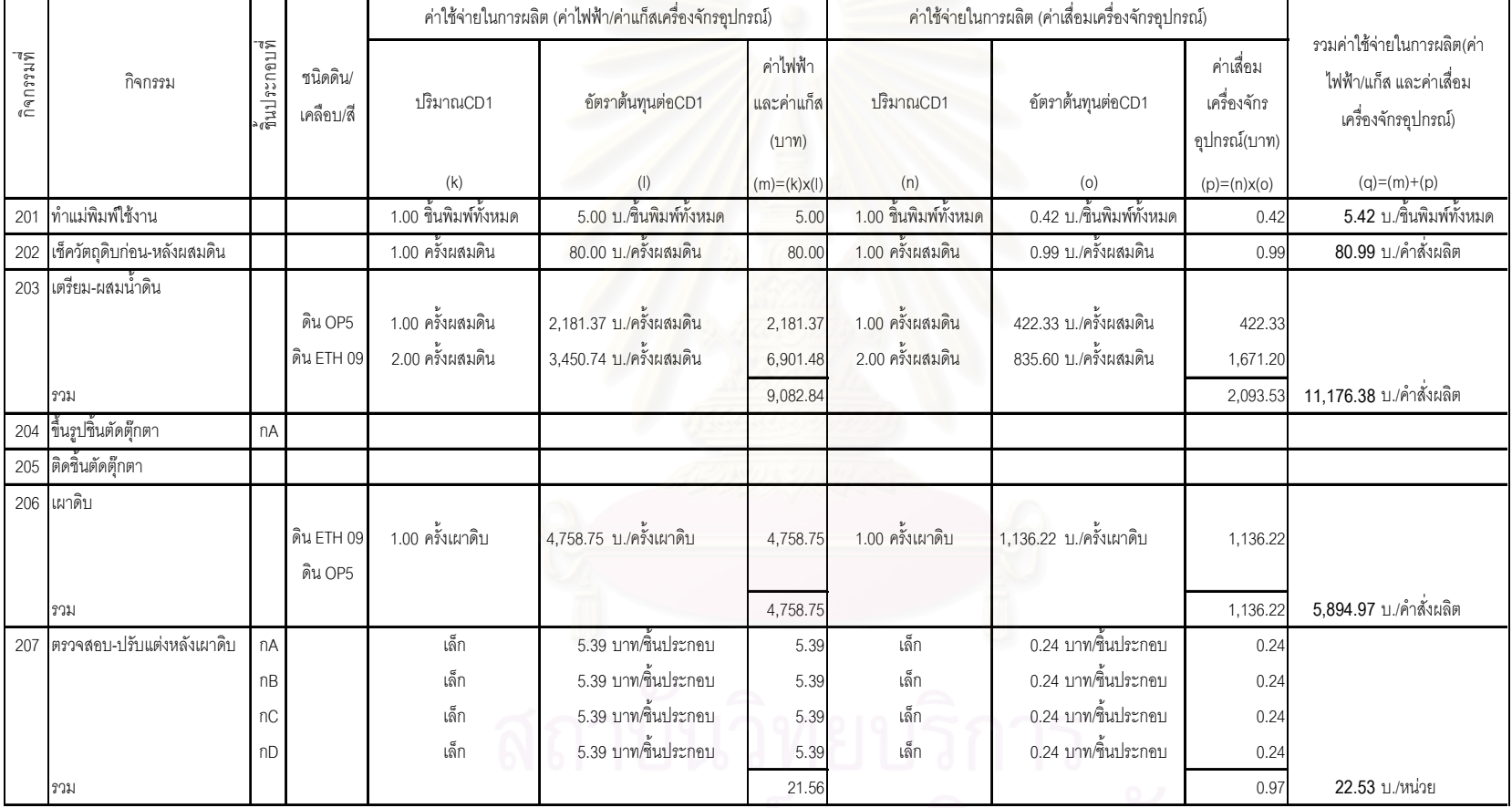

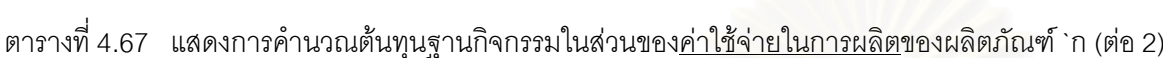

จุฬาลงกรณ์มหาวิทยาลัย

|            |                             |              |                                                                                      |                                                                                                    | ้ค่าใช้จ่ายในการผลิต (ค่าไฟฟ้า/ค่าแก็สเครื่องจักรอุปกรณ์) |                                 |                                                                                                    | ้ค่าใช้จ่ายในการผลิต (ค่าเสื่อมเครื่องจักรอุปกรณ์) |                                          | รวมค่าใช้จ่ายในการผลิต(ค่า                     |
|------------|-----------------------------|--------------|--------------------------------------------------------------------------------------|----------------------------------------------------------------------------------------------------|-----------------------------------------------------------|---------------------------------|----------------------------------------------------------------------------------------------------|----------------------------------------------------|------------------------------------------|------------------------------------------------|
| กิจกรรมที่ | กิจกรรม                     | ก็นประกอบที่ | ชนิดดิน/<br>เคลื่อบ/สี                                                               | ปริมาณCD1                                                                                                    | อัตราต้นทุนต่อCD1                                         | ค่าไฟฟ้า<br>และค่าแก็ส<br>(117) | ปริมาณCD1                                                                                                    | อัตราต้นทุนต่อCD1                                  | ค่าเลื่อม<br>เครื่องจักร<br>อุปกรณ์(บาท) | ไฟฟ้า/แก็ส และค่าเสื่อม<br>เครื่องจักรอุปกรณ์) |
|            |                             |              |                                                                                      | (k)                                                                                                    | (1)                                                       | $(m)=(k)x(1)$                   | (n)                                                                                                    | (0)                                                | $(p)=(n)x(o)$                            | $(q)=(m)+(p)$                                  |
|            | 208 เคลื่อบ                 |              |                                                                                      | 1.046.00 ตร.ซม.                                                                                                    | 0.0024 บ./ตรซม.                                           | 2.52                            | 1,046.00 ตร.ซม.                                                                                                    | 0.0007 บ./ตรซม.                                    | 0.74                                     | 3.26 บ./หน่วย                                  |
|            | 209 เผาเคลื่อบ<br>รวม       |              | เคลื่อบ NSP                                                                          | 1.00 ครั้งเผาเคลือบ                                                                                                    | 5,994.00 บ./ครั้งเผาเคลือบ                                | 5,994.00<br>5,994.00            | 1.00 ครั้งเผาเคลือบ                                                                                                    | 1,028.01 บ./ครั้งเผาเคลือบ                         | 1,028.01<br>1,028.0                      | 7,022.01 บ./คำสั่งผลิต                         |
|            | 210 ตรวจสอบ-ปรับแต่งหลังเผา |              |                                                                                      | 4.00 ขึ้นประกอบ                                                                                                    | 8.00 บ./ขึ้นประกอบ                                        | 32.00                           | 4.00 ขึ้นประกอบ                                                                                                    | 0.54 บ./ขึ้นประกอบ                                 | 2.18                                     | 34.18 บ./หน่วย                                 |
|            | เคลื่อบ                     |              |                                                                                      |                                                                                                    |                                                           |                                 |                                                                                                    |                                                    |                                          |                                                |
|            | 211 เตรียม-ผสมสี            |              | (N) สีฟ้า<br>(N) สีขาว<br>(N) สีเทาดำ<br>(N) สีน้ำตาลดำ<br>(N) สีส้ม<br>(N) สีแดงส้ม | 576.00 ครั้งผสมสี/คำสั่งผลิต<br>24.00 ครั้งผสมสี/คำสั่งผลิต<br>192.00 ครั้งผสมสี/คำสั่งผลิต<br>432.00 ครั้งผสมสี/คำสั่งผลิต<br>720.00 ครั้งผสมสี/คำสั่งผลิต<br>4,320.00 ครั้งผสมสี/คำสั่งผลิต |                                                           |                                 | 576.00 ครั้งผสมสี/คำสั่งผลิต<br>24.00 ครั้งผสมสี/คำสั่งผลิต<br>192.00 ครั้งผสมสี/คำสั่งผลิต<br>432.00 ครั้งผสมสี/คำสั่งผลิต<br>720.00 ครั้งผสมสี/คำสั่งผลิต<br>4,320.00 ครั้งผลมสี/คำสั่งผลิต |                                                    |                                          | 10,879.00 บ./คำสั่งผลิต                        |
|            | นิงม                        |              |                                                                                      | 6,264.00 ครั้งผสมสี/คำสั่งผลิต                                                                                                    | 1.33 บ./ครั้งผสมสี                                        | 8,299.80                        | 6,264.00 ครั้งผลมสี/คำสั่งผลิต                                                                                                    | 0.41 บ./ครั้งผลมสี                                 | 2,579.20                                 |                                                |

ตารางที่ 4.67 แสดงการคำนวณต้นทุนฐานกิจกรรมในส่วนของ<u>ค่าใช้จ่ายในการผลิต</u>ของผลิตภัณฑ์ `ก (ต่อ 3)

|            |                                  |              |                       |                 | ค่าใช้จ่ายในการผลิต (ค่าไฟฟ้า/ค่าแก็สเครื่องจักรอุปกรณ์) |                                 |                 | ค่าใช้จ่ายในการผลิต (ค่าเสื่อมเครื่องจักรอุปกรณ์) |                                          | รวมค่าใช้จ่ายในการผลิต(ค่า                     |
|------------|----------------------------------|--------------|-----------------------|-----------------|----------------------------------------------------------|---------------------------------|-----------------|---------------------------------------------------|------------------------------------------|------------------------------------------------|
| กิจกรรมที่ | กิจกรรม                          | ชิ้นประกอบที | ชนิดดิน/เคลือบ/สี     | ปริมาณCD1       | อัตราต้นทุนต่อCD1                                        | ค่าไฟฟ้า<br>และค่าแก็ส<br>(117) | ปริมาณCD1       | อัตราต้นทุนต่อCD1                                 | ค่าเลื่อม<br>เครื่องจักร<br>อุปกรณ์(บาท) | ไฟฟ้า/แก็ส และค่าเสื่อม<br>เครื่องจักรอุปกรณ์) |
|            |                                  |              |                       | (k)             | $($ l $)$                                                | $(m)=(k)x(l)$                   | (n)             | (0)                                               | $(p)=(n)x(o)$                            | $(q)=(m)+(p)$                                  |
| 212 ดงสี   |                                  |              |                       |                 |                                                          |                                 |                 |                                                   |                                          |                                                |
|            | 213 เผาสีตกแต่ง                  |              | ดิน ETH 09<br>ดิน OP5 | 8.00 ครั้งเผาสื | 1,395.00 บ./ครั้งเผาสื                                   | 11,160.00                       | 8.00 ครั้งเผาสื | บ./ครั้งเผาสื<br>303.57                           | 2,428.57                                 |                                                |
|            | รวม                              |              |                       |                 |                                                          | 11,160.00                       |                 |                                                   | 2,428.57                                 | 13,588.57 บ./คำสั่งผลิต                        |
|            | 214 ตรวจสอบ-ปรับแต่งหลังเผาสื    |              |                       |                 |                                                          |                                 |                 |                                                   |                                          |                                                |
|            | 215 ติดขึ้นประกอบด้วยกาว         |              |                       |                 |                                                          |                                 |                 |                                                   |                                          |                                                |
|            | รวม                              |              |                       |                 |                                                          |                                 |                 |                                                   |                                          |                                                |
|            | 216 ตรวจสอบ-ปรับแต่งครั้งสุดท้าย |              |                       |                 |                                                          |                                 |                 |                                                   |                                          |                                                |
|            | 217 บรรจุหีบห่อ                  |              |                       |                 |                                                          |                                 |                 |                                                   |                                          |                                                |

ตารางที่ 4.67 แสดงการคำนวณต้นทุนฐานกิจกรรมในส่วนของ<u>ค่าใช้จ่ายในการผลิต</u>ของผลิตภัณฑ์ `ก (ต่อ 4)

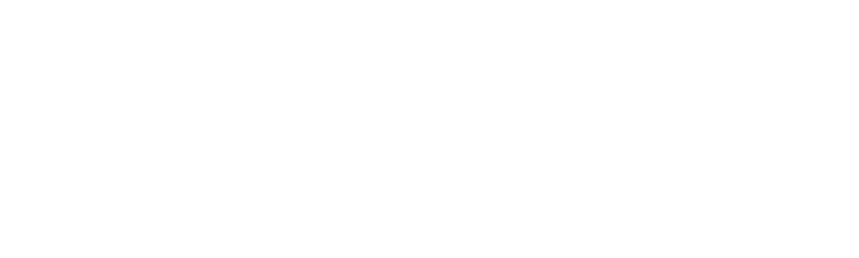

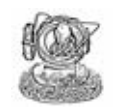

## ตารางแสดงการคำนวณต้นทุนฐานกิจกรรมของผลิตภัณฑ์ ข

- 1. ตารางที่ 4.68 แสดงการคำนวณต้นทุนฐานกิจกรรมในส่วน<u>ของค่าวัตถุดิบ</u>ของผลิตภัณฑ์ ข
- 2 .ตารางที่ 4.69 แสดงการคำนวณต้นทุนฐานกิจกรรมในส่วนของ<u>ค่าแรงงาน</u>ของผลิตภัณฑ์ ข
- 3. ตารางที่ 4.70 แสดงการคำนวณต้นทุนฐานกิจกรรมในส่วนของ<u>ค่าใช้จ่ายในการผลิตข</u>องผลิตภัณฑ์ ข

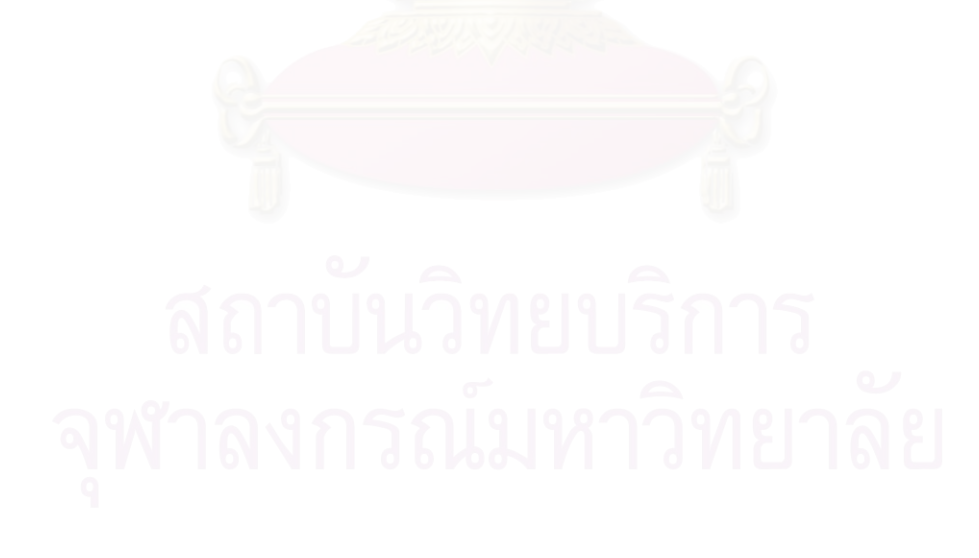

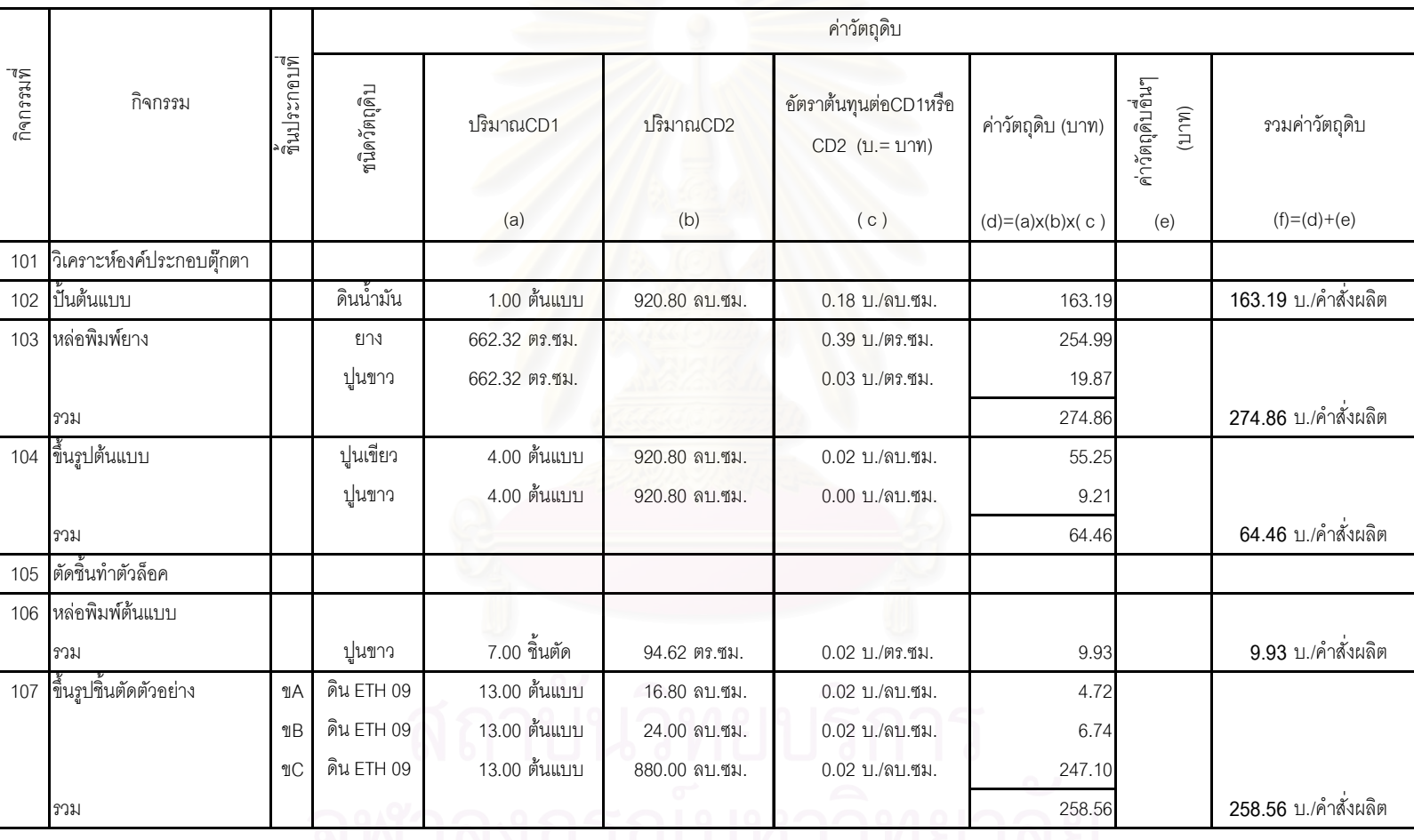

ตารางที่ 4.68 แสดงการคำนวณต้นทุนฐานกิจกรรมในส่วนของ<u>ค่าวัตถุดิบ</u>ของผลิตภัณฑ์ ข
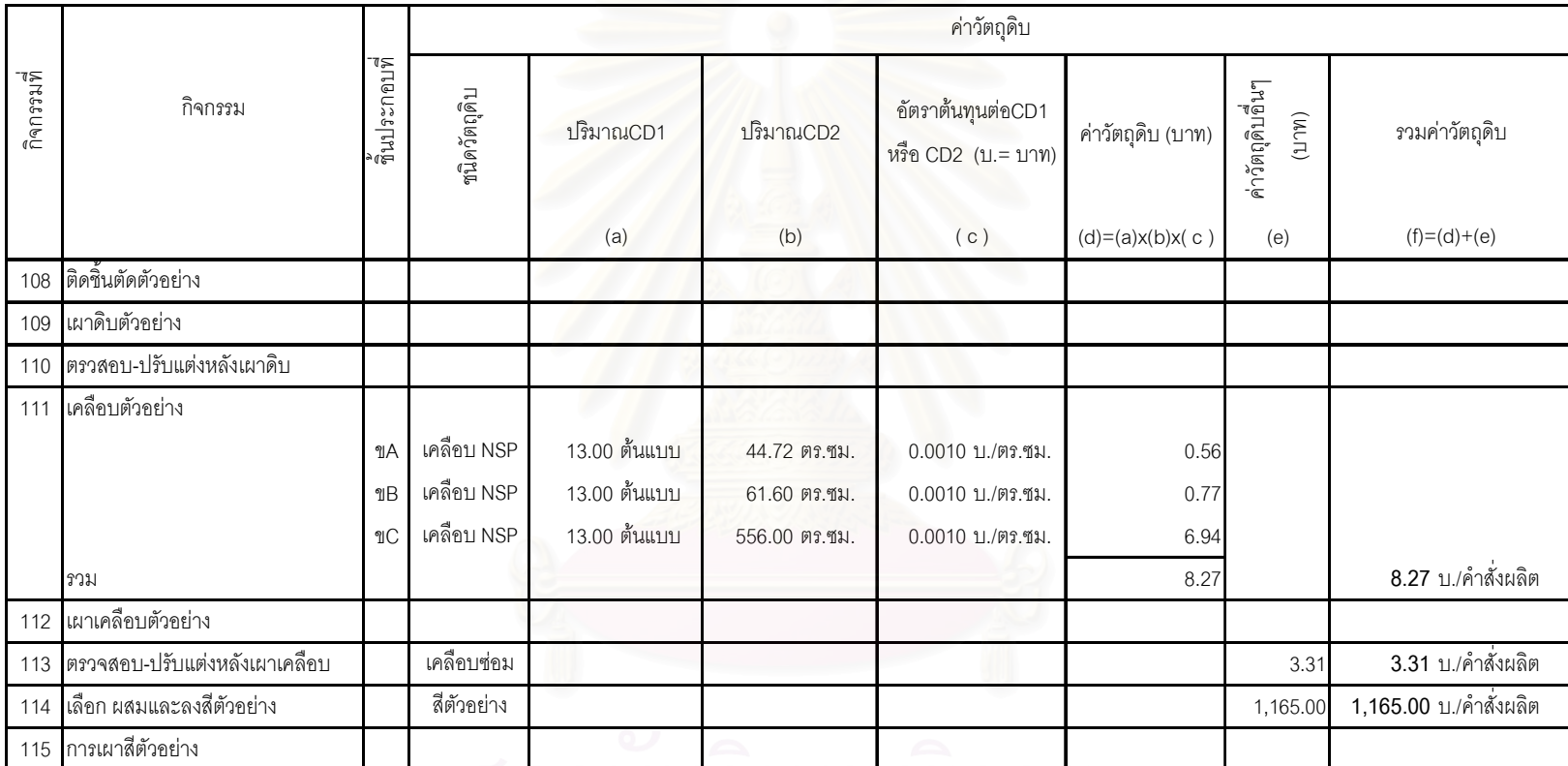

ตารางที่ 4.68 แสดงการคำนวณต้นทุนฐานกิจกรรมในส่วนของ<u>ค่าวัตถุดิบ</u>ของผลิตภัณฑ์ ข (ต่อ1)

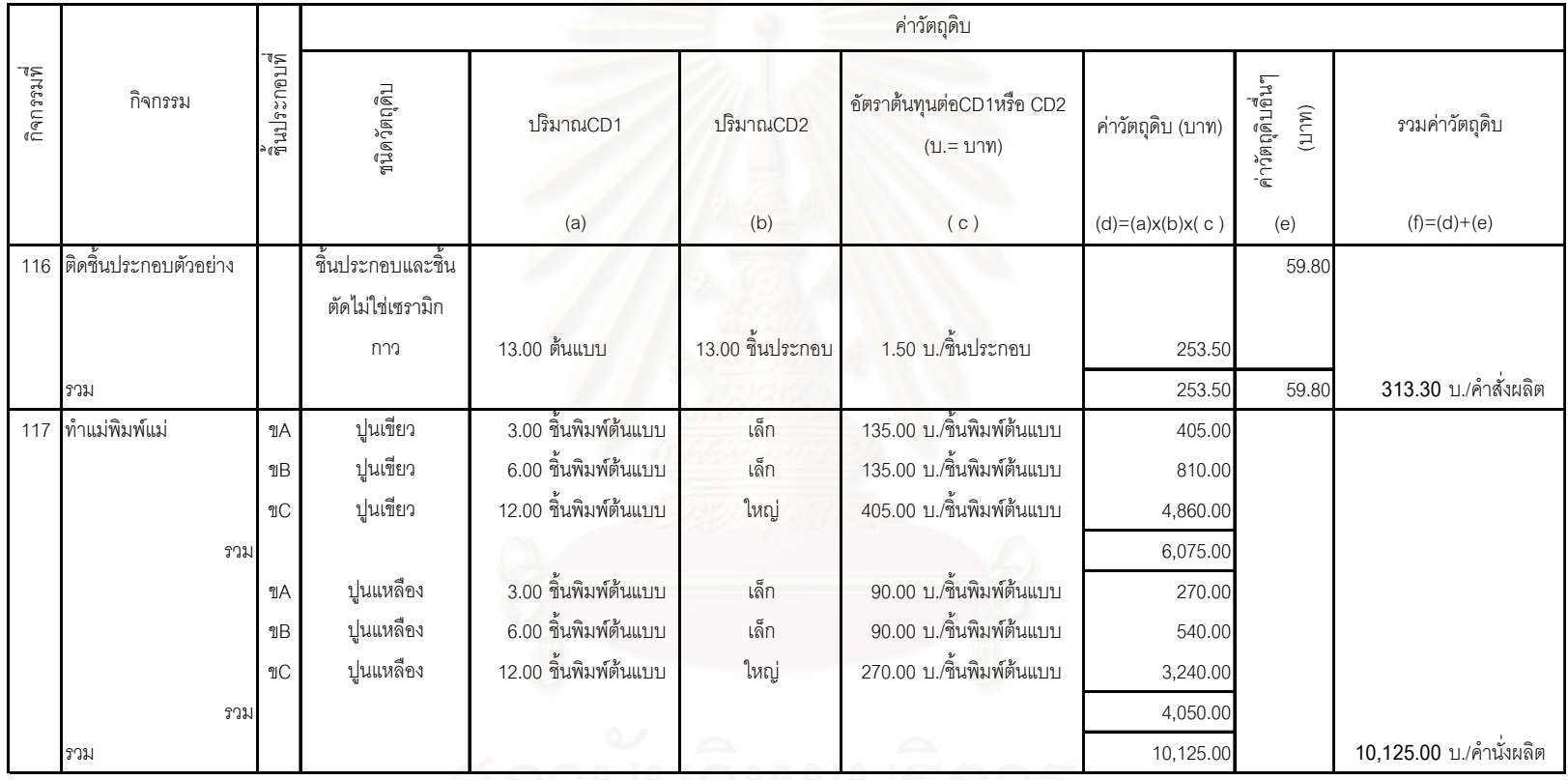

### ตารางที่ 4.68 แสดงการคำนวณต้นทุนฐานกิจกรรมในส่วนของ<u>ค่าวัตถุดิบ</u>ของผลิตภัณฑ์ `ข (ต่อ 2)

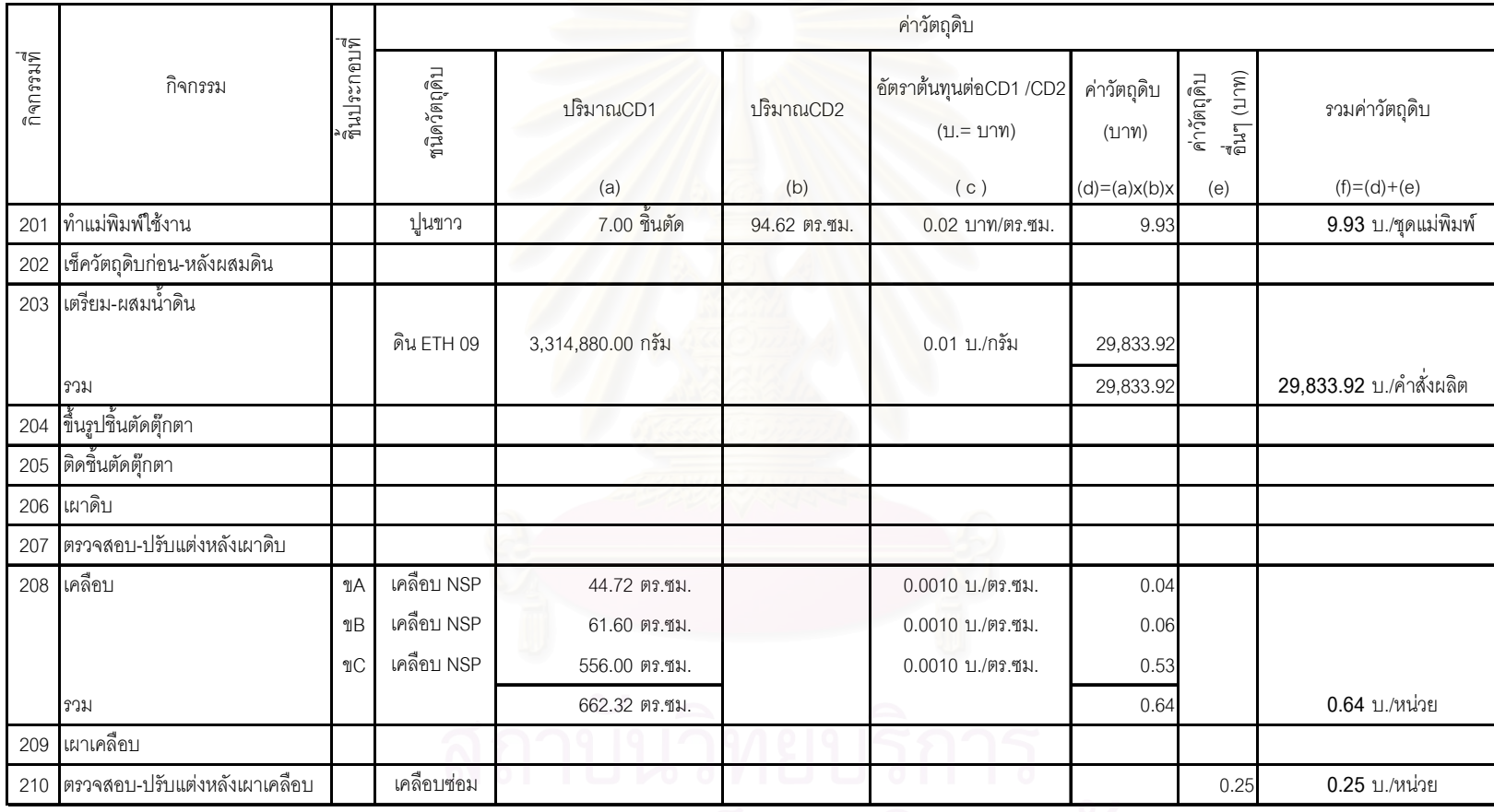

## ตารางที่ 4.68 แสดงการคำนวณต้นทุนฐานกิจกรรมในส่วนของ<u>ค่าวัตถุดิบ</u>ของผลิตภัณฑ์ `ข (ต่อ 3)

|            |                              | วันประกอบที่ | ค่าวัตถุดิบ                           |                           |               |                                        |                      |                           |                          |  |
|------------|------------------------------|--------------|---------------------------------------|---------------------------|---------------|----------------------------------------|----------------------|---------------------------|--------------------------|--|
| กิจกรรมที่ | กิจกรรม                      |              | ชนิดวัตถุดิบ                          | ปริมาณCD1                 | ปริมาณ<br>CD2 | อัตราต้นทุนต่อCD1 /CD2<br>$(11 = 117)$ | ค่าวัตถุดิบ<br>(117) | ยืนๆ (บาท)<br>ค่าวัตถุดิบ | รวมค่าวัตถุดิบ           |  |
|            |                              |              |                                       | (a)                       | (b)           | (c)                                    | $(d)=(a)x(b)x$       | (e)                       | $(f)=(d)+(e)$            |  |
| 211        | เตรียม-ผสมสี                 |              |                                       |                           |               |                                        |                      |                           |                          |  |
|            |                              |              | (N) สีเขียวอมฟ้า                      | 13,500.00 กรัม/คำสั่งผลิต |               | 2.00 บ./กรัม                           | 27,000.00            |                           |                          |  |
|            |                              |              | (N) สีส้ม                             | 1,350.00 กรัม/คำสั่งผลิต  |               | 2.00 บ./กรัม                           | 2,700.00             |                           |                          |  |
|            |                              |              | (N) สีเหลือง                          | 2,025.00 กรัม/คำสั่งผลิต  |               | 2.00 บ./กรัม                           | 4,050.00             |                           |                          |  |
|            |                              |              | (N) สีน้ำตาลแดง                       | 63,000.00 กรัม/คำสั่งผลิต |               | 2.00 บ./กรัม                           | 126,000.00           |                           |                          |  |
|            | รวม                          |              |                                       |                           |               |                                        | 159,750.00           |                           | 159,750.00 บ./คำสั่งผลิต |  |
| 212        | ลงสี                         |              | รูปลอก                                |                           |               |                                        |                      | 10.00                     | 10.00 บ./หน่วย           |  |
| 213        | เผาสีตกแต่ง                  |              |                                       |                           |               |                                        |                      |                           |                          |  |
| 214        | ตรวจสอบ-ปรับแต่งหลังเผาสี    |              | ค่าสีซ่อม                             |                           |               |                                        |                      | 34.95                     | 34.95 บ./หน่วย           |  |
| 215        | ติดขึ้นประกอบด้วยกาว         |              | ชิ้นประกอบและขึ้น<br>ตัดไม่ใช่เซรามิก |                           |               |                                        |                      | 4.60                      |                          |  |
|            |                              |              | กาว                                   | 13.00 ขึ้นประกอบ          |               | 1.50 บ./ขึ้นประกอบ                     | 19.50                |                           |                          |  |
|            | รวม                          |              |                                       | $\sim$ $\sim$             |               |                                        | 19.50                | 4.60                      | 24.10 บ./หน่วย           |  |
| 216        | ตรวจสอบ-ปรับแต่งครั้งสุดท้าย |              | ค่าสีซ่อม                             |                           |               |                                        |                      | 23.30                     | 23.30 บ./หน่วย           |  |
| 217        | บรรจุหีบห่อ                  |              | หีบห่อ                                | ปานกลาง (M)               |               | 148.00 บ./หน่วย                        | 148.00               |                           | 148.00 บ./หน่วย          |  |

ตารางที่ 4.68 แสดงการคำนวณต้นทุนฐานกิจกรรมในส่วนของ<u>ค่าวัตถุดิบ</u>ของผลิตภัณฑ์ `ข (ต่อ 4)

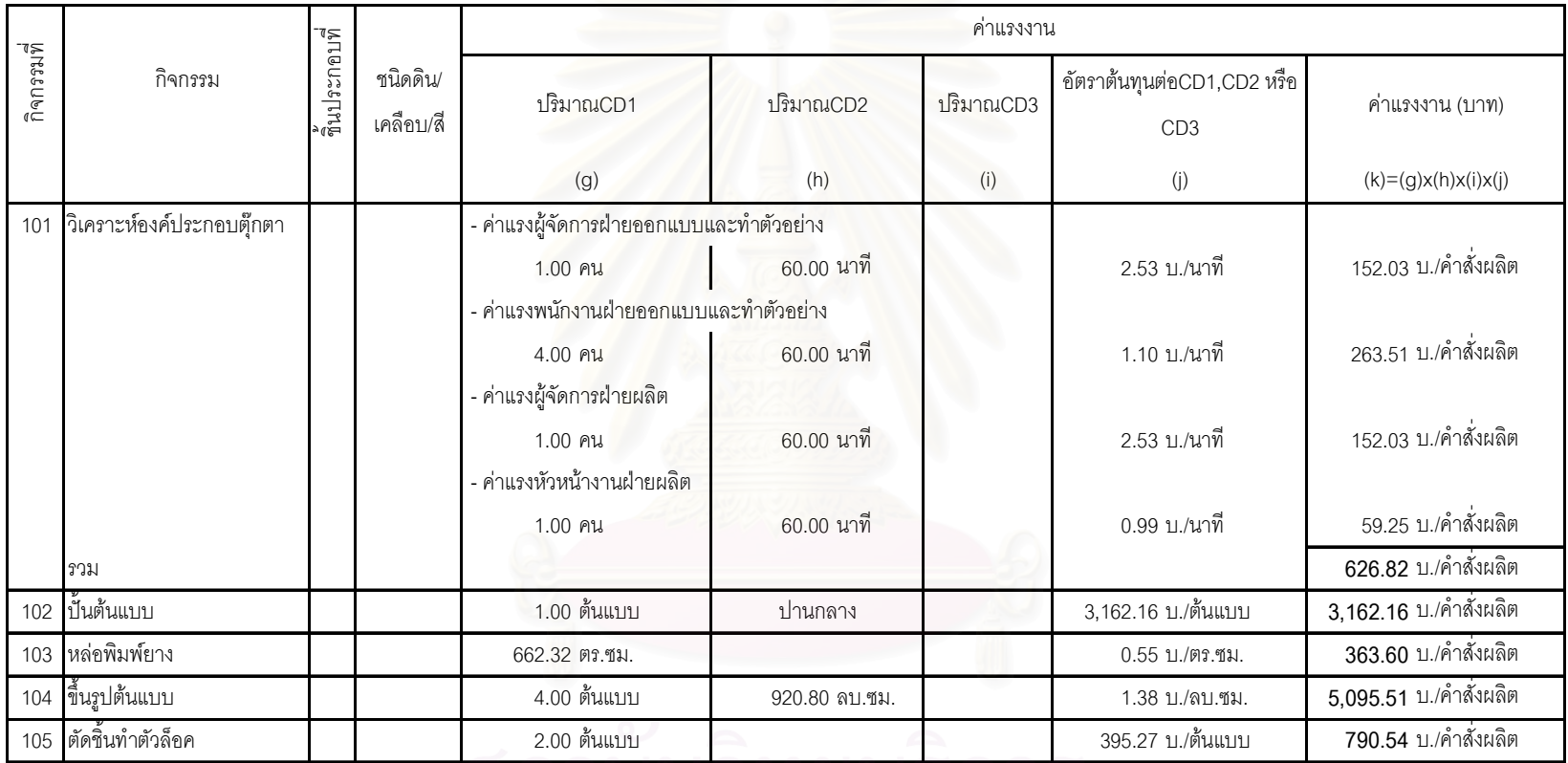

ตารางที่ 4.69 แสดงการคำนวณต้นทุนฐานกิจกรรมในส่วนของ<u>ค่าแรงงา</u>นของผลิตภัณฑ์ ข

## 

|            | กิจกรรม                       |               | ชนิดดิน/<br>เคลือบ/สี | ค่าแรงงาน                                              |                 |            |                                               |                        |  |  |
|------------|-------------------------------|---------------|-----------------------|--------------------------------------------------------|-----------------|------------|-----------------------------------------------|------------------------|--|--|
| กิจกรรมที่ |                               | ล้มโละกอบที่  |                       | ปริมาณCD1                                              | ปริมาณCD2       | 1 ริมาณCD3 | อัตราต้นทุนต่อCD1,CD2 หรือ<br>CD <sub>3</sub> | ค่าแรงงาน (บาท)        |  |  |
|            |                               |               |                       | (g)                                                    | (h)             | (i)        | (i)                                           | $(k)=(g)x(h)x(i)x(j)$  |  |  |
| 106        | หล่อพิมพ์ต้นแบบ               | $\mathcal{A}$ |                       | 1.00 ขึ้นตัด                                           | เล็ก            |            | 263.51 บ./ขึ้นตัด                             | 263.51 บ./ขึ้นประกอบ   |  |  |
|            |                               | $\mathcal{A}$ |                       | 2.00 ขึ้นตัด                                           | เล็ก            |            | 263.51 บ./ขึ้นตัด                             | 527.03 บ./ชินประกอบ    |  |  |
|            |                               | <b>IIC</b>    |                       | 4.00 ขึ้นตัด                                           | ใหญ่            |            | 790.54 บ./ชิ้นตัด                             | 3,162.16 บ./ขึ้นประกอบ |  |  |
|            | 2021                          |               |                       |                                                        |                 |            |                                               | 3,952.70 บ./คำสั่งผลิต |  |  |
| 107        | ขึ้นรูปชิ้นตัดตัวอย่าง        | $\mathcal{A}$ | ดิน ETH 09            | 13.00 ต้นแบบ                                           | 1.00 ขึ้นตัด    | เล็ก       | 4.39 บ./ขึ้นตัด                               | 57.09 บ./คำสั่งผลิต    |  |  |
|            |                               | $\mathcal{A}$ | ดิน ETH 09            | 13.00 ต้นแบบ                                           | 2.00 ขึ้นตัด    | เล็ก       | 4.39 บ./ขึ้นตัด                               | 114.19 บ./คำสั่งผลิต   |  |  |
|            |                               | <b>IIC</b>    | ดิน ETH 09            | 13.00 ต้นแบบ                                           | 4.00 ขึ้นตัด    | ใหญ่       | 13.18 บ./ขึ้นตัด                              | 685.14 บ./คำสั่งผลิต   |  |  |
|            | รวม                           |               |                       |                                                        |                 |            |                                               | 856.42 บ./คำสั่งผลิต   |  |  |
| 108        | ติดขึ้นตัดตัวอย่าง            |               |                       | 13.00 ต้นแบบ                                           | 7.00 ชิ้นตัด    |            | 15.37 บ./ชิ้นตัด                              | 1,398.82 บ./คำสั่งผลิต |  |  |
| 109        | ้เผาดิบตัวอย่าง               |               |                       | - ค่าแรงพนักงานลำเลียงตุ๊กตาขึ้น-ลงเตา<br>13.00 ต้นแบบ | 3,003.87 ลบ.ซม. |            | 0.000031 บ./ลบ.ซม.                            | 1.20 บ./คำสั่งผลิต     |  |  |
|            |                               |               |                       | - ค่าแรงพนักงานควบคุมเตา                               |                 |            |                                               |                        |  |  |
|            |                               |               | ดิน ETH 09            | 13.00 ต้นแบบ                                           | 3,003.87 ลบ.ซม. |            | 0.000023 บ./ลบ.ซม.                            | 0.90 บ./คำสั่งผลิต     |  |  |
|            | รวม                           |               |                       |                                                        | 3,003.87 ลบ.ซม. |            |                                               | 2.10 บ./คำสั่งผลิต     |  |  |
|            | 110 ตรวสอบ-ปรับแต่งหลังเผาดิบ | $\mathcal{A}$ |                       | 13.00 ต้นแบบ                                           | เล็ก            |            | 15.37 บ./ขึ้นประกอบ                           | 199.83 บ./คำสั่งผลิต   |  |  |
|            |                               | $\mathcal{A}$ |                       | 13.00 ต้นแบบ                                           | เล็ก            |            | 15.37 บ./ขึ้นประกอบ                           | 199.83 บ./คำสั่งผลิต   |  |  |
|            |                               | $\mathcal{C}$ |                       | 13.00 ต้นแบบ                                           | ใหญ่            |            | 46.11 บ./ขึ้นประกอบ                           | 599.49 บ./คำสั่งผลิต   |  |  |
|            | รวม                           |               |                       |                                                        |                 |            |                                               | 999.16 บ./คำสั่งผลิต   |  |  |
|            | 111 เคลือบตัวอย่าง            |               |                       | 13.00 ต้นแบบ                                           | 662.32 ตร.ซม.   |            | 0.0040 บ./ตร.ซม.                              | 34.77 บ./คำสั่งผลิต    |  |  |

ตารางที่ 4.69 แสดงการคำนวณต้นทุนฐานกิจกรรมในส่วนของ<u>ค่าแรงงาน</u>ของผลิตภัณฑ์ ข (ต่อ1)

9 20040 11.793

| กิจกรรมที่ | กิจกรรม                    | จีนประกอบที่                                   | ฑนิดดิน/<br>เคลือบ/สี        | ปริมาณCD1                                                                                          | 1 ริมาณCD2                         | ปริมาณ<br>CD <sub>3</sub> | อัตราต้นทุนต่อCD1,CD2 หรือ<br>CD <sub>3</sub>                                 | ค่าแรงงาน (บาท)                                                                            |
|------------|----------------------------|------------------------------------------------|------------------------------|----------------------------------------------------------------------------------------------------|------------------------------------|---------------------------|-------------------------------------------------------------------------------|--------------------------------------------------------------------------------------------|
|            |                            |                                                |                              | (g)                                                                                                | (h)                                | (i)                       | (j)                                                                           | $(k)=(g)x(h)x(i)x(j)$                                                                      |
| 112        | <u>ี่เผาเคลือบตัวอย่าง</u> |                                                |                              | - ค่าแรงพนักงานลำเลียงตุ๊กตาขึ้น-ลงเตา<br>13.00 ต้นแบบ<br>- ค่าแรงพนักงานควบคุมเตา                 | 3,003.87 ลบ.ซม.                    |                           | 0.000012 บ./ลบ.ซม.                                                            | 0.45 บ./คำสั่งผลิต                                                                         |
|            |                            |                                                | เคลือบ NSP<br>เคลือบ เบอร์ 7 | 13.00 ต้นแบบ<br>13.00 ต้นแบบ                                                                       | 3,003.87 ลบ.ซม.<br>0.00 ลบ.ซม.     |                           | 0.000021 บ./ลบ.ซม.<br>0.000012 บ./ลบ.ซม.                                      | 0.81 บ./คำสั่งผลิต<br>0.00 บ./คำสั่งผลิต                                                   |
|            | รวม                        |                                                |                              |                                                                                                    | 3,003.87 ลบ.ซม.                    |                           |                                                                               | 1.26 บ./คำสั่งผลิต                                                                         |
| 113        | ่ ตรวจสอบ-ปรับแต่งหลังเผา  |                                                |                              | 13.00 ต้นแบบ                                                                                       | 3.00 ขึ้นประกอบ                    |                           | 21.96 บ./ขึ้นประกอบ                                                           | 856.42 บ./หน่วย                                                                            |
|            | เคลือบ                     |                                                |                              |                                                                                                    |                                    |                           |                                                                               |                                                                                            |
| 114        | เลือก ผสมและลงสีตัวอย่าง   |                                                |                              | ยาก                                                                                                |                                    |                           | 12,648.65 บ./คำสั่งผลิต                                                       | 12,648.65 บ./คำสั่งผลิต                                                                    |
| 115        | การเผาสีตัวอย่าง           |                                                | ดิน ETH 09                   | - ค่าแรงพนักงานลำเลียงตุ๊กตาขึ้น-ลงเตา<br>10.00 ต้นแบบ<br>- ค่าแรงพนักงานควบคุมเตา<br>10.00 ต้นแบบ | 4,243.20 ลบ.ซม.<br>4,243.20 ลบ.ซม. |                           | 0.000025 บ./ลบ.ซม.<br>0.000040 บ./ลบ.ซม.                                      | 1.06 บ./คำสั่งผลิต<br>1.71 บ./คำสั่งผลิต                                                   |
|            | รวม                        |                                                |                              |                                                                                                    | 3,003.87 ลบ.ซม.                    |                           |                                                                               | 2.77 บ./คำสั่งผลิต                                                                         |
| 116        | ติดขึ้นประกอบตัวอย่าง      |                                                |                              | 13.00 ต้นแบบ                                                                                       | 13.00 ขึ้นประกอบ                   |                           | 17.57 บ./ชิ้นประกอบ                                                           | 2,832.03 บ./คำสั่งผลิต                                                                     |
| 117        | ทำแม่พิมพ์แม่<br>รวม       | <b>UA</b><br>$\mathcal{A}$<br>$\mathfrak{A}$ C |                              | 3.00 ชิ้นพิมพ์ต้นแบบ<br>6.00 ชิ้นพิมพ์ต้นแบบ<br>12.00 ชิ้นพิมพ์ต้นแบบ                              | เล็ก<br>เล็ก<br>ใหญ่               |                           | 0.94 บ./ชิ้นพิมพ์ต้นแบร<br>0.94 บ./ชื้นพิมพ์ต้นแบบ<br>2.46 บ./ชิ้นพิมพ์ต้นแบร | 2.83 บ./ต่ำสั่งผลิต<br>5.67 บ./ต่ำสั่งผลิต<br>29.51 บ./ต่ำสั่งผลิต<br>38.01 บ./ต่ำสั่งผลิต |
|            |                            |                                                |                              |                                                                                                    |                                    |                           |                                                                               |                                                                                            |

ตารางที่ 4.69 แสดงการคำนวณต้นทุนฐานกิจกรรมในส่วนของ<u>ค่าแรงงาน</u>ของผลิตภัณฑ์ ข (ต่อ2)

137

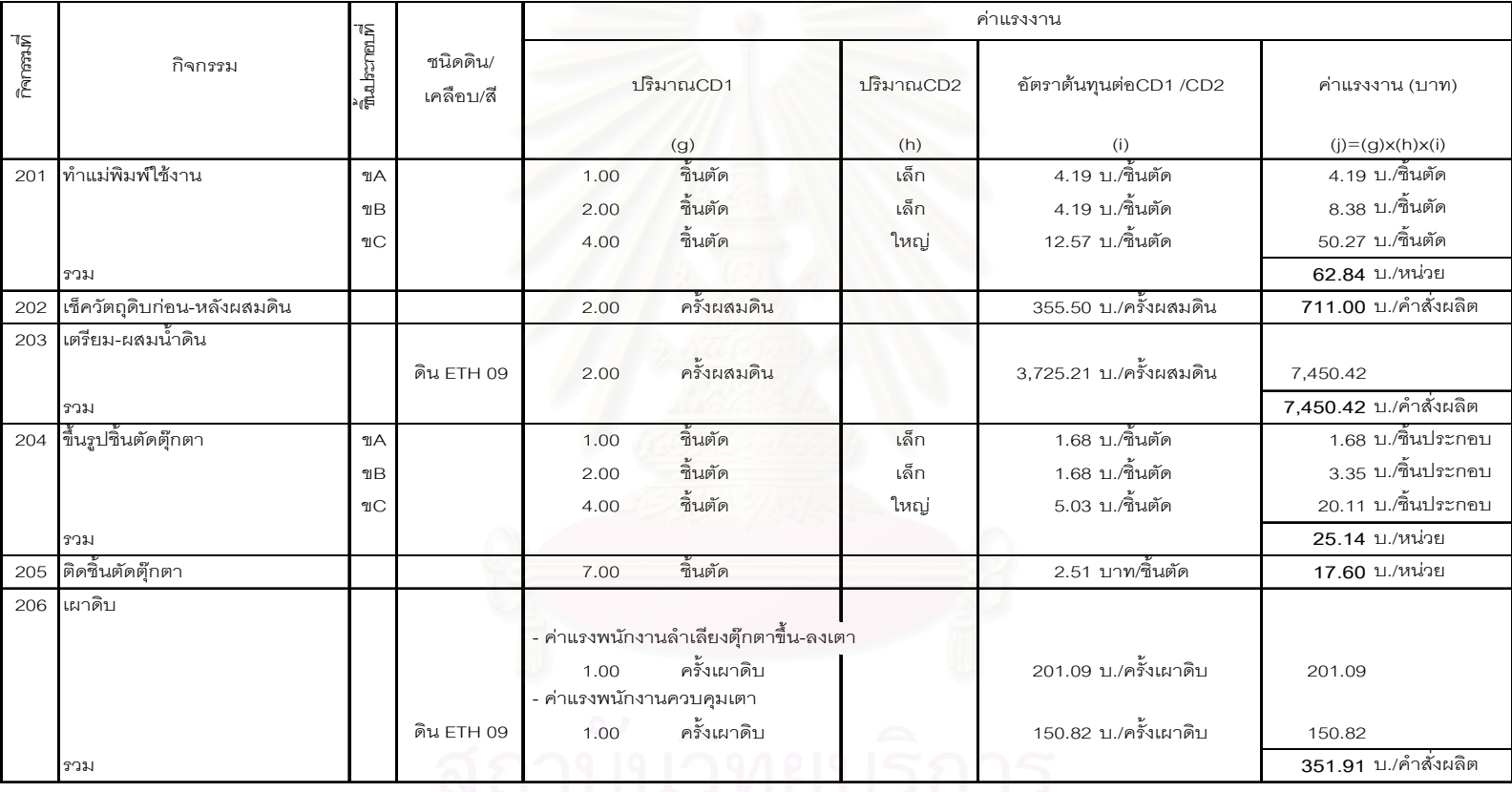

ตารางที่ 4.69 แสดงการคำนวณต้นทุนฐานกิจกรรมในส่วนของ<u>ค่าแรงงาน</u>ของผลิตภัณฑ์ `ข (ต่อ 3)

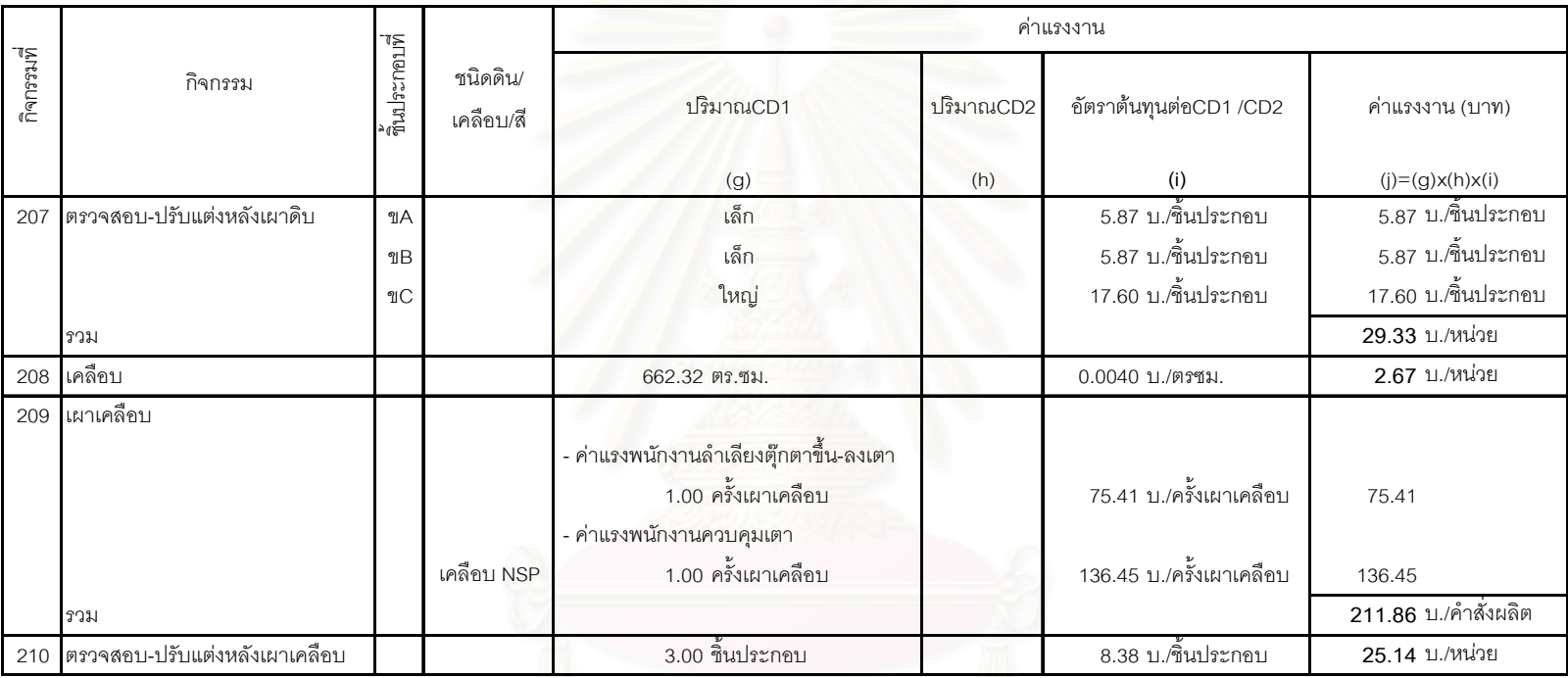

ตารางที่ 4.69 แสดงการคำนวณต้นทุนฐานกิจกรรมในส่วนของ<u>ค่าแรงงาน</u>ของผลิตภัณฑ์ `ข (ต่อ 4)

|            |                               |               |                   | ค่าแรงงาน                              |                 |                        |                         |  |  |
|------------|-------------------------------|---------------|-------------------|----------------------------------------|-----------------|------------------------|-------------------------|--|--|
| กิจกรรมที่ | กิจกรรม                       | ชิ้นประกอบที่ | ชนิดดิน/เคลือบ/สี | ปริมาณCD1<br>ปริมาณCD2                 |                 | อัตราต้นทุนต่อCD1 /CD2 | ค่าแรงงาน (บาท)         |  |  |
|            |                               |               |                   | (g)                                    | (h)             | (i)                    | $(j)=(g)x(h)x(i)$       |  |  |
| 211        | เตรียม-ผสมสี                  |               |                   |                                        |                 |                        |                         |  |  |
|            |                               |               | (N) สีเขียวอมฟ้า  | 1,350.00 ครั้งผสมสี/คำสั่งผลิต         |                 |                        |                         |  |  |
|            |                               |               | (N) สีส้ม         | 135.00 ครั้งผสมสี/คำสั่งผลิต           |                 |                        |                         |  |  |
|            |                               |               | (N) สีเหลือง      | 202.50 ครั้งผสมสี/คำสั่งผลิต           |                 |                        |                         |  |  |
|            |                               |               | (N) สีน้ำตาลแดง   | 6,300.00 ครั้งผสมสี/คำสั่งผลิต         |                 |                        |                         |  |  |
|            | รวม                           |               |                   | 7,987.50 ครั้งผสมสี/คำสั่งผลิต         |                 | 4.19 บ./ครั้งผสมสี     | 33,462.78 บ./คำสั่งผลิต |  |  |
| 212        | ลงสี                          |               |                   | 6.00 สีและรูปลอก                       |                 | 2.22 บ./สีและรูปลอก    | 13.32 บ./หน่วย          |  |  |
| 213        | เผาสีตกแต่ง                   |               |                   |                                        |                 |                        |                         |  |  |
|            |                               |               |                   | - ค่าแรงพนักงานลำเลียงตุ๊กตาขึ้น-ลงเตา |                 |                        |                         |  |  |
|            |                               |               |                   | 10.00 ครั้งเผาสื                       |                 | 37.70 บ./ครั้งเผาสี    | 377.05                  |  |  |
|            |                               |               |                   | - ค่าแรงพนักงานควบคุมเตา               |                 |                        |                         |  |  |
|            |                               |               | ดิน ETH 09        | 10.00 ครั้งเผาสื                       |                 | 61.05 บ./ครั้งเผาสี    | 610.45                  |  |  |
|            | รวม                           |               |                   |                                        |                 |                        | 987.50 บ./คำสั่งผลิต    |  |  |
| 214        | ิตรวจสอบ-ปรับแต่งหลังเผาสื    |               |                   | 2.00 รอบเผาสื                          | 3.00 ขึ้นประกอบ | 4.19 บ./ขึ้นประกอบ     | 25.14 บ./หน่วย          |  |  |
| 215        | ติดขึ้นประกอบด้วยกาว          |               |                   |                                        |                 |                        |                         |  |  |
|            | รวม                           |               |                   | 13.00 ขึ้นประกอบ                       |                 | 4.19 บ./ขึ้นประกอบ     | 54.46 บ./หน่วย          |  |  |
| 216        | ้ตรวจสอบ-ปรับแต่งครั้งสุดท้าย |               |                   | 1.00 หน่วย                             |                 | 16.76 บ./หน่วย         | 16.76 บ./หน่วย          |  |  |
| 217        | บรรจุหีบห่อ                   |               | หีบห่อ            | ปานกลาง (M)                            |                 | 10.89 บ./หน่วย         | 10.89 บ./หน่วย          |  |  |

ตารางที่ 4.69 แสดงการคำนวณต้นทุนฐานกิจกรรมในส่วนของ<u>ค่าแรงงาน</u>ของผลิตภัณฑ์ `ข (ต่อ 5)

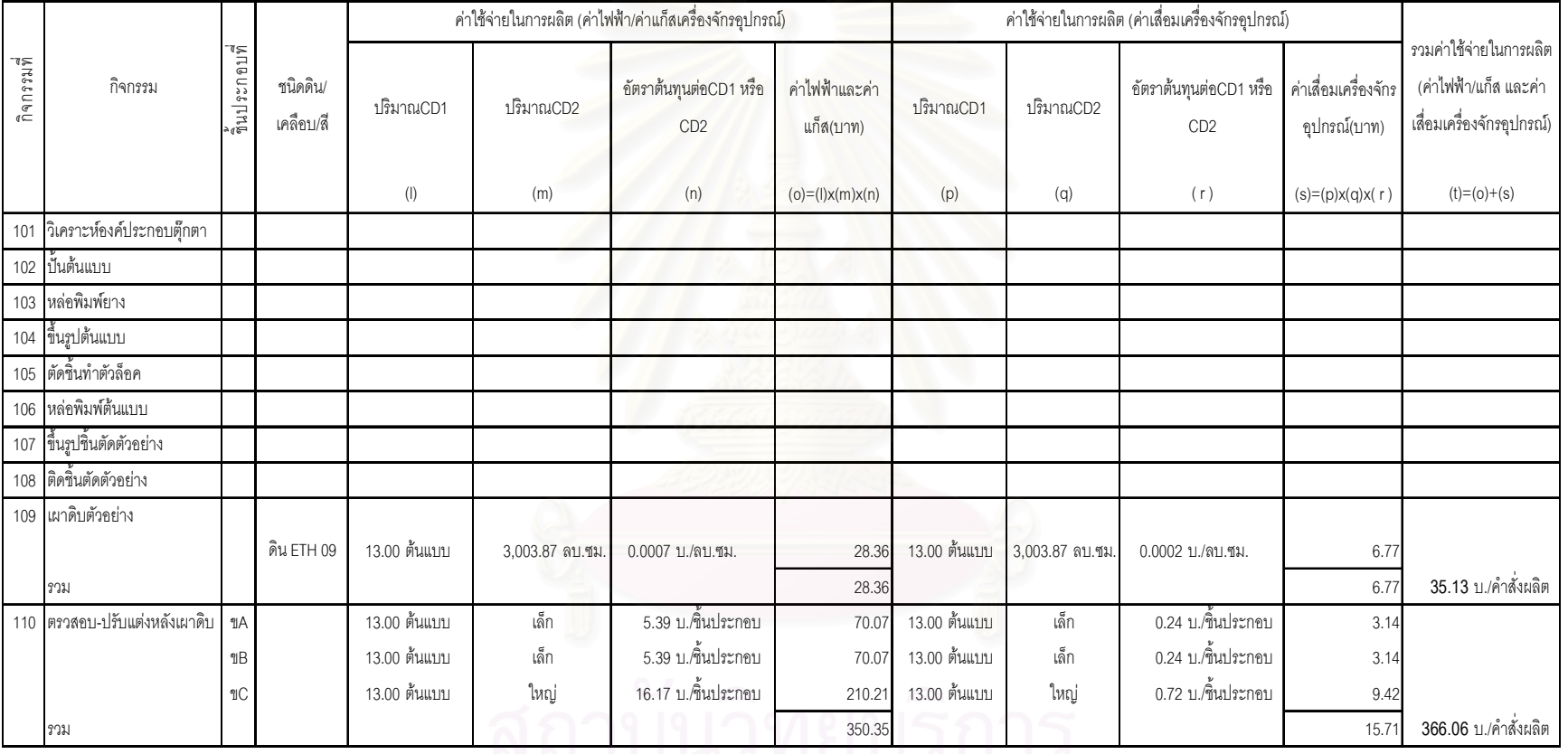

#### ตารางที่ 4.70 แสดงการคำนวณต้นทุนฐานกิจกรรมในส่วนของ<u>ค่าใช้จ่ายในการผลิต</u>ของผลิตภัณฑ์ ข

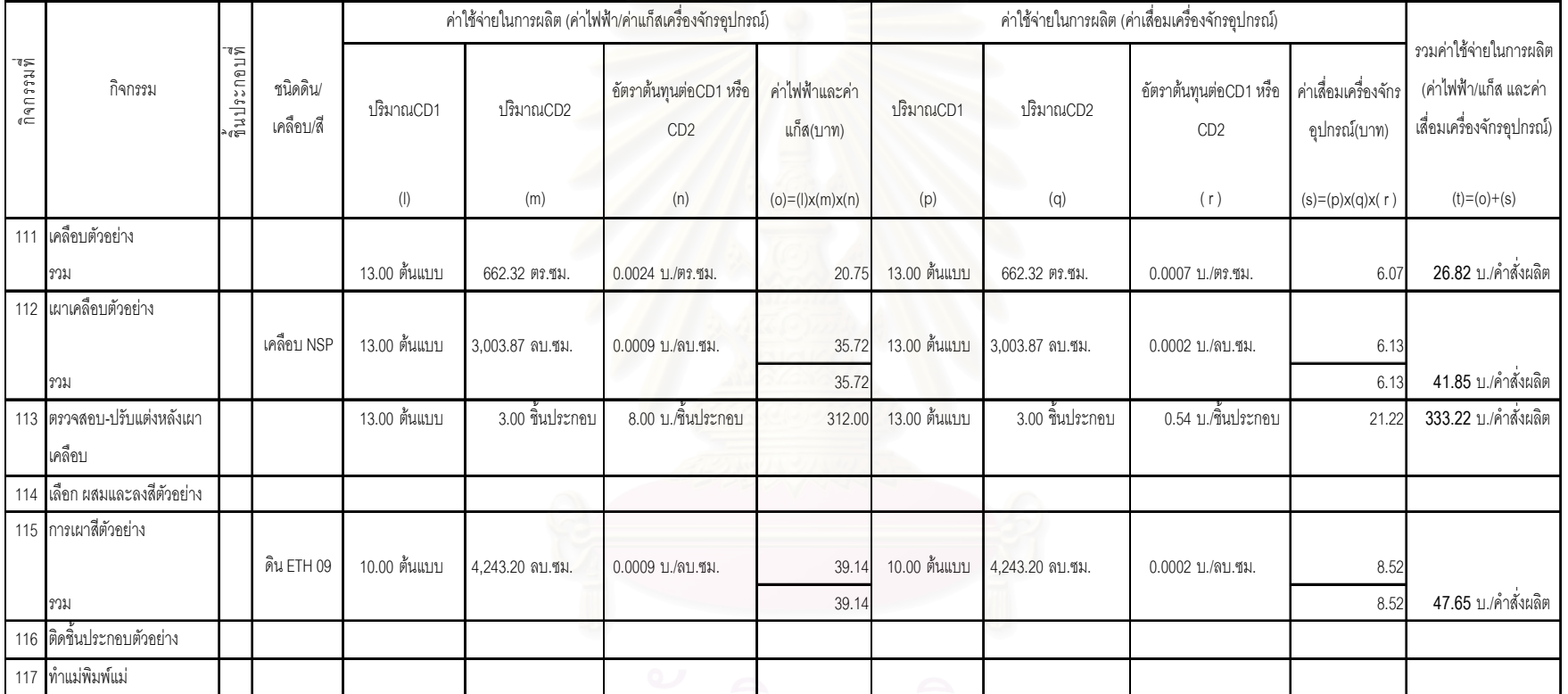

#### ตารางที่ 4.70 แสดงการคำนวณต้นทุนฐานกิจกรรมในส่วนของ<u>ค่าใช้จ่ายในการผลิต</u>ของผลิตภัณฑ์ ข (ต่อ1)

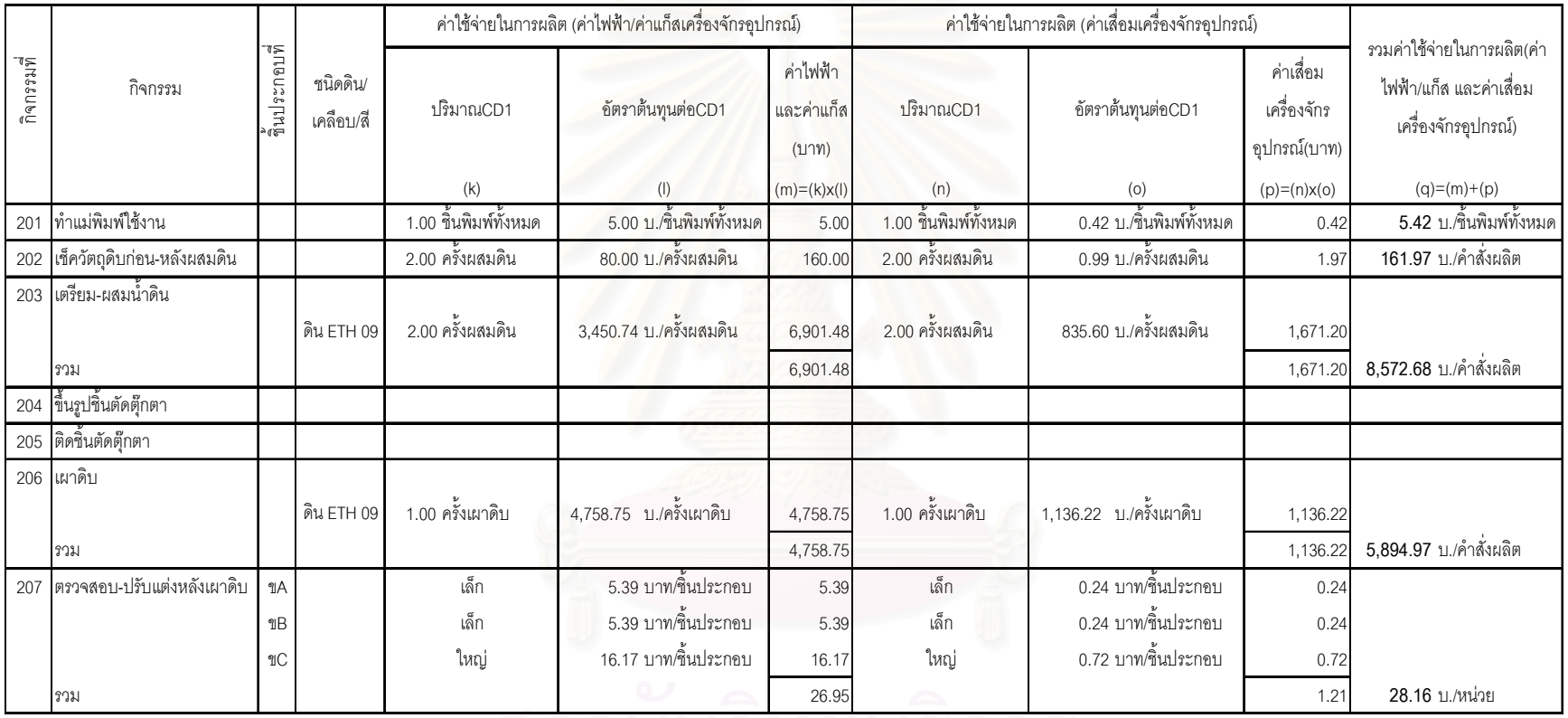

### ู ตารางที่ 4.70 แสดงการคำนวณต้นทุนฐานกิจกรรมในส่วนของ<u>ค่าใช้จ่ายในการผลิต</u>ของผลิตภัณฑ์ `ข (ต่อ 2)

ิลถาบนวทยบรการ

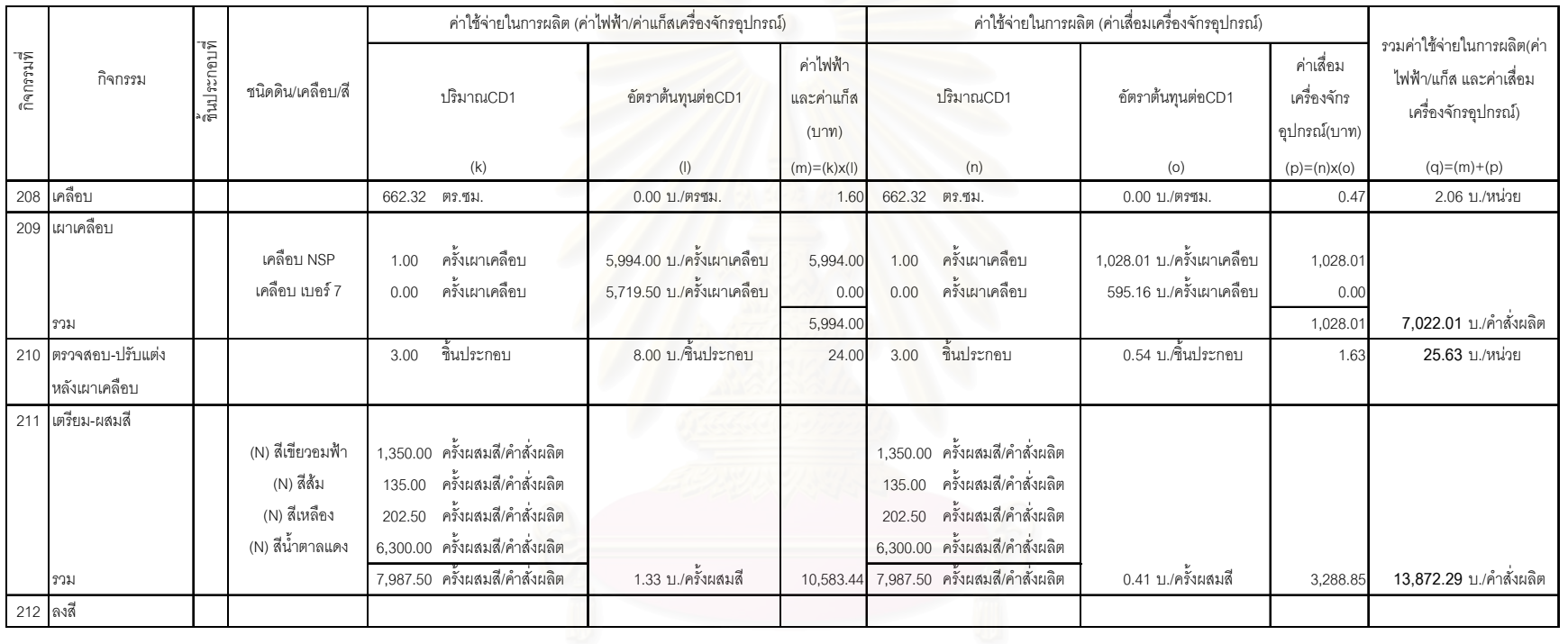

### ้ตารางที่ 4.70 แสดงการคำนวณต้นทุนฐานกิจกรรมในส่วนของ<u>ค่าใช้จ่ายในการผลิต</u>ของผลิตภัณฑ์ `ข (ต่อ 3)

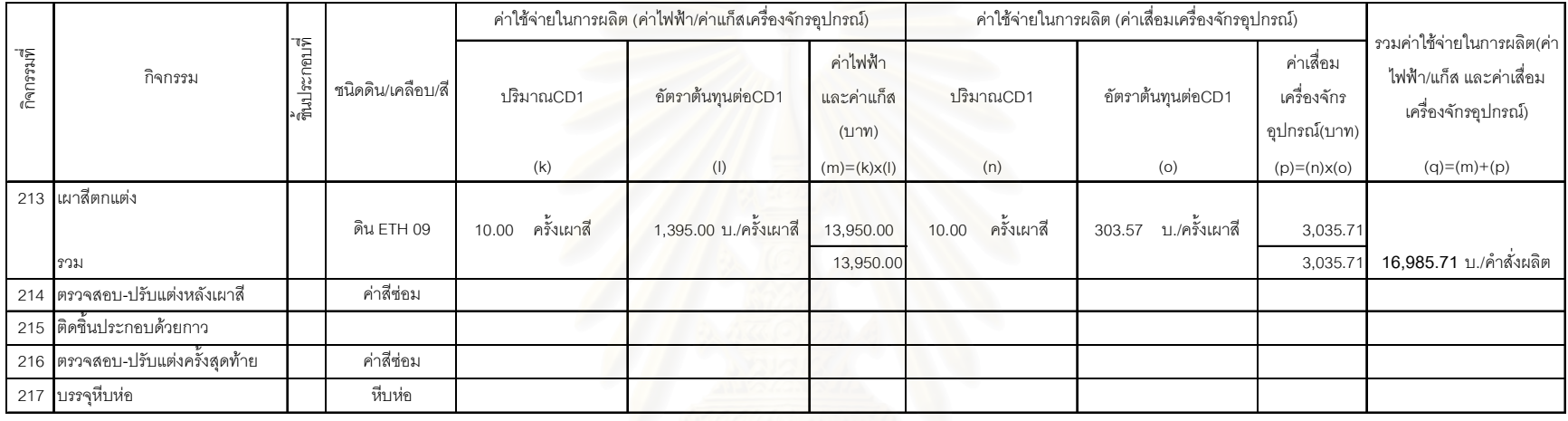

#### ตารางที่ 4.70 แสดงการคำนวณต้นทุนฐานกิจกรรมในส่วนของ<u>ค่าใช้จ่ายในการผลิต</u>ของผลิตภัณฑ์ `ข (ต่อ 4)

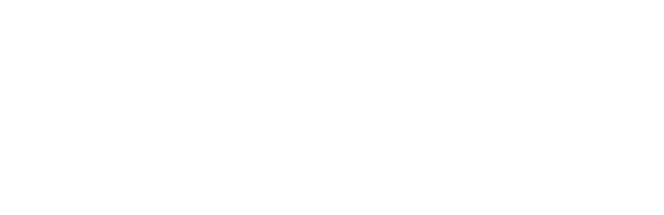

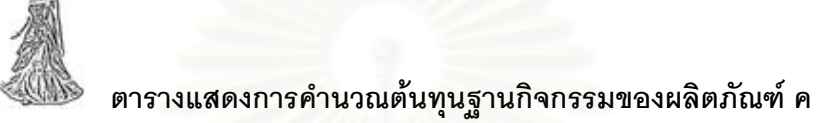

- 1. ตารางที่ 4.71 แสดงการคำนวณต้นทุนฐานกิจกรรมในส่วนของ<u>ค่าวัตถุดิบ</u>ของผลิตภัณฑ์ ค
- ่ 2. ตารางที่ 4.72 แสดงการคำนวณต้นทุนฐานกิจกรรมในส่วนของ<u>ค่าแรงงาน</u>ของผลิตภัณฑ์ ค
- 3. ตารางที่ 4.73 แสดงการค<mark>ำนวณต้นทุนฐานกิจกรรมในส่วนของ<u>ค่าใช้จ่ายในการผลิต</u>ของผลิตภัณฑ์ ค</mark>

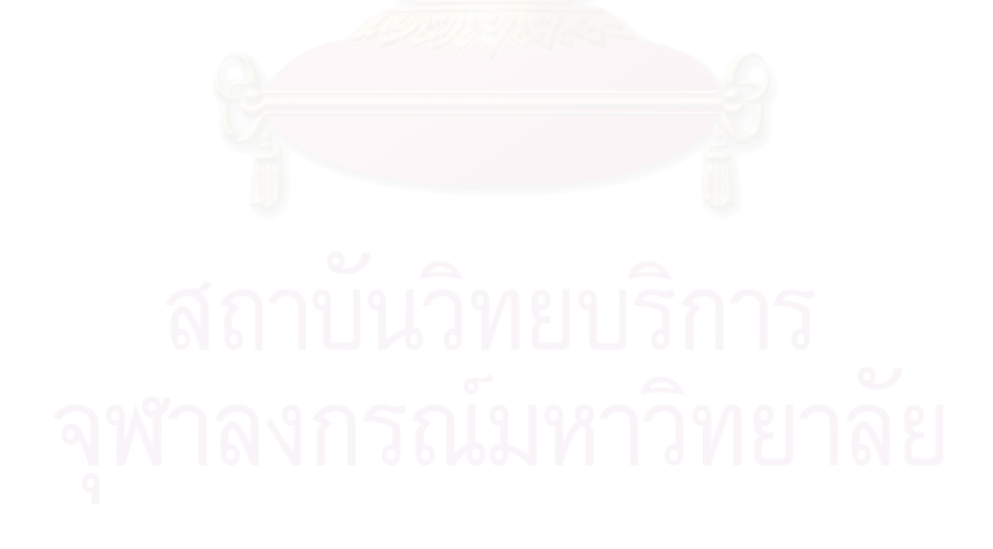

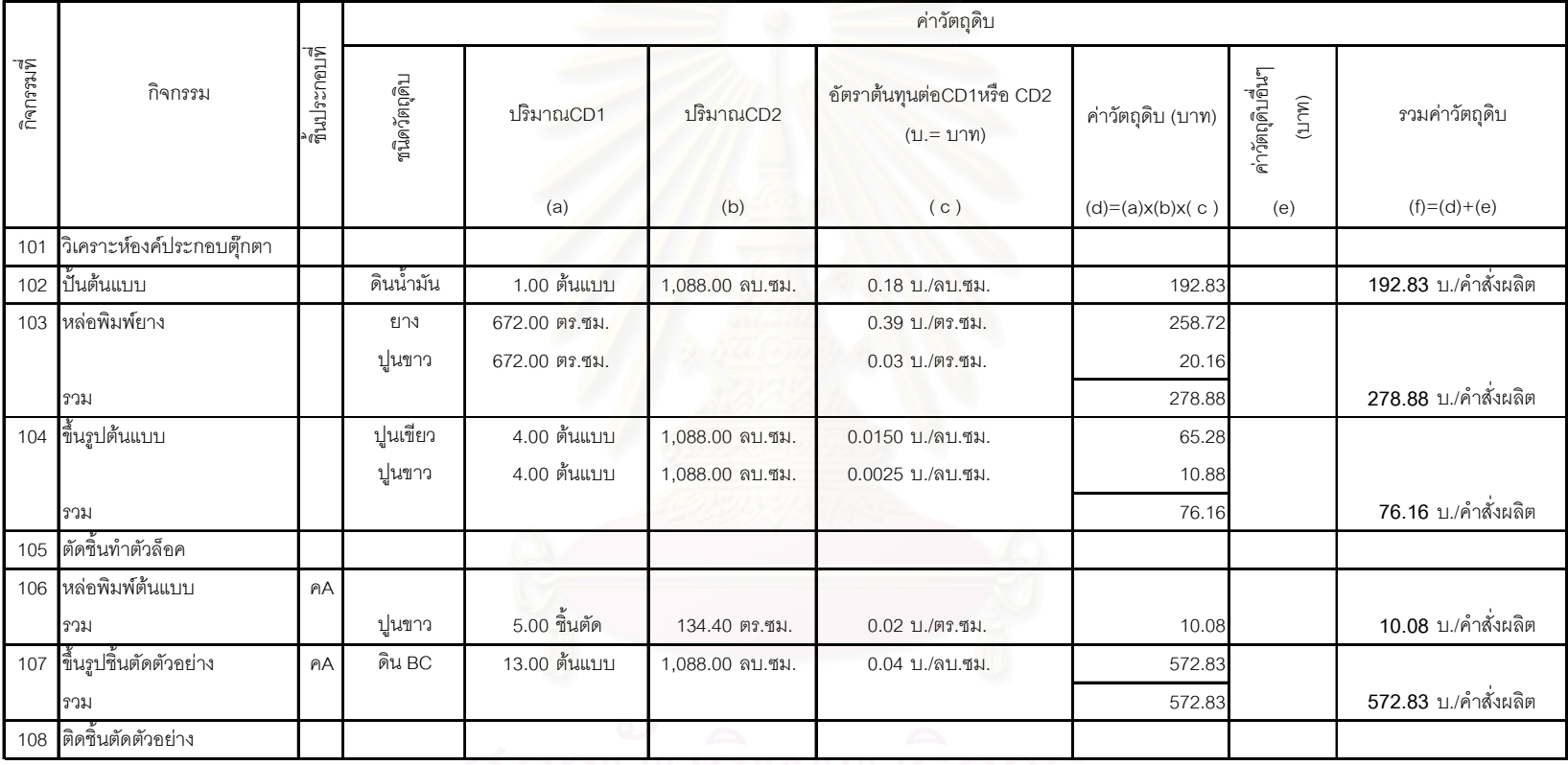

## ตารางที่ 4.71 แสดงการคำนวณต้นทุนฐานกิจกรรมในส่วนของ<u>ค่าวัตถุดิบ</u>ของผลิตภัณฑ์ ค

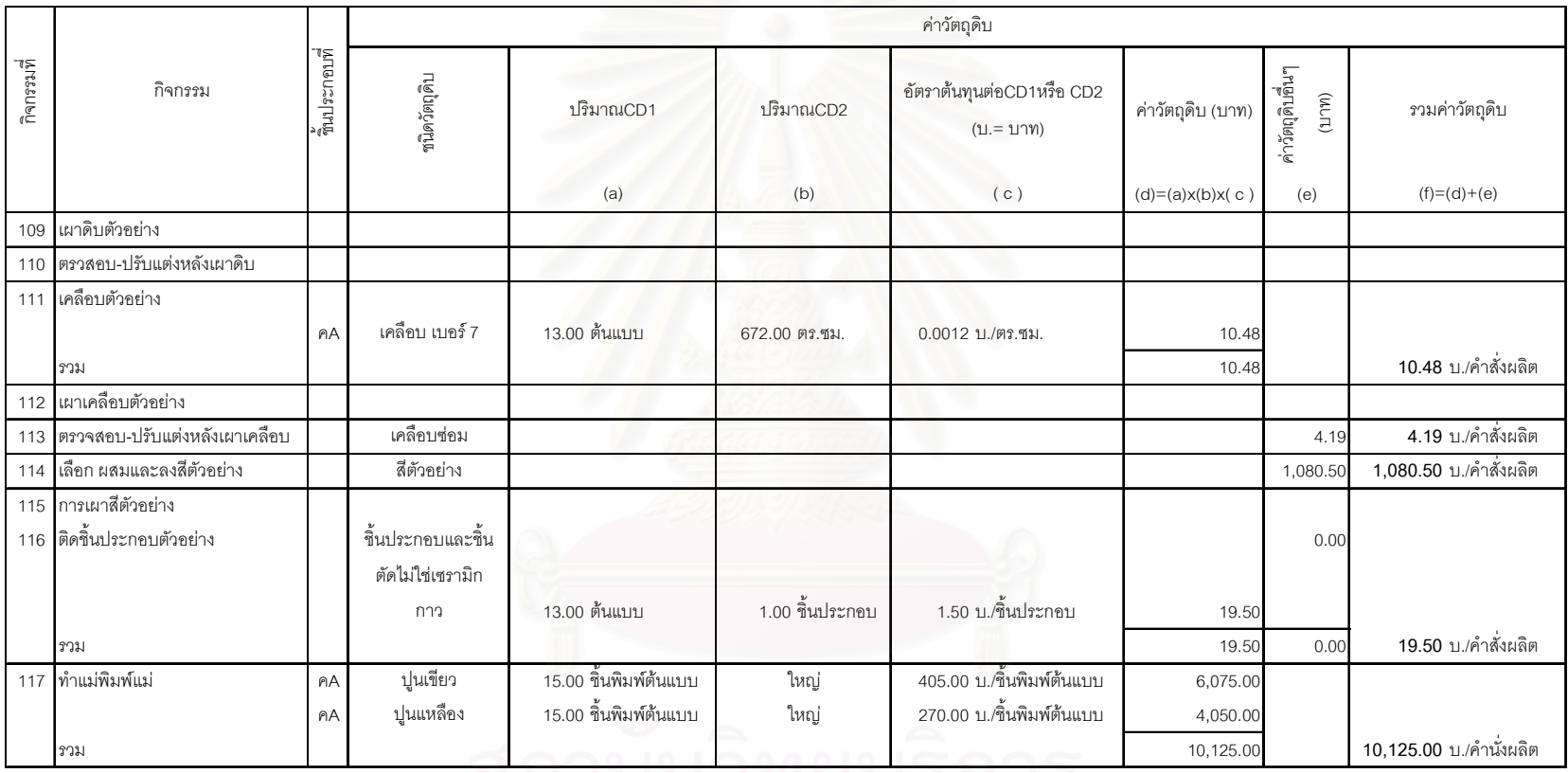

ตารางที่ 4.71 แสดงการคำนวณต้นทุนฐานกิจกรรมในส่วนของ<u>ค่าวัตถุดิบ</u>ของผลิตภัณฑ์ ค (ต่อ1)

<u>NEI IULE JULIU JII I J</u>

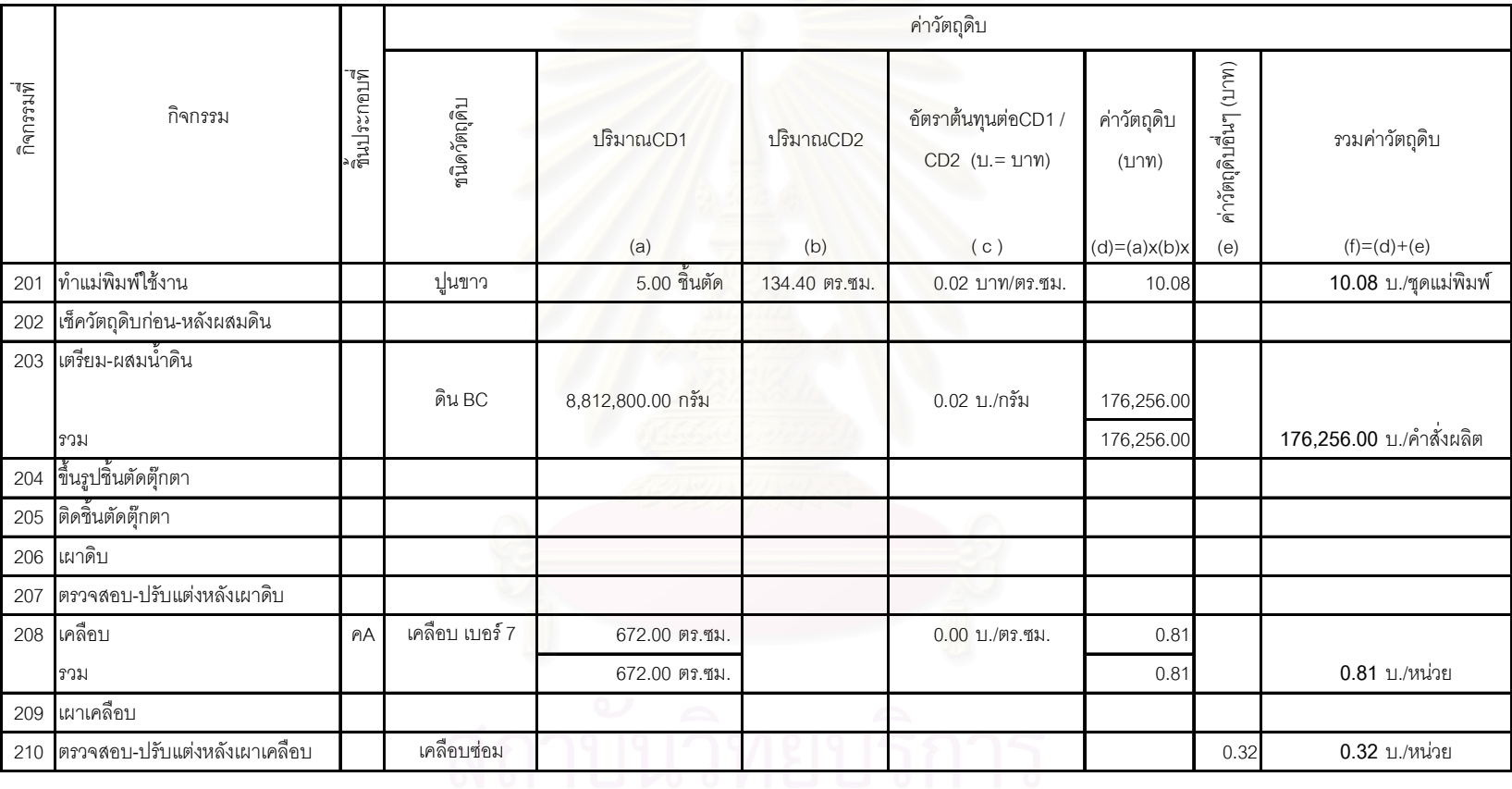

ตารางที่ 4.71 แสดงการคำนวณต้นทุนฐานกิจกรรมในส่วนของค่าวัตถุดิบของผลิตภัณฑ์ `ค (ต่อ 2)

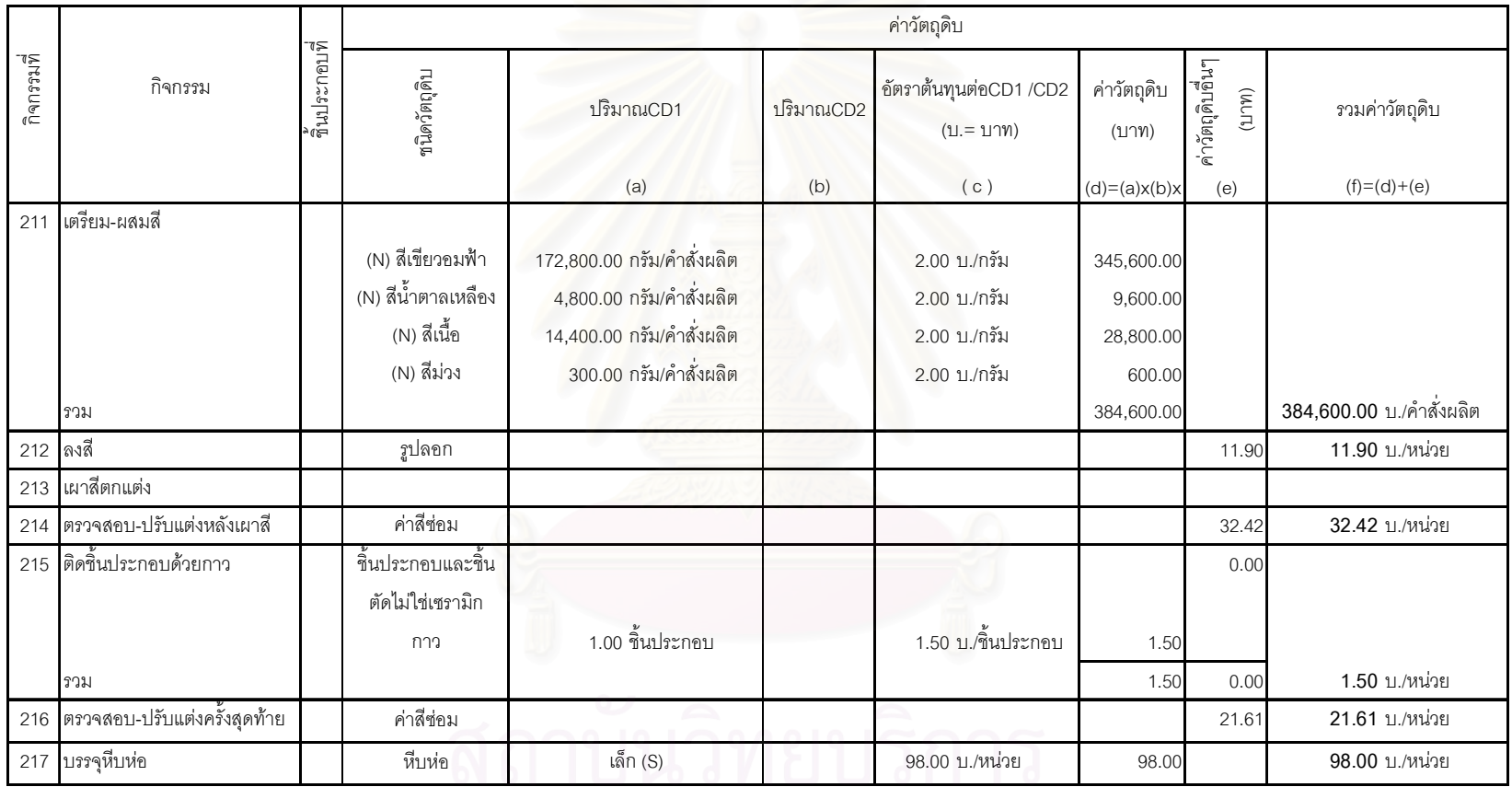

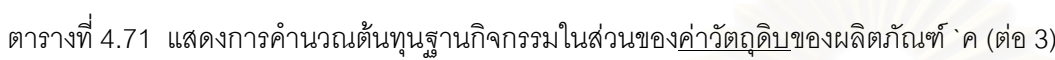

|            |                           | รั<br>ชินประกอบที่ |                        | <u>ค่าแรงงาน</u>                         |                 |           |                                  |                        |  |
|------------|---------------------------|--------------------|------------------------|------------------------------------------|-----------------|-----------|----------------------------------|------------------------|--|
| กิจกรรมที่ | กิจกรรม                   |                    | ชนิดดิน/<br>เคลื่อบ/สี | ปริมาณCD1                                | ปริมาณCD2       | ปริมาณCD3 | อัตราต้นทุนต่อCD1,CD2<br>หรือCD3 | ค่าแรงงาน (บาท)        |  |
|            |                           |                    |                        | (g)                                      | (h)             | (i)       | (j)                              | $(k)=(g)x(h)x(i)x(j)$  |  |
| 101        | วิเคราะห์องค์ประกอบตุ๊กตา |                    |                        | - ค่าแรงผู้จัดการฝ่ายออกแบบและทำตัวอย่าง |                 |           |                                  |                        |  |
|            |                           |                    |                        | 1.00 คน                                  | 60.00 นาที      |           | 2.53 บ./นาที                     | 152.03 บ./คำสั่งผลิต   |  |
|            |                           |                    |                        | - ค่าแรงพนักงานฝ่ายออกแบบและทำตัวอย่าง   |                 |           |                                  |                        |  |
|            |                           |                    |                        | 4.00 คน                                  | 60.00 นาที      |           | 1.10 บ./นาที                     | 263.51 บ./คำสั่งผลิต   |  |
|            |                           |                    |                        | - ค่าแรงผู้จัดก <mark>ารฝ่ายผ</mark> ลิต |                 |           |                                  |                        |  |
|            |                           |                    |                        | 1.00 คน                                  | 60.00 นาที      |           | 2.53 บ./นาที                     | 152.03 บ./คำสั่งผลิต   |  |
|            |                           |                    |                        | - ค่าแรงหัวหน้างานฝ่ายผลิต               |                 |           |                                  |                        |  |
|            |                           |                    |                        | 1.00 คน                                  | 60.00 นาที      |           | 0.99 บ./นาที                     | 59.25 บ./คำสั่งผลิต    |  |
|            | รวม                       |                    |                        |                                          |                 |           |                                  | 626.82 บ./คำสั่งผลิต   |  |
| 102        | ปั้นต้นแบบ                |                    |                        | 1.00 ต้นแบบ                              | ง่าย            |           | 1,054.05 บ./ต้นแบบ               | 1,054.05 บ./คำสั่งผลิต |  |
|            | 103 หล่อพิมพ์ยาง          |                    |                        |                                          |                 |           |                                  |                        |  |
|            | รวม                       |                    |                        | 672.00 ตร.ซม.                            |                 |           | 0.55 บ./ตร.ซม.                   | 368.92 บ./คำสั่งผลิต   |  |
|            | 104 ขึ้นรูปต้นแบบ         |                    |                        | 4.00 ต้นแบบ                              | 1,088.00 ลบ.ซม. |           | 1.38 บ./ลบ.ซม.                   | 6,020.76 บ./คำสั่งผลิต |  |
| 105        | ตัดชิ้นทำตัวล็อค          |                    |                        | 2.00 ต้นแบบ                              |                 |           | 395.27 บ./ต้นแบบ                 | 790.54 บ./คำสั่งผลิต   |  |
| 106        | หล่อพิมพ์ต้นแบบ           | PA                 |                        | 5.00 ชิ้นตัด                             | ใหญ่            |           | 790.54 บ./ชิ้นตัด                | 3,952.70 บ./ขึ้นประกอบ |  |
|            | รวม                       |                    |                        |                                          |                 |           |                                  | 3,952.70 บ./คำสั่งผลิต |  |

ตารางที่ 4.72 แสดงการคำนวณต้นทุนฐานกิจกรรมในส่วนของ<u>ค่าแรงงา</u>นของผลิตภัณฑ์ ค

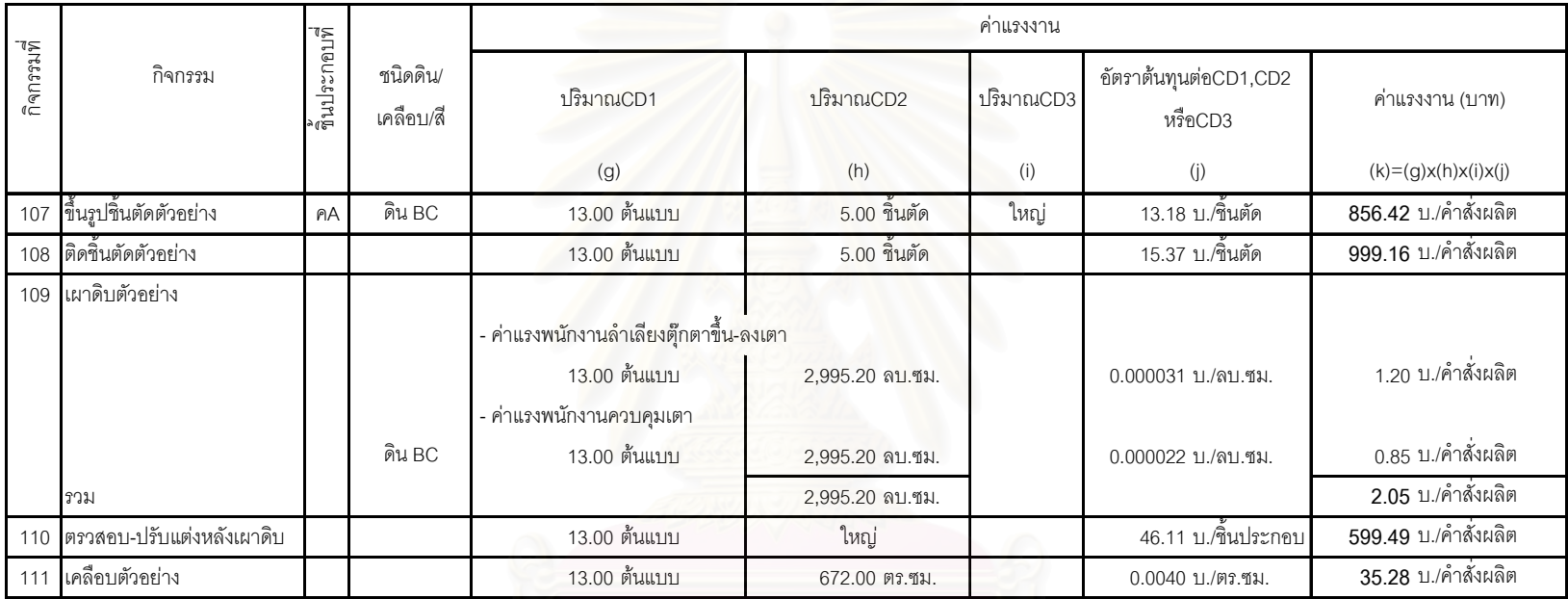

ตารางที่ 4.72 แสดงการคำนวณต้นทุนฐานกิจกรรมในส่วนของ<u>ค่าแรงงาน</u>ของผลิตภัณฑ์ ค (ต่อ1)

|            |                                 | ชิ้นประกอบที่ |                   | ค่าแรงงาน                                             |                 |     |                                         |                        |  |  |
|------------|---------------------------------|---------------|-------------------|-------------------------------------------------------|-----------------|-----|-----------------------------------------|------------------------|--|--|
| กิจกรรมที่ | กิจกรรม                         |               | ชนิดดิน/เคลือบ/สี | ปริมาณCD1                                             | ปริมาณCD2       |     | ปริมาณCD3 อัตราต้นทุนต่อCD1,CD2 หรือCD3 | ค่าแรงงาน (บาท)        |  |  |
|            |                                 |               |                   | (g)                                                   | (h)             | (i) | (i)                                     | $(k)=(g)x(h)x(i)x(j)$  |  |  |
| 112        | ่เผาเคลื่อบตัวอย่าง             |               |                   |                                                       |                 |     |                                         |                        |  |  |
|            |                                 |               |                   | - ค่าแรงพนักงานลำเลี่ยงตุ๊กตาขึ้น-ลงเตา               |                 |     |                                         |                        |  |  |
|            |                                 |               |                   | 13.00 ต้นแบบ                                          | 2,995.20 ลบ.ซม. |     | 0.000012 บ./ลบ.ซม.                      | 0.45 บ./คำสั่งผลิต     |  |  |
|            |                                 |               |                   | - ค่าแรง <mark>พนักงานควบคุ</mark> มเต <sub>ิ</sub> า |                 |     |                                         |                        |  |  |
|            |                                 |               | เคลือบ เบอร์ 7    | 13.00 ต้นแบบ                                          | 2,995.20 ลบ.ซม. |     | 0.000012 บ./ลบ.ซม.                      | 0.47 บ./คำสั่งผลิต     |  |  |
|            | รวม                             |               |                   |                                                       | 2,995.20 ลบ.ซม. |     |                                         | 0.92 บ./คำสั่งผลิต     |  |  |
| 113        | ิตรวจสอบ-ปรับแต่งหลังเผาเคลื่อบ |               |                   | 13.00 ต้นแบบ                                          | 1.00 ขึ้นประกอบ |     | 21.96 บ./ขึ้นประกอบ                     | 285.47 บ./หน่วย        |  |  |
| 114        | เลือก ผสมและลงสีตัวอย่าง        |               |                   | ง่าย                                                  |                 |     | 6,324.32 บ./คำสั่งผลิต                  | 6,324.32 บ./คำสั่งผลิต |  |  |
|            | 115 การเผาสีตัวอย่าง            |               |                   |                                                       |                 |     |                                         |                        |  |  |
|            |                                 |               |                   | - ค่าแรงพนักงานลำเลียงตุ๊กตาขึ้น-ลงเตา                |                 |     |                                         |                        |  |  |
|            |                                 |               |                   | 10.00 ต้นแบบ                                          | 2.995.20 ลบ.ซม. |     | 0.000025 บ./ลบ.ซม.                      | 0.75 บ./คำสั่งผลิต     |  |  |
|            |                                 |               |                   | - ค่าแรงพนักงานควบคุมเตา                              |                 |     |                                         |                        |  |  |
|            |                                 |               | ดิน BC            | 10.00 ต้นแบบ                                          | 2,995.20 ลบ.ซม. |     | 0.000044 บ./ลบ.ซม.                      | 1.30 บ./คำสั่งผลิต     |  |  |
|            | รวม                             |               |                   |                                                       | 2,995.20 ลบ.ซม. |     |                                         | 2.05 บ./คำสั่งผลิต     |  |  |
| 116        | ดิดขึ้นประกอบตัวอย่าง           |               |                   | 13.00 ต้นแบบ                                          | 1.00 ขึ้นประกอบ |     | <u>17.57</u> บ./ขึ้นประกอบ              | 228.38 บ./คำสั่งผลิต   |  |  |
| 117        | ทำแม่พิมพ์แม่                   |               |                   |                                                       |                 |     |                                         |                        |  |  |
|            |                                 | A A           |                   | 15.00 ชิ้นพิมพ์ต้นแบบ                                 | ใหญ่            |     | 2.46 บ./ชิ้นพิมพ์ต้นแบบ                 | 36.89 บ./ต่ำสั่งผลิต   |  |  |
|            | รวม                             |               |                   |                                                       |                 |     |                                         | 36.89 บ./ตำสั่งผลิต    |  |  |

ตารางที่ 4.72 แสดงการคำนวณต้นทุนฐานกิจกรรมในส่วนของ<u>ค่าแรงงาน</u>ของผลิตภัณฑ์ ค (ต่อ2)

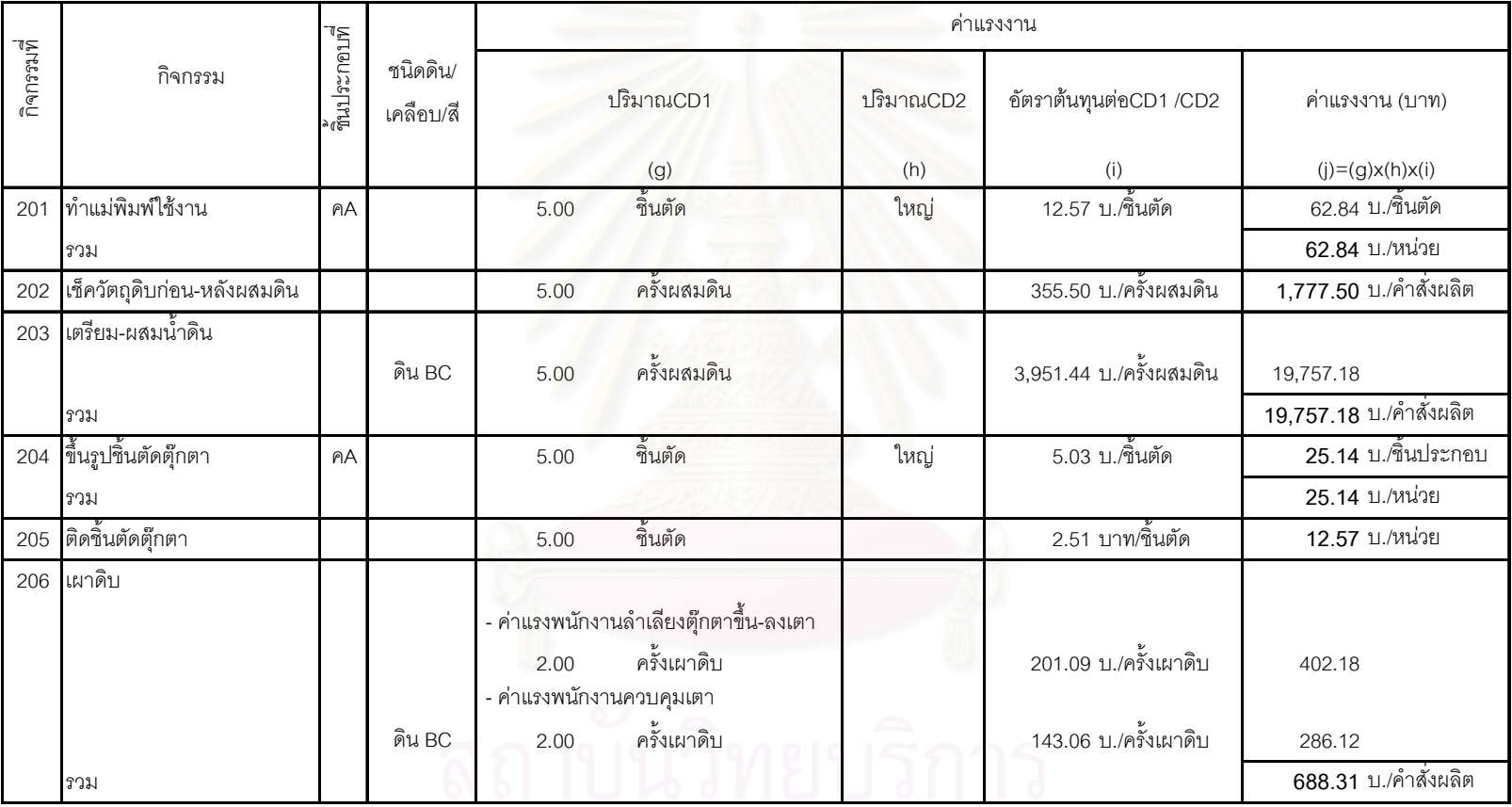

ตารางที่ 4.72 แสดงการคำนวณต้นทุนฐานกิจกรรมในส่วนของ<u>ค่าแรงงาน</u>ของผลิตภัณฑ์ `ค (ต่อ 3)

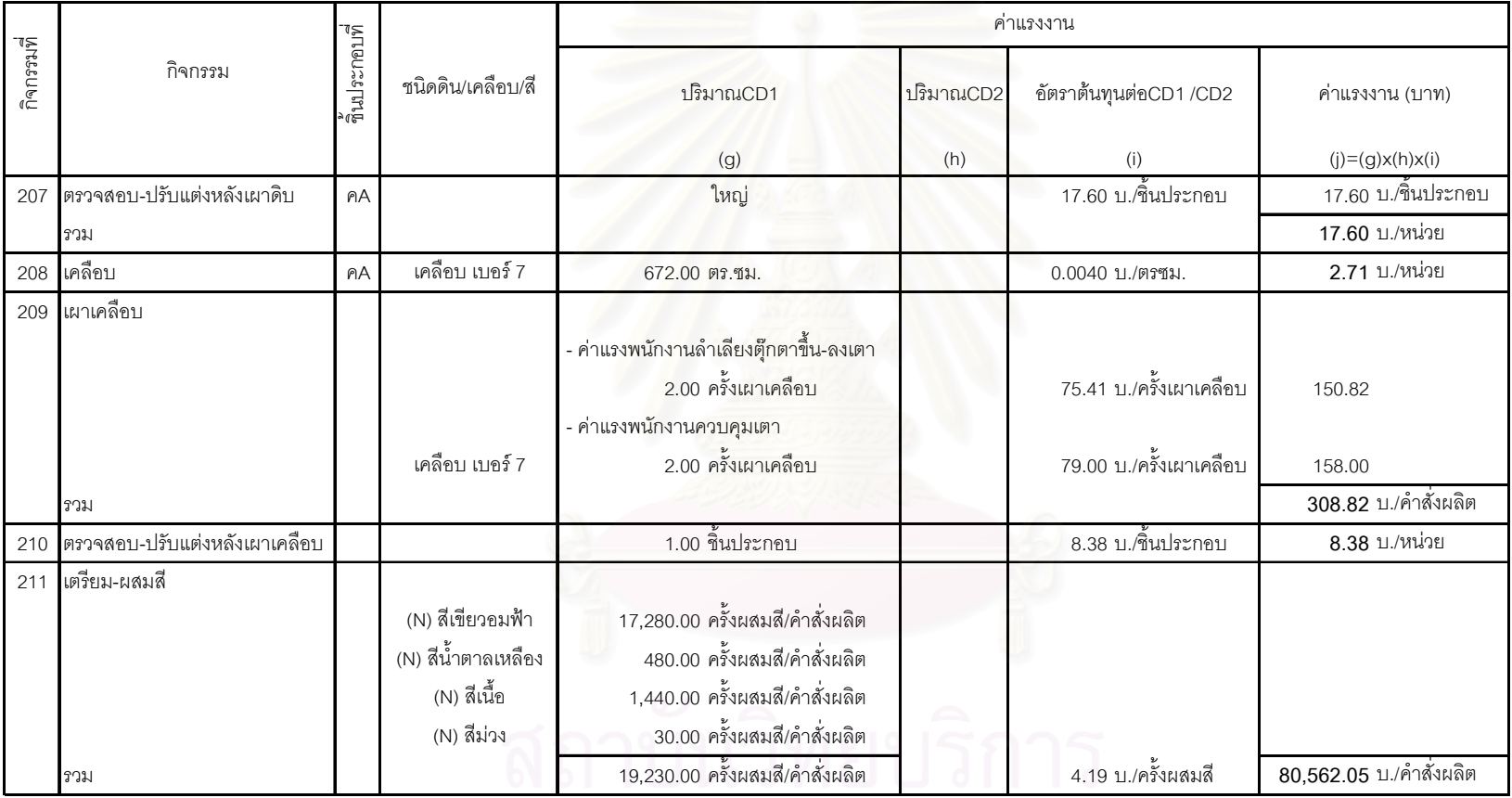

์ ตารางที่ 4.72 แสดงการคำนวณต้นทุนฐานกิจกรรมในส่วนของ<u>ค่าแรงงาน</u>ของผลิตภัณฑ์ `ค (ต่อ 4)

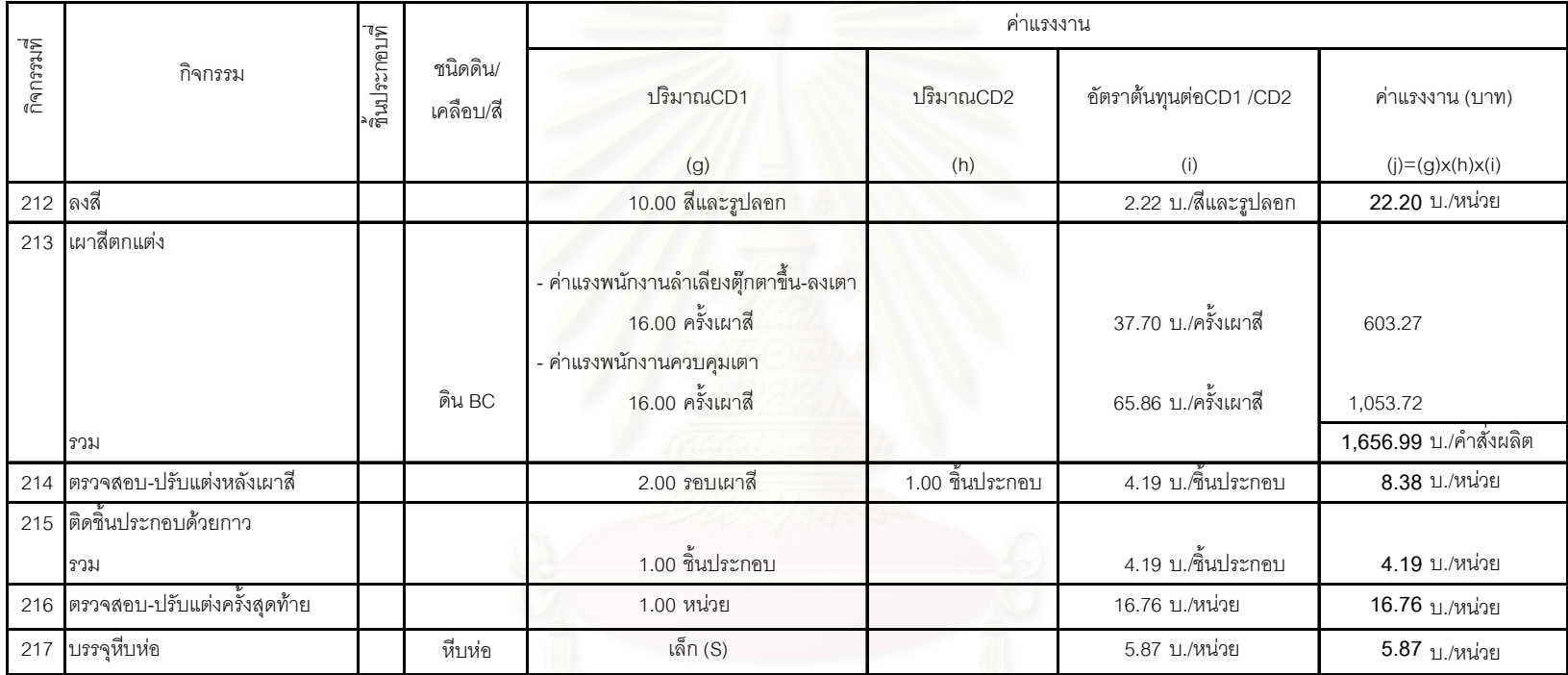

ี ตารางที่ 4.72 แสดงการคำนวณต้นทุนฐานกิจกรรมในส่วนของ<u>ค่าแรงงาน</u>ของผลิตภัณฑ์ `ค (ต่อ 5)

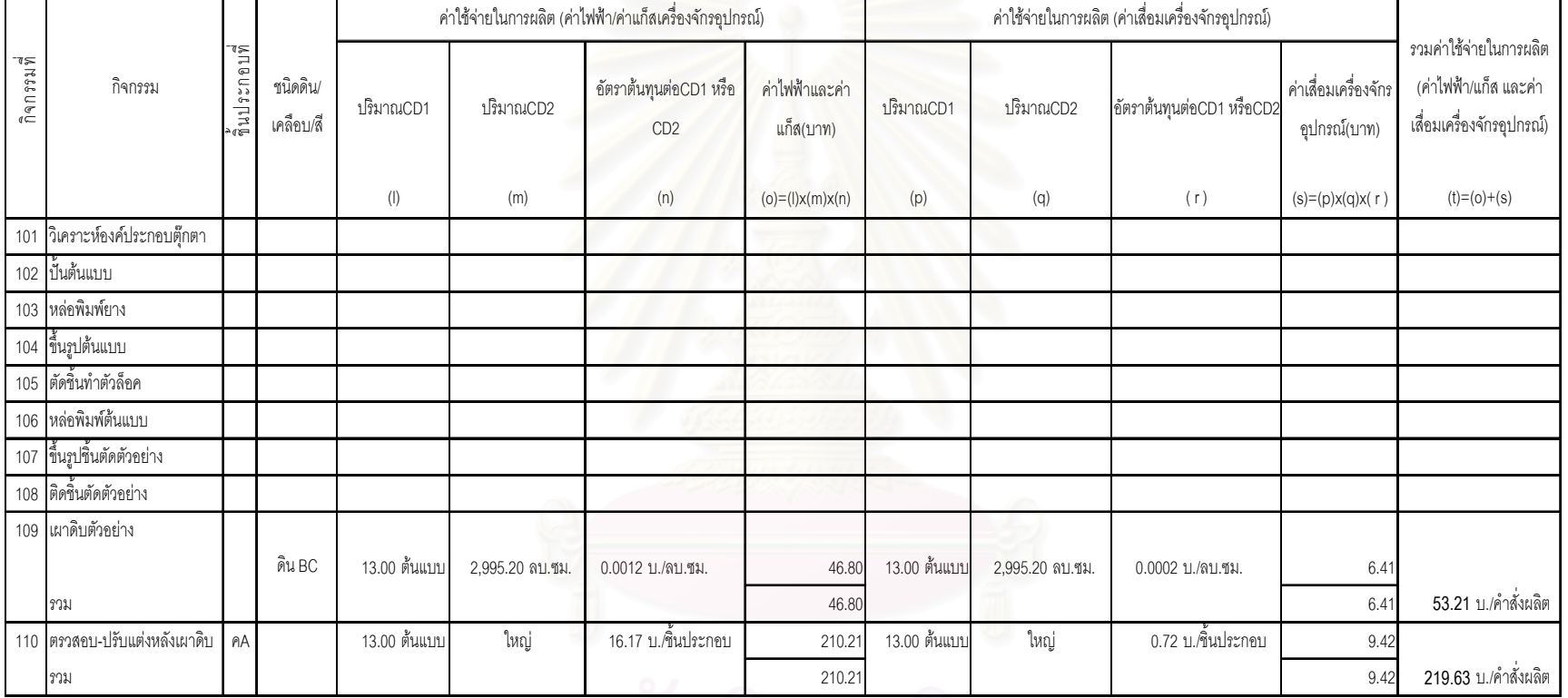

### ู ตารางที่ 4.73 แสดงการคำนวณต้นทุนฐานกิจกรรมในส่วนของ<u>ค่าใช้จ่ายในการผลิต</u>ของผลิตภัณฑ์ ค

## สถาบนวิทยบริการ

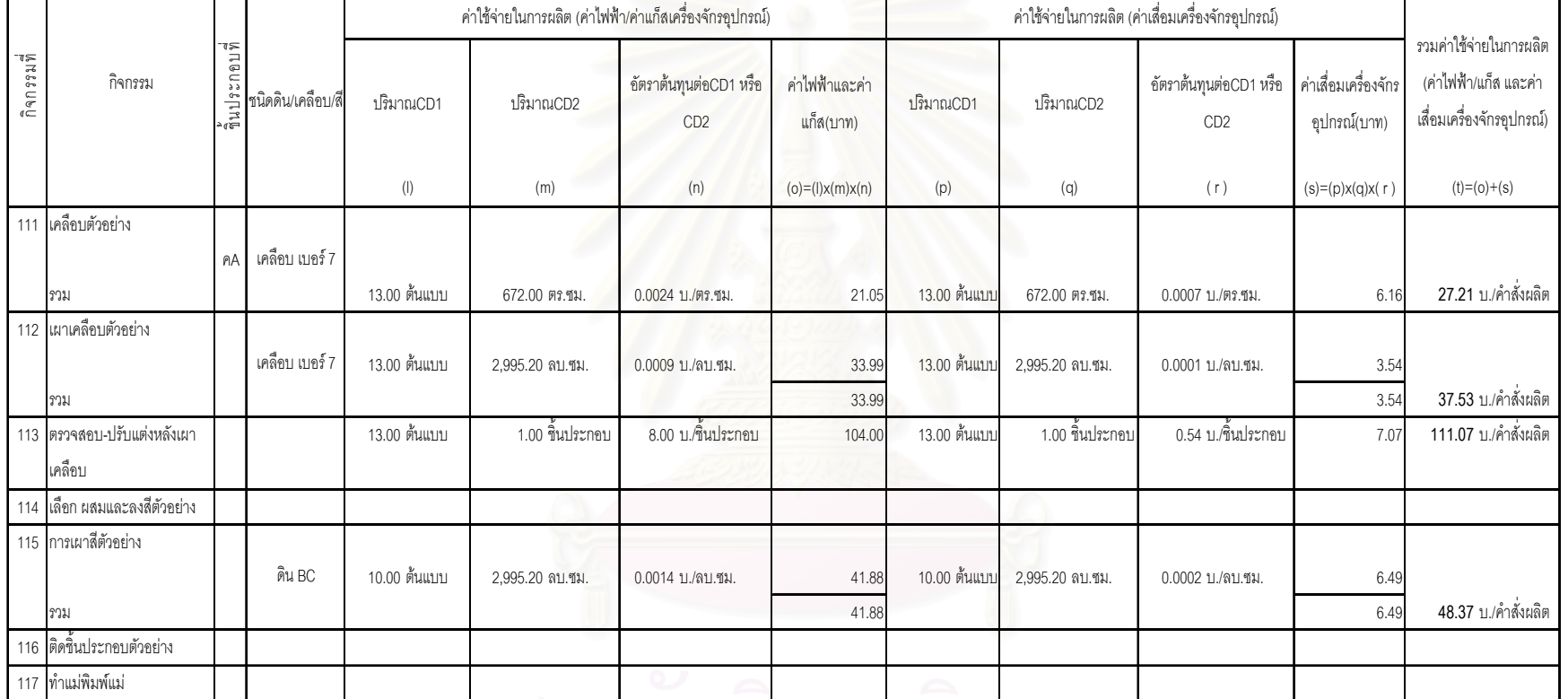

### ี ตารางที่ 4.73 แสดงการคำนวณต้นทุนฐานกิจกรรมในส่วนของ<u>ค่าใช้จ่ายในการผลิต</u>ของผลิตภัณฑ์ ค (ต่อ1)

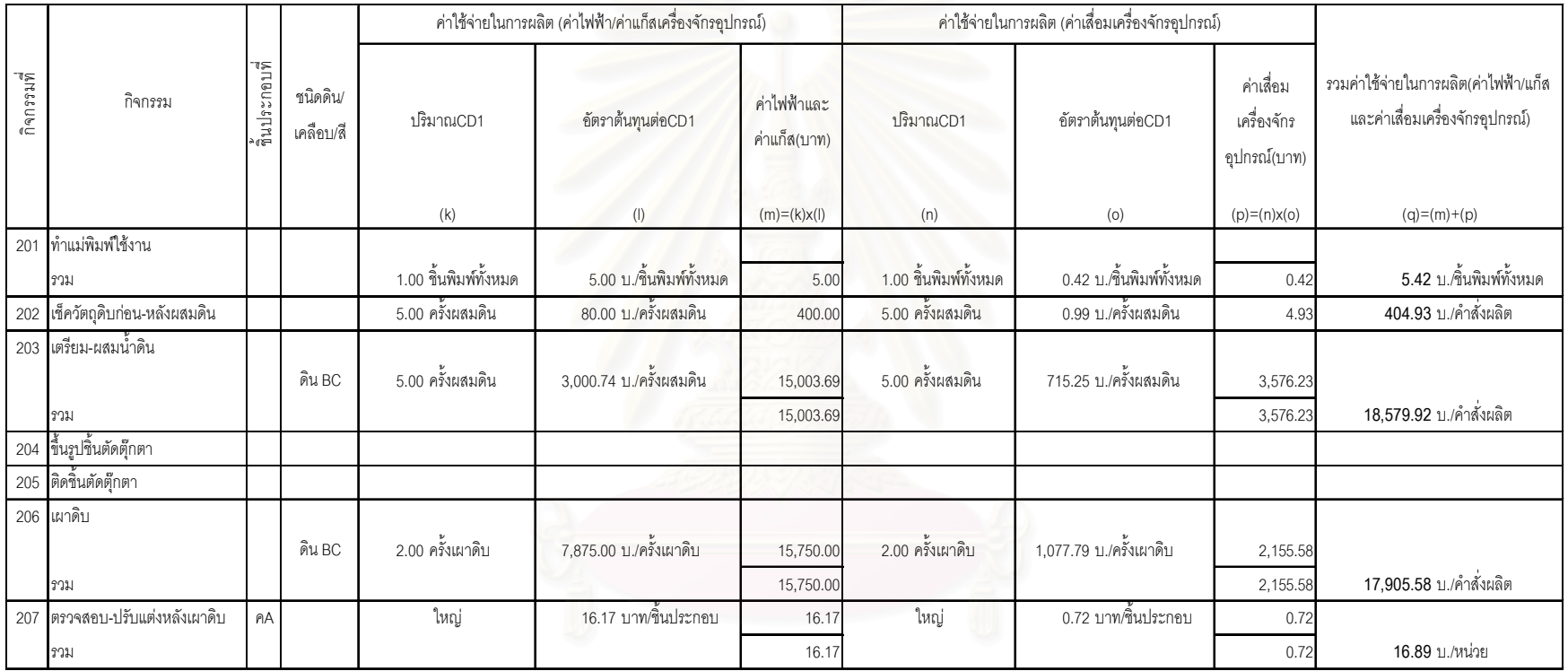

#### ี ตารางที่ 4.73 แสดงการคำนวณต้นทุนฐานกิจกรรมในส่วนของ<u>ค่าใช้จ่ายในการผลิต</u>ของผลิตภัณฑ์ `ค (ต่อ 2)

# สถาบันวิทยบริการ

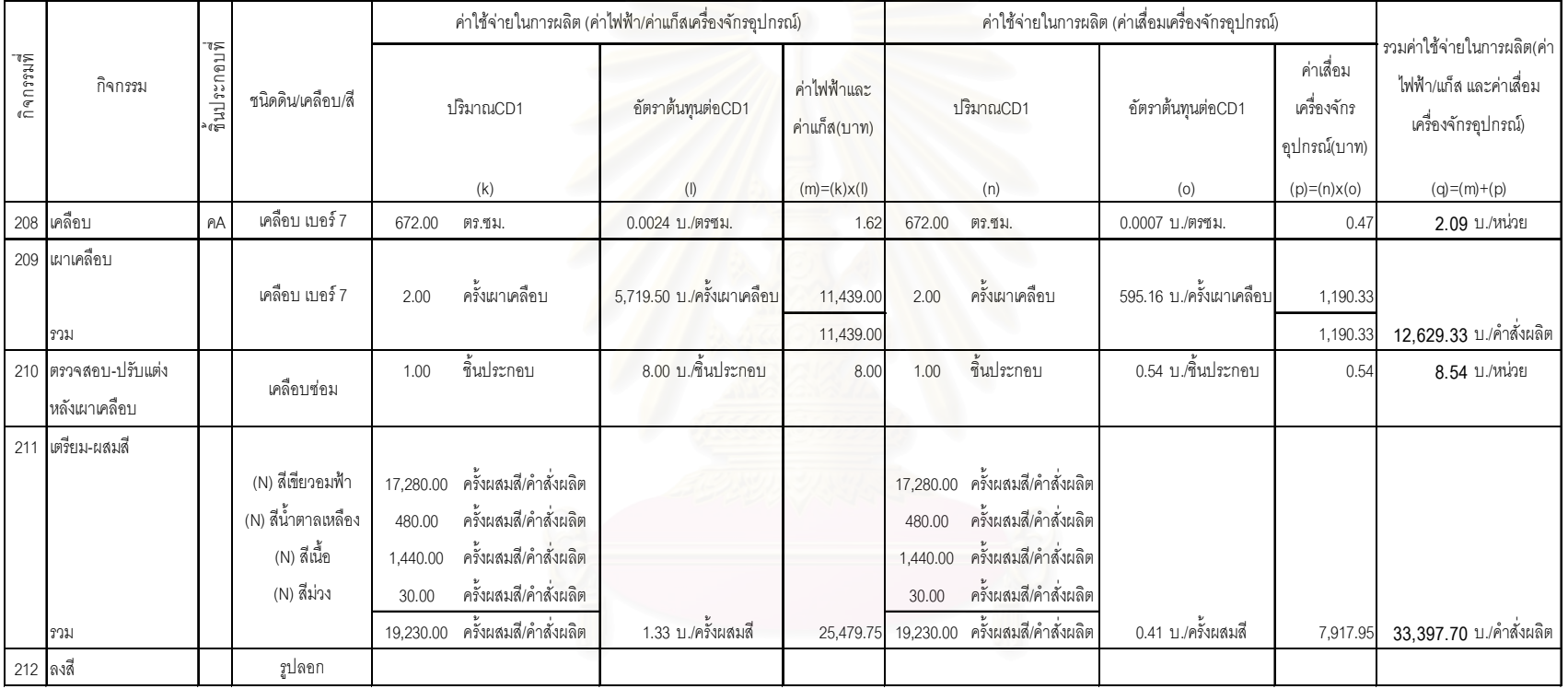

#### ี ตารางที่ 4.73 แสดงการคำนวณต้นทุนฐานกิจกรรมในส่วนของ<u>ค่าใช้จ่ายในการผลิต</u>ของผลิตภัณฑ์ `ค (ต่อ 3)

# สถาบันวิทยบริการ

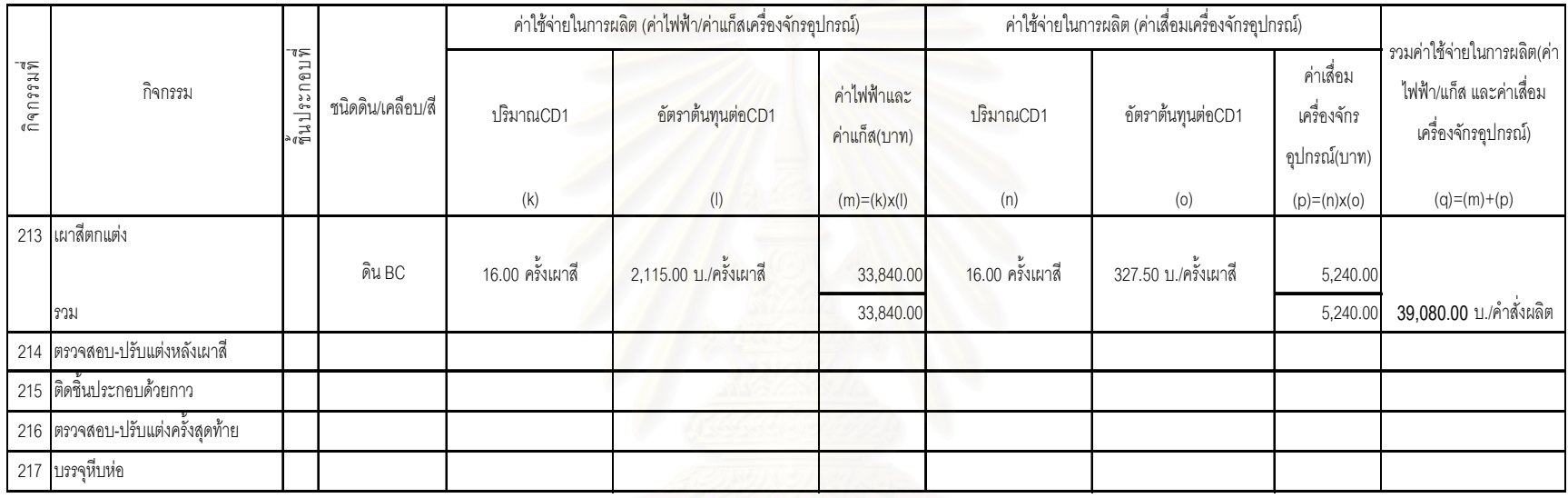

## ตารางที่ 4.73 แสดงการคำนวณต้นทุนฐานกิจกรรมในส่วนของ<u>ค่าใช้จ่ายในการผลิต</u>ของผลิตภัณฑ์ `ค (ต่อ 4)

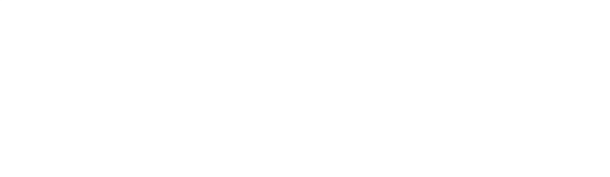

#### 4.4.2 การคำนวณต้นทุนฐานกิจกรรมเข้าสู่หน่วยผลิตภัณฑ์

เมื่อได้ต้นทุนฐานกิจกรรมของผลิตภัณฑ์ ก ข และ ค จากตารางที่ 4.65 – 4.73 แล้วจะทำ การแบ่งต้นทุนฐานกิจกรรมออกเป็น 3 ระดับกิจกรรม คือ ระดับผลิตภัณฑ์ ระดับกลุ่ม และระดับ หน่วย จากนั้นก็ทำการคำนวณต้นทุนฐานกิจกรรมเข้าสู่หน่วยผลิตภัณฑ์ โดยการแปลงต้นทุนฐาน ้กิจกรรมที่อยู่ในระดับผลิตภัณฑ์และระดับกลุ่มให้เป็นระดับหน่วยก่อน ดังนี้

- 1) การแปลงต้นทุนฐานกิจกรรมของผลิตภัณฑ์ ก ให้เป็นระดับหน่วย ดูตารางที่ 4.74
- 2) การแปลงต้นทุนฐานกิจกรรมของผลิตภัณฑ์ ข ให้เป็นระดับหน่วย ดูตารางที่ 4.75
- 3) การแปลงต้นทุนฐานกิจกรรมของผลิตภัณฑ์ ค ให้เป็นระดับหน่วย ดูตารางที่ 4.76

ตามปกติแล้วต้นทุนฐานกิจกรรมแบ่งออกได้เป็น 4 ระดับกิจกรรม คือ ระดับผลิตภัณฑ์ ่ ระดับกลุ่ม ระดับหน่วย และระดับอำนวยการ แต่ต้นทุนที่จัดเป็นกิจกรรมระดับอำนวยการ (Facility level) เช่น ค่ารักษาความปลอดภัยในโรงงาน ค่าทำความสะอาดโรงงาน ค่าใช้จ่ายใน การบริหารงานการผลิตในโรงงาน เป็นต้น ต้นทุนเหล่านี้เป็นต้นทุนที่ก่อให้เกิดประโยชน์ร่วมกันทั้ง โรงงาน ผู้ศึกษาจะคิดต้นทุนฐานกิจกรรมระดับอำนวยการเข้าไปเป็นต้นทุนผลิตภัณฑ์โดยการหา ่ สัดส่วนต้นทุนระดับนี้เป็นร้อยละเท่าใดของต้นทุนผลิตภัณฑ์ โดยจะคำนวณหาค่าสัดส่วนดังกล่าว ึจากค่าเฉลี่ยระหว่างต้นทุนฐานกิจกรรมระดับอำนวยการต่อต้นทุนผลิตภัณฑ์ทั้งหมดโดยการเก็บ ข้อมูลย้อนหลัง 12 เดือนพบว่า ต้นทุนฐานกิจกรรมระดับอำนวยการคิดเป็นร้อยละ 6 ของต้นทุน ผลิตภัณฑ์

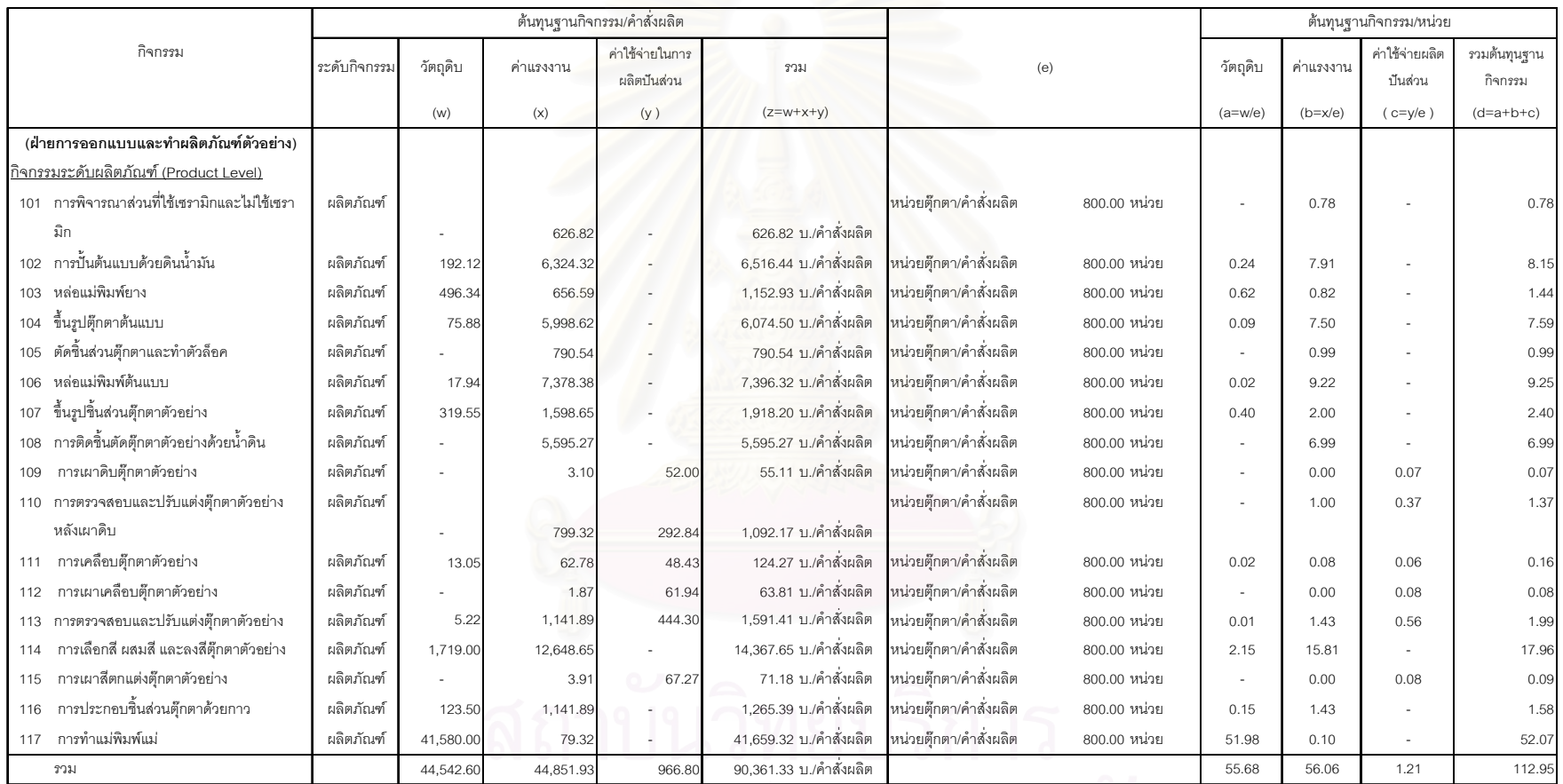

#### ตารางที่ 4.74 แสดงผลการคำนวณต้นทุนฐานกิจกรรมผลิตภัณฑ์ ก และการแปลงต้นทุนฐานกิจกรรมของผลิตภัณฑ์ ก ให้เป็นระดับหน่วย

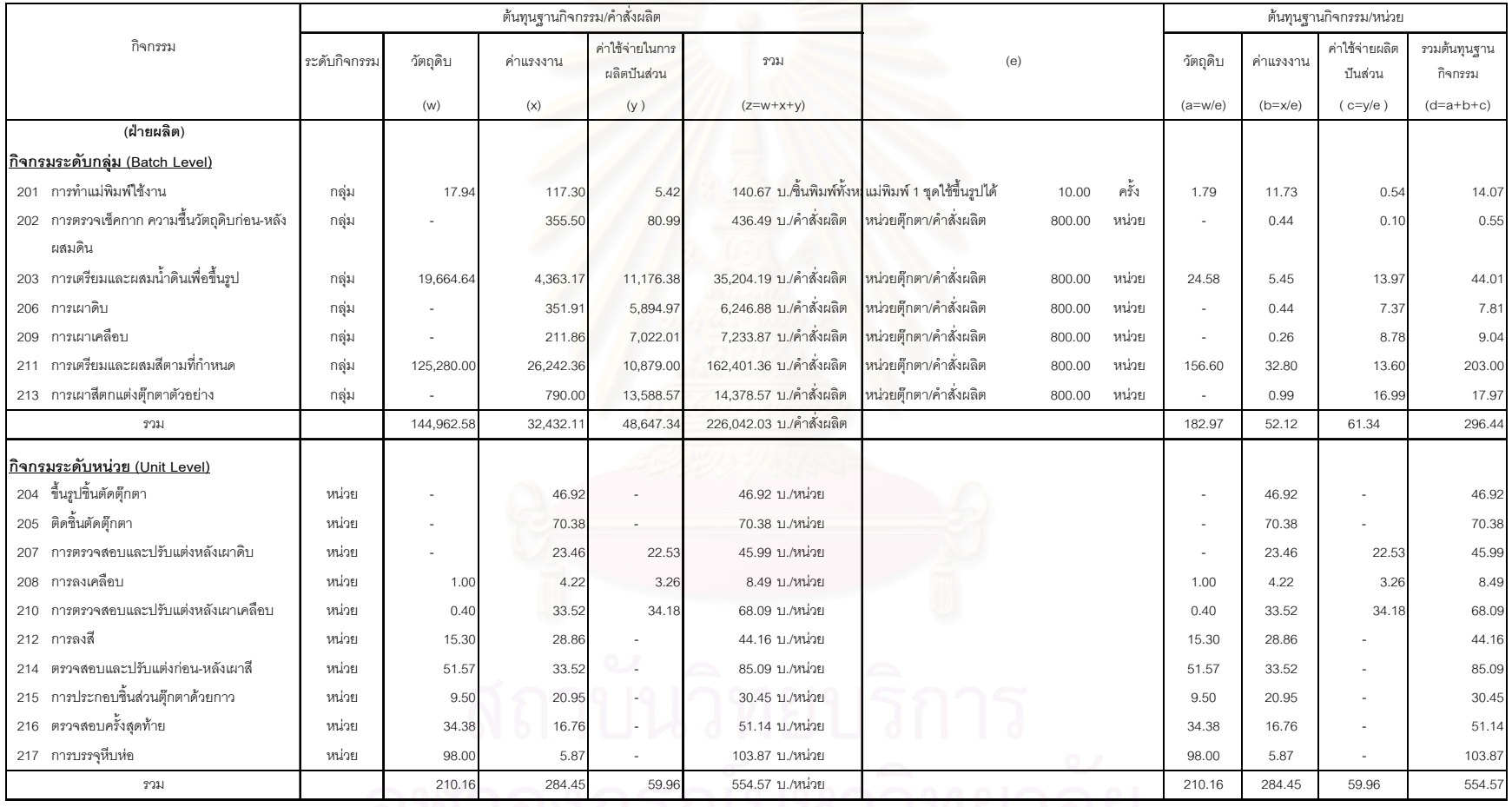

#### ตารางที่ 4.74 แสดงผลการคำนวณต้นทุนฐานกิจกรรมผลิตภัณฑ์ ก และการแปลงต้นทุนฐานกิจกรรมของผลิตภัณฑ์ ก ให้เป็นระดับหน่วย (ต่อ)

<u>AM IGAU SERYA LANELIGE</u>

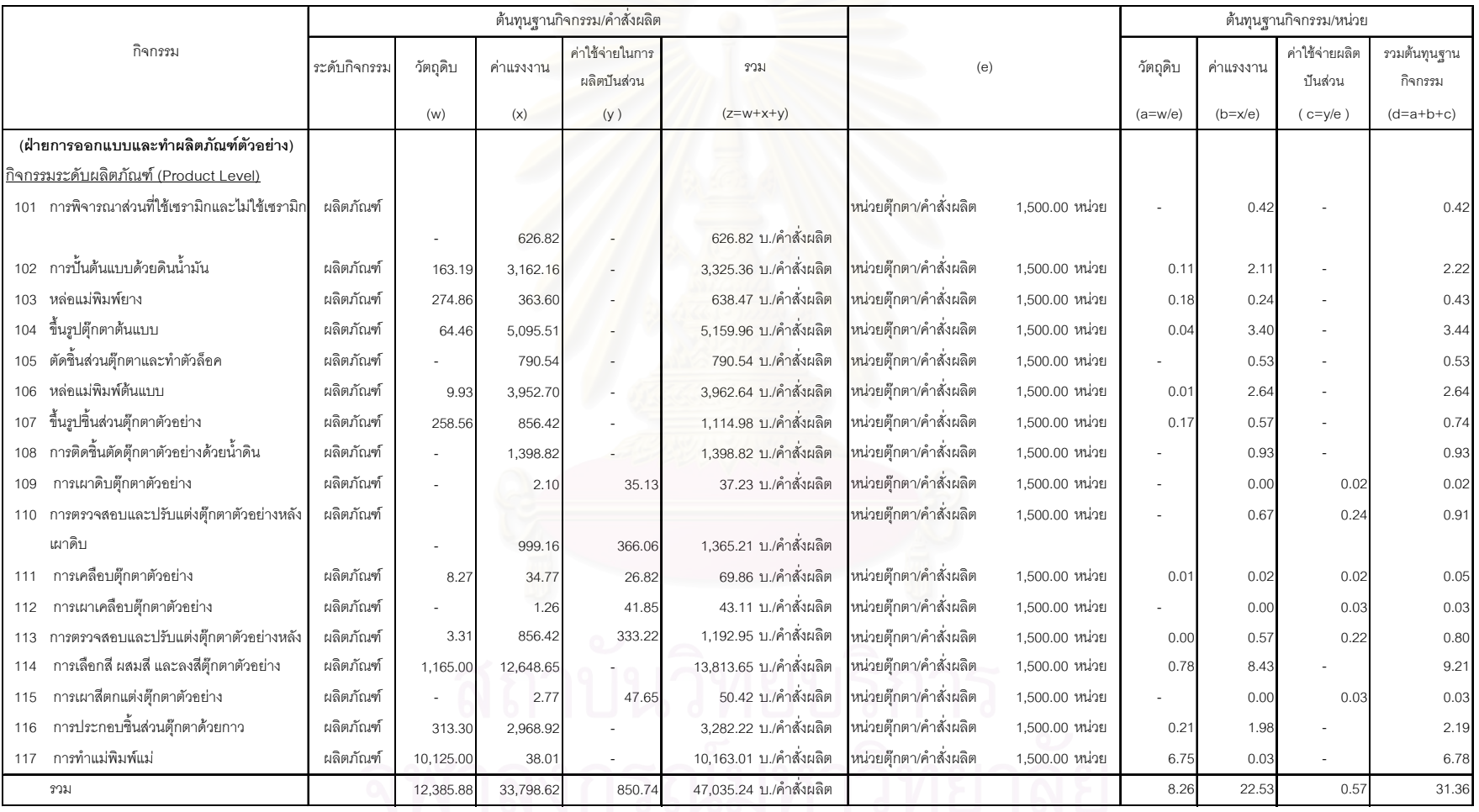

## ตารางที่ 4.75 แสดงผลการคำนวณต้นทุนฐานกิจกรรมผลิตภัณฑ์ ข แ<mark>ละการแปลงต้นทุนฐานกิจกรรมของผลิตภัณฑ์ ข ให้เป็นระดับหน่วย</mark>

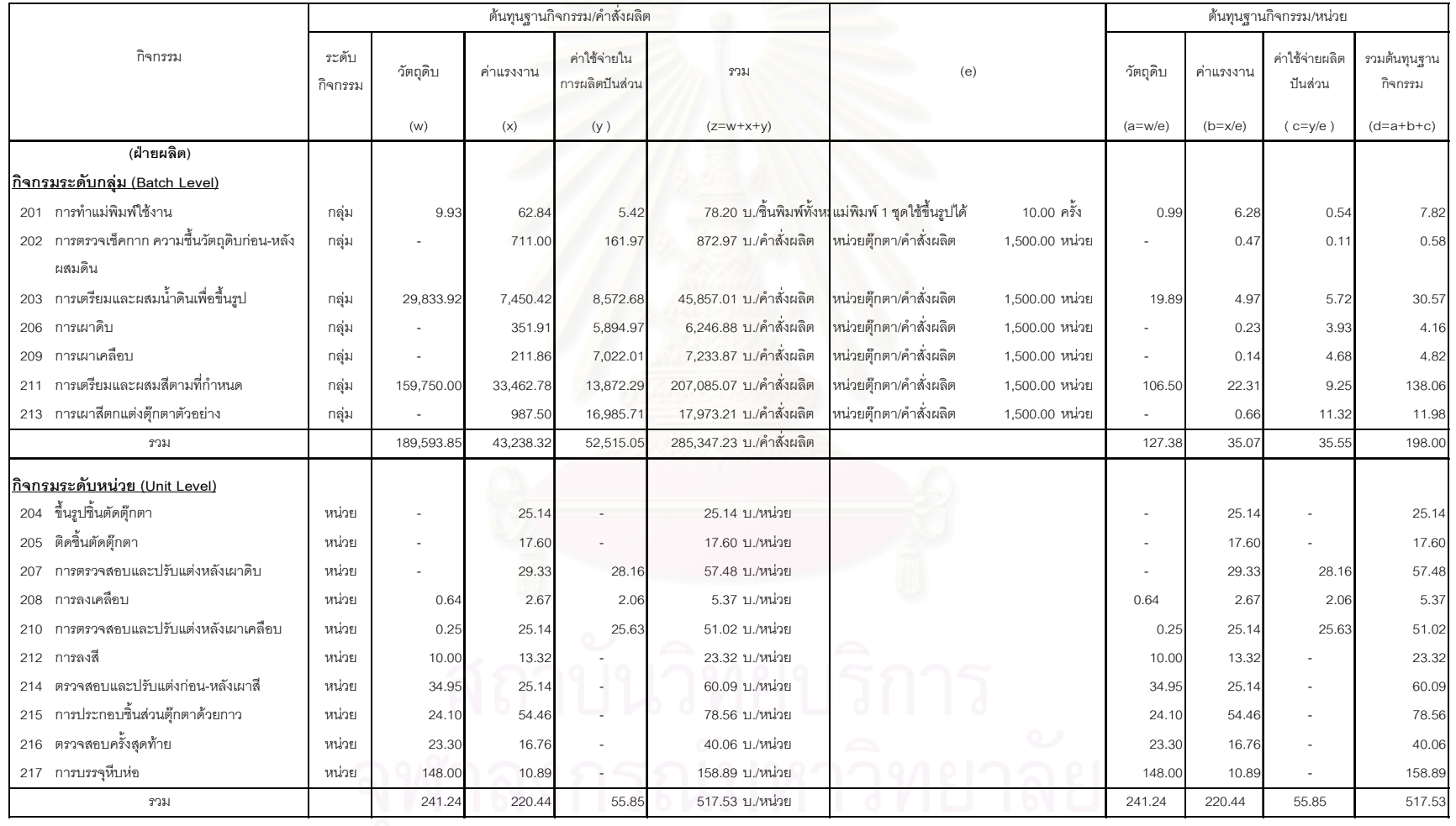

## ตารางที่ 4.75 แสดงผลการคำนวณต้นทุนฐานกิจกรรมผลิตภัณฑ์ ข และการแปลงต้นทุนฐานกิจกรรมของผลิตภัณฑ์ ข ให้เป็นระดับหน่วย(ต่อ)
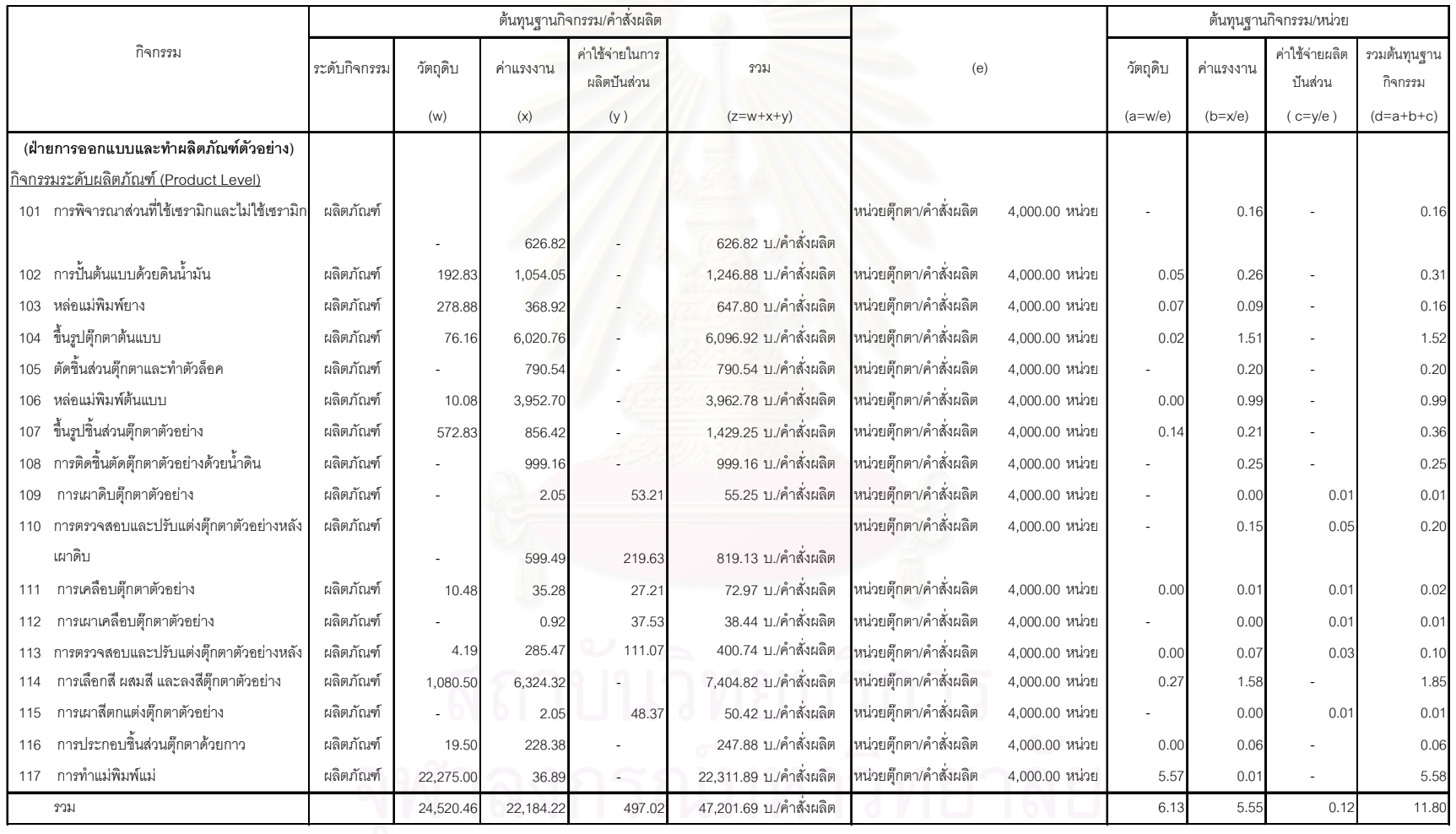

# ตารางที่ 4.76 แสดงผลการคำนวณต้นทุนฐานกิจกรรมผลิตภัณฑ์ ค และการแปลงต้นทุนฐานกิจกรรมของผลิตภัณฑ์ ค ให้เป็นระดับหน่วย

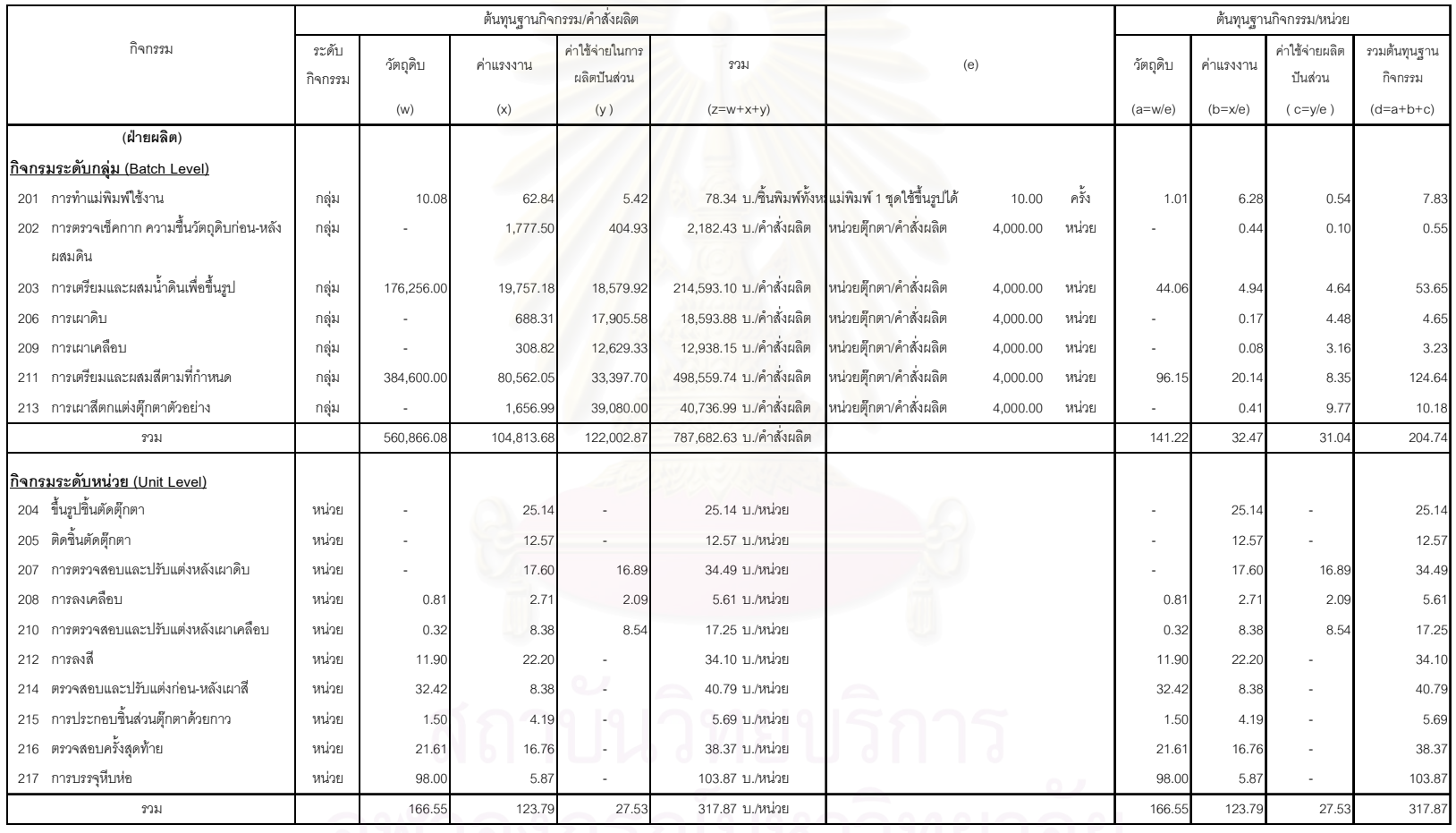

## ตารางที่ 4.76 แสดงผลการคำนวณต้นทุนฐานกิจกรรมผลิตภัณฑ์ ค <mark>และการแปลงต้นทุนฐานกิจกรรมของผลิตภัณฑ์ ค ให้เป็นระดับหน่วย</mark> (ต่อ)

<u>AM IGAU SEPHA I JARI IGE</u>

เมื่อได้ต้นทุนฐานกิจกรรมต่อหน่วยของกิจกรรมระดับผลิตภัณฑ์ ระดับกลุ่ม และระดับ หน่วย จากการคำนวณในตารางที่ 4.74 4.75 และ 4.76 แล้วก็จะนำต้นทุนดังกล่าวมาเป็นฐานใน การคำนวณหาต้นทุนฐานกิจกรรมระดับอำนวยการซึ่งคิดเป็นร้อยละ 6 ของต้นทุนผลิตภัณฑ์ ทั้งหมด จากนั้นก็จะนำต้นทุนฐานกิจกรรมต่อหน่วยของกิจกรรมทั้ง 4 ระดับ คือ ระดับผลิตภัณฑ์ ระดับกลุ่ม ระดับหน่วย และระดับอำนวยการมารวมกัน เพื่อให้ได้ต้นทุนผลิตภัณฑ์ต่อหน่วยของ ้ ผลิตภัณฑ์ ก ข และ ค ดังตารางที่ 4.77

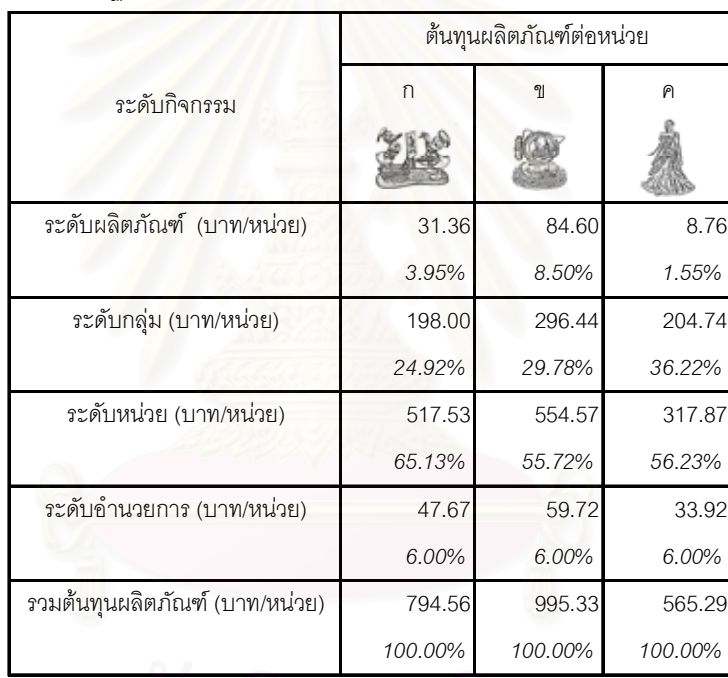

ิ ตารางที่ 4.77 แสดงการเปรียบเทียบต้นทุนผลิตต่อหน่วยของผลิตภัณฑ์ ก ข และ ค แยกตาม ระดับกิจกรรมของต้นทุนฐานกิจกรรม

จากตารางที่ 4.77 ต้นทุนผลิตภัณฑ์ต่อหน่วยที่ได้จากระบบต้นทุนฐานกิจกรรมของ ผลิตภัณฑ์ ก ข และ ค จะเรียงลำดับจากมากไปน้อยดังนี้ 794.56 995.33 และ 565.29 บาทต่อ หน่วยตามลำดับ

### 4.4.2 การคำนวณต้นทุนผลิตภัณฑ์รวมของเสียตามปกติ

ผลิตภัณฑ์เซรามิกเป็นผลิตผลจากการนำส่วนประกอบของดินมาผ่านกระบวนการเผาให้ ้ ความร้อนที่อุณหภูมิสูงหลายๆครั้ง ซึ่งเป็นสิ่งที่หลีกเลี่ยงไม่ได้เลยว่า จะต้องมีของเสียเกิดขึ้นจาก การเผาแต่ละครั้ง นอกจากนี้ในกระบวนการรับจ้างผลิตตุ๊กตาเซรามิกเพื่อการส่งออกที่ต้องการ ้ ผลงานที่ละเอียดประณีตตรงตามความต้องการของลูกค้ามากที่สุดจึงอาจจะต้องมีของเสียจาก การผลิตที่บกพร่องหรือการผลิตที่ไม่ตรงตามมาตรฐานที่ตั้งไว้ ของเสียเหล่านี้บางส่วนอาจจะ สามารถนำไปแก้ไขปรับปรุงแล้วนำกลับเข้าสู่กระบวนการผลิตใหม่ได้ แต่บางส่วนอาจจะต้องถูก ้ทำลายทิ้งตามที่ได้ทำข้อตกลงกับลูกค้า เพราะไม่สามารถทำการแก้ไขได้และสินค้าดังกล่าวเป็น ้สินค้ามีลิขสิทธิ์ตามกฎหมาย

้ดังที่กล่าวมาแล้วว่า ในธุรกิจประเภทนี้แม้ว่าจะมีความพยายามลดปัจจัยเสี่ยงที่จะทำให้ ้เกิดของเสียลงมากเพียงใด แต่ของเสียก็ยังเกิดขึ้นอยู่ดีเพราะยังมีปัจจัยเสี่ยงอีกมากมายที่ทาง โรงงานผู้ผลิตก็ยากที่จะควบคุมหรือกำจัดออกไปได้ ต้นเหตุของการเกิดของเสียสามารถแบ่งออก ได้เป็น 2 ประเภทดังนี้

1) ของเสียที่เกิดจากฝีมือคน (Human error) ซึ่งการผลิตตุ๊กตาเซรามิกต้องใช้แรงงานหรือ ้ฝีมือของคนเป็นหลักและลักษณะของงานนั้นก็ต้องการความประณีตและตรงตามความต้องการ <u>ของลูกค้าเป็นหลัก ดังนั้นผลงานที่ออกมาแม้จะพยายามทำตามที่ลูกค้ากำหนดแต่ก็อาจจะมี</u> ้ ความผิดพลาดเกิดขึ้นได้เพราะการควบคุมคุณภาพของฝีมือแรงงานคนให้ผลงานทุกๆชิ้นออกมา ้ตรงตามมาตรฐานทุกอย่างนั้นเป็นไปได้ยาก เช่น การติดชิ้นส่วนตุ๊กตาไม่ได้มาตรฐาน การลงสีไม่ ตรงกับตัวอย่าง การลงเคลือบหนาหรือบางเกินไป การไม่ระมัดระวังทำให้ตุ๊กตาชำรุดเสียหาย เป็น ต้น

2) ของเสียที่เกิดจากความผิดพลาดทางเทคนิค (Technical error) ธรรมชาติของดินที่นำมา ิ จากที่ต่างกันก็ย่อมมีความแตกต่างกันตามลักษณะการเกิดของดินในแหล่งนั้นๆ ดังนั้น การเผา ตุ๊กตาที่ได้จากดินแต่ละล็อตที่นำมาจากแหล่งที่แตกต่างกันก็จะต้องใช้อุณหภูมิที่แตกต่างกันแม้จะ เป็นดินชนิดเดียวกันก็ตาม เช่น บางครั้งอุณหภูมิการเผาผลิตภัณฑ์ที่ตั้งไว้สำหรับดินแต่ละประเภท นั้นก็ไม่อาจจะทำให้ผลิตภัณฑ์ที่ทำจากดินประเภทเดียวกันแต่ขุดมาจากแหล่งต่างกันมีการสุกตัว ที่อุณหภูมิเดียวกันได้ ดังนั้นในบางครั้งแม้จะใช้อุณหภูมิตามที่กำหนด แต่ก็อาจจะมีผิดพลาดบ้าง ู้ที่ทำให้ดินมีการสุกตัวหรือหดตัวมากเกินกว่าที่ยอมรับได้ ก็จะต้องถือว่าตุ๊กตาล็อตนั้นต้องเป็นของ เสีย อีกทั้งเนื่องจากเตาเผานั้นมีขนาดใหญ่ เตาจึงไม่สามารถให้ความร้อนได้เท่าๆกันทุกตัว เช่น ้ตุ๊กตาที่อยู่ใกล้กับแผงความร้อนก็จะมีการสุกตัวได้ดีกว่าตุ๊กตาที่วางอยู่ตรงกลางที่ความร้อนไปถึง ได้น้อยกว่า เป็นต้น ดังนั้นในบางครั้งตุ๊กตาที่อยู่ใกล้กับแหล่งกำเนิดความร้อนก็จะมีการแตกร้าว

หรือมีรอยรานบนผิว ซึ่งบางครั้งก็ยากแก่การแก้ไขต้องทิ้งเป็นของเสีย นอกจากนี้ความร้อนจาก เตาเผามักจะทำให้ตุ๊กตาบางรูปแบบเสียรูปทรงบิดเบี้ยว ตุ๊กตาเหล่านี้จะถือเป็นของเสียจากการ ่ เผาที่จะต้องถูกทำลายทิ้งเนื่องจากว่าไม่สามารถแก้ไขได้ สาเหตุเหล่านี้เป็นเหตุที่ทางโรงงานไม่ ี สามารถควบคุมได้เนื่องจากเป็นปัญหาที่เกิดจากธรรมชาติของดิน ความร้อน และเตา

ในปัจจุบันโรงงานตัวอย่างมีการตรวจสอบและควบคุมคุณภาพในทุกกิจกรรมหรือทุก ขั้นตอนการผลิตอยู่แล้ว ดังนั้นจะเห็นได้ว่า การเกิดของเสียขึ้นโดยที่การตรวจตราและควบคุม ้ คุณภาพยังมีอยู่ แสดงให้เห็นว่า ของเสียดังกล่าวเป็นของเสียตามปกติที่ไม่สามารถควบคุมได้ใน ้ ระยะสั้น นอกจากนี้ผู้บริหารเองก็ยอมรับว่า การผลิตเพื่อให้ได้หน่วยผลิตที่ดีสำหรับธุรกิจผลิต ้ตุ๊กตาเซรามิกนั้นจำเป็นต้องมีหน่วยเสียดังกล่าวเกิดขึ้น ซึ่งถือเป็นหน่วยเสียที่ผู้บริหารได้ ์ คาดการณ์หรือวางแผนไว้แล้วว่าจะเกิดขึ้นเมื่อมีการเลือกปัจจัยการผลิตชุดหนึ่งๆขึ้นมา จาก เหตุผลข้างต้นในการศึกษานี้จะถือว่าต้นของเสียที่เกิดขึ้นทั้งหมดในกิจการแห่งนี้เป็นของเสีย ตามปกติที่จะเป็นส่วนหนึ่งของต้นทุนผลิตภัณฑ์ได้

ในการศึกษาครั้งนี้ เมื่อกล่าวถึงต้นทุนฐานกิจกรรมรวมของเสีย หรือต้นทุนผลิตภัณฑ์รวม ่ ของเสียที่นำมาคำนวณรวมเป็นต้นทุนดังกล่าวจะถือว่าเป็นต้นทุนของเสียตามปกติ ของเสีย เท่าบั้น

การคำนวณเพื่อรวมต้นทุนของเสียเป็นต้นทุนฐานกิจกรรม จะเป็นดังนี้

#### ต้นทุนฐานกิจกรรมรวมของเสีย = (ต้นทุนฐานกิจกรรม x ร้อยละของเสีย) + ต้นทุนฐานกิจกรรม

โดยร้อยละของเสียจะคำนวณจากข้อมูลค่าเฉลี่ยของเสียต่อยอดผลิตแต่ละกิจกรรมของ ทุกคำสั่งผลิตย้อนหลัง 1 ปี จากฝ่ายผลิต ส่วนต้นทุนฐานกิจกรรมของฝ่ายออกแบบและทำ ้ตัวอย่างนั้นซึ่งเป็นกิจกรรมในระดับผลิตภัณฑ์นั้นไม่เคยมีการเก็บข้อมูลของเสีย และจากการ ้ สัมภาษณ์พนักงานที่เกี่ยวข้อง ในแต่ละกิจกรรมพบว่า ร้อยละของเสียของกิจกรรมระดับนี้มีน้อย ้มาก ดังนั้นจึงไม่คิดของเสียเข้าเป็นต้นทุนในระดับกิจกรรมนี้

ดังนั้นเมื่อมีการรวมของเสียตามปกติที่เกิดขึ้นกับต้นทุนฐานกิจกรรมในแต่ละกิจกรรมแล้ว ์ต้นทุนของผลิตภัณฑ์ ก ข และ ค จึงเป็นดังตารางที่ 4.78 4.79 และ 4.80

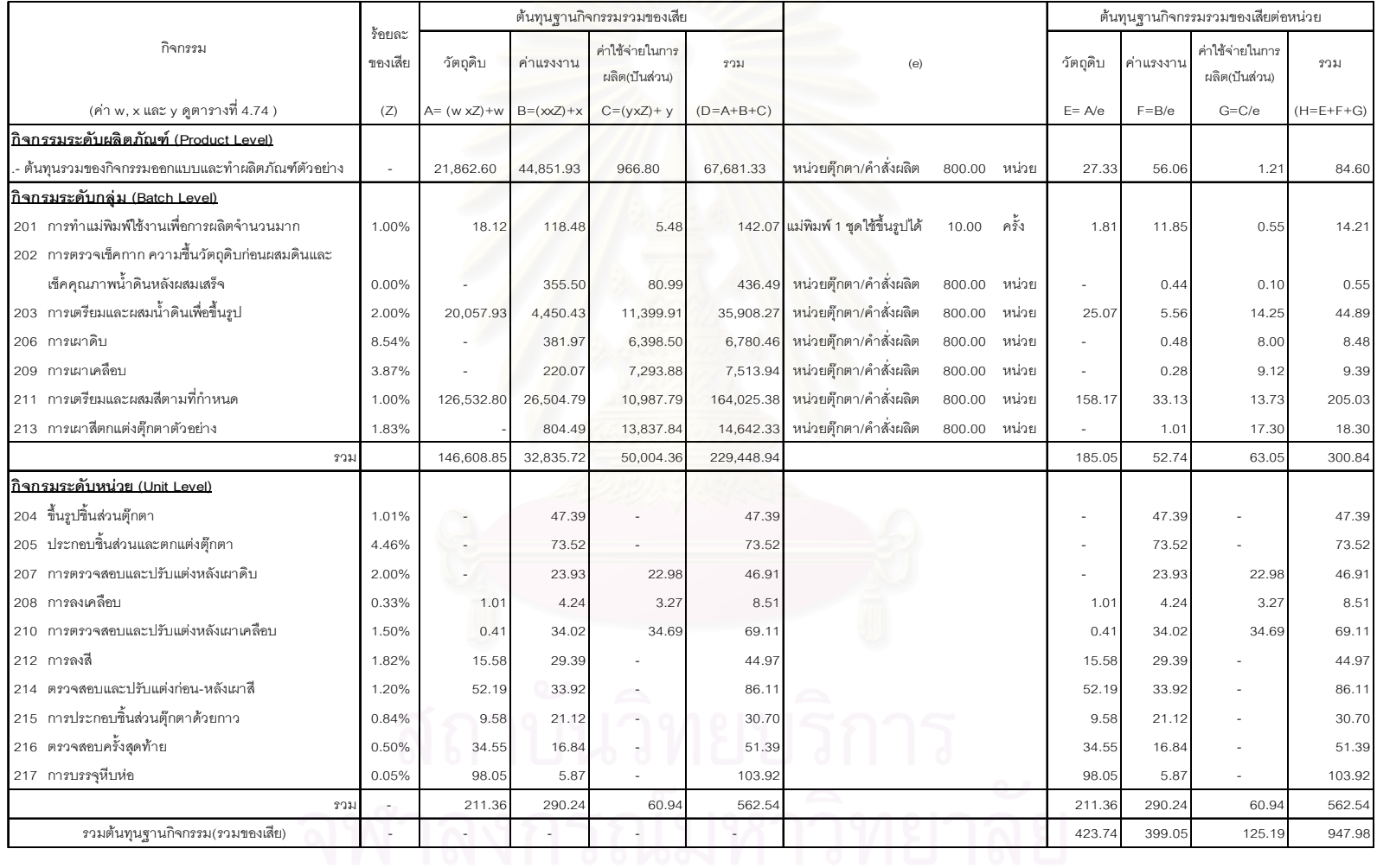

# ตารางที่ 4.78 แสดงผลการคำนวณต้นทุนฐานกิจกรรมรวมของเสียของผลิตภัณฑ์ ก

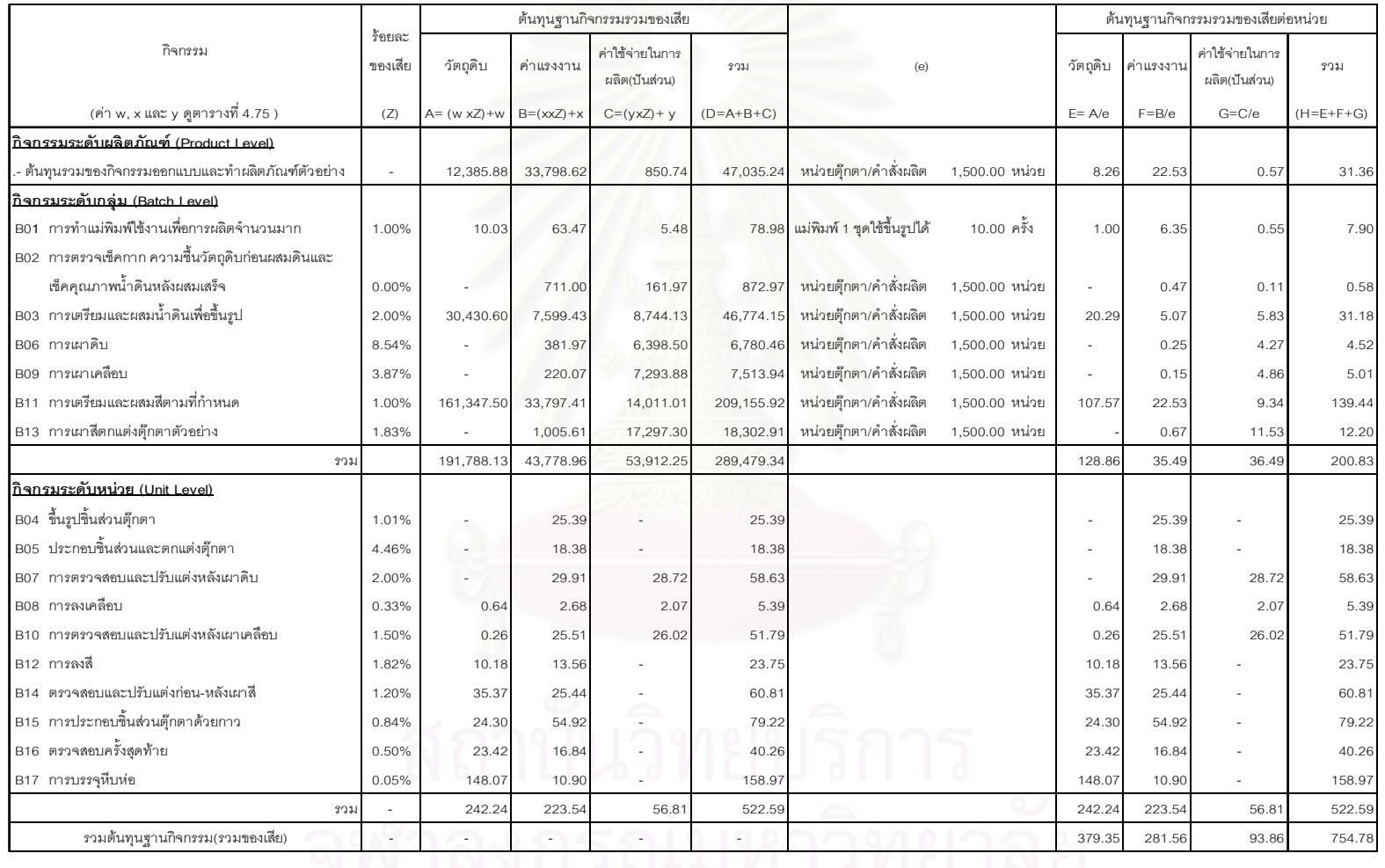

# ตารางที่ 4.79 แสดงผลการคำนวณต้นทุนฐานกิจกรรมรวมของเสียของผลิตภัณฑ์ ข

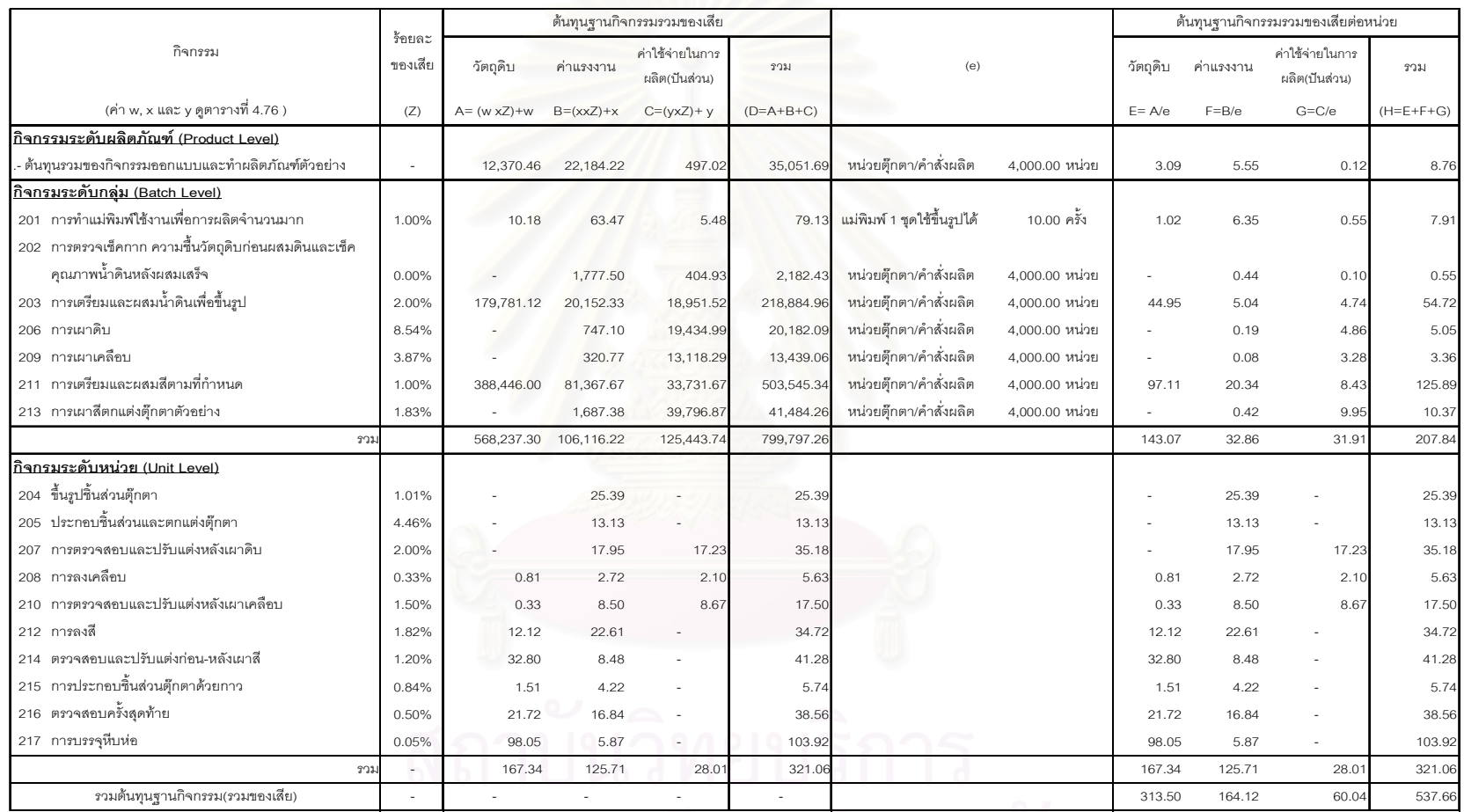

## ตารางที่ 4.80 แสดงผลการคำนวณต้นทุนฐานกิจกรรมรวมของเสียของผลิตภัณฑ์ ค

จุฬาลงกรณ์มหาวิทยาลัย

เมื่อได้ต้นทุนฐานกิจกรรมรวมของเสียต่อหน่วยของกิจกรรมระดับผลิตภัณฑ์ ระดับกลุ่ม และระดับหน่วย จากการคำนวณในตารางที่ 4.78 4.79 และ 4.80 แล้วก็จะนำต้นทุนดังกล่าวมา เป็นฐานในการคำนวณหาต้นทุนฐานกิจกรรมระดับอำนวยการซึ่งคิดเป็นร้อยละ 6 ของต้นทุน ้ ผลิตภัณฑ์ทั้งหมด จากนั้นก็จะนำต้นทุนฐานกิจกรรมต่อหน่วยของกิจกรรมทั้ง 4 ระดับ คือ ระดับ ้ผลิตภัณฑ์ ระดับกลุ่ม ระดับหน่วย และระดับอำนวยการมารวมกัน เพื่อให้ได้ต้นทุนผลิตภัณฑ์รวม ์ต่อหน่วยของผลิตภัณฑ์ ก ข และ ค ดังตารางที่ 4.81

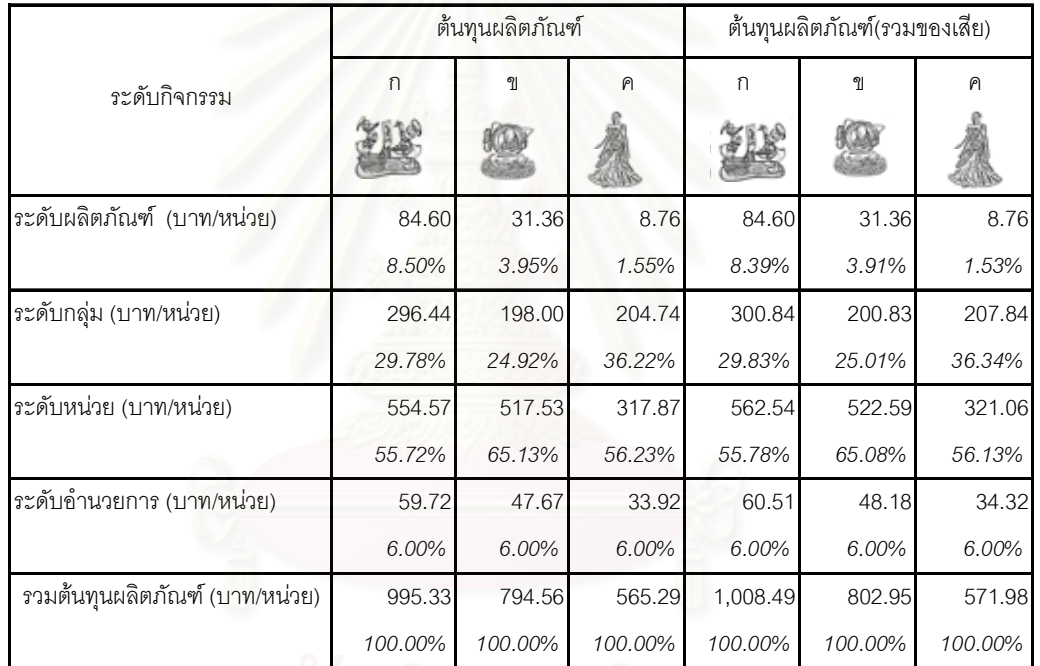

ิตารางที่ 4.81 แสดงการเปรียบเทียบต้นทุนผลิตภัณฑ์รวมและไม่รวมของเสียต่อหน่วยของ ้ผลิตภัณฑ์ ก ข และ ค แยกตามระดับกิจกรรมของต้นทุนฐานกิจกรรม

ิ จากตารางที่ 4.81 แสดงการเปรียบเทียบต้นทุนผลิตภัณฑ์ที่รวมและไม่รวมของเสียต่อ หน่วยที่สามารถนำไปใช้ในการประกอบการตัดสินใจกำหนดราคาขายต่อไป โดยต้นทุนผลิตภัณฑ์ ์ต่อหน่วยของผลิตภัณฑ์ ก ข และ ค เรียงจากมากไปน้อย ดังนี้ 995.33 794.55 และ 565.29 บาท ้ต่อหน่วยตามลำดับ และมีต้นทุนผลิตภัณฑ์ต่อหน่วยรวมของเสียที่ได้จากระบบต้นทุนฐานกิจกรรม ี ของผลิตภัณฑ์ ก ข และ ค จะเรียงลำดับจากมากไปน้อยดังนี้ 1,008.49 802.95 และ 571.98 บาทต่อหน่วยตามลำดับ

## **บทท ี่ 5**

## **การวิเคราะหผลการศึกษา**

การประยุกต์ต้นทุนฐานกิจกรรมในการศึกษาครั้งนี้มีวัตถุประสงค์เพื่อการคำนวณหรือ ั้ ี้ ประมาณการต้นทุนผลิตภัณฑ์เพื่อใช้ในการกำหนดราคาขาย การทราบประมาณการต้นทุน ผลิตภัณฑ์ล่วงหน้าเป็นสิ่งจำเป็นในธุรกิจรับจ้างผลิตตุ๊กตาเซรามิกเพื่อการส่งออกเพราะต้องมีการ ิ่ ื่ นำเสนอราคาขายให้ลูกค้าตัดสินใจก่อนจะได้รับคำสั่งผลิต แต่ข้อมูลต้นทุนผลิตภัณฑ์จากระบบ ั่ ต้นทุนแบบเดิมนั้นไม่สามารถรองรับการประมาณการต้นทุนผลิตภัณฑ์ที่มีรายละเอียดในการผลิต ที่แตกต่างกันไปตามความต้องการของลูกค้าได้และต้องรอให้มีการผลิตเสร็จก่อนจึงจะทราบข้อมูล ต้นทุนผลิตภัณฑ์ทำให้ข้อมูลที่ได้ไม่ทันเหตุการณ์ ดังนั้นการนำระบบต้นทุนฐานกิจกรรมมา ั้ ประยุกต์เพื่อประมาณการต้นทุนผลิตภัณฑ์สำหรับธุรกิจรับจ้างผลิตประเภทนี้จึงมีส่วนช่วยให้การ ตัดสินใจกำหนดราคา<mark>ขายอยู่บนฐานของข้อมู</mark>ลต้นทุนผลิตภัณฑ์ที่ทันต่อเหตุการณ์ และสอดคล้อง ี่ กับกิจกรรมที่ก่อให้เกิดต้นทุน ซึ่งจะส่งผลให้ทางโรงงานมีความมั่นใจมากขึ้นว่าราคาขายที่กำหนด ึ่ เพื่อนำเสนอลูกค้านั้นไม่ต่ำเกินไปจนทำให้โรงงานขาดทุนหรือไม่สูงเกินไปจนทำให้ลูกค้าเปลี่ยนไป ื่ ส งผลิตกับคูแขงรายอ นๆ ั่ ื่

ต้นทุนที่จะนำมาใช้เป็นฐานในการกำหนดราคาขายนี้ผู้ศึกษาจะใช้ต้นทุนผลิตภัณฑ์ที่ ี่ ี้ เกิดขึ้นทั้งหมด คือ จะใช้ต้นทุนผลิตภัณฑ์ที่รวมต้นทุนฐานกิจกรรมไม่เพิ่มค่าและต้นทุนของเสีย ึ้ ั้ ี่ ตามปกติ โดยผู้ศึกษาตั้งข้อสมมติว่า ผู้บริหารของโรงงานได้คิดว่าต้นทุนกิจกรรมไม่เพิ่มค่าและ ั้ ต้นทุนของเสียตามปกติที่เกิดขึ้นนั้นเป็นสาเหตุที่ทางโรงงานไม่สามารถแก้ไขได้ในระยะสั้นๆและ ึ้ การผลิตเพื่อให้ได้ตุ๊กตาเซรามิกในระยะสั้นเป็นเรื่องปกติที่ต้องมีกิจกรรมไม่เพิ่มค่าและของเสีย ตามปกติเกิดขึ้น ดังนั้นจึงคิดต้นทุนฐานกิจกรรมไม่เพิ่มค่าและต้นทุนของเสียตามปกติเข้าเป็น ั้ ต้นทุนผลิตภัณฑ์เพื่อใช้เป็นฐานในการตัดสินใจในการกำหนดราคาขาย ส่วนการกำหนดราคาขาย จะเป็นเท่าใดก็ขึ้นอยู่กับผู้บริหารจะตัดสินใจ โดยผู้บริหารอาจจะต้องพิจารณาสถานการณ์ แวดล้อมต่างๆประกอบการตัดสินใจก่อนกำหนดราคาขาย เช่น ถ้าในธุรกิจรับจ้างผลิตตุ๊กตาเซรา มิกเพื่อการส่งออกมีการแข่งขันทางด้านราคาขายสูงโรงงานอาจจะต้องกำหนดราคาขายให้ต่ำลง ื่ หรือคิดกำไรให้น้อยลง เพื่อโรงงานจะได้มีงานสั่งผลิตเข้ามาอย่างต่อเนื่อง เป็นต้น ั่ ื่

ในบทนี้จะแบ่งการวิเคราะห์ออกเป็น 3 ส่วน คือ การวิเคราะห์ต้นทุนผลิตภัณฑ์ ก ข และ ค ตามระบบต้นทุนฐานกิจกรรม การวิเคราะห์ต้นทุนฐานกิจกรรมไม่เพิ่มค่าและต้นทุนของเสียตาม

ระบบต้นทุนฐานกิจกรรม และการปรับปรุงแบบจำลองต้นทุนฐานกิจกรรมให้ทันต่อเหตุการณ์ ซึ่ง ึ่ จะนําเสนอในรายละเอียดตอไป

#### **5.1 การวิเคราะหตนทุนผลิตภัณฑก ข และ ค ตามระบบตนทุนฐานกิจกรรม**

จากต้นทุนผลิตภัณฑ์ที่ได้จากระบบต้นทุนฐานกิจกรรมจะสามารถวิเคราะห์ผลการศึกษา ไดดังน

## 1) การคำนวณต้นทุนผลิตภัณฑ์มีความรวดเร็วทันเหตุการณ์ และผันแปรตามระดับ **ความยากงายในการผลิตโดยรวมของผลิตภัณฑแตละรูปแบบ**

การที่ระบบต้นทุนฐานกิจกรรมคิดต้นทุนผลิตภัณฑ์โดยใช้ตัวผลักดันต้นทุนหลายตัว  $\mathcal{L}^{\mathcal{L}}$ (Multiple Cost Drivers) ทำให้การคำนวณต้นทุนผลิตภัณฑ์มีความรวดเร็ว ทันเหตุการณ์ และ สอดคล้องกับกิจกรรมที่ก่อให้เกิดต้นทุน โดยเมื่อต้องการทราบประมาณการต้นทุนผลิตภัณฑ์ต่อ ี่ หน่วยของผลิตภัณฑ์รูปแบบใด ก็เพียงแค่น้ำเข้าตัวแปรที่เป็นปริมาณตัวผลักดันต้นทุนแต่ละ กิจกรรมของผลิตภัณฑ์ที่จะคิดต้นทุน จากนั้นโปรแกรมคอมพิวเตอร์ เช่น Microsoft Excel เป็นต้น ก็จะคำนวณต้นทุนผลิตภัณฑ์ต่อหน่วยออกมาได้ทันที

นอกจากนี้ ต้นทุนผลิตภัณฑ์ที่ได้ยังสามารถแยกแยะให้เห็นความแตกต่างของความยาก ี้ ง่ายในการผลิตโดยรวมของผลิตภัณฑ์แต่ละรูปแบบได้ จากตารางที่ 4.82 จะเห็นได้ว่า ต้นทุน ผลิตภัณฑ์ต่อหน่วยของผลิตภัณฑ์ ก.ข และ ค ผันแปรตามความยากง่ายในการผลิตโดยรวม กล่าวคือ ผลิตภัณฑ์ ก มีภาพรวมในการผลิต คือ ยาก ต้นทุนผลิตภัณฑ์ต่อหน่วยจึงสูงที่สุด คือ 1,008.49 บาทต่อหน่วย ผลิตภัณฑ์ ข มีภาพรวมในการผลิต คือ ปานกลาง ต้นทุนผลิตภัณฑ์ต่อ หน่วยจึงมีค่ารองลงมา คือ 802.95 บาทต่อหน่วย และผลิตภัณฑ์ ค มีภาพรวมในการผลิต คือ ง่าย ต้นทุนผลิตภัณฑ์ต่อหน่วยจึงมีค่าต่ำที่สุด คือ 571.98 บาทต่อหน่วย ่ํ

โดยผลิตภัณฑ์ที่มีลักษณะการผลิตโดยรวมยาก หมายถึง การผลิตผลิตภัณฑ์นั้นต้องใช้ ั้ ปริมาณตัวผลักดันต้นทุนในแต่ละกิจกรรมมากว่าผลิตภัณฑ์อื่นๆ หรือการผลิตมีความซับซ้อน ต้อง ใช้เวลา และความประณีตในการผลิต จึงมีต้นทุนสูงกว่าผลิตภัณฑ์ที่มีระดับการผลิตโดยรวมง่าย

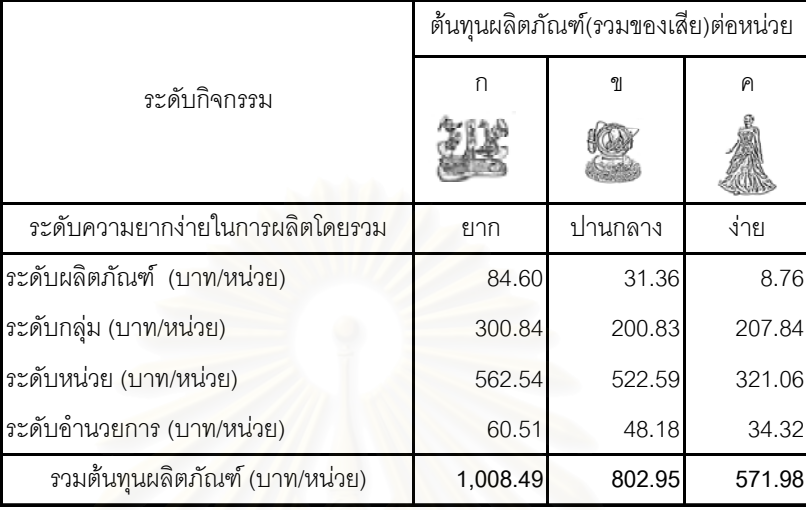

ตารางที่ 4.82 แสดงต้นทุนผลิตภัณฑ์ (รวมของเสีย) ต่อหน่วยของผลิตภัณฑ์ ก ข และ ค ตาม ระบบตนทุนฐานกิจกรรม แยกตามระดับกิจกรรม

ถ้านำต้นทุนผลิตภัณฑ์ต่อหน่วยมาวิเคราะห์เจาะลึกลงไปอีก โดยการตัดผลกระทบของ ประเภทวัตถุดิบ และรา<mark>คาวัตถุดิบของผลิตภัณฑ์ที่แตกต่างกันข</mark>องผลิตภัณฑ์ ก ข และ ค ออกไป โดยวิเคราะหเปรียบเทียบเฉพาะ *คาแรงงาน และคาใชจายในการผลิต* จะใหผลเชนเดียวกัน คือ ต้นทุนค่าแรงงาน และค่าใช้จ่ายในการผลิตผันแปรตามระดับความยากง่ายในการผลิตโดยรวม

ดังแสดงในตารางที่ 4.83 โดยผลิตภัณฑ์ ก ภาพรวมในการผลิต คือ ยาก ต้องใช้ปริมาณ ตัวผลักดันต้นทุนโดยรวมมากที่สุด จึงมีค่าแรงงานและค่าใช้จ่ายในการผลิตสูงที่สุด คือ 399.05 และ 185.70 บาทต่อหน่วยตามลำดับ ในขณะที่ผลิตภัณฑ์ ข ภาพรวมในการผลิต คือ ปานกลาง ซึ่งจะใช้ปริมาณตัวผลักดันต้นทุนโดยรวมปานกลาง จึงมีค่าแรงงานและค่าใช้จ่ายในการผลิต รองลงมา คือ 281.56 และ 142.04 บาทต่อหน่วยตามลำดับ ส่วนผลิตภัณฑ์ ค ภาพรวมในการ ผลิต คือ ง่าย ซึ่งใช้ปริมาณตัวผลักดันต้นทุนโดยรวมน้อยที่สุด จึงมีค่าแรงงานและค่าใช้จ่ายในการ ผลิตต าที่สุด คือ 164.12 และ 94.36 บาทตอหนวยตามลําดับ่ํ

ตารางท ี่ 4.83 แสดงต้นทุนผลิตภัณฑ์(รวมของเสีย)ต่อหน่วยตามระบบต้นทุนฐานกิจกรรมของ ผลิตภัณฑ์ ก ข และ ค แยกตามประเภทของต้นทุน

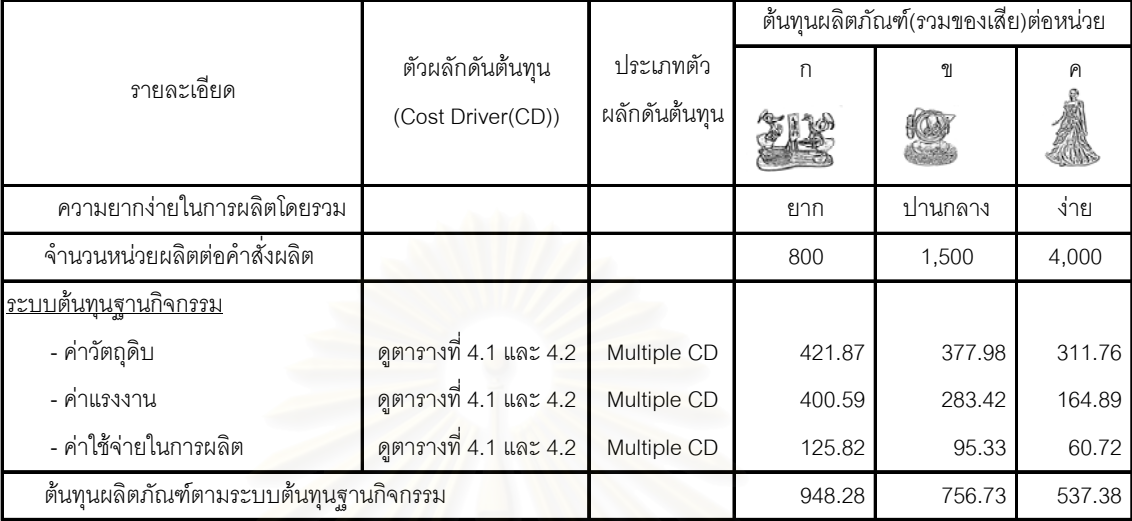

#### 2) การนำต้นทุนผลิตภัณฑ์ต่อหน่วยที่ลดลงจากการประหยัดจากขนาดการผลิตที่ **ี่ เพิ่มขึ้นมาใชในการกําหนดราคาขาย**

การที่ระบบต้นทุ<mark>นฐาน</mark>กิจกรรม แบ่งกิจกรรมออกเป็น 4 ระดับ คือ ระดับหน่วย ระดับ ี่ ้ผลิตภัณฑ์ ระดับกลุ่ม และระดับอำนวยการ จึงทำให้สามารถคำนวณต้นทุนผลิตภัณฑ์ต่อหน่วยที่ ลดลงที่เป็นผลจากการประหยัดจากขนาดการผลิตที่เพิ่มขึ้นได้ ิ่

จากตารางที่ 4.84 จะเห็นได้ว่า เมื่อมีหน่วยผลิตสูงขึ้น ต้นทุนผลิตภัณฑ์ (รวมของเสีย) ต่อ ื่ หนวยก็จะมีแนวโนมลดลง

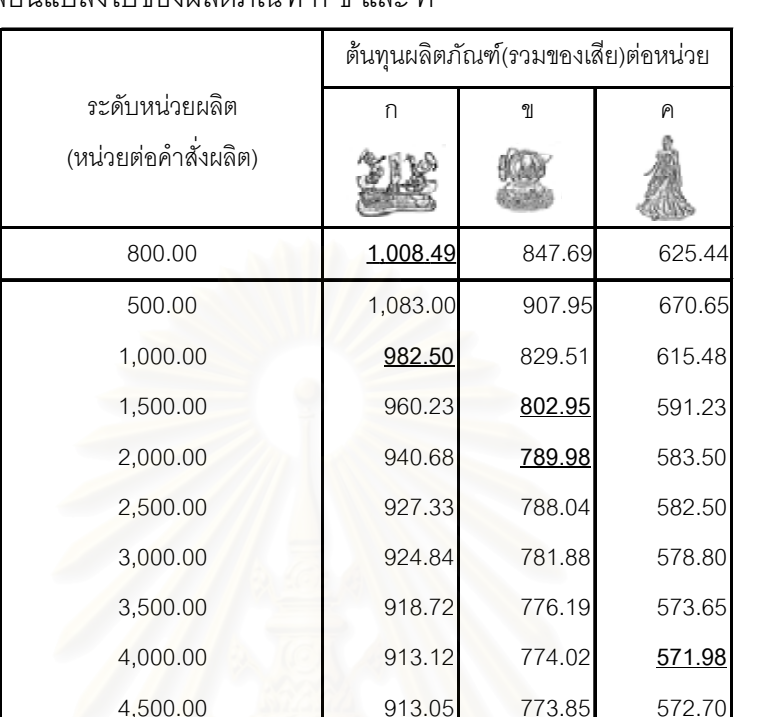

5,000.00 909.13 772.35 **571.46**

งผลิต 5,000 5,000 5,000

ตารางที่ 4.84 แสดงต้นทุนผลิตภัณฑ์รวมของเสียต่อหน่วยที่เปลี่ยนแปลงไปเมื่อระดับหน่วยผลิต ต่อคำสั่งผลิตเปลี่ยนแปลงไปของผลิตภัณฑ์ ก ข และ ค ั่

เมื่อทำการแยกวิเคราะห์สาเหตุที่ต้นทุนผลิตภัณฑ์ ก ข และ ค มีแนวโน้มลดลงเมื่ เมื่อทำการแยกวิเคราะห์สาเหตุที่ต้นทุนผลิตภัณฑ์ ก ข และ ค มีแนวโน้มลดลงเมื่อ<br>ปริมาณการผลิตสูงขึ้น ดังแสดงในตารางที่ 4.85 4.86 และ 4.87 สาเหตุที่ผลิตภัณฑ์ ก ข และ ค ึ้ ซึ่งเกิดจากผลรวมของต้นทุน 4 ระดับ คือ ระดับหน่วย ระดับผลิตภัณฑ์ ระดับกลุ่ม และระดับ ึ่ อำนวยการ มีแนวโน้มลดลงเมื่อมีหน่วยผลิตเพิ่มขึ้นเป็นผลมาจากต้นทุนผลิตภัณฑ์ 3 ระดับ คือ ื่ ิ่ ระดับกลุ่ม ระดับผลิตภัณฑ์ และระดับอำนวยการ มีแนวโน้มลดลงเมื่อปริมาณการผลิตสูงขึ้น ในขณะที่ต้นทุนผลิตภัณฑ์ระดับหน่วยจะไม่เปลี่ยนแปลงไม่ว่าปริมาณการผลิตจะเปลี่ยนแปลง หรือไม่ก็ตาม ทั้งนี้เนื่องมากจากว่า ั้ ื่

หนวยผลิตจริง/คําส

ั่

- <u>ต้นทุนผลิตภัณฑ์ระดับกลุ่ม</u> เกิดขึ้นตามกลุ่มการผลิต การจะทำให้ต้นทุนฐานกิจกรรม ึ้ ้ระดับกลุ่มต่อหน่วยของตุ๊กตาแต่ละแบบมีต้นทุนต่ำที่สุดนั้นโรงงานจะต้องใช้ประโยชน์ ่ จากความจุของเครื่องจักรในกิจกรรมการผลิตระดับกลุ่มอย่างเต็มที่ การมีหน่วยผลิตของ ื่ ผลิตภัณฑ์ ก ข และ ค เพิ่มขึ้น จึงเป็นผลทำให้โรงงานสามารถใช้ประโยชน์จากความจุ ของเครื่องจักรได้มากขึ้นซึ่งเป็นผลทำให้ต้นทุนผลิตภัณฑ์ต่อหน่วยระดับกลุ่มจึงมีแนวโน้ม ื่ ึ้ ลดลง

- <u>์ต้นทุนผลิตภัณฑ์ระดับผลิตภัณฑ์</u> เกิดขึ้นเมื่อมีลูกค้าสั่งให้ออกแบบและทำตัวอย่างไปให้ ึ้ ื่ พิจารณา โดยไม่ว่าลูกค้าจะตัดสินใจสั่งผลิตมากหรือน้อยต้นทุนฐานกิจกรรมระดับนี้ก็จะ ไม่เปลี่ยนแปลง ดังนั้นเมื่อคำนวณต้นทุนผลิตภัณฑ์ระดับผลิตภัณฑ์ต่อหน่วยการผลิตที่ ั้ ื่ เพิ่มขึ้นต้นทุนผลิตภัณฑ์ต่อหน่วยที่ได้ก็จะมีแนวโน้มลดลง ึ้
- <u>ต้นทุนผลิตภัณฑ์ระดับอำนวยการ</u> เนื่องจากในการศึกษาครั้งนี้จะคิดต้นทุนผลิตภัณฑ์ ั้ ี้ ระดับอำนวยการเป็นสัดส่วนกับต้นทุนผลิตภัณฑ์รวม ดังนั้นต้นทุนฐานกิจกรรมระดับ ั้ อำนวยการต่อหน่วยจะมาก<mark>ห</mark>รือน้อยจะขึ้นอยู่กับมูลค่ารวมของต้นทุนผลิตภัณฑ์ต่อหน่วย ึ้ ซึ่งมีแนวโน้มจะลดลงเมื่อมีหน่วยผลิตสูงขึ้น ึ่ ื่
- <u>-ต้นทุนผลิตภัณฑ์ระดับหน่วย </u> เกิดขึ้นตามหน่วยผลิตภัณฑ์ที่ทำการผลิตไม่ว่าจะผลิตมาก ี่ หรือน้อย ต้นทุนผลิตภัณฑ์ต่อหน่วยระดับหน่วยจะไม่เปลี่ยนแปลง

ตารางที่ 4.85 แสดงต้นทุนผลิตภัณฑ์(รวมของเสีย)ต่อหน่วยของผลิตภัณฑ์ ก เมื่อมีหน่วยผลิตต่อ ื่ คําส งผลิตท ี่เปลี่ยนแปลง ั่

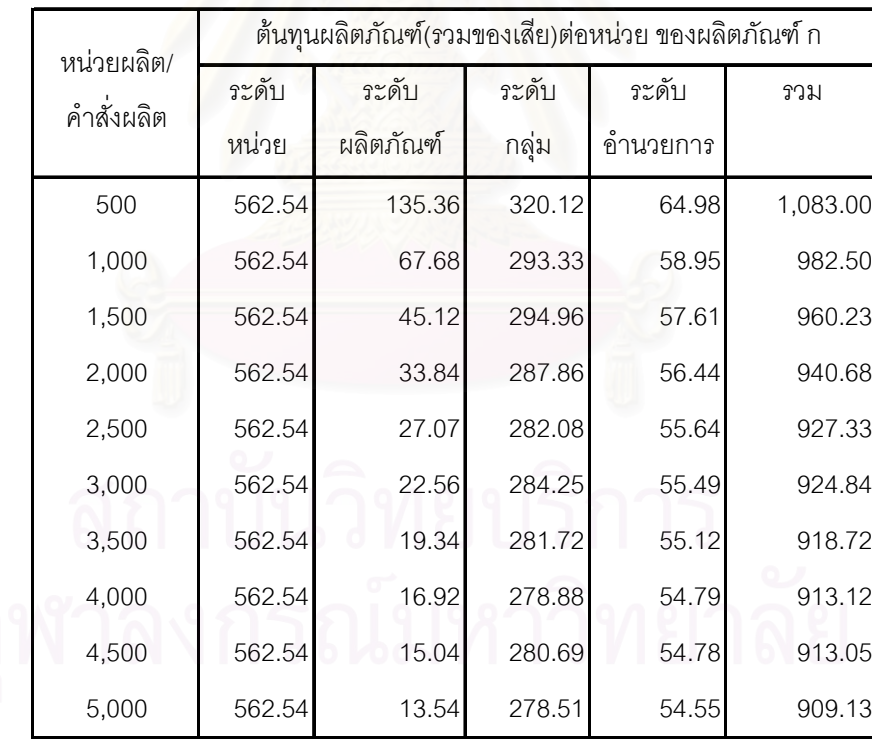

ตารางที่ 4.86 แสดงต้นทุนผลิตภัณฑ์(รวมของเสีย)ต่อหน่วยของผลิตภัณฑ์ ข เมื่อมีหน่วยผลิตต่อ ื่ คําส งผลิตท ี่เปลี่ยนแปลง ั่

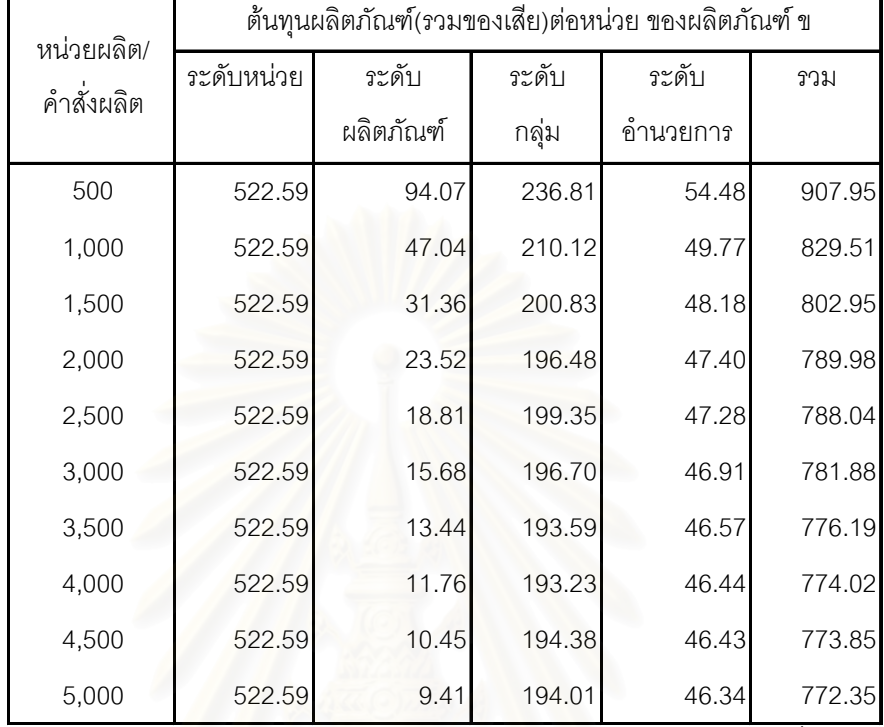

ตารางที่ 4.87 แสดงต้นทุนผลิตภัณฑ์(รวมของเสีย)ต่อหน่วยของผลิตภัณฑ์ ค เมื่อมีหน่วยผลิตต่อ ื่ คําส งผลิตท ี่เปลี่ยนแปลง ั่

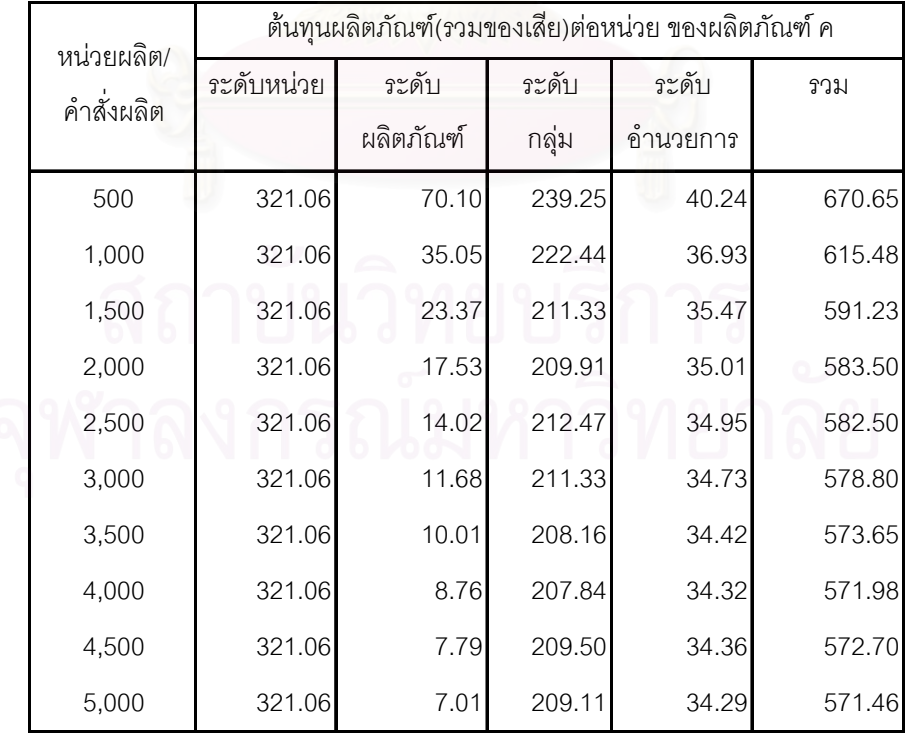

การมีต้นทุนฐานกิจกรรมหลายระดับทำให้ต้นทุนผลิตภัณฑ์ต่อหน่วยโดยรวมเพิ่มขึ้นหรือ ลดลงตามปริมาณการผลิตที่แตกต่างกัน จึ ึ่งโรงงานสามารถนําขอมูลประมาณการตนทุน ผลิตภัณฑ์ต่อหน่วยที่เปลี่ยนแปลงตามระดับหน่วยผลิตที่เปลี่ยนแปลง หรือที่เรียกว่า การประหยัด จากขนาดการผลิตที่เพิ่มขึ้นมาใช้ประโยชน์ในการกำหนดราคาขายได้ ิ่

โดยผู้บริหารสามารถนำข้อมูลต้นทุนผลิตภัณฑ์ต่อหน่วยตามระดับหน่วยผลิตไปใช้ต่อรอง กับลูกค้าได้ เมื่อลูกค้าเจรจาขอให้ทางโรงงานลดราคาขายลงและเพื่อให้ทางโรงงานมีงานผลิตเข้า ื่ มาอย่างต่อเนื่อง ผู้บริหารอาจจะต่อรองให้ลูกค้าเพิ่มปริมาณหน่วยสินค้าที่สั่งผลิตแล้วจะลดราคา ื่ ขายลงให้ได้ ซึ่งถ้าลูกค้าตัดสินใจสั่งผลิตเพิ่มขึ้นผู้บริหารจะสามารถลดราคาขายให้กับลูกค้าได้ ึ่ ิ่ ึ้ โดยไม่ทำให้กำไรต่อหน่วยลดลงได้ โดยการลดราคาขายลงได้สูงที่สุดโดยไม่ทำให้กำไรต่อหน่วย ลดลงจะเท่ากับต้นทุนที่ประหยัดได้จากการมีปริมาณการผลิตเพิ่มขึ้น

จากตารางที่ 4.88 แสดงถึงราคาขายที่โรงงานสามารถลดให้ลูกค้าได้สูงที่สุดโดยไม่ทำให้ กำไรต่อหน่วยลดลงเมื่อลูกค้าเพิ่มปริมาณการสั่งผลิตมากขึ้นของผลิตภัณฑ์ ก ข และ ค ดังนี้ ื่ ั่

- − ผลิตภัณฑ์ ก <mark>จากเดิมที่ลูกค้าสั่ง</mark>ผลิต 800 หน่วยต่อคำสั่งผลิต ถ้าลูกค้ายอมสั่งผลิตมาก ั่ ั่ ั่ ขึ้นเป็น 1,000 หน่วยต่อคำสั่งผลิต ผู้บริหารสามารถลดราคาให้ลูกค้าได้ 25.99 บาทต่อ ั่ หนวยโดยที่กําไรที่คาดไวเดิมตอหนวยไมลดลง คือ 201.70 บาทตอหนวย
- − ผลิตภัณฑ์ ข จากเดิมที่ลูกค้าสั่งผลิต 1,500 หน่วยต่อคำสั่งผลิต ถ้าลูกค้ายอมสั่งผลิตมาก ั่ ั่ ั่ ขึ้นเป็น 2,000 หน่วยต่อคำสั่งผลิต ผู้บริหารสามารถลดราคาให้ลูกค้าได้12.97 บาทต่อ ั่ หน่วย โดยที่กำไรที่คาดไว้เดิมต่อหน่วยไม่ลดลง คือ 160.59 บาทต่อหน่วย
- − ผลิตภัณฑ์ ค จากเดิมที่ลูกค้าสั่งผลิต 4,000 หน่วยต่อคำสั่งผลิต ถ้าลูกค้ายอมสั่งผลิตมาก ั่ ั่ ั่ ขึ้นเป็น 5,000 หน่วยต่อคำสั่งผลิต ผู้บริหารสามารถลดราคาให้ลูกค้าได้ 0.52 บาทต่อ ั่ หม่วย โดยที่กำไรที่คาดไว้เดิมต่อหน่วยไม่ลดลง คือ 114.40 บาทต่อหน่วย

#### ต้นทุน ผลิตภัณฑ รวมของเสีย ต่อหน่วย อัตราสวน บวกเพิ่ม (Markup Rate) ราคาขาย ต่อหน่วย กำไรต่ค หน่วย a b  $c=a x(1+b)$   $e = c - a$ ผลิตภัณฑ์ ก เดิม ลูกค้าสั่งผลิต ั่ งผลิต 800.00 หนวย 1,008.49 20.00% **1,210.19** 201.70 ลดราคาขายลงเมื่อลูกค้าสั่งผลิตมากขึ้น ื่ ั่ ึ้ 25.99 <u>ใหม่</u> ลูกค้าสั่งผลิตเพิ่ ั่ ิ่มเปน 1,000.00 หนวย 982.50 20.53% **1,184.20** 201.70 ผลิตภัณฑ์ ข <u>เดิม</u> ลูกค้าสั่งผลิต ั่ งผลิต 1,500.00 หนวย 802.95 20.00% **963.55** 160.59 ลดราคาขายลงเมื่อลูกค้าสั่งผลิตมากขึ้น ื่ ั่ ึ้ 12.97 <u>ใหม่</u> ลูกค้าสั่งผลิตเพิ่ ั่ ิ่มเปน 2,000.00 หนวย 789.98 20.33% **950.57** 160.59 ผลิตภัณฑ์ ค ้<u>เดิม</u> ลูกค้าสั่งผลิต ั่ งผลิต 4,000.00 หนวย 571.98 20.00% **686.37** 114.40 ลดราคาขายลงเมื่อลูกค้าสั่งผลิตมากขึ้น ื่ ั่  $\mu$  0.52 <u>ใหม่</u> ลูกค้าสั่งผลิตเพิ่ ั่ ิ่มเปน 5,000.00 หนวย 571.46 20.02% **685.86** 114.40 รายละเอียด

ตารางที่ 4.88 แสดงราคาขายที่ลดลงโดยไม่ทำให้กำไรต่อหน่วยลดลงเมื่อลูกค้าสั่งผลิตเพิ่มขึ้นของ ื่ ั่ ิ่ ึ้ ผลิตภัณฑ์ ก ข และ ค

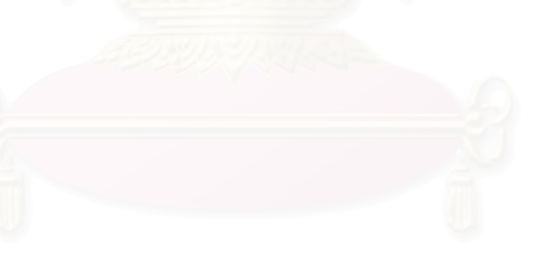

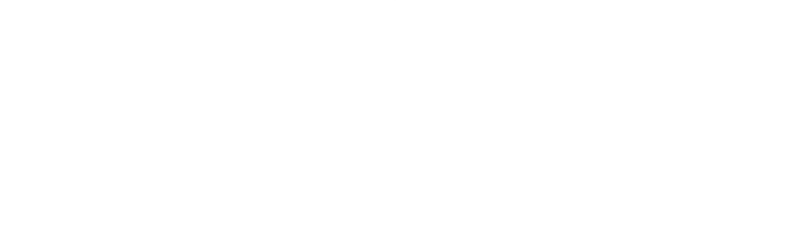

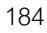

## 5.2 การวิเคราะห์ต้นทุนฐานกิจกรรมไม่เพิ่มค่าและต้นทุนของเสียตามระบบต้นทุนฐาน **กิจกรรม**

ในระบบต้นทุนฐานกิจกรรม นอกจากจะแบ่งต้นทุนฐานกิจกรรมออกเป็นหลายระดับ กิจกรรมแล้วยังสามารถนำกิจกรรมที่แบ่งได้มาพิจารณาวิเคราะห์แยกประเภทว่า กิจกรรมใดเป็น กิจกรรมเพิ่มค่า และกิจกรรมกรรมใดเป็นกิจกรรมไม่เพิ่มค่า เพื่อที่องค์กรจะได้ตระหนักและรับรู้ว่า ิ่ ี่ องค์ยังสามารถบริหารกิจกรรมการผลิตให้ดีมีประสิทธิภาพขึ้นได้อีกโดยการพยายามลดหรือขจัด กิจกรรมที่ไม่เพิ่มค่าลงให้เหลือน้อยที่สุด (กิจกรรมเพิ่มค่า คือกิจกรรมที่ดำเนินงานแล้วก่อให้เกิด ิ่ ประโยชน์กับองค์กรหรือผลิตภัณฑ์ขององค์กร ส่วนกิจกรรมไม่เพิ่มค่า คือ กิจกรรมที่ดำเนินงาน แล้วไม่ก่อให้เกิดประโยชน์กับองค์การหรือกับผลิตภัณฑ์ขององค์กร)

กิจกรรมของธุรกิจรับจ้างผลิตตุ๊กตาเซรามิกเพื่อการส่งออกมีกิจกรรมไม่เพิ่มค่าทั้งหมด 6 ื่ ิ่ ั้ กิจกรรมจากกิจกรรมทั้งหมด 34 กิจกรรม ดังนี้ ั้ ี้

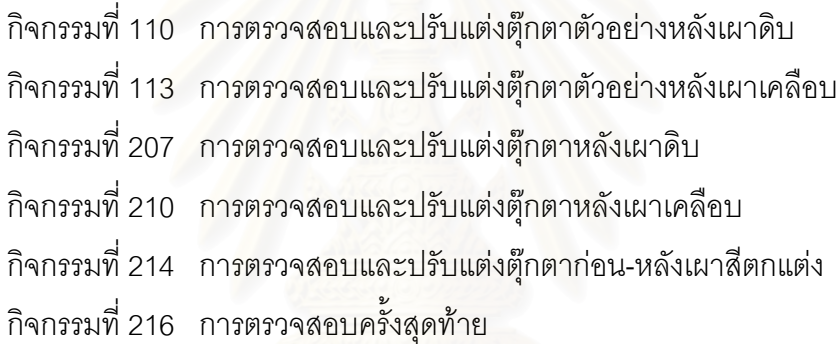

ตารางที่ 4.89 แสดงการเปรียบเทียบต้นทุนผลิตภัณฑ์ที่รวมต้นทุนกิจกรรมไม่เพิ่มค่าและของเสีย ี่ ิ่ ้ต่อหน่วยของผลิตภัณฑ์ ก ข และ ค

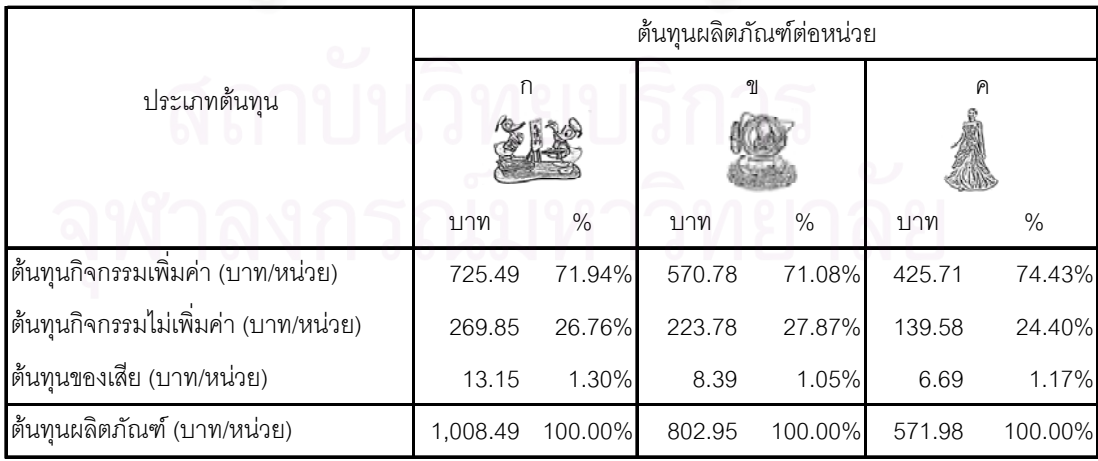

จากตารางที่ 4.89 ถ้าโรงงานสามารถขจัดกิจกรรมไม่เพิ่มค่าทั้ง 6 กิจกรรมลงได้ ต้นทุน ั้ ผลิตภัณฑ์ ก ข และ ค จะลดลง 269.85 223.78 และ 139.58 บาทต่อหน่วย หรือ 26.76% 27.87% และ 24.40% ของต้นทุนผลิตภัณฑ์ต่อหน่วย ตามลำดับ และถ้าโรงงานสามารถลดการ เกิดของเสียจนกระทั่งไม่เกิดของเสียเลย ต้นทุนผลิตภัณฑ์ ก ข และ ค จะลดลง 13.15 8.39 และ 6.69 บาทตอหนวย หรือ 1.30% 1.05% และ 1.17% ของตนทุนผลิตภัณฑตอหนวย ตามลําดับ

## **5.3 การปรับปรุงแบบจําลองตนทุนฐานกิจกรรมใหทันตอเหต ุการณ**

ในกรณีที่ราคาปัจจัยการผลิตมีการปรับตัวสูงขึ้นหรือลดลง ทำให้ต้องมีการปรับปรุง แบบจำลองให้ทันเหตุการณ์ของราคาปัจจัยการผลิตที่เปลี่ยนแปลงไป ซึ่งการปรับปรุงแบบจำลอง ก็เพียงแค่ปรับตัวเลขราคาปัจจัยการผลิตที่ได้แยกแฟ้มข้อมูลไว้ต่างหาก คือ

- แฟมขอมูลคาวัตถุดิบ
- แฟมขอมูลคาแรงงาน
- แฟ้มข้อมูลมูลค่าเครื่องจักร และอุปกรณ์ และค่าเสื่อมราคาเครื่องจักรอุปกรณ์ ื่ ื่ ื่
- แฟมขอมูลคาไฟฟาและคาแก็ส

เมื่อมีการเปลี่ยนแปลงแฟ้มข้อมูลดังกล่าว ก็จะทำให้อัตราต้นทุนค่าวัตถุดิบ ค่าแรงงาน ื่ คาใชจายในการผลิตตอตัวผลักดันตนทุนเปลี่ยนแปลงทันที

นอกจากนี้ในกรณีที่มีการมีปรับปรุงกิจกรรมการทำงานทำให้ลดกิจกรรมในการทำงานลง โรงงานก็สามารถตัดกิจกรรมที่ไม่ได้ใช้แล้วออกไปจากแบบจำลองเท่านั้น หรือในกรณีที่มีการ ั้ ปรับปรุงประสิทธิภาพการทำงานของพนักงานทำให้พนักงานทำงานได้รวดเร็วขึ้น เช่น จากเดิมที่ ึ้ โดยเฉลี่ยแล้วในกิจกรรมที่ 205 พนักงานประกอบชิ้นตัดตุ๊กตาเซรามิกใช้เวลา 6 นาทีต่อชิ้นตัด เป็นใช้เวลา 4 นาทีต่อชิ้นตัด ก็สามารถปรับปรุงแบบจำลองได้โดยไปปรับเวลาที่ใช้ไปต่อตัว ผลักดันต้นทุนให้ลดลง ซึ่งก็จะทำให้อัตราต้นทุนค่าแรงงานต่อตัวผลักดันต้นทุนเปลี่ยนแปลงไป ึ่ ทันทีเชนกัน

## **บทท ี่ 6**

## **สรุปผลการศึกษาและขอเสนอแนะ**

บทนี้จะเป็นการสรุปผลการศึกษาทั้งหมดในการประยุกต์ต้นทุนฐานกิจกรรมเพื่อการ กำหนดราคาขายในธุรกิจรับจ้างผลิตตุ๊กตาเซรามิกเพื่อการส่งออก และนำเสนอข้อเสนอแนะที่จะ เป็นประโยชน์ในการศึกษาต่อไปในอนาคต

#### **6.1 สรุปผลการศกษา ึ**

การศึกษานี้มีวัตถุประสงค์เพื่อประยุกต์ทฤษฎีของระบบต้นทุนฐานกิจกรรม (Activity-Based Costing (ABC)) เพื่อการกำหนดราคาขายในธุรกิจรับจ้างผลิตตุ๊กตาเซรามิกเพื่อการ ื่ ื่ ี่ ส่งออก โดยจะทำการวิเคราะห์ต้นทุนฐานกิจกรรมในกระบวนการออกแบบและทำตุ๊กตาตัวอย่าง และกระบวนการผลิต เพื่อประมาณการต้นทุนผลิตภัณฑ์เพื่อใช้ในการกำหนดราคาขาย <u>6.1.1 การสรุปผลการประมาณการต้นทุนผลิตภัณฑ์ล่วงหน้าต่อหน่วยตามระบบต้นทุนฐาน</u> กิจกรรม

ผลการประมาณการต้นทุนผลิตภัณฑ์ล่วงหน้าต่อหน่วยของผลิตภัณฑ์ที่เลือกมาเป็น กรณีศึกษา พบว่า ผลิตภัณฑ์ ก ข และ ค มีต้นทุนผลิตภัณฑ์(รวมของเสีย)ต่อหน่วย เท่ากับ 1,008.49 802.95 และ 571.98 บาทต่อหน่วยตามลำดับ

### 6.1.2 <u>การวิเคราะห์ต้นทุนผลิตภัณฑ์ ก ข และ ค ตามระบบต้นทุนฐานกิจกรรม</u>

การที่ระบบต้นทุนฐานกิจกรรมคิดต้นทุนผลิตภัณฑ์โดยใช้ตัวผลักดันต้นทุนหลายตัว (Multiple Cost Drivers) ทำให้ต้นทุนผลิตภัณฑ์ที่ได้มีความรวดเร็ว ทันเหตุการณ์ และสอดคล้อง กับกิจกรรมที่ก่อให้เกิดต้นทุน โดยเมื่อต้องการทราบประมาณการต้นทุนผลิตภัณฑ์ต่อหน่วยของ ี่ ้ ผลิตภัณฑ์รูปแบบใด ก็เพียงแค่นำเข้าตัวแปรที่เป็นปริมาณตัวผลักดันต้นทุนแต่ละกิจกรรมของ ผลิตภัณฑ์ที่จะคิดต้นทุน จากนั้นโปรแกรมคอมพิวเตอร์ เช่น Microsoft Excel เป็นต้น ก็จะ คำนวณต้นทุนผลิตภัณฑ์ต่อหน่วยออกมาได้ทันที

อีกทั้งต้นทุนผลิตภัณฑ์ที่ได้ยังสามารถแยกแยะให้เห็นความแตกต่างของต้นทุนผลิตภัณฑ์ ั้ ที่มีภาพรวมความยากง่ายในการผลิตแตกต่างกันได้ ถ้าเปรียบเทียบต้นทุนผลิตภัณฑ์ ก ข และ ค จะพบว่า โดยผลิตภัณฑ์ ก ที่มีภาพรวมในการผลิตอยู่ในระดับยาก ก็จะมีต้นทุนผลิตภัณฑ์(รวม ี่ ของเสีย)ต่อหน่วยสูงที่สุด ผลิตภัณฑ์ ข ที่มีภาพรวมในการผลิตอยู่ในระดับ ปานกลาง ก็จะมีต้นทุน ผลิตภัณฑ์(รวมของเสีย)ต่อหน่วย รองลงมา และผลิตภัณฑ์ ค ที่มีภาพรวมในการผลิตอยู่ในระดับ ี่ ง่าย ก็จะมีต้นทุนผลิตภัณฑ์(รวมของเสีย)ต่อหน่วยต่ำที่สุด ่ํ

นอกจากนี้การมีต้นทุนฐานกิจกรรมหลายระดับทำให้ต้นทุนผลิตภัณฑ์ต่อหน่วย แปรผกผันกับปริมาณการผลิต ซึ่งโรงงานสามารถนำข้อมูลการเปลี่ยนแปลงของต้นทุนผลิตภัณฑ์ ต่อหน่วยที่ลดลงตามการเปลี่ยนแปลงของระดับหน่วยผลิตที่เพิ่มขึ้น หรือที่เรียกว่า การประหยัด ึ้ จากขนาดการผลิตที่เพิ่มขึ้น มาใช้ประโยชน์ในการกำหนดราคาขายและต่อรองราคาขายได้  $\mathcal{L}^{\mathcal{L}}$ ิ่

ดังนั้นการนำระบบต้นทุนฐานกิจกรรมมาประยุกต์เพื่อประมาณการต้นทุนผลิตภัณฑ์ ั้ สำหรับธุรกิจรับจ้างผลิตเพื่อการส่งออกจึงมีส่วนช่วยให้การตัดสินใจกำหนดราคาขายอยู่บนฐาน ื่ ของข้อมูลต้นทุนผลิตภัณฑ์ที่ทันต่อเหตุการณ์ และสอดคล้องกับกิจกรรมที่ก่อให้เกิดต้นทุน ซึ่งจะ ี่ ึ่ ส่งผลให้ทางโรงงานมีความมั่นใจมากขึ้นว่าราคาขายที่กำหนดเพื่อนำเสนอลูกค้านั้นไม่ต่ำเกินไป ่ง เพื่อน เพื่อน เพื่อน เพื่อน เพื่อน เพื่อน เพื่อน เพื่อน เพื่อน เพื่อน เพื่อน เพื่อน เพื่อน เพื่อน เพื่อน เพ<br>เพื่อน เพื่อน เพื่อน เพื่อน เพื่อน เพื่อน เพื่อน เพื่อน เพื่อน เพื่อน เพื่อน เพื่อน เพื่อน เพื่อน เพื่อน เพื่อ

จนทำให้โรงงานขาดทุนหรือไม่สูงเกินไปจนทำให้ลูกค้าเปลี่ยนไปสั่งผลิตกับคู่แข่งรายอื่นๆ ื่ 6.1.3 <u>การวิเคราะห์ต้นทุนฐานกิจกรรมไม่เพิ่มค่าและต้นทุนของเสียตามระบบต้นทุนฐานกิจกรรม</u>

กิจกรรมของธุรกิจรับจ้างผลิตตุ๊กตาเซรามิกเพื่อการส่งออกมีกิจกรรมไม่เพิ่มค่าทั้งหมด 6 ื่ ั้ กิจกรรม ซึ่งเป็นกิจกรรมการตรวจสอบทั้งหมด ถ้าโรงงานสามารถขจัดกิจกรรมไม่เพิ่มค่าทั้งหมดได้ ั้ ตนทุนผลิตภัณฑก ข และ ค จะลดลง 269.85 223.78 และ 139.58 บาทตอหนวย หรือ 26.76% 27.87% และ 24.40% ของต้นทุนผลิตภัณฑ์ต่อหน่วย ตามลำดับ และถ้าโรงงานสามารถ ลดการเกิดของเสียจนกระทั่งไม่เกิดของเสียเลย ต้นทุนผลิตภัณฑ์ ก ข และ ค จะลดลง 13.15 8.39 และ 6.69 บาทต่อหน่วย หรือ 1.30% 1.05% และ 1.17% ของต้นทุนผลิตภัณฑ์ต่อหน่วย ตามลำดับ

6.1.4 <u>การปรับปรุงแบบจำลองต้นทุนฐานกิจกรรมให้ทันต่อเหตุการณ์</u>

การปรับปรุงแบบจำลองต้นทุนฐานกิจกรรมในกรณีที่ราคาปัจจัยในการผลิตเปลี่ยนแปลง ปริมาณวัตถุดิบหรือเวลาที่ใช้ไปในกิจกรรมการผลิตเปลี่ยนแปลง หรือกิจกรรมการผลิต เปลี่ยนแปลงไป สามารถทำได้ในทันทีโดยการเข้าไปเปลี่ยนแปลงตัวเลขที่เปลี่ยนแปลงไปใน แฟ้มข้อมูลปัจจัยการผลิตหรือแฟ้มข้อมูลอัตราต้นทุนต่อตัวผลักดันต้นทุน ต้นทุนผลิตภัณฑ์ก็จะ เปลี่ยนไปทันที

#### **6.2 ขอเสนอแนะ**

ข้อเสนอแนะในการประยุกต์ระบบต้นทุนฐานกิจกรรมสำหรับธุรกิจรับจ้างผลิตตุ๊กตาเซรา มิกเพ อการสงออก มีดังน ื่

6.2.1 ก่อนการทำการประยุกต์ระบบต้นทุนฐานกิจกรรมผู้บริหารควรพิจารณาถึงต้นทุน และประโยชน์ที่จะได้รับจากการประยุกต์ระบบต้นทุนฐานกิจกรรมว่ามีความคุ้มค่าที่จะลงทุน หรือไม่ เพราะแม้ว่าระบบต้นทุนฐานกิจกรรมจะสามารถให้ข้อมูลที่เป็นประโยขน์ในการตัดสินใจ แต่ก็เป็นการเพิ่มความยุ่งยากในการทำงานและการเก็บรวบรวมข้อมูล ิ่

6.2.2 ควรมีการจัดอบรมพนักงานทุกระดับเกี่ยวกับต้นทุนฐานกิจกรรม เพื่อให้พนักงาน มีความเข้าใจ เห็นความสำคัญ และให้ความร่วมมือในการเก็บข้อมูลและให้ข้อมูลที่ถูกต้อง

6.2.3 ควรมีการปรับเปลี่ยนอัตราต้นทุนต่อตัวผลักดันต้นทุนของแต่ละกิจกรรมอยู่เสมอ เพื่อให้ข้อมูลต้นทุนมีความเหมาะสมและใกล้เคียงความจริง

6.2.4 ื่ องจากการวิจัยครั้งนี้มีขอบเขตการศึกษาโดยมุ่งการศึกษากิจกรรมการผลิต ั้ ส่วนประกอบผลิตภัณฑ์ที่เป็นเซรามิกเท่านั้น ในส่วนประกอบอื่นๆที่ไม่ใช่เซรามิก เช่น ชิ้นส่วนรูป ิ้ ลอก ชิ้นตัดไม่ใช่เซรามิ<mark>ก ชิ้นประกอบไม่ใช่เซรามิก เป็นต้น</mark> จะถือว่าเป็นวัตถุดิบที่สั่งผลิตจาก ภายนอก ดังนั้นหากมีการศึกษาต่อไปก็อาจจะมีการขยายขอบเขตการศึกษาไปศึกษากิจกรรมของ ั้ การออกแบบและผลิตส่วนป<mark>ระกอบอื่นที่ไม่ใ</mark>ช่เซรามิกด้วย ซึ่งจะเป็นการเพิ่มความแม่นยำในการ ู ประมาณการต้นทุนผลิตภัณฑ์สำหรับธุรกิจของชำร่วยและเครื่องประดับตกแต่งเซรามิกต่อไป

## รายการอ้างอิง

## ภาษาไทย

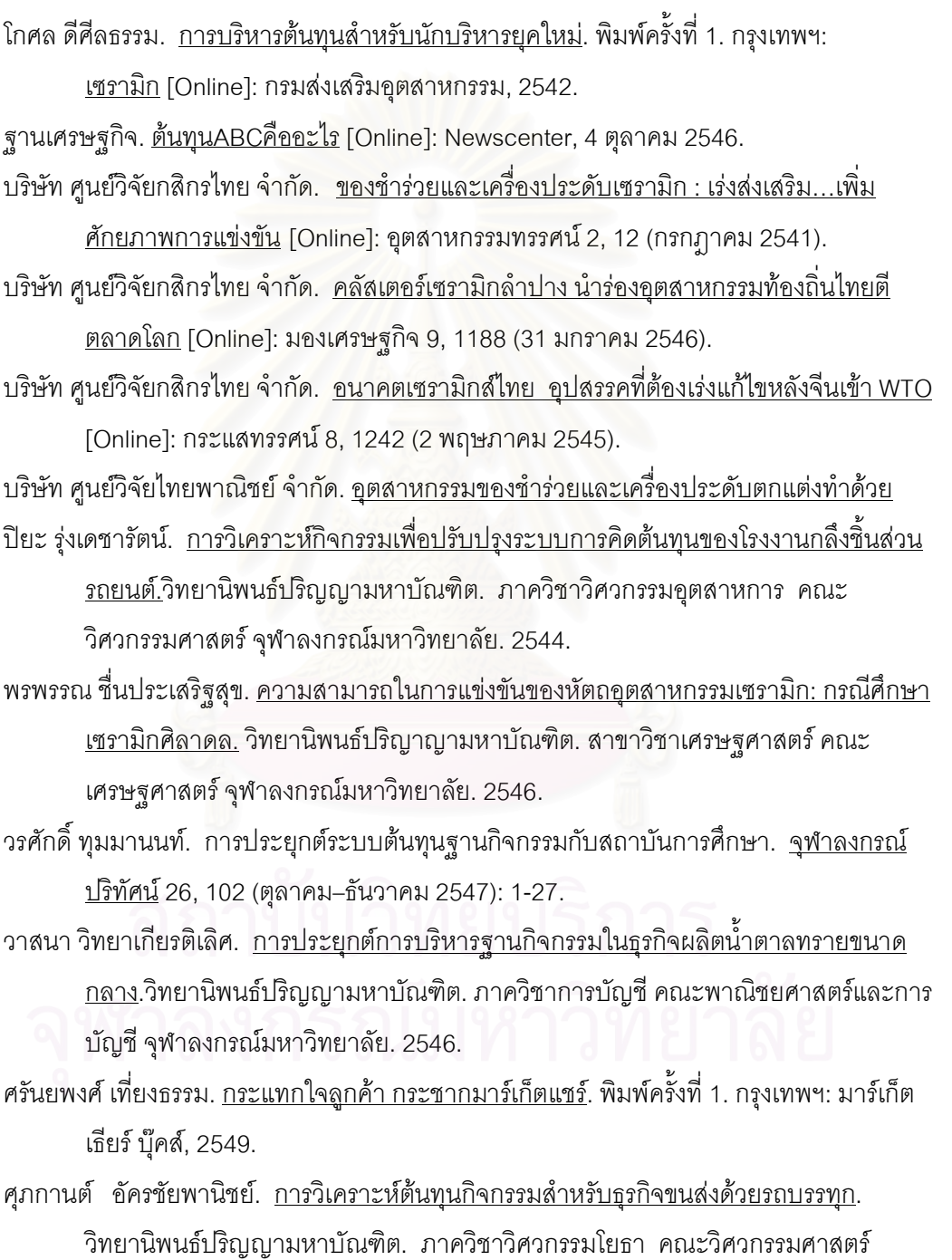

จุฬาลงกรณ์มหาวิทยาลัย. 2544.

ี ศุภกิจ จันทรวิสุทธิ์เลิศ. <u>การศึกษาเปรียบเทียบการคิดต้นทุนแบบอิงกิจกรรม และแบบเดิม</u> <u>สำหรับการผลิตแบบสั่งผลิตแม่พิมพ์ฉีดพลาสติก</u>. วิทยานิพนธ์ปริญญามหาบัณฑิต. ภาควิชาศูนย์ระดับภูมิภาคทางวิศวกรรมระบบการผลิต คณะวิศวกรรมศาสตร์ จุฬาลงกรณ์มหาวิทยาลัย. 2542.

สถาบันวิจัยสังคม. <u>รายงานการศึกษาโครงการต้นแบบการพัฒนาเครือข่ายวิสาหกิจอุตสาหกรรม</u> <u>เซรามิกเสนอต่อสำนักงานเศรษฐกิจอุตสาหกรรมกระทรวงอุตสาหกรรม.</u> มหาวิทยาลัยเชียงใหม่, 2547.

- ี สมนึก เอื้อจิระพงษ์พันธ์. <u>การบัญชีเพื่อการจัดการและการบริหารต้นทน</u>. พิมพ์ครั้งที่ 3. กรุงเทพมหานคร: ธรรมนิติเพรส, 2547.
- ้สิทธา โชติสุขรัตน์. <u>การวิเคราะห์ต้นทุนกิจกรรมสำหรับการดำเนินงานกระจายสินค้า</u>. ์ วิทยานิพนธ์ปริญญามหาบัณฑิต. ภาควิชาวิศวกรรมโยธา คณะวิศวกรรมศาสตร์ จุฬาลงกรณ์มหาวิทยาลัย. 2546.
- สุวัฒน์ มหาสุวีระชัย. <u>การปรับปรุงต้นทุนมาตรฐานในอุตสาหกรรมวัสดุทนไฟโดยใช้ต้นทุนตาม</u> <u>กิจกรรม</u>. วิทยานิพนธ์ปริญญามหาบัณฑิต. ภาควิชาวิศวกรรมอุตสาหการ คณะ วิศวกรรมศาสตร์ จุฬาลงกรณ์มหาวิทยาลัย. 2542. อินฟอร์มีเดีย บุ๊คส์, 2547.

#### ภาษาอังกฤษ

- Atkinson A. A., Kaplan S. R., and Young S. M., Management Accounting, 4<sup>th</sup> ed. New Jersey: Pearson Prentice Hall, 2004.
- Brierley A. J. Research into product costing practice: a European perspective, The European Accounting Review 10,2 (2001): 215-256.
- Campbell, J. R. Competitive cost-based pricing systems for modern manufacturing. 1<sup>st</sup>ed. Westport: Quorum, 1992.
- Daly L. J. Pricing for profitability: activity-based pricing for competitive advantage. 1<sup>st</sup>ed. Canada: John Wiley & Sons, 2001.
- Hansen D. R., and Maryanne M. Mowen, Cost Management: Acounting and Control, 4<sup>th</sup> ed. Ohio: Thomson South-Western, 2003.
- Lere C. J. Activity-based costing: a powerful tool for pricing, Journal of Business & Industrial Marketing 15.1 (2000): 23-33.
- Zimmerman L. J.  $\Delta$ ccounting for decision making and control,  $3^{rd}$  ed. Malaysia: McGraw-Hill, 2000.

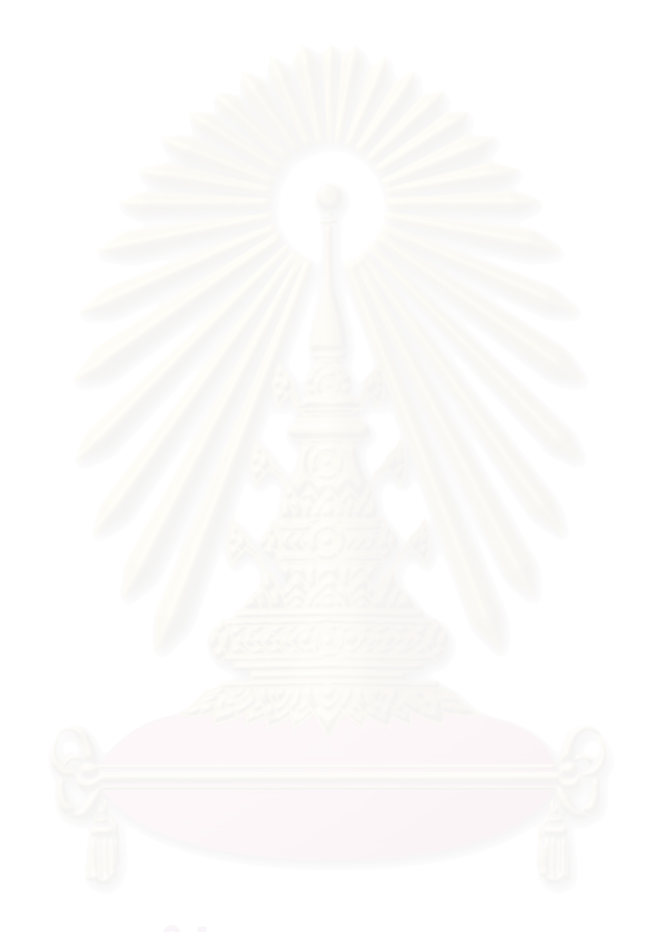

ภาคผนวก

## ภาคผนวก ก ค่าวัตถุดิบต่อหน่วย

ตารางที่ ก.1 และ ก.2 แสดงค่าวัตถุดิบต่อหน่วย ที่ใช้ในการคำนวณต้นทุนค่าวัตถุดิบต่อ ตัวผลักดันต้นทุนของแต่ละกิจกรรม โดยวัตถุดิบแต่ละชนิดในตารางที่ ก.1 และ ก.2 จะมี ความสัมพันธ์กับตัวผลักดันต้นทุนของแต่ละกิจกรรมดังแสดงในตารางที่ 4.3 ส่วนค่าวัตถุดิบที่ไม่มี ตัวผลักดันต้นทุน เช่น ค่าชิ้นตัดที่ไม่ใช่เซรามิก รูปลอกลวดลายต่างๆ เป็นต้น วัตถุดิบเหล่านี้จะ ขึ้นอยู่กับรูปแบบของตุ๊กตาที่ลูกค้ากำหนดขึ้นมาและเป็นวัตถุดิบที่จะขึ้นอยู่กับลักษณะเฉพาะของ ตุ๊กตาแต่ละแบบจะไม่นำมาคิดต้นทุนต่อตัวผลักดันต้นทุน

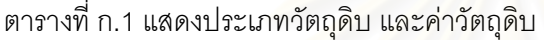

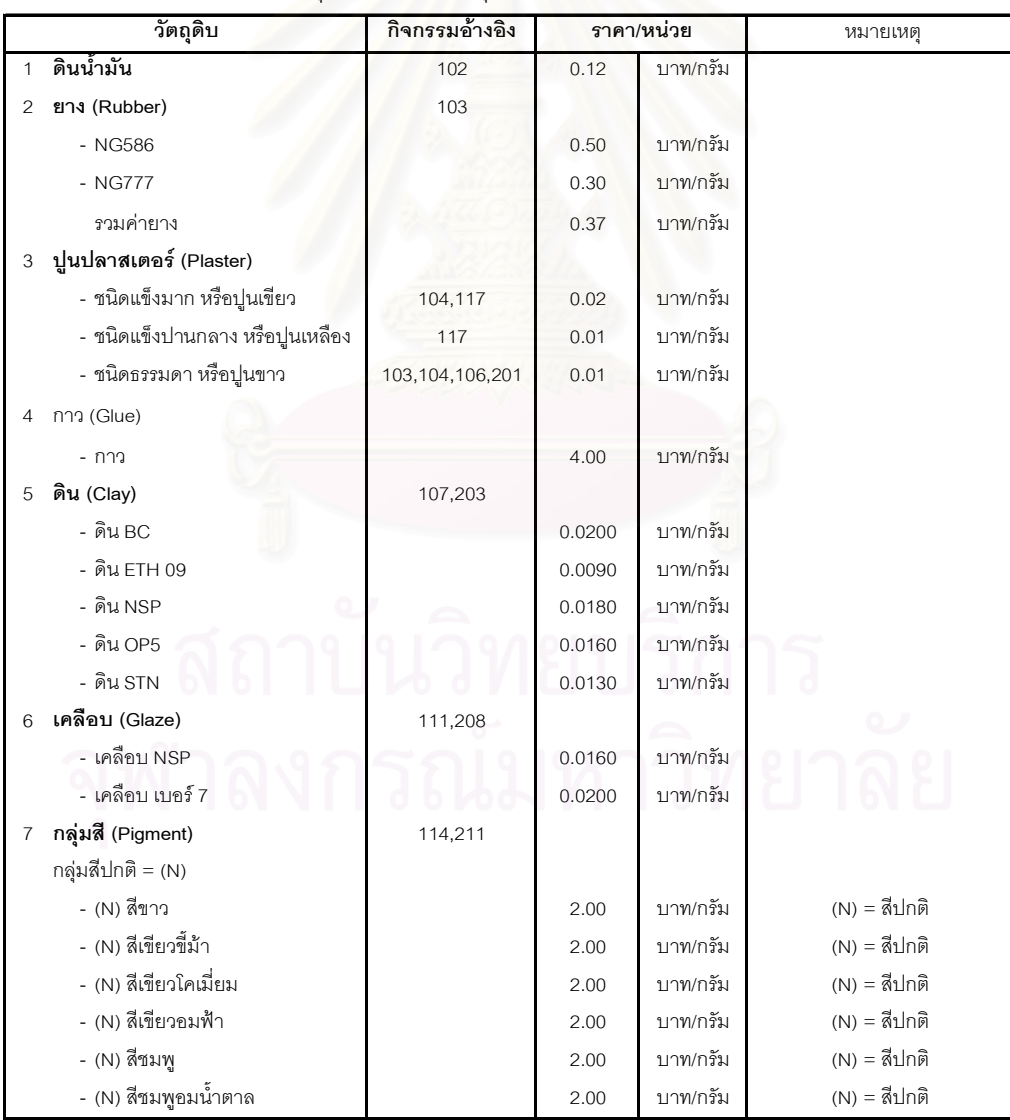

| วัตถุดิบ                          | กิจกรรมอ้างอิง | ราคา/หน่วย |           | หมายเหตุ                     |
|-----------------------------------|----------------|------------|-----------|------------------------------|
| - (N) สีเทาฟ้า                    |                | 2.00       | บาท/กรัม  | (N) = สีปกติ                 |
| - (N) สีเทาอ่อน                   |                | 2.00       | าเาท/กรัม | (N) = สีปกติ                 |
| - (N) สีน้ำเงินเข้ม               |                | 2.00       | บาท/กรัม  | $(N) = \vec{a}$ ปกติ         |
| - (N) สีน้ำเงินอ่อน               |                | 2.00       | าเาท/กรัม | (N) = สีปกติ                 |
| - (N) สีน้ำตาลเข้ม                |                | 2.00       | บาท/กรัม  | (N) = สีปกติ                 |
| - (N) สีน้ำตาลดำ                  |                | 2.00       | บาท/กรัม  | (N) = สีปกติ                 |
| - (N) สีน้ำตาลแดง                 |                | 2.00       | บาท/กรัม  | (N) = สีปกติ                 |
| - (N) สีน้ำตาลอ่อน                |                | 2.00       | บาท/กรัม  | (N) = สีปกติ                 |
| - (N) สีเนื้อ                     |                | 2.00       | าเาท/กรัม | (N) = สีปกติ                 |
| - (N) สีฟ้า                       |                | 2.00       | าเาท/กรัม | (N) = สีปกติ                 |
| - (N) สีส้ม                       |                | 2.00       | าเาท/กรัม | (N) = สีปกติ                 |
| - (N) สีเหลือง                    |                | 2.00       | าเาท/กรัม | $(N) = \vec{a}$ ปกติ         |
| - (N) สีเหลืองมะนาว               |                | 2.00       | บาท/กรัม  | $(N) = \vec{a}$ ปกติ         |
| - (N) สีโอ๊ค                      |                | 2.00       | บาท/กรัม  | (N) = สีปกติ                 |
| กลุ่มสีที่มีทองเป็นส่วนผสม = (GC) |                |            |           |                              |
| - (GC) สีกุหลาบ                   |                | 30.00      | บาท/กรัม  | (GC) = สีที่มีทองเป็นส่วนผสม |
| - (GC) สีเงาแบบใส                 |                | 30.00      | ำเาท/กรัม | (GC) = สีที่มีทองเป็นส่วนผสม |
| - (GC) สีชมพู                     |                | 30.00      | าเาท/กรัม | (GC) = สีที่มีทองเป็นส่วนผสม |
| - (GC) สีม่วงกลาง                 |                | 30.00      | าเาท/กรัม | (GC) = สีที่มีทองเป็นส่วนผสม |
| - (GC) สีม่วงเข้ม                 |                | 30.00      | าเาท/กรัม | (GC) = สีที่มีทองเป็นส่วนผสม |
| - (GC) สีม่วงแดง                  |                | 30.00      | บาท/กรัม  | (GC) = สีที่มีทองเป็นส่วนผสม |
| - (GC) สีม่วงแดงเข้ม              |                | 30.00      | บาท/กรัม  | (GC) = สีที่มีทองเป็นส่วนผสม |
| กลุ่มสีเงิน สีทอง และสีมุก = (G)  |                |            |           |                              |
| - (G) สีเงิน                      |                | 200.00     | าเาท/กรัม | (G) = สีเงิน สีทอง และสีมุก  |
| - (G) สีทอง                       |                | 200.00     | บาท/กรัม  | (G) = สีเงิน สีทอง และสีมุก  |
| - (G) สีประกายมุก                 |                | 200.00     | บาท/กรัม  | (G) = สีเงิน สีทอง และสีมุก  |

ตารางที่ ก.1 แสดงประเภทวัตถุดิบ และอัตราค่าวัตถุดิบ (ต่อ)

ตารางที่ ก.2 แสดงขนาดกล่องและอัตราค่าหีบห่อ

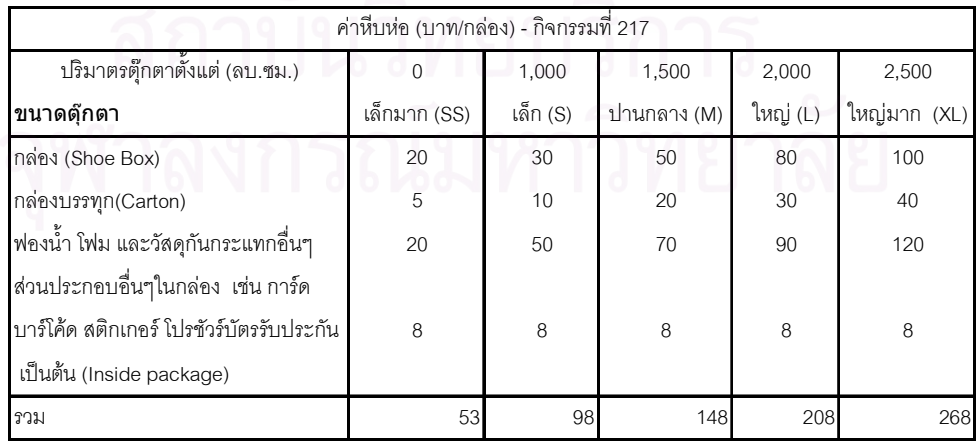

#### ภาคผนวก ข ้การคำนวณค่าไฟฟ้า และค่าเสื่อมราคาของเครื่องจักรและอุปกรณ์ต่อนาที

การคำนวณอัตราค่าไฟฟ้าเครื่องจักรและอุปกรณ์ต่อนาทีจะขึ้นอยู่กับอัตราการกินไฟต่อ ู ชั่วโมงหรือจำนวนกิโลวัตต์-ชั่วโมงของเครื่องจักรและอุปกรณ์แต่ละประเภท ดังตารางที่ ค.1 การคำนวณอัตราค่าเสื่อมราคาเครื่องจักรและอุปกรณ์นั้นโดยทั่วไปแล้วหลักบัญชีจะ กำหนดอายุการใช้งานตามปีปฏิทิน คือ 365 วันต่อปี แต่ในการวิจัยนี้จะกำหนดให้เครื่องจักรและ (โดยไม่คิดเวลาที่ อุปกรณ์มีอายุการใช้งานตามขีดความสามารถของทรัพยากรในทางปฏิบัติ โรงงานหยุด พนักงานพักเที่ยง และเวลากลางคืนที่พนักงานไม่ได้ทำงาน ยกเว้นเตาเผาที่ต้อง ์ ทำงาน 20 ชั่วโมงต่อวัน) ดังตารางที่ ค.1

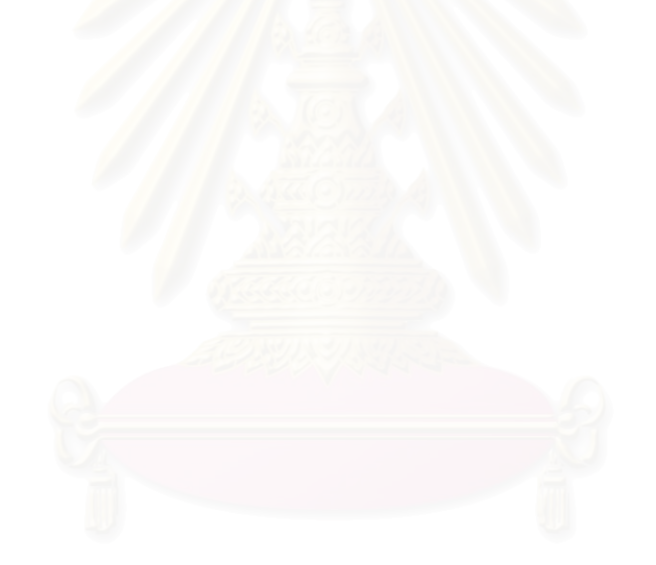

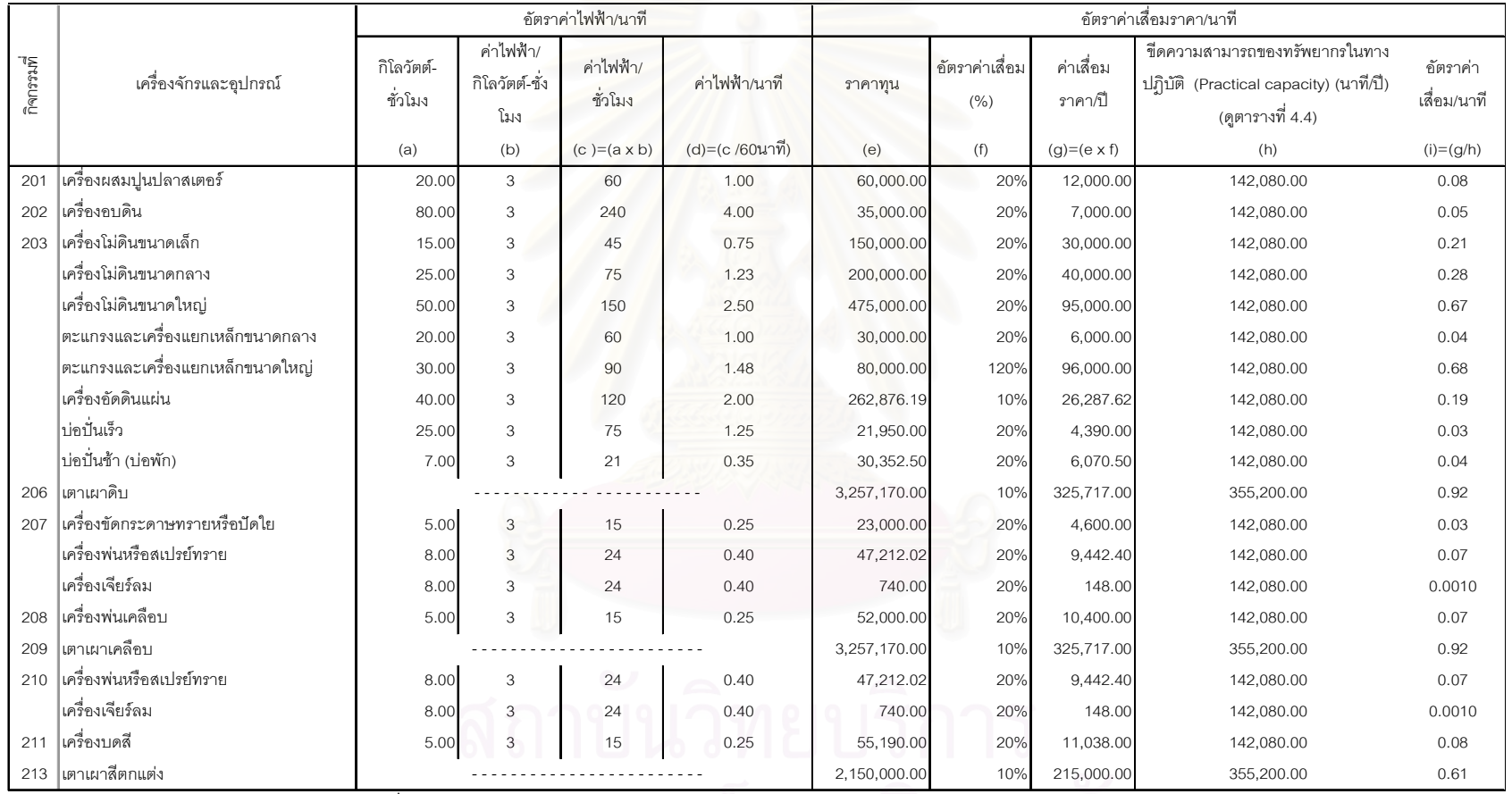

# ตารางที่ ข.1 แสดงอัตราค่าเสื่อมราคาต่อนาทีและอัตราค่าไฟฟ้าต่อนาทีของเครื่องจักรและอุปกรณ์

#### ิภาคผนวก ค

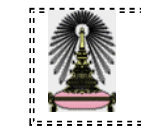

แบบสอบถาม เรื่อง การประยุกต์ต้นทุนฐานกิจกรรมเพื่อการกำหนดราคา ขายในธุรกิจรับจ้างผลิตตุ๊กตาเซรามิกเพื่อการส่งออก

แบบสอบถามชุดนี้เป็นส่วนหนึ่งของการศึกษาวิทยานิพนธ์ตามหลักสูตรบัญชีมหาบัณฑิต ี ของนิสิตปริญญาโท คณะพาณิชยศาสตร์และการบัญชี จุฬาลงกรณ์มหาวิทยาลัย เพื่อการศึกษา และประยุกต์ระบบต้นทุนฐานกิจกรรมเพื่อการกำหนดราคาขายในธุรกิจรับจ้างผลิตตุ๊กตาเซรามิก เพื่อการส่งออก

ผู้วิจัยขอความกรุณาและความร่วมมือจากทุกท่านช่วยตอบแบบสอบถามฉบับนี้ เพื่อที่ ผู้วิจัยจะได้นำผลการวิจัยที่ได้ไปใช้ประโยชน์ทางการศึกษาวิจัย โดยข้อมูลที่ท่านตอบใน แบบสุดบถามทั้งหมดนี้จะเก็บเป็นความลับและนำเสนคผลการวิจัยในภาพรวมเท่านั้น

#### คำชี้แจงในการตอบแบบสอบถาม

- แบบสอบถามมี่ทั้งหมด 4 หน้า แบ่งออกเป็น 2 ส่วน ใช้เวลาทำประมาณ 10 นาที
- ถ้ามีคำถามข้อใดที่ไม่ทราบตัวเลขหรือคำตอบที่แน่นอน ขอความกรุณาใช้วิธีการกะประมาณ
- เมื่อท่านตอบแบบสอบถามเสร็จสมบูรณ์แล้ว กรุณาใส่ซองติดแสตมป์ที่แนบมา ส่งกลับมายังผู้วิจัย น.ส.ดวงฤทัย ณ นครพนม ตู้ ปณ.74 ปณจ.นครพนม 48000 หรือ Fax 042-523179 ุ ภายในเดือน <u>พฤษภาคม 2549</u> จะเป็นพระคุณยิ่ง

### ส่วนที่ 1 ข้อมูลทั่วไปเกี่ยวกับกิจการ

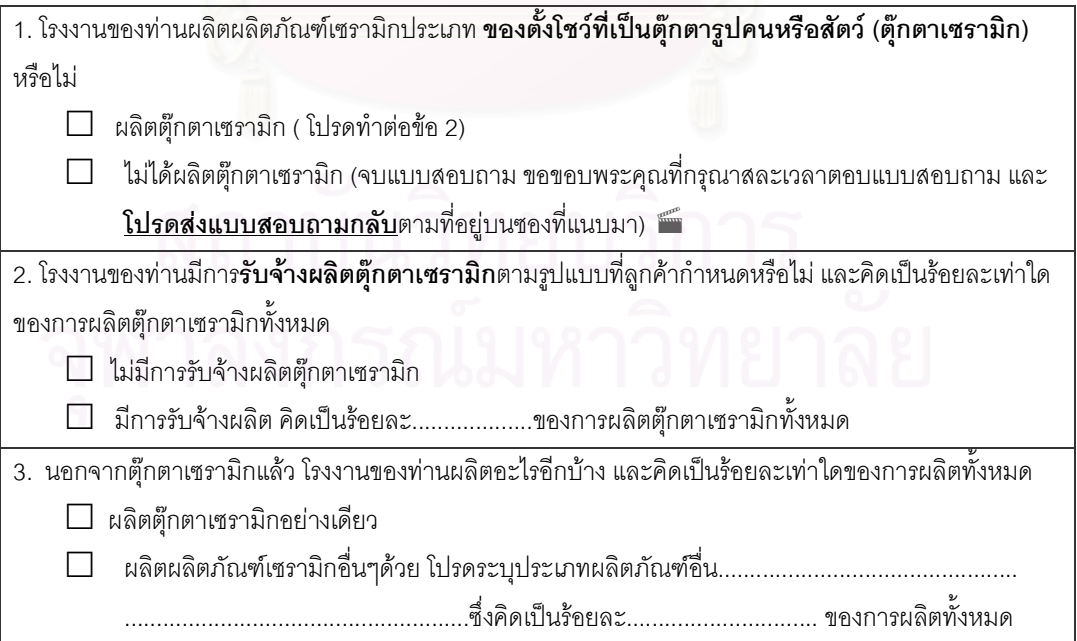

4. โรงงานของท่านมีการ**ส่งออก**ผลิตภัณฑ์ตุ๊กตาเซรามิกไปขายในต่างประเทศหรือไม่ และยอดการส่งออกตุ๊กตา เซรามิกคิดเป็นร้อยละเท่าใดของยอดการขายตุ๊กตาเซรามิกทั้งหมด □ ไม่ได้ส่งออกตุ๊กตาเซรามิกไปต่างประเทศ ทั้งหมด

### ส่วนที่ 2 ข้อมูลกิจกรรมการผลิตตุ๊กตาเซรามิก

้กิจการของท่านมีกิจกรรมการผลิตตุ๊กตาเซรามิกดังต่อไปนี้หรือไม่ กรุณาใส่ <u>เครื่องหมาย</u> <u>ถูก ✔ ในช่อง มี</u> กิจกรรม และ <u>เครื่องหมายผิด ×</u> ในช่องที่ <u>ไม่มี</u> กิจกรรมนั้น

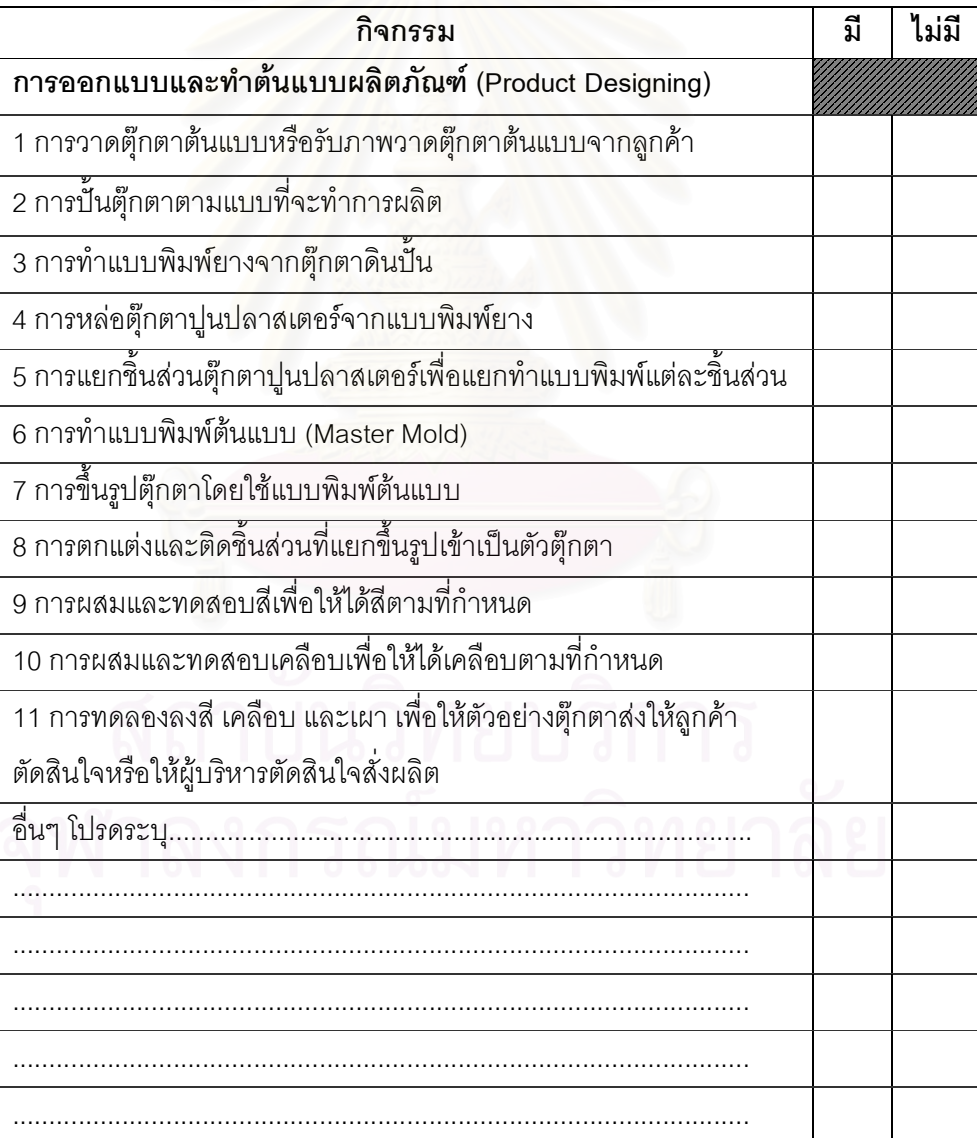

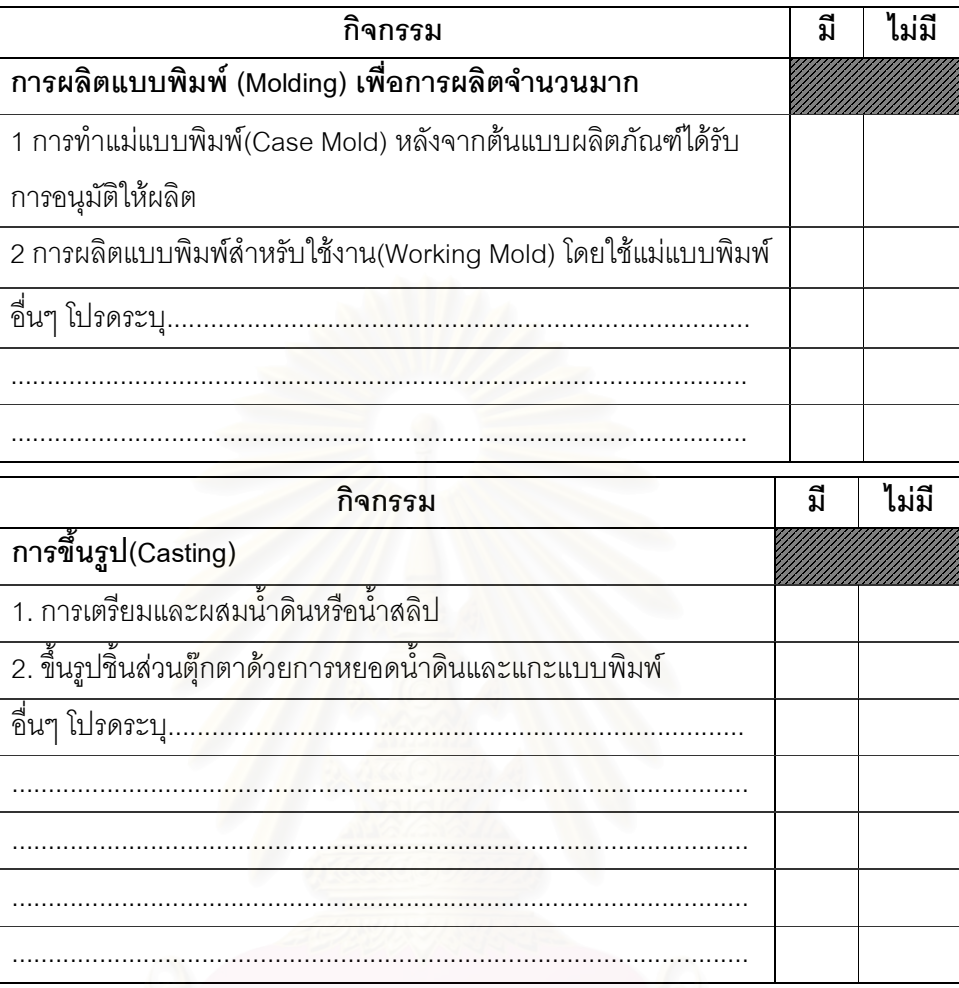

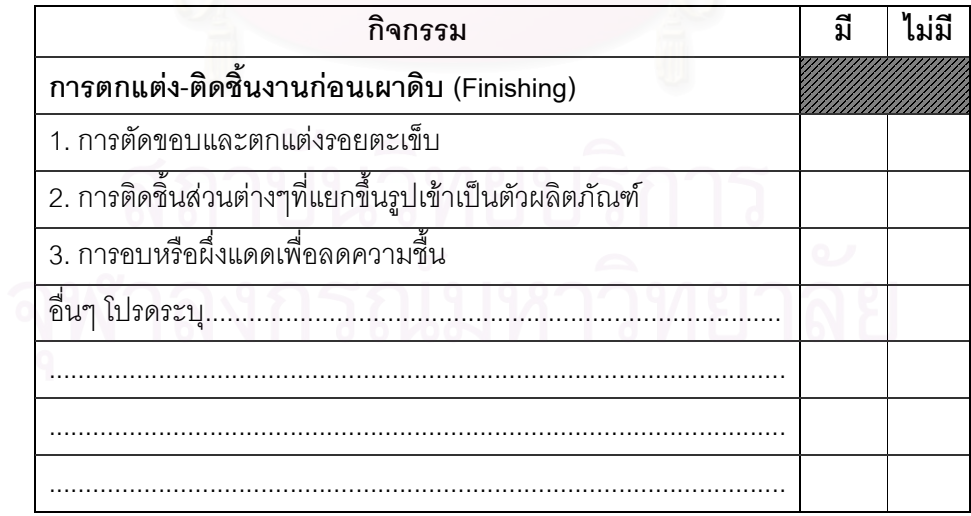

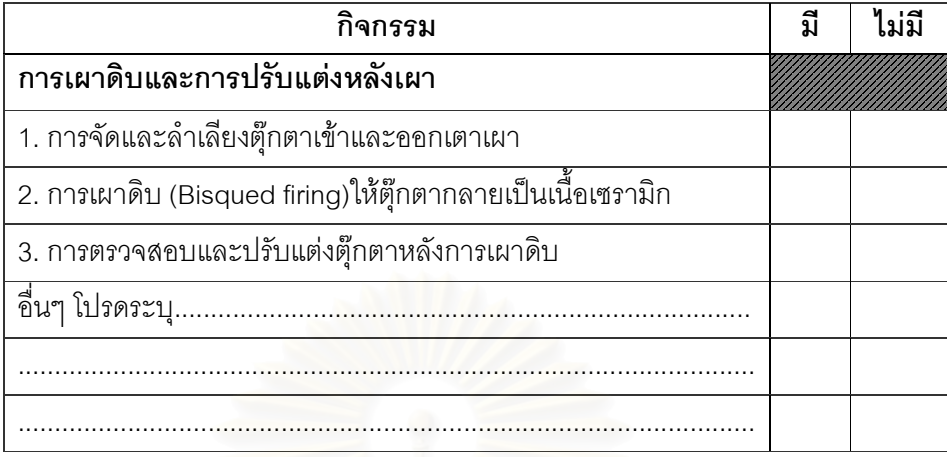

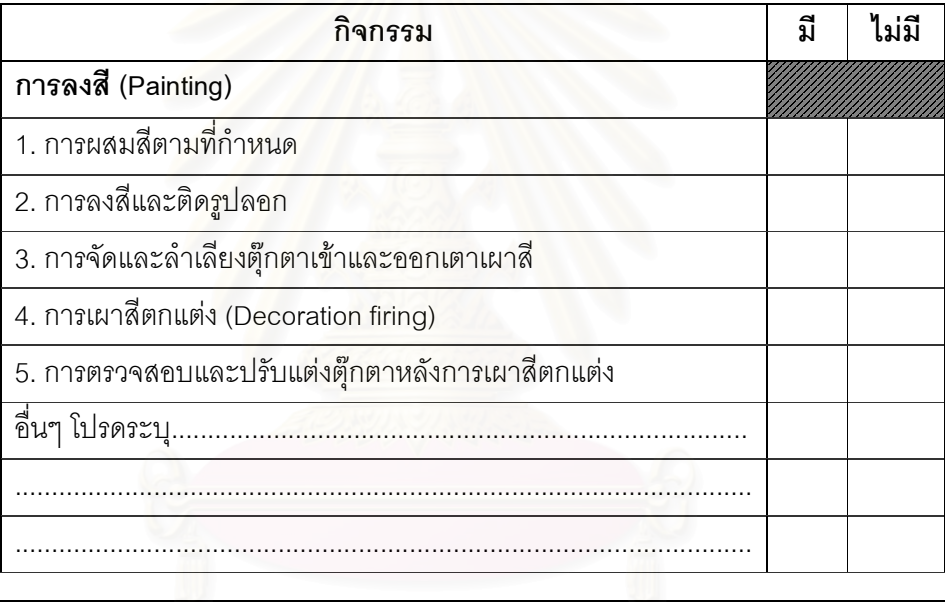

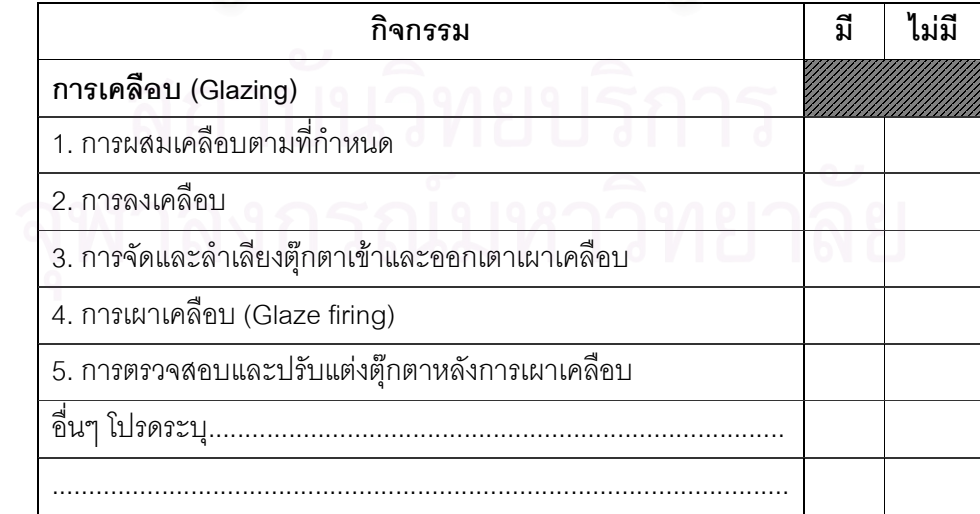

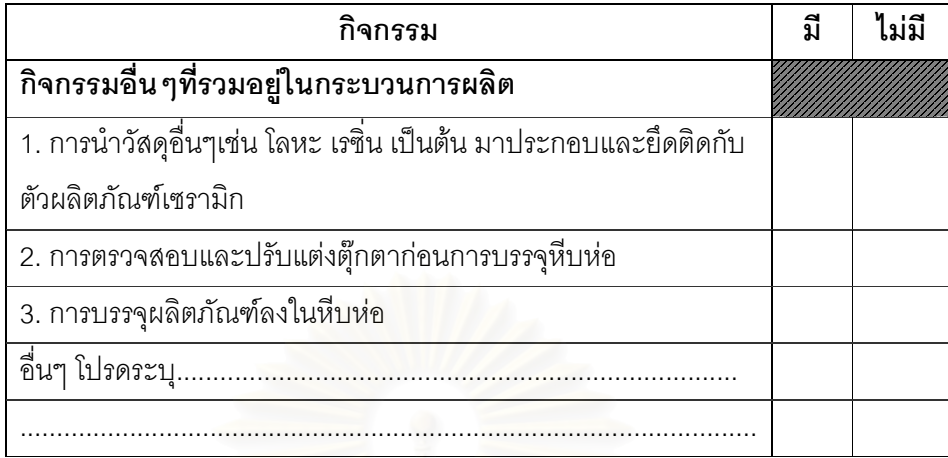

#### ข้อเสนอแนะ

*≢ี\_]* ผู้วิจัยขอความกรุณาท่านช่วยส่งแบบสอบถามกลับคืน <u>ภายในเดือน พฤษภาคม 2549</u> *≢ั\_]*  $\odot$  ผู้วิจัยขอขอบพระคุณที่ได้กรุณาเสียสละเวลาอันมีค่าในการตอบแบบสอบถาม  $\odot$ 

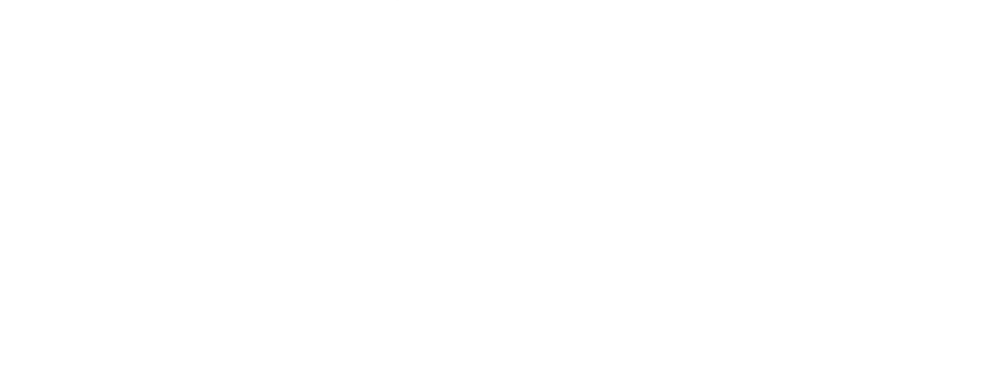
## ประวัติผู้เขียนวิทยานิพนธ์

นางสาวดวงฤทัย ณ นครพนม เกิดเมื่อ วันที่ 19 กันยายน 2523 จบการศึกษาในระดับ ปริญญาตรี สาขาการบัญชี เมื่อปี จากคณะพาณิชยศาสตร์และการบัญชี 2546 มหาวิทยาลัยธรรมศาสตร์

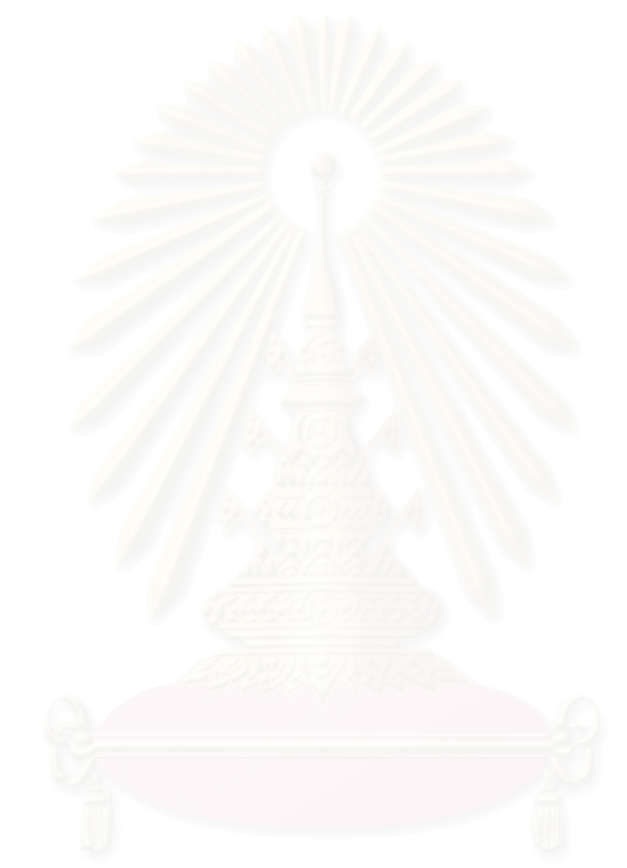